A.A. 2010-2011

Università Degli Studi Di Padova Facoltà Di Ingegneria Corso Di Laurea Specialistica In Ingegneria Elettrotecnica

## **Un modello per il calcolo dei costi di un reattore nucleare a fusione**

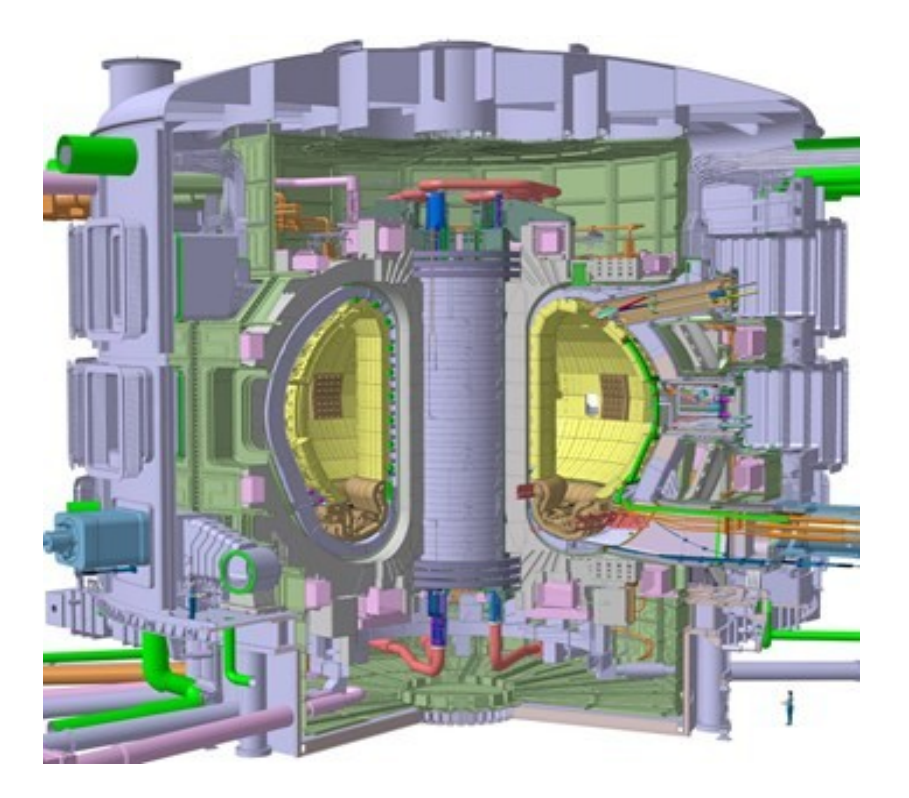

|

Laureando: Elisa Ronconi Relatore: Prof. Giuseppe zollino Correlatore: Prof. Giampaolo Casini

2 | INTRODUZIONE

## **INTRODUZIONE**

<span id="page-2-0"></span>Lo scopo di questa tesi è di analizzare un modello di calcolo economico per un reattore nucleare a fusione studiato presso il consorzio RFX di Padova denominato FRESCO (Fusion REactor Symplified COsts). FRESCO è un modello semplificato per la valutazione dei costi di un impianto a fusione di tipo Tokamak, recentemente sviluppato.

Per adempiere a questo scopo si è diviso l'ambiente di studio in tre parti: la prima, una parte generale di descrizione della fusione termonucleare e delle principali componenti di ITER, la seconda di descrizione del modello, la terza di verifica dei risultati.

Il modello realizzato per l'analisi del rattore nucleare a fusione è un codice in linguaggio C++, riportato in appendice 1, mentre in appendice 2 è stato riportato il codice tradotto in linguaggio di programmazione e definendo alcune prescisazioni, utili per chi deve usare il codice proposto.

Il modello FRESCO si avale di molte semplificazioni, riportate nel corso della tesi. Molti dei parametri geometrici, materiali sono ipotizzati uguali al progetto finale di ITER o i modelli del PPCS (European Power Plant Conceptual Study). Disponibili in letteratura e elencati nella bibliografia finale.

Il codice elabora dei dati in ingresso definiti, ma che possono essere in ogni momento modificati, relativi a reattori noti, come DEMO e i modelli PPCS; in uscita si hanno una serie di parametri atti ad individuare il funzionamento del plasma e del reattore stesso, come finalità il calcolo del costo dell'energia (del kWh).

La prima parte della tesi è concentrata nella descrizione generale di un reattore nucleare a fusione, prendendo come base il reattore di ITER.

Nella seconda parte viene descritto il modello secondo referenze note e in modo comprensibile.

.

I risultati sono verificati pienamente nella terza parte, dove sono riportati dei confronti con gli studi europei dei PPCS.

## **INDICE**

<span id="page-4-0"></span>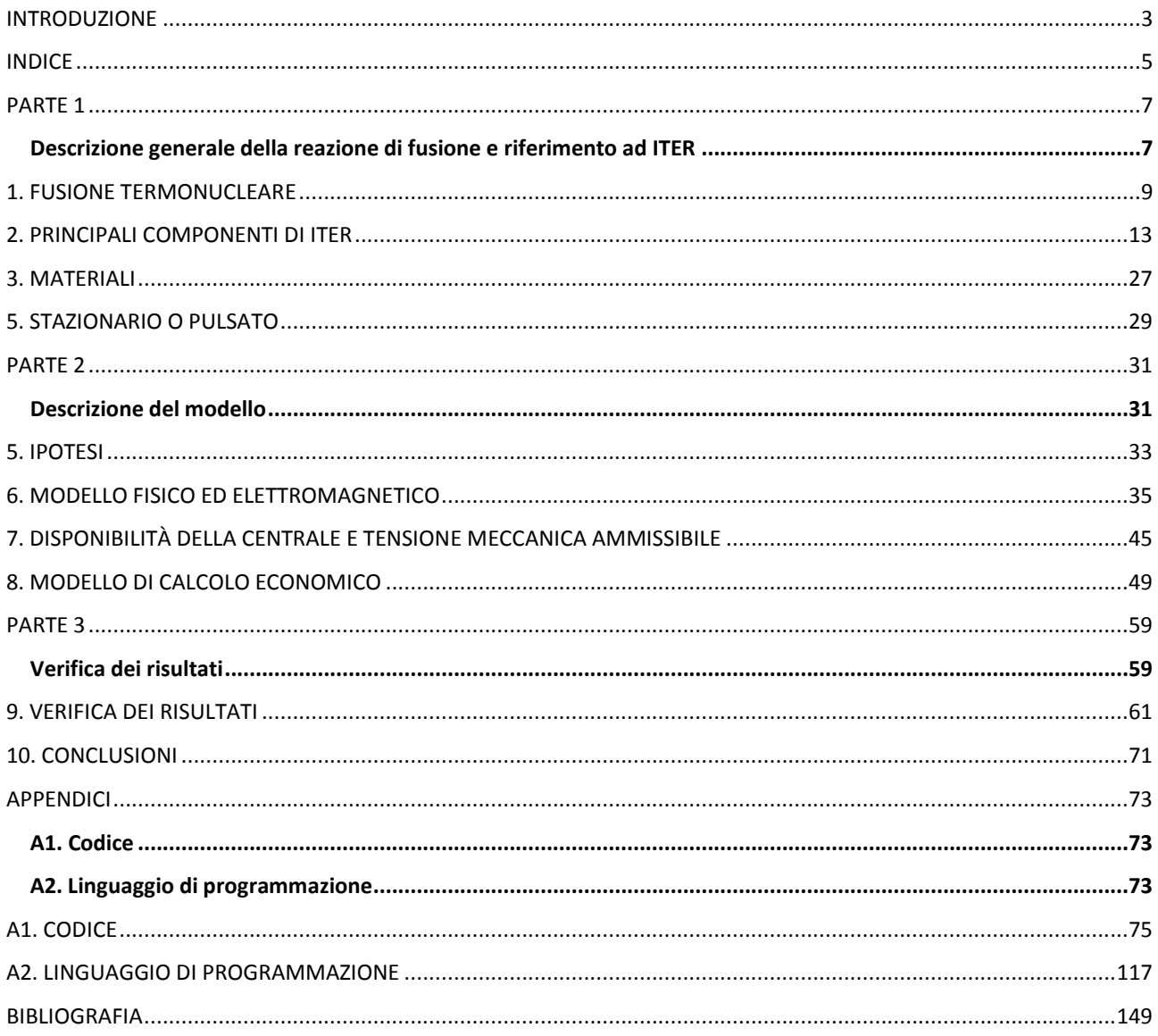

 $\begin{array}{|c|c|c|}\n\hline\n6 & \text{INDICE} \end{array}$ 

# **PARTE 1**

# <span id="page-6-1"></span><span id="page-6-0"></span>**Descrizione generale della reazione di fusione e riferimento ad ITER**

## **1. FUSIONE TERMONUCLEARE**

#### <span id="page-8-0"></span>**1.1 Cenni storici:**

L'inizio dello studio dei processi nucleari è datato negli anni venti, durante i quali s'indagava sulla generazione di energia dalla potenza irradiata dalle stelle. Tali studi portarono l'astronomo inglese Atkinson e il fisico austriaco Houtermans, nel 1929, all'ipotesi che le reazioni tra nuclei leggeri potevano portare alla formazione di un atomo di elio e a un'enorme quantità di energia. Tale ipotesi si basava sul già noto difetto di massa, derivante dall'equazione di Einsten (ΔE=Δm∙c 2 ) del 1905. Dove si valuta la differenza di massa esistente fra la somma delle masse iniziali e quella dei prodotti della reazione, e si trasforma in energia questa piccolissima quantità di massa attraverso il prodotto con il quadrato della velocità della luce nel vuoto, noto pari a circa 3 $\cdot$ 10<sup>8</sup>.

Ovviamente, affinché i due nuclei si fondino, è necessario che si trovino a distanze estremamente ravvicinate, dell'ordine di grandezza delle dimensioni delle particelle nucleari (10 $13$  cm) in modo che le forze nucleari diventino efficaci. Ma la forza di repulsione coulombiana, dovuta alla carica positiva dei nuclei atomici, costituisce una barriera che può essere superata solo con velocità estremamente elevate.

Gli studiosi Atkinson e Houtermans mostrarono che la barriera coulombiana poteva essere superata anche con energie cinetiche inferiori, in base agli studi di Amor (1928) relativi all'effetto tunnel.

Solo dopo il 1950 la ricerca sulla fusione nucleare riprese con maggior vigore, sotto la stimolo di Teller e per interessi di origine militare, si arrivò nel 1952 alla prima esplosione termonucleare, ottenuta innescando le reazioni di fusione tramite un'esplosione di origine atomica.

Negli anni cinquanta s'individuarono nelle reazioni Deuterio-Deuterio e Deuterio-Trizio le caratteristiche adatte per ottenere la fusione termonucleare controllata.

Da allora gli sforzi maggiori sono stati dedicati alla definizione della migliore configurazione per il confinamento del plasma, originato da gas ad alta temperatura e quindi ionizzato, che non deve essere a contatto con le pareti per non perdere la propria energia.

Il confinamento tramite campi magnetici apparve la soluzione più opportuna. Questo condusse dapprima a soluzioni di configurazioni a specchio, in cui le linee di campo sono aperte alle estremità del plasma. Ulteriori soluzioni furono trovate nelle configurazioni toroidali, che condussero allo Stellarator e al Tokamak.

#### *La fusione nucleare*

La fusione nucleare è la fonte di energia dell'Universo, avviene nel cuore del sole e delle stelle. Questi processi di fusione sono i risultati della visione della luce e del calore che percepiamo.

I nuclei di Idrogeno collidono, fondendo danno luogo nuclei di elio, che sono più leggeri e rilasciano, quindi un grosso ammontare di energia nel processo.

Nelle stelle dell'Universo, sono state le forze gravitazionali a dare luogo alle condizioni necessarie per la reazione di fusione dei nuclei, in condizioni estreme di densità e alta temperatura la reazione di fusione avviene nel cuore delle stelle.

#### *Come è prodotta energia dalla fusione nucleare*

Nel cuore del sole si hanno temperature molto elevate che raggiungono i 15 milioni di gradi Celsius. In queste condizioni gli atomi di idrogeno sono in un costante stato di agitazione, collidendo ad elevate velocità. La naturale forza di repulsione elettrostatica, che esiste tra le cariche positive di questi nuclei, è superata, superando la barriera coulombiana, e gli atomi fondono.

La fusione di due atomi leggeri di idrogeno produce delle reazioni che danno luogo a prodotti aventi massa che non corrisponde esattamente alla massa iniziale (difetto di massa), questa differenza di massa viene persa è dà luogo ad una grande energia descritta dalla formula di Einsten, come accennato sopra. Quindi una piccola perdita di massa dà luogo ad una grossa quantità di energia generata dalla reazione di fusione.

Ogni secondo, il nostro sole converte 600 milioni di tonnellate di idrogeno in elio, rilasciando un'enorme quantità di energia, ma senza il beneficio delle forze gravitazionali che agiscono nell'Universo, si deve studiare un diverso approccio per la generazione della fusione nella terra.

#### *La fusione sulla terra*

Nel ventesimo secolo la ricerca sulla fusione ha identificato la più efficiente razione di fusione riprodotta in laboratorio, nella reazione tra Deuterio (isotopo dell'idrogeno) e il trizio. Questa reazione produce il maggior guadagno di energia alla più bassa temperatura. Richiede, comunque, una temperatura di 150 milioni di gradi Celsius, dieci volte maggiore della reazione H-H nel cuore del sole.

A queste temperature gli elettroni sono separati dai nuclei e danno luogo a un gas elettricamente caricato, un plasma caldo.

La reazione di fusione deve essere confinata, il sistema di confinamento scelto per lo studio che si vuole analizzare è il sistema Tokamak che usa il campo magnetico per contenere e controllare il plasma.

La reazione di fusione tra D-T produce un nucleo di elio, un neutrone ed energia.

I nuclei di elio, avendo una carica elettrica, rispondono al campo magnetico per il confinamento del Tokamak, e rimangono confinato all'interno del plasma. Comunque quasi l'80% dell'energia prodotta è ottenuta dai neutroni, che non sono elettricamente carichi e perciò non subiscono gli effetti del campo magnetico. I neutroni sono assorbiti dalla parete del Tokamak e trasferiscono la loro energia, convertita in calore. Questo calore sarà usato per la produzione di vapore che entra in un ciclo di turbina e alternatore, per produrre elettricità.

Una centrale a fusione avrà una taglia di 1000 MW.

#### *Ipotesi di studio*

Si definiscono si da ora le due ipotesi principali per lo sviluppo dello studio che si sta compiendo:

1. Si considera un reattore con confinamento magnetico in configurazione toroidale di tipo Tokamak:

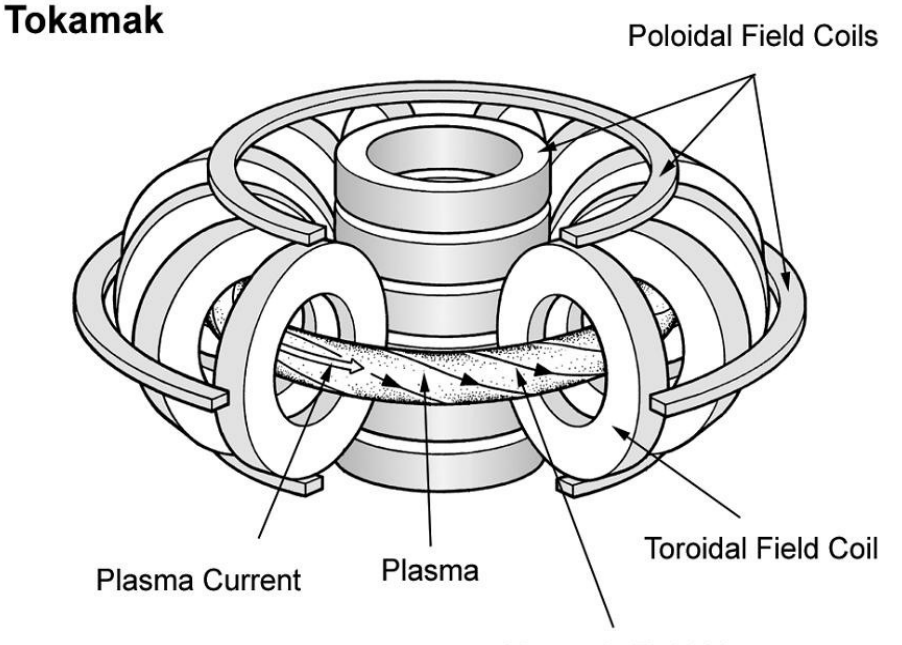

**Magnetic Field Line** 

#### *Fig. 1.1 – Sistema di confinamento magnetico di tipo Tokamak.*

L'idea di creare una macchina toroidale per il confinamento del plasma è dovuta all'esigenza di superare il problema delle fughe di plasma, che caratterizzano le macchine lineari aperte.

Nelle macchine di tipo Tokamak il plasma è confinato mediante campi che conferiscono al plasma stesso una configurazione toroidale, mentre il riscaldamento è ottenuto per effetto joule mediante un'elevata corrente elettrica fluente all'interno del plasma stesso.

La più semplice configurazione magnetica chiusa che si possa immaginare è quella di un solenoide di forma toroica, cioè con le spire avvolte poloidalmente, che generano un campo toroidale, con linee di forza circolari e coassiali i cui centri sono situati sull'asse di simmetria del toro.

2. Si considera una reazione di fusione del tipo Deuterio-Trizio (D-T), come quella di figura:

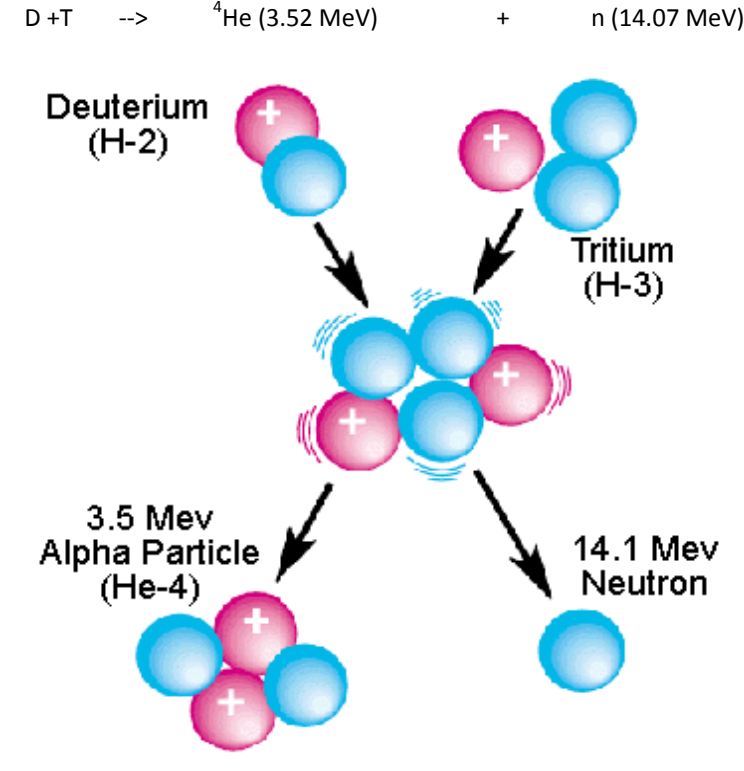

### Deuterium-Tritium Fusion Reaction

*Fig. 1.2 – Reazione di fusione Deuterio-Trizio.*

I principali vantaggi di questa reazione sono:

a basse temperature presenta la più alta sezione d'urto di fusione;

essa rilascia una notevole quantità di energia, di cui buona parte (3.5 MeV) alle particelle cariche α, che contribuiscono al mantenimento della temperatura di plasma;

Il numero atomico dei nuclei coinvolti è minimo (Z=1), minimizzando così la barriera coulombiana e le perdite per radiazione;

la sua temperatura di ignizione è relativamente bassa e quindi, poiché la pressione è 2nKT, sarà minore la pressione del plasma, a parità di densità di potenza e di β, è necessario un campo magnetico di intensità inferiore rispetto ad altre reazioni.

Il principale svantaggio della reazione D-T è legato alla presenza di neutroni e alla necessità di Trizio, elemento non presente in natura e radioattivo. Ciò comporta delle soluzioni progettuali particolari per preservare l'integrità delle strutture di contenimento dotto l'effetto del flusso neutronico e per l'utilizzo di tecniche remotizzate.

Mentre il Deuterio è disponibile in natura con relativa facilità, il trizio deve essere prodotto artificialmente e la soluzione consiste nell'adozione di un moderatore di neutroni costituito da litio, che produce trizio secondo le reazioni:

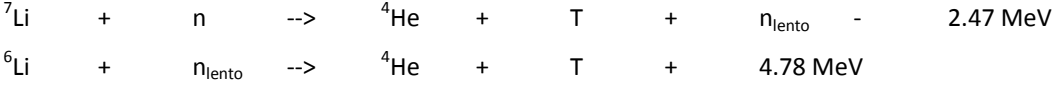

Il neutrone lento prodotto dal <sup>7</sup>Li è poi assorbito dal <sup>6</sup>Li consentendo così un rapporto di produzione del trizio (breeding ratio) maggiore di uno.

La reazione con il <sup>6</sup>Li presenta un'alta sezione d'urto soprattutto a basse energie, con un massimo intorno dai 200 ai 400 keV. La reazione con il <sup>7</sup>Li è caratterizzata invece da una soglia a 2.8 MeV e un massimo a circa 7 MeV, ma con un valore pari al 30% del massimo presentato dalla reazione con l'isotopo 6 del litio. Questo comporta che in certe soluzioni concettuali si ritiene migliorare le prestazioni del materiale fertilizzante variando la concentrazione di <sup>6</sup>Li e <sup>7</sup>Li rispetto a quello che si avrebbe naturalmente, anche differenziandole nelle varie zone del reattore, al fine di massimizzare la fertilizzazione.

#### *1.2 Vantaggi della Fusione nucleare*

Uno dei vantaggi maggiori che rende la fusione una possibile opzione del mix energetico, è sicuramente l'abbondante disponibilità di combustibile e la sua sicurezza.

Bastano piccole quantità di deuterio e di trizio per dare luogo alla reazione di fusione, solo pochi grammi di questi elementi danno luogo a un plasma soddisfacente.

Infatti, la reazione di fusione è circa quattro volte più energetica delle reazioni chimiche come la combustione di carbone, petrolio o gas. Mentre 1000 MW di un impianto a carbone richiedono 2.7 milioni di tonnellate di carbone per anno, un impianto a fusione, come quelli studiati attualmente, richiede 250 chili di combustibile per anno, metà deuterio e metà trizio.

In aggiunta, la fusione non emette inquinamento né gas a effetto serra. Le ceneri che sono prodotte sono atomi di elio, che sono inerti e non è un gas tossico.

Non esiste pericolo di incidente, in quanto i reattori a fusione sono molto sicuri. A ogni piccolo cambiamento delle condizioni di fusione la reazione si ferma automaticamente, perché non sussistono più le naturali condizioni perché essa esista.

#### *1.3 Prossimo passo per la ricerca sulla fusione:***[4]**

Il programma di ricerca europeo sulla fusione sta sviluppando la fusione nucleare come fonte energetica, sviluppando le conoscenze fisiche, ingegneristiche e tecnologiche richieste per la progettazione e la costruzione di un impianto a fusione. La strategia è orientata verso i prossimi tre passi:

- ITER: dimostrerà la capacità di bruciamento del plasma ed un buon numero di chiavi tecnologiche;
- DEMO: sarà la dimostrazione finale di tutte le tecnologie rilevate in ITER, con l'autoproduzione del trizio e la produzione di elettricità;
- PROTO: il primo prototipo di centrale per la produzione di energia da fusione nucleare.

## **2. PRINCIPALI COMPONENTI DI ITER**

<span id="page-12-0"></span>ITER è un esperimento su larga scala per aiutare la dimostrazione che è possibile la produzione a livello commerciale dell'energia da fusione.

Noto che Q rappresenta il rapporto tra la potenza da fusione e la potenza inserita in ingresso, lo scopo di ITER è riuscire ad ottenere Q≥10, in altre parole ottenere una potenza di dieci volte maggiore rispetto la potenza consumata. ITER sarà il primo esperimento per la produzione di energia dalla reazione di fusione. Lo scopo di ITER sarà dimostrare che è possibile l'uso della reazione di fusione per la produzione di energia elettrica a livello commerciale.

La figura seguente presenta una visione del Tokamak di ITER:

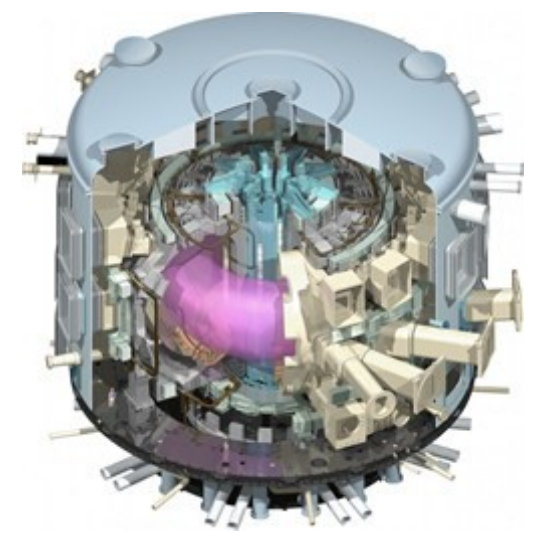

*Fig. 2.1 – Visione del Tokamak di ITER.*

Le fasi di ITER:

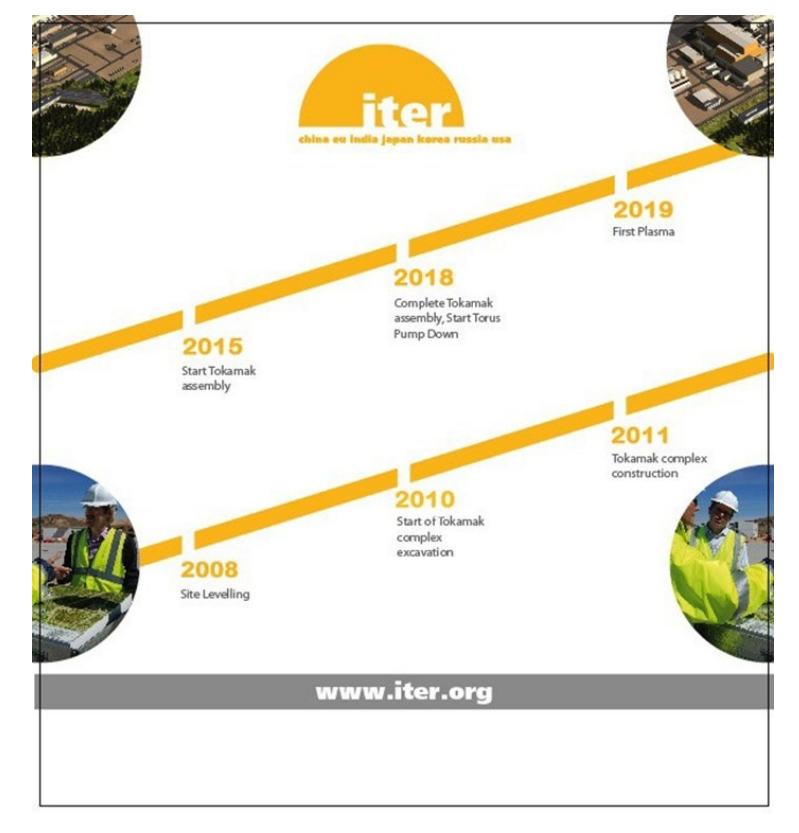

*Fig. 2.2 Le fasi di ITER.*

La costruzione di ITER è iniziata nel 2010 e ci si aspetta che finisca alla fine del 2017. ITER avrà una vita operativa di 20 anni. ITER sarà costruito a Cadarache, nel sud della Francia.

Lo scopo della costruzione di ITER è di recuperare più informazioni possibili per arrivare alla realizzazione di DEMO. L'inizio della costruzione di DEMO è stimato all'inizio del 2030 e di immettere potenza in rete nel 2040.

#### *2.1 Il Tokamak*

#### *2.1.1 Magneti*

Il sistema magnetico di ITER comprende 18 bobine superconduttrici di campo magnetico toroidale (TF) e 6 bobine per il campo magnetico poloidale (PF), un solenoide centrale (CS), un set di bobine correttive che servono per un migliore confinamento magnetico e per un controllo e il mantenimento della forma all'interno del Vacuum Vessel. Le bobine addizionali hanno, anche, lo scopo di mitigare gli effetti di bordo, dovuti a un'elevata energia cinetica che provoca degli scoppi vicino il bordo del plasma e se non sono ben controllati, causano la perdita di una parte dell'energia del plasma.

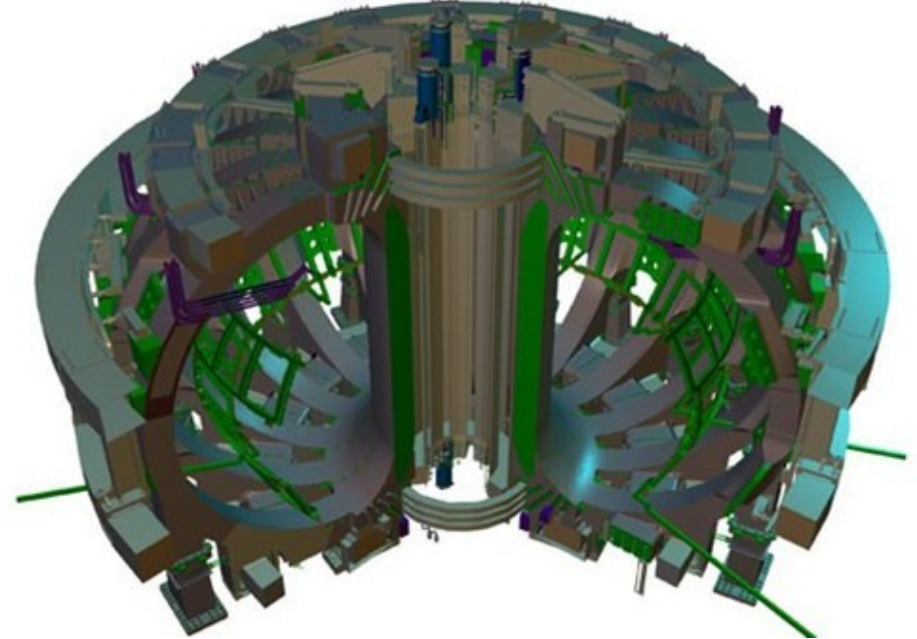

*Fig. 2.3 – Il sistema magnatico di ITER.*

Il campo magnetico richiesto per il confinamento del plasma nel Vacuum Vessel ha una potenza elevata. Per ottenere la massima efficienza e limitare il consumo di energia, ITER usa dei magneti superconduttori che perdono la loro resistenza quando sono raffreddati a temperature veramente basse. Le bobine di campo Toroidale e poloidale si trovano tra il Vacuum Vessel e il criostato, dove sono raffreddate e protette dal calore generato dai neutroni della reazione di fusione.

Il materiale superconduttore usato sia per il solenoide centrale che per le bobine toroidali è progettato per compiere operazioni ad alto campo magnetico (13 T), è una lega speciale chiamata niobio e stagno (Nb3Sn).

Le bobine di campo poloidale e le bobine di correzione usano una lega differente, Niobio e titanio (NbTi).

Al fine di realizzare la superconduttività, tutte le bobine sono raffreddate con un ciclo supercritico di Elio nell'ordine dei 4 K (-269 C).

Infatti, nel profilo radiale di temperatura si nota che la temperatura passa da centinaia di Kelvin a soli 4K, è un enorme sforzo per il materiale.

#### *Sistema di bobine toroidali:*

Le 18 bobine di campo toroidale producono un campo magnetico attorno al toro, la cui funzione primaria e di confinare le particelle del plasma.

Le bobine toroidali di ITER sono progettate per produrre un'energia magnetica a totale di 41 GJ e un campo magnetico massimo di 11.8 T.

Le bobine peseranno 6540 tonnellate totali, oltre al Vacuum Vessel, sono il più grande elemento della macchina ITER.

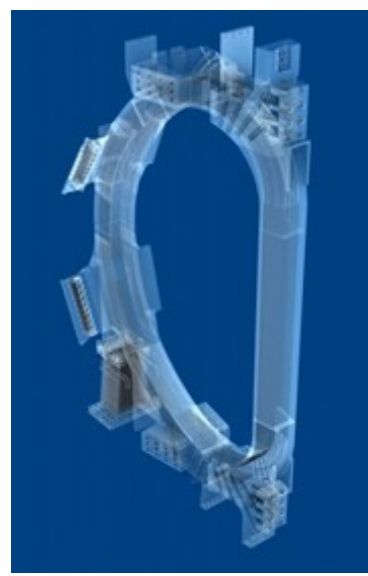

*Fig. 2.4 – Bobina Toroidale di ITER.*

Le bobine saranno realizzate di cavo superconduttore in tubazione, in cui i fili superconduttori cono cablati insieme e raffreddati dal flusso di elio, e sono contenuti in un involucro strutturale. I fili necessari per le bobine toroidali di ITER hanno una lunghezza complessiva di 80000 km.

#### *Sistema di bobine poloidali*

I magneti delle bobine poloidali spingono il plasma lontano dalla parete e contribuiscono in questo modo al mantenimento della forma e della stabilità del plasma.

Il campo poloidale è indotto sia dai magneti sia dalla current drive autoprodotta dal plasma.

Il sistema di bobine poloidali consiste in sei bobine orizzontali piazzate fuori dalla struttura dei magneti toroidali.

A causa della loro taglia, 250 metri di lunghezza dell'avvolgimento, l'effettivo avvolgimento di cinque delle sei bobine poloidali si svolgerà nel sito dove verrà costruito ITER, situato in Cadarache. La più piccola di queste sei bobine verrà fabbricata fuori sede e consegnata finita.

Anche le bobine poloidali sono realizzate in cavo in tubazione. Ci sono due differenti tipi di fili usati secondo le richieste operative, entrambi visualizzano le differenze in comportamento in alta corrente e in alta temperatura.

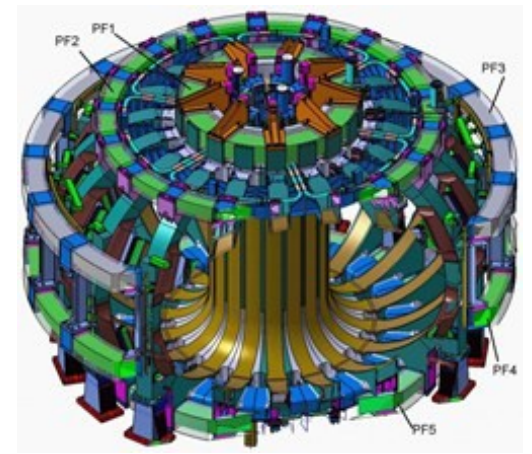

*Fig. 2.5 – Sistema delle bobine poloidali di ITER.*

#### *Solenoide centrale:*

Il solenoide centrale è essenzialmente un grosso trasformatore.

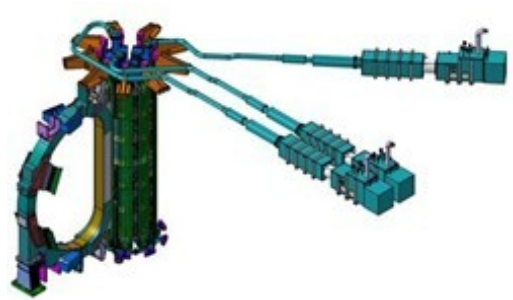

*Fig. 2.6 – Il solenoide centrale di ITER.*

La corrente di plasma principale è indotta dal cambiamento di corrente nel solenoide centrale che è essenzialmente un grosso trasformatore, e rappresenta la spina dorsale del sistema magnetico.

Il suo contributo di flusso induttivo guida il plasma con la formazione di linee di campo nella regione del divertore e un controllo di stabilità verticale.

Il solenoide centrale è composto da sei bobine indipendenti che usano cavi superconduttori in tubazione di lega Niobio-Stagno (Nb3Sn), tenuti insieme da una struttura verticale precompressa.

Il progetto ITER consente di avere accesso a un'enorme finestra operativa dei parametri del plasma, consentendo di testare i differenti scenari di funzionamento sopra i 17MA e la copertura induttiva e non induttiva.

Tutte le bobine sono isolate elettricamente con un polimero di vetro, impregnato con una resina epossidica che da una capacità di lavoro ad alto voltaggio, testato sui 29kV. Il materiale di rivestimento dei conduttori deve resistere a una grande forza elettromagnetica di deriva durante l'operazione e deve essere in grado di dimostrare un buon comportamento alla fatica. Il conduttore sarà prodotto in unità di lunghezza sui 910 metri.

#### *2.1.2 Vacuum Vessel*

Il vacuum vessel ha il compito di creare il vuoto nella reazione di fusione.

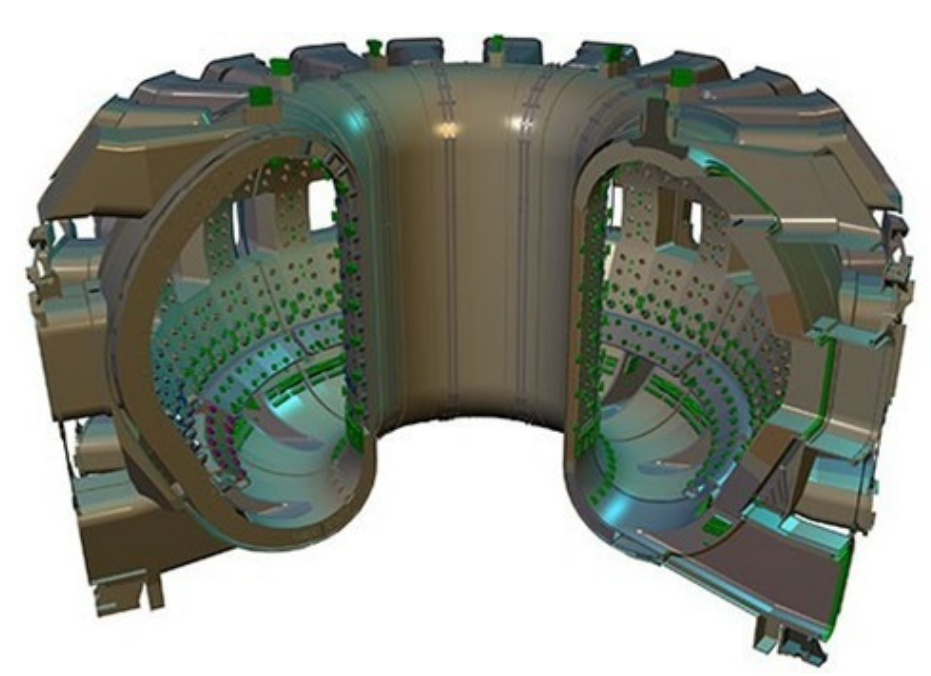

*Fig. 2.7 – Il vacuum vessel di ITER.*

E' il contenitore interno, sigillato ermeticamente in acciaio, del criostato, che è la casa della reazione di fusione e agisce come primo contenitore di sicurezza.

Il vacuum vessel ha la forma toroidale, all'interno della quale le particelle di plasma ruotano compiendo dei percorsi a spirale senza toccare la parete.

La dimensione del Vacuum Vessel stabilisce il volume del plasma in fusione, più è largo il vessel maggiore sarà l'ammontare di potenza che si può produrre.

Il vacuum vessel di ITER sarà due volte più largo e sei volte più pesante di ogni altro Tokamak precedente, avrà un diametro interno di 6 meri. Misurerà' poco più di 19 metri per 11 metri di altezza, e peserà sulle 5000 tonnellate.

Il vacuum vessel presenta una doppia parete di acciaio, con i passaggi per l'acqua di raffreddamento per circolare tra esse. La superficie interna del vessel sarà ricoperta dal Blanket modulare che farà da schermatura dai neutroni ad alta energia prodotti dalla reazione di fusione. Alcuni dei moduli del Blanket saranno usati come ultimo stadio per testare i materiali del Trittium Breeding, in altre parole del rivestimento per la rigenerazione del trizio.

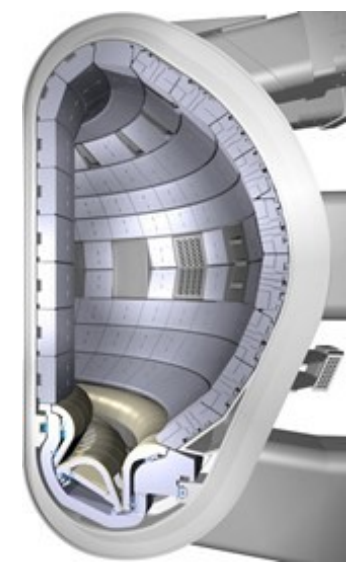

*fig. 2.8 – Sezione del vacuum vessel.*

Quarantaquattro porte consentiranno l'accesso al vacuum vessel per le operazioni di sostituzione e controllo dei vari sistemi: 18 porte superiori, 17 porte laterali e 9 porte sottostanti.

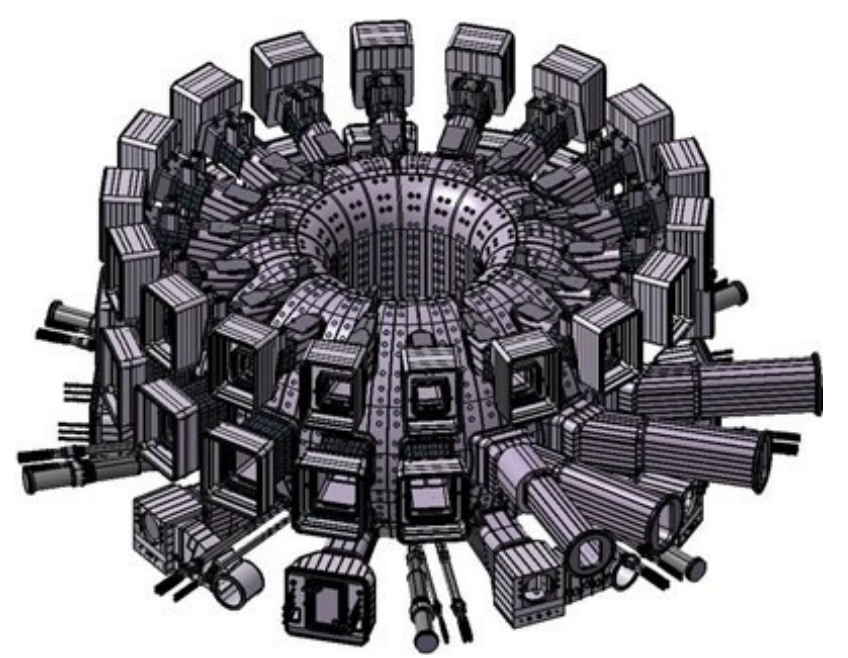

*Fig. 2.9 – Sistema delle porte per l'accesso al vacuum vessel.*

#### *2.1.3 Blanket*

IL Blanket copre la superficie interna del Vacuum Vessel, provvede a schermare il vessel e I magneti superconduttori dal calore e dal flusso di neutroni della reazione di fusione. I neutroni sono rallentati nel blanket, dove la loro energia

cinetica è trasformata in energia termica e raccolta dal refrigerante. In un impianto a fusione, questa energia sarà usata per la produzione di potenza elettrica.

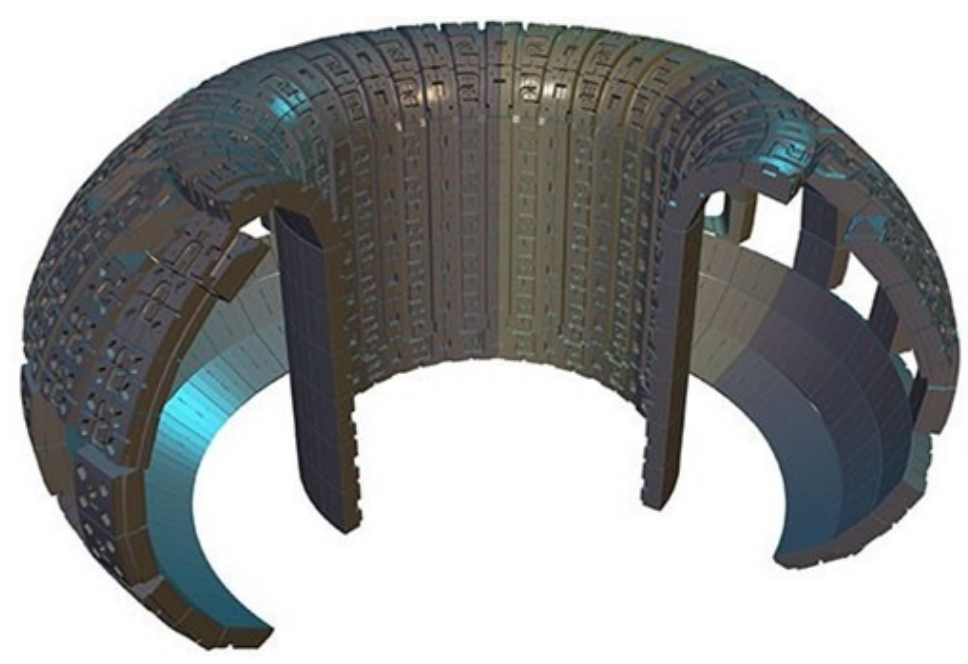

*Fig. 2.10 – Il blanket di ITER.*

Negli ultimi esperimenti alcuni moduli possono essere usati per testare I concetti del Trittium Breeding.

Per motivi di manutenzione, all'interno del vacuum vessel, la parete del blanket è modulare. Consiste in 440 segmenti individuali, ognuno misura 1x1.5 metri e pesa sulle 4.6 tonnellate. Ogni segmento ha una prima parete staccabile, che espone la sua faccia direttamente al plasma e rimuove il carico di calore, e una schermatura semipermanente dedicata ai neutroni.

Il mantello di ITER è uno degli elementi più critici e tecnicamente impegnativo, assieme al divertore è a diretto contatto con il plasma. E' stato scelto il Berillio come elemento per ricoprire la prima parete in ITER, grazie alle sue proprietà' fisiche uniche. Il resto del blanket è creato da acciaio.

Un ultimo passo nello studio di ITER sarà di testare I materiali per il Trittium breeding. Un impianto a fusione futuro avrà una grossa richiesta di potenza da parte del breed per la produzione del trizio. L'idea è che ITER riuscirà ad auto mantenersi.

#### *2.1.4 Divertore*

Il divertore è uno dei componenti chiave nella macchina ITER.

E' situato lungo il fondo del vacuum vessel, la sua funzione è di estrarre il calore e le ceneri di elio, entrambe prodotte dalla reazione di fusione, e le impurità del plasma, che fanno aumentare le perdite.

Sarà composto da due parti principali: una struttura di supporto fatta principalmente di acciaio inossidabile e la superficie che si affaccia direttamente al plasma sarà di Tungsteno.

Il peso è di circa 700 tonnellate.

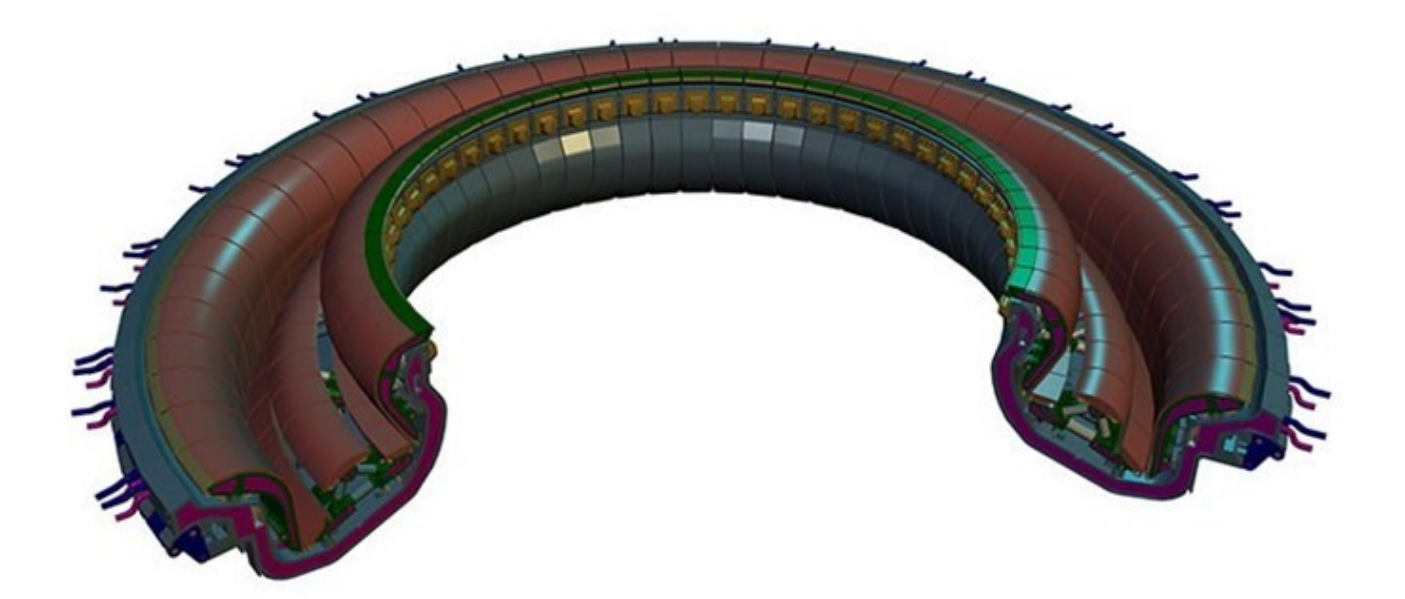

*Fig. 2.11 – Il divertore di ITER.*

Il divertore di ITER è composto da 54 cassette rimovibili, ognuna offre al plasma tre superfici. Queste sono interne ed esterne, cioè non sono tutte nella stessa direzione. Sono situate all'intersezione delle linee di campo magnetico, dove si ha un'alta energia delle particelle del plasma. La loro energia cinetica è trasformata in calore, il flusso di calore ricevuto dal divertore è estremamente intenso e richiede un'azione di raffreddamento ad acqua. Solamente pochi materiali sono capaci di resistere a così alte temperature, circa 3000 °C per i 20 anni di vita previsti per la macchina di ITER.

Il materiale usato sono fibre di carbonio rinforzate con carbonio composite (CFC). Questo materiale presenta il vantaggio di avere un'alta conduttività termica e di essere capace di una facile memorizzazione del processo nel primo anno di vita delle operazioni in ITER. Un secondo divertore è fatto in tungsteno che presenta il vantaggio di avere un basso tasso di erosione e così una lunga vita.

#### *2.1.5 Sistemi di riscaldamento esterni*

Il Tokamak di ITER può contare su tre diversi fonti di riscaldamento esterno per portare il plasma alla temperatura necessaria per la fusione.

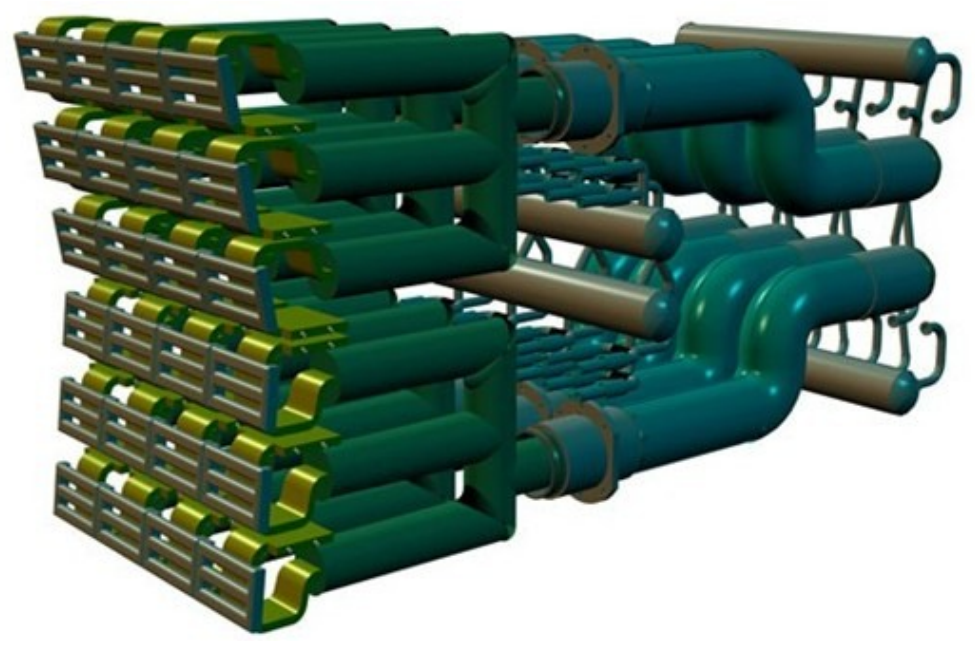

*Fig. 2.12 – Sistema di riscaldamento esterno.*

La temperatura all'interno del Tokamak di ITER deve raggiungere i 150 milioni di °C, dieci volte la temperatura del sole, per far si che il gas all'interno della camera da vuoto riesca a raggiungere lo stato per dare luogo alla fusione. Il plasma caldo deve essere sostenuto da fonti di calore esterne per sostenere queste temperature così elevate, e questa energia termica deve essere fornita al plasma in un modo controllato, ovviamente. Sono necessari 50MW per portare il plasma alla temperatura richiesta per raggiungere la reazione di fusione.

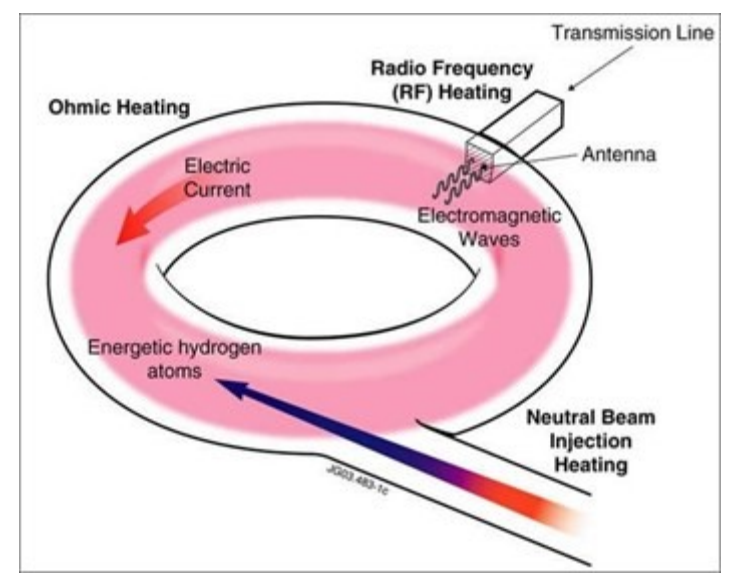

Le fonti esterne sono: iniezione di neutri e due fonti di onde elettromagnetiche ad alta frequenza:

*Fig. 2.13 – Le fonti esterne di riscaldamento del plasma.*

Ovviamente lo scopo della ricerca è di cercare di ottenere un plasma che si autoalimenti, o che almeno necessiti di meno energia termica in ingresso. Il plasma si auto mantiene con l'energia liberata dai nuclei di elio prodotti dalla reazione di fusione.

#### *Sistemi ad iniezione di neutri:*

L'idea è di riscaldare il combustibile nel Tokamak come si scalda il latte per fare un cappuccino. Per fare l'iniezione di neutri si sparano delle particelle ad alta energia prive di carica, in questo modo, attraverso le collisioni con le particelle del plasma, queste trasferiscono la loro energia.

Prima dell'iniezione, gli atomi di Deuterio devono essere accelerati all'esterno del Tokamak per raggiungere un'energia cinetica di 1 MeV. Solamente gli atomi con una carica positiva o negativa sono accelerati dal campo elettrico, per questo gli elettroni sono rimossi dagli atomi neutri fino a formare degli ioni con carica positiva. Il processo deve essere eseguito prima dell'iniezione nel plasma, altrimenti gli ioni caricati positivamente potrebbero deviare le linee di campo magnetico nella gabbia del plasma. Nel sistema d'iniezione di neutri, gli ioni passano attraverso la cella contenente il gas dove recuperano i loro elettroni persi e possono essere iniettati come neutri veloci nel plasma.

Il grande volume del plasma di ITER fa si che saranno imposte delle nuove esigenze su questo metodo provato d'iniezione: le particelle dovranno muoversi a tre o quattro volte più veloce rispetto al sistema attuale, in modo da riuscire a penetrare abbastanza nel plasma, e a questi tassi così elevati diventa difficile riuscire a neutralizzare le cariche positive. In ITER, per la prima volta, ci sarà una fonte di ioni caricati negativamente che sono selezionate per circoscrivere questo problema. Nonostante gli ioni negativi siano facili da neutralizzare, loro saranno molto più difficili da creare rispetto gli ioni positivi. Gli elettroni che danno la loro carica negativa agli ioni sono pronti a saltare a un altro livello energetico, e conseguentemente perduto.

In ITER sono previsti due sistemi d'iniezioni di neutri e un terzo servirà per scopi diagnostici.

#### *Riscaldamento con ioni ciclotroni:*

Il metodo di riscaldamento con ioni ed elettroni ciclotroni usa onde radio a differenti frequenze per ottenere il riscaldamento addizionale richiesto. Nel sistema di ioni ciclotroni, l'energia è trasferita agli ioni nel plasma da un raggio di radiazioni elettromagnetiche a elevata intensità con una frequenza di 30-50 MHz.

*Riscaldamento con elettroni ciclotroni:*

In questo sistema gli elettroni sono riscaldati da un raggio di radiazioni elettromagnetiche ad alta intensità con una frequenza di 100-200 MHz. Gli elettroni ruotando assorbono l'energia degli ioni attraverso le collisioni.

Questo sistema è usato per riscaldare delle zone specifiche del plasma, come un meccanismo di controllo dove nascono alcune instabilità. Rispetto al metodo precedente, si ha il vantaggio che il raggio può essere trasmesso attraverso l'aria con una fonte lontana dal plasma, ed è mantenuto semplicemente.

Il progetto di ITER prevede uno sviluppo di 1 MW operando a 170GHz con una durata dell'impulso di più di 500 secondi.

#### *2.1.6 Criostato*

L'intero vacuum vessel è contenuto nel criostato, o box freddo, che provvede all'isolamento dei magneti superconduttori e delle altre componenti.

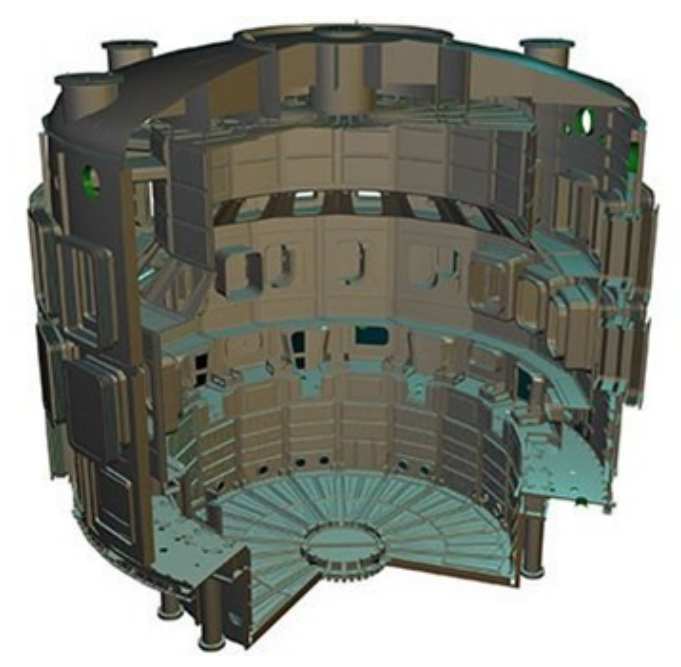

*Fig. 2.14 – Il criostato di ITER.*

Il criostato di ITER avrà le dimensioni di 31 metri di altezza e 37 metri di larghezza.

Il criostato, come si può facilmente comprendere, è una larga struttura attorno al vacuum vessel e ai magneti superconduttori. È una parete cilindrica, rinforzata sia verticalmente che orizzontalmente.

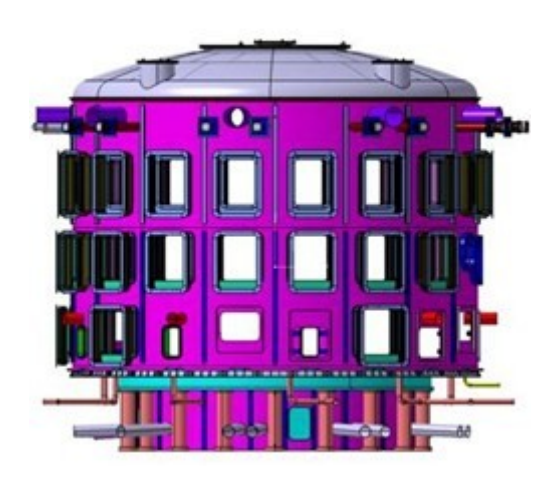

*Fig. 2.15 – Il criostato con ben in vista le aperture per acccedere al vacuum vessel.*

Ha delle aperture che serviranno per accedere al vacuum vessel per il sistema di raffreddamento, il collegamento ai magneti, i riscaldamenti esterni, la diagnostica, e la rimozione del mantello e del divertore.

#### *2.1.7 Diagnostica*

Un sistema di diagnostica molto esteso sarà installato sulla macchina ITER per migliorare le misurazioni necessarie al controllo, valutare e ottimizzare le condizioni del plasma. Queste includono misure di temperatura, densità, concentrazione d'impurità, e tempo di confinamento delle particelle e dell'energia.

Sono circa 50 sistemi di misura che aiuteranno il controllo.

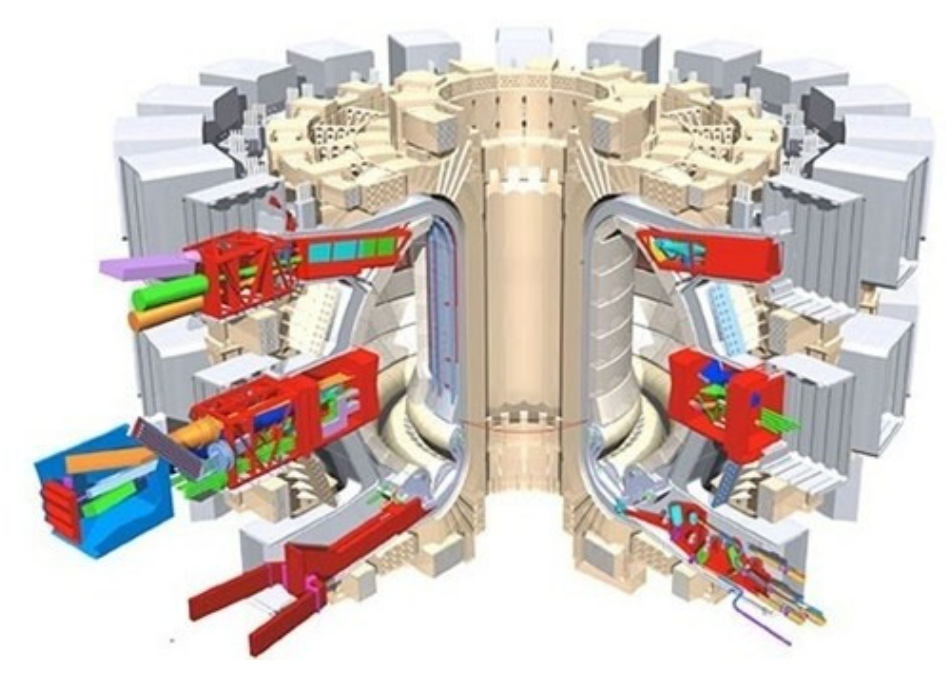

*Fig. 2.16 – Sistema di Diagnostica.*

Il sistema comprenderà circa 50 sistemi di misura individuali disegnati seguendo la tecnica di diagnostica più innovative per i moderni plasmi: raggi X, laser, camere neutroniche, monitoraggio di impurità, spettrometria delle particelle, analisi della pressione e del gas e fibre ottiche.

A causa del duro ambiente che si crea all'interno del vacuum vessel, questi sistemi dovranno essere protetti da un vasto range di fenomeni non prevedibili, ma dovranno esser in ogni caso accurati e precisi. Il flusso di particelle neutre, il flusso di neutroni e la fluenza saranno 10000 volte più alte di quelle ricavate nel più duro degli esperimenti nelle attuali macchine. Si avranno valori di tutte le caratteristiche maggiori rispetto quelle fin ora sperimentate.

#### *2.1.8 Sistemi Esterni*

#### *Ciclo Del Combustibile:*

Il combustibile usato in ITER è processato in un ciclo chiuso. La reazione di fusione che avviene nel Tokamak di ITER sarà prodotta dalla reazione tra Deuterio e Trizio (D-T), due isotopi dell'idrogeno. ITER sarà la prima macchina completamente disegnata per un combustibile D-T. Come primo passo per la partenza della reazione di fusione, tutta l'aria e qualsiasi impurità devono essere evacuata dal vacuum vessel. I potenti magneti che aiuteranno al confinamento e al controllo del plasma sono poi accesi e il gas a bassa densità è introdotto nel vacuum vessel con un sistema d'iniezione del gas. Una volta che il combustibile è stato introdotto nella camera da vuoto, una corrente elettrica è applicata al sistema, il gas inizia a ionizzarsi e si forma il plasma.

Nella figura sottostante è riportato l'"anello chiuso D-T" del ciclo del combustibile:

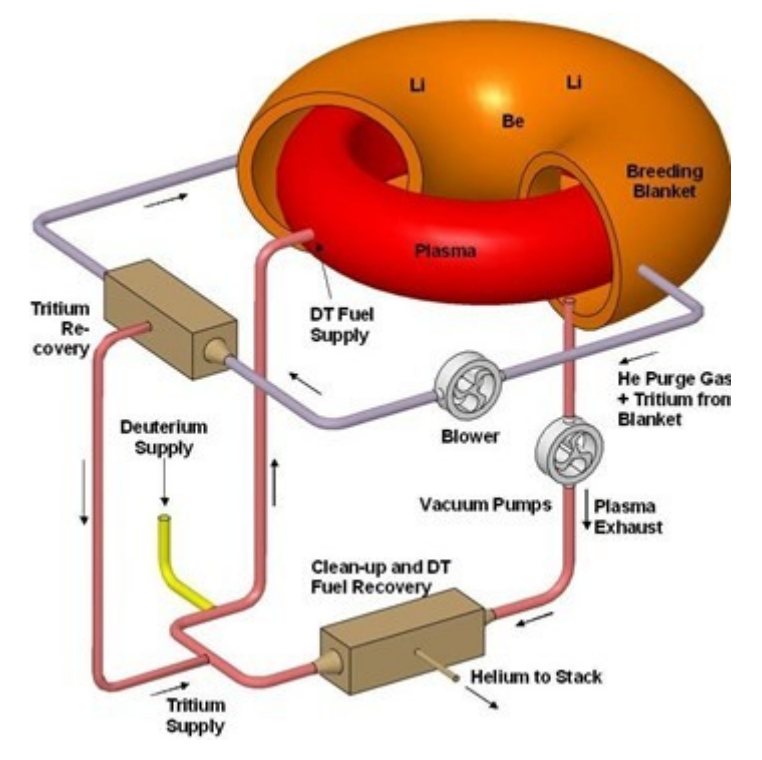

*Fig. 2.17 – Il ciclo del combustibile.*

Deuterio e Trizio sono introdotti nella camera da vuoto, dove solo una piccola percentuale di combustibile è consumata. Il plasma esausto è rimosso e processato attraverso un sistema di separazione isotopica che estrae il combustibile di fusione per re-iniettarlo nel ciclo del combustibile.

Potenti pompe sviluppate per ITER per l'iniezione del combustibile gassoso nella camera da vuoto; in media 200 [Pa⋅m<sup>3</sup>/sec] e al picco 400 [Pa⋅m<sup>3</sup>/sec], la potenza del sistema d'iniezione sviluppato per ITER sarà quasi di un ordine maggiore rispetto ogni altro Tokamak esistente.

Un secondo sistema del combustibile, un'iniezione di pellet, sarà usato in ITER. L'iniezione di pellet è un creatore ad alta efficienza di pellet di ghiaccio. Questi pellet vengono sparti a 3600 km/h, sono abbastanza veloci e freddi da riuscire a penetrare nel cuore del plasma. Sono iniettati tramite una guida di tubi localizzati all'interno della parete del vacuum vessel e un'altra guida per l'uscita dalla parete.

L'iniezione di questi pellet ha il principale compito di controllare la densità del plasma.

Meno di 1 grammo di combustibile di fusione è presente nel vacuum vessel in ogni momento. Il divertore permette il riciclo di tutto il combustibile non consumato: il combustibile incombusto fluisce nel divertore , dove avviene la separazione dall'Elio prodotto durante la reazione di fusione, viene mixato con nuovo Deuterio e Trizio, e re-integrato nella camera a vuoto.

#### *Riproduzione Del Trizio:*

Di seguito è riportato un tipico test TBM sistemato alla porta delle celle:

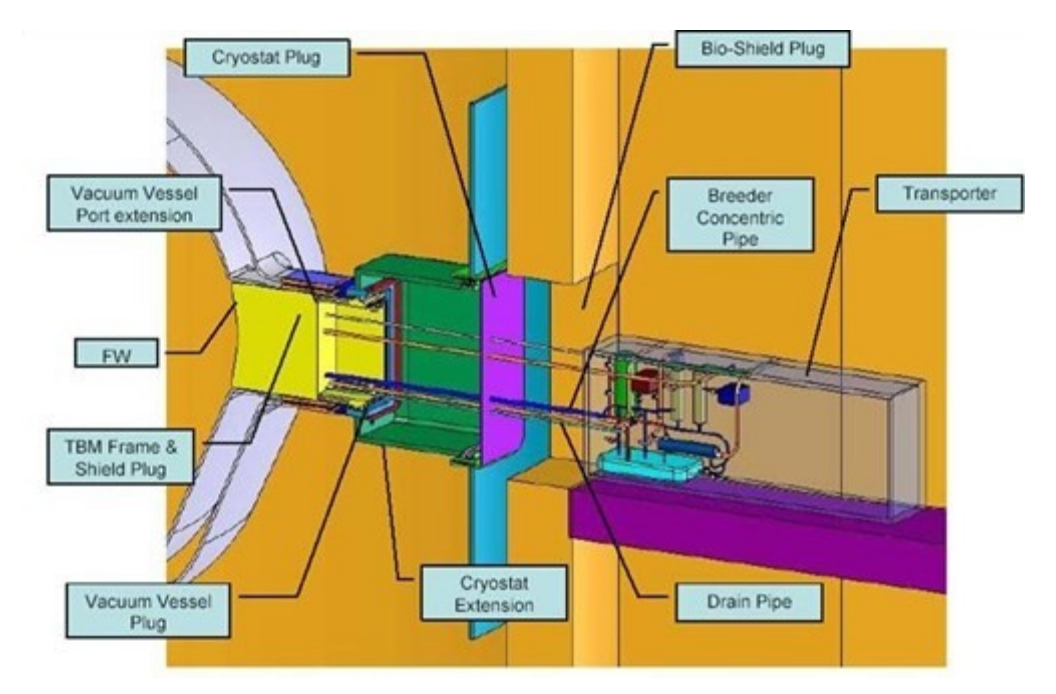

*Fig. 2.18 Tipico test TBM sistemato alla porta della cella.*

Come si è già visto, il combustibile per la reazione di fusione che si sta analizzando, è una miscela D-T.

Mentre il deuterio è estratto dalle acque del mare, la fornitura di Trizio dalla superficie terrestre è veramente limitata, sono stimati circa sui venti chili. Una seconda fonte del trizio fortunatamente esiste: il trizio può essere prodotto all'interno del Tokamak con i neutroni che si formano nel plasma che possono interagire con il Litio contenuto nel mantello. Il concetto di "breeding", di riproduzione, del Trizio durante la reazione di fusione è una delle più importanti necessità future per una produzione di potenza su larga scala.

ITER si procurerà il combustibile Trizio necessario dall'esterno, non sarà dotata di questa rigenerazione del trizio. Mentre DEMO, il prossimo step sulla via della commerciabile produzione da fusione, dove richiederà circa 300 g di Trizio per giorno per produrre 800 MW di potenza elettrica. Non saranno necessarie sorgenti esterne per il Trizio perché si auto genererà dalla reazione con il Litio presente nel mantello.

#### *Sistemi Del Vuoto:*

Con un volume di 1400 m<sup>3</sup> e 8500 m<sup>3</sup> rispettivamente, il vacuum vessel e il criostato sono tra i sistemi del vuoto più grandi costruiti. Richiedono tecnologie sofisticate per il monitoraggio e il mantenimento di questi sistemi, che una volta entrati in funzione non sono facilmente accessibili.

Le pompe del vuoto richiedono di essere accese prima che avvenga la reazione di fusione per eliminare tutte le fonti di molecole organiche che potrebbero altrimenti creare problemi nel plasma. Alle pompe del vuoto è anche richiesto di creare una bassa densità, circa un milione di volte più bassa di quella dell'aria.

Le pompe meccaniche e le potenti pompe dei sistemi criogenici fanno sì che tutta l'aria esca del Vessel e che la pressione all'interno del criostato sia sotto di almeno un milione di volte della normale atmosfera. Considerando il volume di ITER, questa è un'operazione che richiederà tra le 24 e le 48 ore.

Il principale sistema di pompaggio è composto da otto pompe toroidale, le quattro pompe criogeniche per l'iniezione di neutri usate per il riscaldamento del plasma, e le due pompe criogeniche per il criostato e per il magneti superconduttori. Saranno raffreddati con un ciclo supercritico a elio.

#### *Remote Handling:*

Per una regolare operazione in ITER si conta su un grande sistema di manipolazione esterna controllato a distanza, in figura si vede uno dei 440 moduli del mantello che deve essere sostituito:

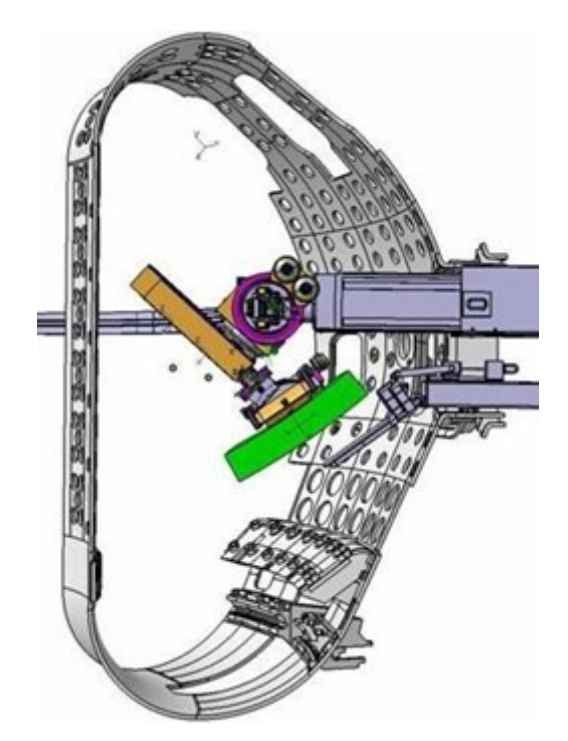

*Fig. 2.19 – Uno dei 440 moduli del mantello che deve essere sostituito a distanza.*

Questo sistema avrà un ruolo molto importante nel funzionamento del Tokamak ITER.

Quando l'operazione avrà inizio, sarà possibile apportare dei cambiamenti, condurre ispezioni, o riparare dei componenti del Tokamak nelle aree radioattiva dove è necessario il controllo a distanza, in quanto l'uomo non deve entrare in contatto. Sarà necessario di un sistema di controllo a distanza affidabile e robusto per riuscire a manipolare e cambiare componenti che pesano più di 50 tonnellate.

#### *Celle Calde:*

Le attrezzature delle celle calde saranno necessarie a ITER per provvedere a un ambiente sicuro per il processo, riparazione o sostituzione, per i test, e per lo smaltimento dei componenti che hanno un'attività radioattiva dovuta all'esposizione ai neutroni. Sebbene i prodotti non siano radioattivi possono produrre delle reazioni di fusione loro stessi, i neutroni energetici interagiscono con la parete del vacuum vessel sarà di materiale radioattivo. Anche materiali che sono stati contaminati dal Berillio e dal Tungsteno e il Trizio.

Le dure operazioni di sostituzione o riparazione saranno eseguite con il sistema di manipolazione controllata capace di muovere dei componenti delle dimensioni di un scuolabus. Le celle calde sono la sede del sistema di manipolazione per movimenti di simulazione ricerche di operazione.

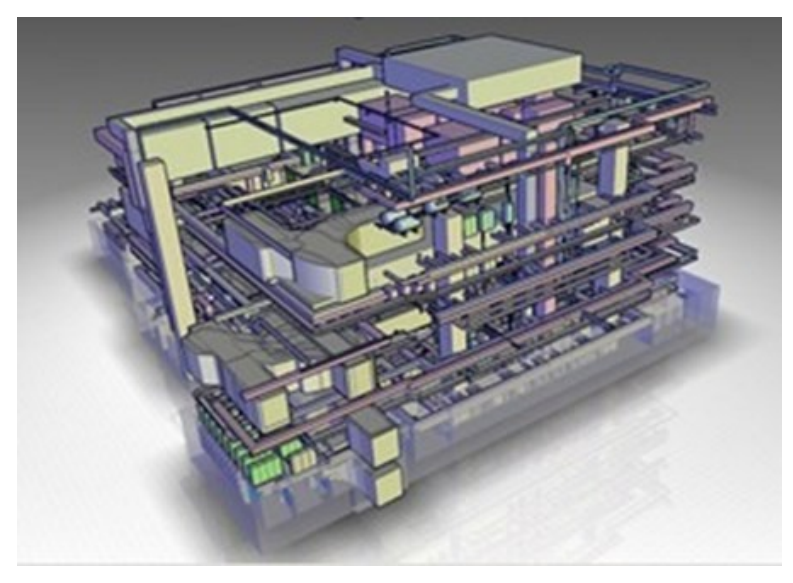

*Fig. 2.20 – Le celle calde.*

#### *Sistemi Di Raffreddamento Ad Acqua:*

ITER dovrà essere equipaggiato con un sistema di raffreddamento ad acqua per gestire la generazione del calore durante le operazioni del Tokamak. L'acqua sarà fornita dal vicino canale di Provenza, che sarà sfruttato per rimuovere il calore dal vacuum vessel e dai suoi componenti, per la diagnostica, i sistemi criogenici, sistemi di potenza.

Il sistema di raffreddamento ad acqua è separato in due cicli chiusi che trasferiscono il calore in una torre di raffreddamento con un circuito aperto.

L'acqua fluisce dall'impianto di ITER su degli scambiatori primari e secondari che riducono la temperatura a massimo di 50°C. Il calore rilasciato nell'ambiente attraverso le torri di raffreddamento con una potenza termica media di 450 MW durante le operazioni di plasma.

L'acqua rimanente passa attraverso una serie di bacini di raffreddamento, il primo bacino è subito all'esterno dell'impianto. L'acqua è poi testata secondo vari parametri come la temperatura (massimo 30°C), pH, gli idrocarburi, cloro, solfati e Trizio. Questi risultati sono poi sottoposti all'autorità locale. Solamente l'acqua pulita è rilasciata nel fiume.

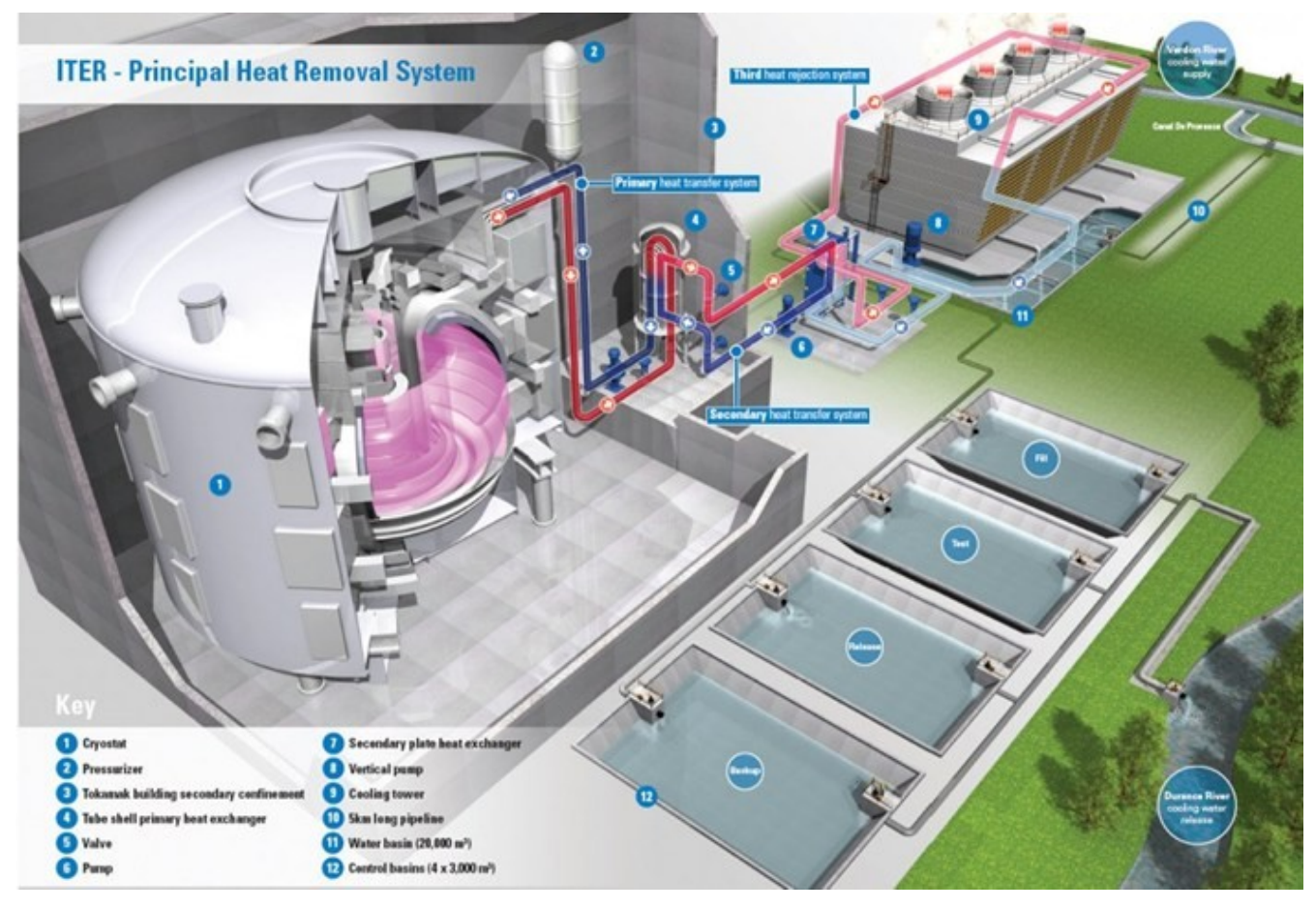

*Fig. 2.11 – Sistema di raffreddamento ad acqua.*

#### *Fornitura Di Potenza:*

L'elettricità richiesta per l'impianto di ITER e le sue attrezzature sarà su un range di 110-620 MW per picco per periodi di 30 secondi durante le operazioni di plasma. Le tensioni in gioco sono dell'ordine dei 400 kV.

Solo il sistema criogenico e il raffreddamento ad acqua assieme assorbono l'80% della potenza richiesta dall'impianto.

Un secondo sistema di potenza pulsato sarà usato per le bobine dei magneti superconduttori e il riscaldamento e i sistemi di current drive che necessitano di un grossa quantità di potenza.

Il sistema di emergenza di ITER, per l'impianto e le attrezzature, sarà coperto da due generatori diesel.

## **3. MATERIALI**

<span id="page-26-0"></span>In questo capitolo ci si concentra sull'esposizione dei materiali usati per la costruzione dei magneti, poiché sono, ovviamente, i materiali più importanti nel concetto di un reattore a fusione.

I materiali conduttori usati per la costruzione dei magneti sono solitamente:

- Rame
- Alluminio
- $\rightarrow$  Materiali superconduttori

L'uso dell'Allumino è ristretto ai magneti per acceleratori di particelle o alla realizzazione di avvolgimenti monospira.

Il rame è praticamente sempre usato, nel campo della fusione, per la realizzazione di magneti resistivi multispira per le sue superiori proprietà elettriche e meccaniche e per la maggiore facilità con cui può essere saldato. Il rame utilizzato per la costruzione dei magneti è puro al 99.95%, ottenuto per raffinazione elettrolitica seguita da fusione a lavorazione. Nel rame sono comunque presenti, in quantità minima, altre sostanze che, tuttavia, influenzano molto le sue proprietà elettriche e meccaniche. È un metallo estremamente duttile, può accettare cambiamenti di forma fino al 90% senza rompersi, divenendo però anisotropo.

Nel campo della fusione i materiali superconduttori sono impiegati per generare alti campi (fino a 12 T) con correnti fino a 50kA a temperature tra i 1.8e4.5 Kelvin, con densità di corrente fino a 250 A/mm<sup>2</sup>, a seconda della geometria dei superconduttori. Attualmente sono noti numerosi materiali che diventano superconduttori a bassa temperatura, ma solo pochi di questi sono utilizzabili in pratica per la realizzazione di magneti per fusione, perché molti superconduttori perdono le loro proprietà se sono immersi in campi magnetici. Ma nel campo della fusione i materiali sono immersi in alti campi magnetici ed in alte temperature. Il materiale usato da più lungo tempo è la lega niobiotitanio (NbTi), caratterizzata da elevata duttilità e relativa facilità di lavorazione assieme alle matrici di rame e cupronickel in cui è, di solito, immerso per formare i conduttori. Altri tipi di materiali superconduttori, usati di recente nel campo della fusione, sono i composti intermetallici di niobio-stagno (Nb<sub>3</sub>Sn) e vanadio-gallio (V<sub>3</sub>Ga). La caratteristica principale di un materiale superconduttore è di avere resistività nulla, in realtà non è proprio nulla, ma è sotto i valori misurabili. Questi materiali, nonostante le superiori proprietà elettriche, sono ancora poco usati a causa della loro estrema fragilità e dell'elevato costo di fabbricazione.

La proprietà di superconduttività si manifesta, per un dato superconduttore, per valori d'induzione, di temperatura e di densità di corrente inferiori a una data soglia:

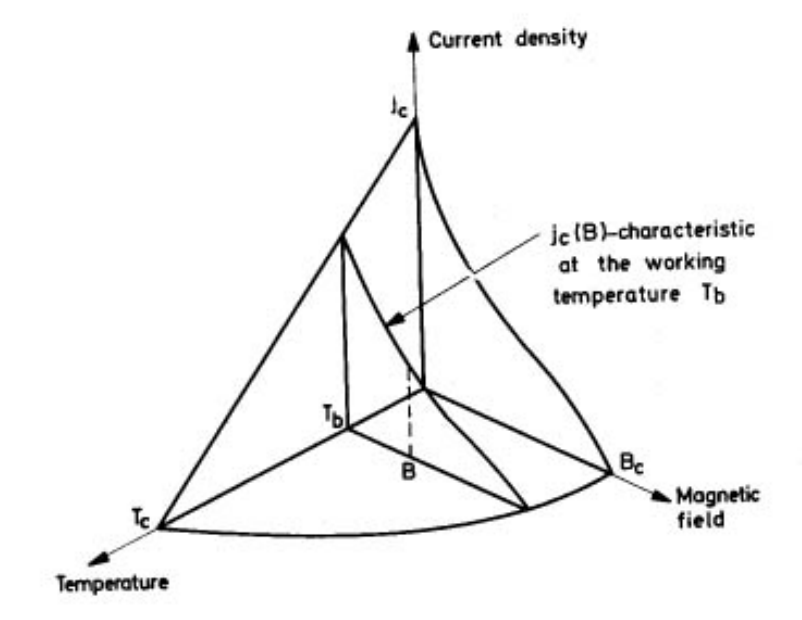

*Fig. 3.1 – Soglie di un materiale superconduttore.*

Riportando queste soglie in un grafico si ottiene una curva, sotto alla quale il materiale è superconduttivo, mentre sopra non lo è. La temperatura critica e il campo critico sono proprietà intrinseche del materiale, mentre la densità critica di corrente dipende anche dalla microstruttura del materiale, a sua volta influenzata dalle lavorazioni.

Un filo superconduttore da utilizzare in presenza di campi magnetici velocemente variabili è formato da migliaia di fili sottilissimi elementari di superconduttore, vero è proprio, immersi in una matrice di metallo normale (rame+cupronickel o rame+bronzo). La funzione del rame è limitare l'aumento di temperatura dovuto alle perdite resistive, in caso di transizione del superconduttore allo stato normale, e di fornire una buona conduttività termica e stabilità globale. La funzione del cupronickel è limitare le correnti indotte, senza tuttavia realizzare un isolamento completo, formando delle barriere resistive tra i vari filamenti elementari superconduttori. Quando il filamento di materiale superconduttore è soggetto ad una perturbazione termica, la corrente è trasferita tutta o in parte al rame di stabilizzazione, che si riscalda per effetto resistivo. La stabilità del conduttore è assicurata se il calore generato è asportato dall'elio di raffreddamento con efficacia sufficiente per evitare che, per effetto dell'aumento di temperatura, la transizione allo stato normale si propaghi lungo il filamento, permettendo inoltre il raffreddamento e il ripristino delle proprietà superconduttive.

La tendenza attuale nella progettazione di avvolgimenti con superconduttori è di confinare i fili superconduttori all'interno di un'armatura di acciaio con funzioni strutturali, garantendo rigidezza e stabilità geometrica. All'interno dell'armatura sono presenti i canali di raffreddamento dell'elio, ottenuti per mezzo di spaziature tra i conduttori o inserendo tubi. L'elio è forzato a circolare all'interno dei condotti. Il conduttore armato è poi isolato e avvolto come un normale conduttore in rame (soluzione Cable in Conduit, CICC).

I fili in niobio-Titanio (NbTi) sono prodotti alla lunghezza finale per mezzo di una successione di estrusioni a caldo grazie all'estrema duttilità del materiale superconduttore. Si forma inizialmente un fascio di barrette esagonali di lega NbTi inserite in un cilindro di rame o cupronickel. Un sottile strato di niobio riveste le barrette di NbTi, per evitare la formazione di composti intermetallici fragili durante la fase di estrusione e dei trattamenti termici di ricottura. Il cilindro assemblato è estruso a caldo e lavorato fino a portarlo alle dimensioni finali del filo.

I fili in niobio-Stagno e vanadio-galio sono prodotti con lavorazioni simili, ma a differenza dei fili in niobio-titanio, non sono, in questa fase, ancora superconduttivi. Per questi materiali la fase superconduttiva è accompagnata da estrema fragilità: rende impossibile qualsiasi lavorazione meccanica, è molto difficile la piegatura. Il trattamento termico, che rende superconduttivo e fragilissimo il materiale, consiste nel riscaldamento per 100-200 ore a 700°C.

La principale fonte di calore all'esterno degli avvolgimenti è data dalla dissipazione nelle zone di filo che hanno subito la transizione dallo stato superconduttivo allo stato normale. Altra dissipazione si ha, in regime variabile, per effetto delle correnti indotte nella matrice resistiva e nella parte stabilizzatrice del filo (ciò avviene, nel caso di macchine a fusione, in seguito a brusche interruzioni della corrente di plasma). Il calore comunque non è generato solo per dissipazione resistiva, esiste, infatti, una significativa quantità di energia dissipata per effetti elettrodinamici, e per deformazione plastica permanente dei fili stessi. Queste ultime fonti di calore sono di assai difficile valutazione.

Le perdite nei filamenti superconduttori, per effetto del campo variabile, dipendono dal diametro del filamento stesso ed hanno un comportamento isterico: l'energia persa per ciclo è indipendente dalla durata del ciclo. Questo è dovuto alla forte non linearità del materiale superconduttore, caratterizzato da resistività nulla per densità di corrente inferiori alla densità critica, e resistività relativamente elevate per densità superiori alla critica.

Il solo materiale dotato di una sufficiente capacità termica a bassa temperatura è l'elio. Sfortunatamente la sua conducibilità termica è molto bassa. Ciò implica che, per tempi dell'ordine dei 10 ms, tipici delle instabilità, il raffreddamento viene effettuato da un sottile strato di elio che circonda il filo.

Le leghe NiTi sono molto poco sensibili agli sforzi, nel campo di deformazioni usuali per magneti da fusione. All'opposto le proprietà superconduttive dei composti intermetallici Nb<sub>3</sub>Sn e V<sub>3</sub>Ga sono fortemente dipendenti dalle deformazioni. Questi materiali sono fragili, e una loro deformazione dell'1% in tensione corrisponde alla perdita irreversibile delle proprietà superconduttive. La degradazione si manifesta attraverso una riduzione della densità di corrente critica.

L'isolamento nei magneti per fusione è sottoposto a numerose sollecitazioni:

- Sollecitazioni dielettriche: si possono avere tensioni verso terra anche fino a 30 kV, applicate su spessori di pochi millimetri, con campo elettrico che può raggiungere localmente i 15 kV/mm.
- Sollecitazioni meccaniche: le forze elettrodinamiche agenti sui conduttori sono scaricate sull'isolamento, agli sforzi da esse causati si sovrappongono gli sforzi dovuti alle differenti dilatazioni termiche delle varie parti del magnete.
- Effetto delle radiazioni: le radiazioni emesse dal plasma provocano un'accelerazione dell'invecchiamento del materiale organico che compone l'isolamento.

## **5. STAZIONARIO O PULSATO**

<span id="page-28-0"></span>Un Tokamak ha lo stesso principio di funzionamento del trasformatore, dove il primario è rappresentato dal solenoide centrale, il quale produce un flusso con linee di campo perfettamente concatenate nel plasma, la variazione di questo flusso induce una corrente nel plasma, che rappresenta il secondario del trasformatore; il plasma è come un avvolgimento monospira fatto di gas ionizzato.

Ipotizziamo di fissare a t<sub>0</sub>=0 l'istante in cui voglio iniziare ad avere una corrente di plasma. Per avere una corrente indotta nel plasma devo avere una variazione del flusso del solenoide centrale. Per fare ciò si alimenta prima del  $t_0$ , in modo di avere all'istante t<sub>0</sub> una corrente corrispondente a un flusso concatenato dell'avvolgimento  $\varphi_0$ .

Per questo, per indurre una corrente nel plasma si deve avere una variazione del flusso Δϕ/Δt, nota la quale è facile ricavare la f.e.m. indotta:  $d\varphi$  $\frac{d}{dt} = e_i$ .

In pratica, nella fase prima dello zero si continua ad aspirare aria dalla camera da vuoto, poco prima dello zero s'immette il gas, miscela di D-T.

A questo punto si scarica su un resistore e la corrente decade velocemente, perciò si ha una variazione del flusso molto elevata, quindi una f.e.m. indotta elevata. Ecco che comincia a nascere la corrente nel plasma, che sale con legge parabolica.

Quello che si vuole ottenere è una corrente elevata e persistente nel plasma, allora si cerca di inserire un alimentatore al primario del trasformatore, in modo da costringere il flusso a decadere in modo costante, così da avere una corrente di plasma costante, questa fase è chiamata fase di flat-top. Si ha un limite fisico, poiché no si può far decadere il flusso all'infinito, allora nasce l'idea del sistema impulsato, in altre parole si fa crescere il flusso, in modo di avere un calo della corrente di plasma, per poi ricominciare con un altro impulso.

Il grafico seguente rappresenta un ciclo-macchina in modo approssimato:

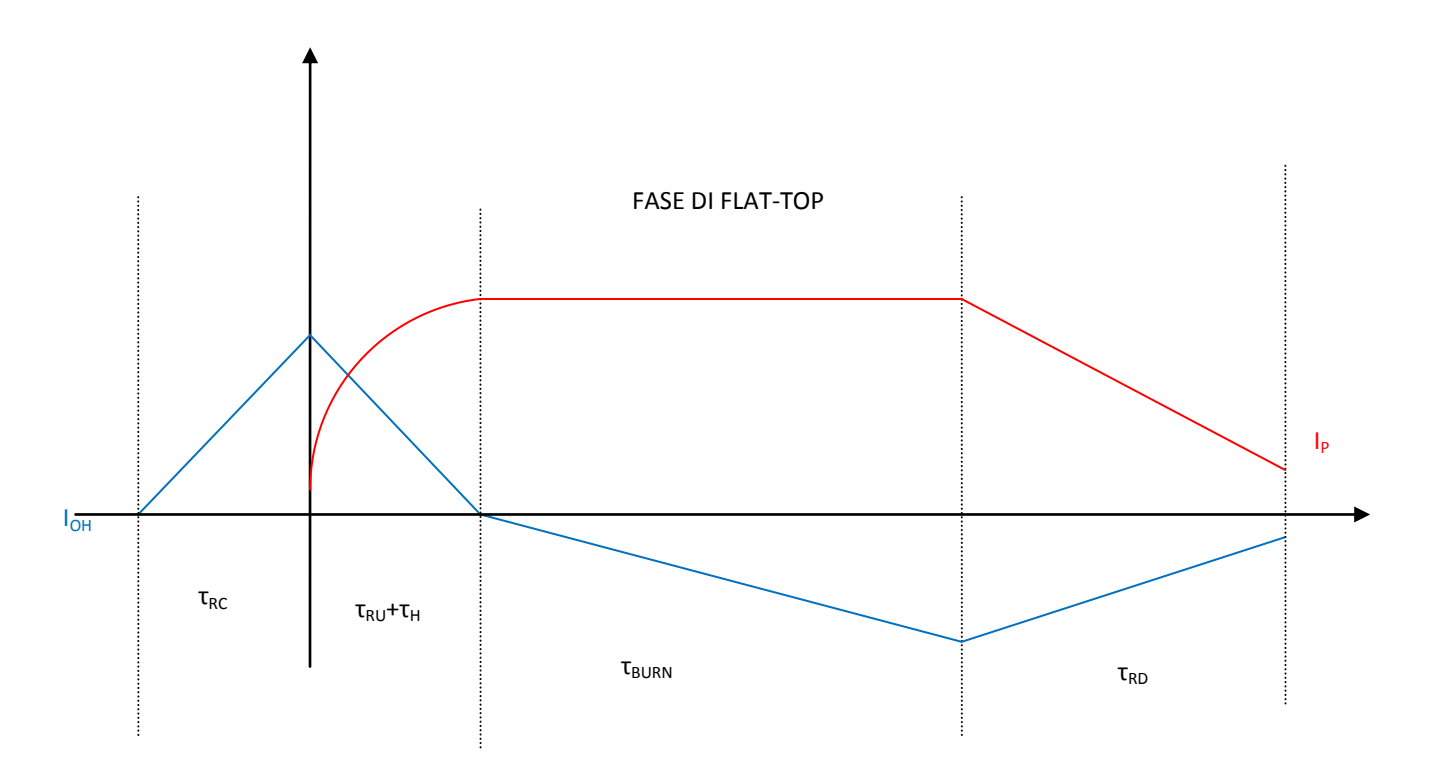

#### *Fig. 4.1 – Ciclo-Macchina.*

Dove:  $\tau_{RC}$  è il tempo di ricarica degli avvolgimenti del solenoide centrale;

 $\tau_{RU}$ è il tempo di ramp-up della corrente di plasma;

 $\tau_H$  è il tempo necessario al riscaldamento del plasma;

τ<sub>BURN</sub> è il tempo di bruciamento;

τ<sub>ερ</sub> è il tempo di ramp-down della corrente di plasma.

Si definisce tempo di pausa,  $\tau_{DWELL}$  la somma dei tempi sopra indicati:  $\tau_{DWELL} = \tau_{RC} + \tau_{RU} + \tau_H + \tau_{RD}$ .

Il tempo per un ciclo macchina è:  $\tau_c = \tau_{DWELL} + \tau_{BURN}$ .

La questione degli intervalli di tempo richiesti per le fasi nel regime impulsato saranno riprese in un capitolo più avanti.

Si analizza di seguito un breve confronto tra il regime stazionario e il regime pulsato con piccole osservazioni.

Un Tokamak che funziona in regime stazionario riduce la potenza di current-drive massimizzando la frazione di bootstrap della corrente. Sostanzialmente, la necessità di una potenza di ricircolo dell'ordine delle centinaia di MW è comunque richiesta.

Mentre, un Tokamak in regime pulsato usa in modo più efficiente la corrente induttiva, in questo modo la potenza addizionale per il current drive non è più necessaria.

In ogni caso un Tokamak funzionante in regime pulsato richiede molti più accorgimenti e problemi da risolvere, come: una necessita di immagazzinare energia termica, il progetto dei magneti è più complesso (si devono considerare le resistenze a fatica durante i cicli), importante è eseguire un'analisi a fatica nella prima parete, nel blanket, negli schermi e nel divertore, i componenti sono molto più complessi in quanto devono lavorare sotto cicli di stress.

È importante notare che la lunghezza del tempo di bruciamento influisce molto sul funzionamento della macchina, poiché un t<sub>BURN</sub> corto aumenta il numero di cicli-macchina, ma riduce sensibilmente gli stress ammissibili; un lungo τ<sub>BURN</sub> riduce il numero di cicli-macchina, ma richiede un alto flusso quindi delle larghe bobine PF e un gran carico alle bobine TF, quindi una riduzione degli stress ammissibili.

Nel regime pulsato è richiesto un sistema esterno di accumulo termico, necessario per il riscaldamento nel periodo si pausa.

È importante l'analisi della resistenza a fatica delle bobine toroidali, poiché le strutture di queste bobine sono la chiave per il supporto del carico.

Durante il tempo di start-up possono essere indotte delle grandi correnti parassite che potrebbero causare grosse perdite nel sistema criogenico, ridurre l'accoppiamento delle bobine PF con il plasma, creare problemi alla forma e all'equilibrio del plasma.

# <span id="page-30-1"></span><span id="page-30-0"></span>**PARTE 2 Descrizione del modello**

## **5. IPOTESI**

<span id="page-32-0"></span>In questo breve capitolo si vuole solamente focalizzare le ipotesi principali supposte per il codice:

- $\triangleright$  Sistema di confinamento magnetico di tipo Tokamak.
- Reazione di fusione Deuterio Trizio.

 $\triangleright$  Il profilo radiale della densità ionica di plasma, n(r), sia piatto, cioè con valore costante per  $0 \le r \le 0.8 \cdot a$ (dove  $a$  è raggio minore del plasma) e di valore nullo nella zona più esterna (  $r > 0.8 \cdot a$  ):

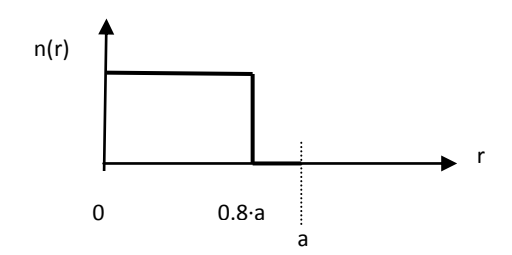

*Fig. 5.1 – Profilo radiale della densità ionica di plasma.*

 $\triangleright$  Il profilo della temperatura del plasma sia triangolare, con  $T_{\max}=T_{_{av}}\cdot p_{_T}$  (dove  $p_{\tau}$  è il peaking factor della temperatura) e  $T=0$  al bordo:

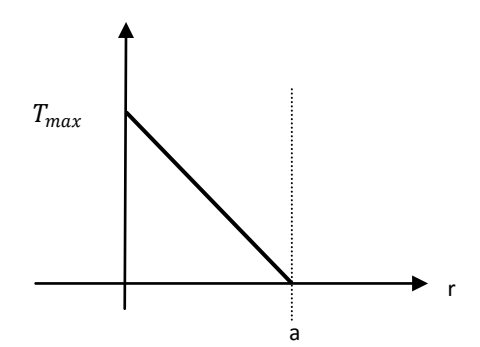

*Fig. 5.2 – Profilo radiale della temperatura di plasma.*

 La sezione radiale del plasma sia ellittica, con un fattore di elongazione k. Si pone questa prima ipotesi per il calcolo dell'integrale della potenza di fusione, in quanto consideriamo una densità nulla vicino ai bordi, quindi in prima approssimazione questa ipotesi è valida. Il volume del plasma è dato dalla seguente:  $Vol = (2 \cdot \pi \cdot R) \cdot (\pi \cdot R)$  $a^2 \cdot k$ ).

Per il calcolo della corrente di plasma si introduce la triangolarità Δ, quindi si suppone di avere un plasma con un sezione ellittica e a forma di D.

 $\triangleright$  Il valore medio di  $\sigma$ v sia funzione unicamente della temperatura secondo la relazione:  $<\!\sigma\!\nu\!>\equiv\!\alpha\cdot T^2$ , in cui il valore di α è considerato costante e pari a 1,53 nel range di temperature prese in esame e T è espresso in KeV.

 $\triangleright$  Il rendimento del sistema è il 43.7%, [7].

 Per tutto lo studio si è ipotizzato che le bobine di campo poloidale abbiano l'unica funzione di correzione delle linee di campo e l'intero flusso magnetico disponibile sia generato dal solenoide centrale.

## **6. MODELLO FISICO ED ELETTROMAGNETICO**

<span id="page-34-0"></span>In questo capitolo seguirà una descrizione della parte fisica ed elettromagnetica del modello. È bene precisare che nella descrizione del modello fisico ci si basa su molte ipotesi semplificative, per il semplice motivo che in questa trattazione non si ha l'ambizione di modellare la fisica del problema, ma semplicemente di fare un'analisi delle possibili relazioni dei costi del reattore.

#### *6.1 Valutazione dei parametri geometrici del reattore*

La valutazione dei parametri geometrici del reattore avviene partendo dall'equazione che descrive la potenza di fusione, assunta come dato di input nel modello:

$$
P_{\rm F} = \int_{V} \frac{n(r)^2}{4} < \sigma v > \xi \cdot dV \tag{6.1.1}
$$

Espressa come integrale, esteso all'intero volume di plasma, del prodotto del quadrato della densità ionica, del valore medio di σν e dell'energia liberata da una singola reazione di fusione ξ.

Per procedere all'integrazione dell'equazione precedente è necessario fare notare alcune ipotesi del capitolo precedente: l'ipotesi legata al profilo spaziale della densità ionica n(r) piatto fino all'80% del raggio minore (quindi la densità vale : n(r) = n<sub>max</sub>⋅80% + n(0)⋅20% = n<sub>max</sub>⋅0.8 + 0 = 0.8⋅n); e quella relativa al profilo radiale triangolare della temperatura (equazione che descrive la retta che rappresenta la temperatura:  $y = -\frac{T_{max}}{s}$  $\frac{max}{a} r + T_{max}$ ).

Ricordate queste ipotesi, ci si calcola il volume del plasma:

Volume plasma  $Vol = (2 \cdot \pi \cdot R) \cdot (\pi \cdot a^2 \cdot k)$ 

Per il calcolo del volume del plasma si è immaginato tagliare una faccia del toro e di srotolarlo, in prima approssimazione si è supposto che fosse un cilindro:

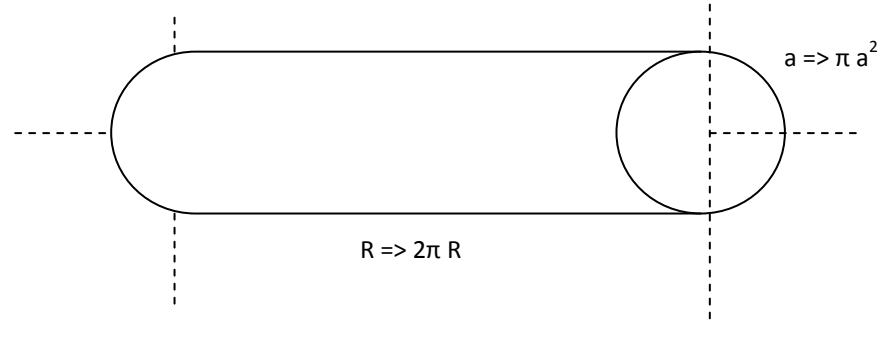

*Fig. 6.1 – Toro di plasma in sezione ciclindrica*

Quindi il volume del cilindro è  $(\pi \cdot a^2) \cdot (2 \cdot \pi \cdot R)$ , ma si deve ricordare che il plasma non ha una superficie cilindrica perfetta perciò risulta difficile il calcolo preciso del suo volume. È una buona approssimazione quella di correggere il volume del cilindro con un coefficiente che indica l'elongazione, che è denominato k,  $(\pi \cdot a^2 \cdot k) \cdot (2 \cdot \pi \cdot R)$ , che è l'equazione vista sopra.

Noto che Il valore medio di ov sia, per ipotesi, funzione unicamente della temperatura secondo la relazione  $<\sigma v> \equiv 1.53 \cdot T^2$ .

Si ricava:

$$
P_F = \int_0^a \frac{(n)^2 0.64}{4} \cdot \alpha \cdot \left( pf \cdot T_{av} \cdot \frac{(a-r)}{a} \right)^2 \cdot \xi \cdot 4\pi^2 \cdot (A \cdot r) \cdot k \cdot dr \tag{6.1.2}
$$

Nella quale l'unica incognita è il valore del raggio minore del plasma *a*; per cui:

$$
a = \sqrt[3]{\frac{12 \cdot P_F}{N^2 \cdot 0.64 \cdot \text{csi} \cdot \text{p}f^2 \cdot \pi^2 \cdot A \cdot k \cdot \text{< } \sigma \cdot v \text{>}}}
$$
(6.1.3)

Una volta determinato il raggio minore, *a,* è possibile ricavare, per un fissato rapporto d'aspetto A, i valori del raggio maggiore R, del volume complessivo di plasma V e della wall loading media W, quest' ultima calcolata come rapporto fra la potenza di fusione P<sub>F</sub> ed il valore, espresso in m<sup>2</sup>, della superficie laterale del plasma.

#### *6.2 Dimensionamento del breeding blanket*

Sono state considerate due possibili varianti costruttive per il breeding blanket: la prima prevede l'impiego di litio liquido (LiPb) come fertilizzante e acciaio a bassa attivazione (Eurofer) come materiale schermante, in conformità a quanto riportato negli studi PPCS – modello AB, [7]; la seconda ipotizza invece l'impiego di litio solido ceramico (ortosilicato di litio, LiSiO<sub>4</sub>) come fertilizzante, berillio come moltiplicatore ed idruro di zirconio (ZrH) come materiale schermante (PPCS – modello B), [8]. In entrambi i casi, la valutazione dello spessore interno del breeding blanket è effettuata a partire dai valori previsti negli studi PPCS facendo variare linearmente lo spessore della parte fertilizzante (materiale contenente litio ed eventuale moltiplicatore) in funzione del fattore moltiplicativo dell'energia (dato di input del codice) e lo spessore degli scudi HTS ed LTS in funzione della wall loading media. La somma di questi due contributi fornisce lo spessore complessivo del blanket, th<sub>B</sub>, sul lato interno del Tokamak.

Un'altra ipotesi fatta è che il fattore di Trizio breeding sia lo stesso sia per un blanket HCLL sia per uno HCPB.

#### *6.3 Dimensionamento del solenoide centrale*

Il raggio interno del solenoide centrale è dato dalla seguente relazione:

$$
R_{CSi} = R - a - th_B - th_C - th_{VV} - th_{CS}
$$
 (6.3.1)

Dove th<sub>c</sub> è lo spessore della bobina di campo toroidale nell'entrobordo (1,5 m); th<sub>VV</sub> è lo spessore del vacuum vessel nell'entrobordo (0,5 m); th<sub>cs</sub> è lo spessore degli avvolgimenti del solenoide centrale (0,8 m) e th<sub>B</sub> è lo spessore del blanket. Nel caso il valore di R<sub>CSi</sub> risulti negativo, ovvero non sia possibile il dimensionamento, il codice restituisce un messaggio di errore (perchè non è possibile il dimensionamento).

L'altezza del solenoide centrale è stata ricavata a partire dai dati contenuti nel progetto ITER – FDR: in tale progetto l'altezza del CS era stata stimata in 12,45 metri [18], il raggio maggiore in 8,14 metri [17] ed il numero di spire risultava pari a 3288 [16]; nel modello considerato si è deciso di far variare l'altezza del solenoide linearmente con il raggio maggiore, mentre si suppone che la densità di spire (rapporto fra numero complessivo di spire ed altezza del CS) rimanga costante.

L'induttanza del solenoide centrale è stata valutata secondo la relazione:

$$
L_{CS} = \frac{\mu_0 \cdot N^2 \cdot S_{CS}}{h}
$$
 (6.3.2)

In cui N è il numero di spire del CS, h la sua altezza e S<sub>cs</sub> la sua sezione interna.

Conseguentemente la massima energia magnetica immagazzinata nel solenoide centrale è data da:

$$
E_{CS} = \frac{1}{2} \cdot L_{CS} \cdot I_{CS}^2 \tag{6.3.3}
$$

In cui  $I_{CS}$  è la corrente che percorre gli avvolgimenti del solenoide e che, in condizioni nominali, produce un campo magnetico massimo ammissibile pari a 13 Tesla.

#### *6.4 Valutazione dei parametri elettromagnetici*

La corrente totale di plasma è valutata a partire dall'equazione, che esprime la legge di Ampère:

$$
I_{P} = \frac{2\pi}{\mu_{0}} \cdot \frac{a}{A} \cdot \frac{Bt_{0}}{q(a)} \cdot \frac{k^{2}(1+2\Delta^{2})}{2}
$$
(6.4.1)

Nel calcolo della corrente di plasma si considera che il plasma abbia una sezione radiale del tipo D introducendo il fattore di triangolarità (Δ).

Nella quale Bt $_0$  è il valore del campo toroidale all'asse, dato dalla relazione seguente:

$$
\text{Bt}_0 = \text{Bt}_M \cdot \frac{\text{R}-\text{a-th}_B - \text{th}_V V}{R} \tag{6.4.2}
$$

Mentre q(a) rappresenta il fattore di sicurezza MHD sulla superficie del plasma (boundary safety factor), cioè il fattore di sicurezza al bordo. Si è supposto che q sia 3 per un motivo puramente di semplificazione del valori del codice, si è scelto di mettersi in un valore intermedio rispetto ai vari scenari.

Una volta determinato il valore della corrente totale di plasma è possibile determinare il valore del beta toroidale, dato dalla:
$$
\beta_{t} = \frac{n \cdot K_{B} \cdot T}{(B t_{0}^{2}/2 \mu_{0})}
$$
(6.4.3)

In cui  $K_B$  è la costante di Boltzmann.

Il codice esegue un controllo sul valore del beta toroidale sopra indicato, verificando che questo non ecceda il valore limite dato dall'equazione di Troyon:

$$
\beta_{t} < \beta_{N} \cdot \frac{I_{P}}{a \cdot B t_{0}} \tag{6.4.4}
$$

Dove  $β_N$  è il coefficiente di Troyon [1] ed è stato assunto pari a 2,8 nel caso di funzionamento pulsato e 3,5 in regime stazionario. Il codice restituisce un messaggio di errore nel caso che il valore calcolato per  $\beta_t$  non soddisfi la condizione precedente.

# *6.5 Induttanza E Resistenza Di Plasma*

L'induttanza dell'anello di plasma L<sub>P</sub>, [2], è calcolata come somma di due contributi, uno riguardante l'induttanza interna ed uno relativo a quella esterna:

$$
L_{P} = L_{i} + L_{e}
$$
 (6.5.1)

L'induttanza interna è molto difficile, perché dipende dal profilo della densità di corrente all'interno del plasma e dal rapporto d'aspetto. É data da:

$$
L_i = 2\pi R \cdot l_i \tag{6.5.2}
$$

In cui R è il raggio maggiore del plasma,  $I_i$  è l'induttanza interna specifica per unità di lunghezza; considerando un plasma con un grande rapporto d'aspetto e un profilo di densità di corrente uniforme, allora l<sub>i</sub> è indipendente dal raggio minore e il suo valore è  $I_i=0.05$  [H/m]; Per un piccolo rapporto d'aspetto e un profilo di densità di corrente non uniforme, il valore di l<sub>i</sub> è maggiore l<sub>i</sub> = 0.1 [H/m], [2].

L'induttanza esterna è invece calcolata secondo la relazione, considerando l'ipotesi di plasma circolare:

$$
L_e = \mu_0 \cdot R \cdot \left[ \left( 1 + \frac{a^2}{8R^2} \right) \cdot \ln \frac{8R}{a} + \frac{a^2}{24R^2} - 2 \right]
$$
 (6.5.3)

Che dipende unicamente dai parametri geometrici del plasma.

Naturalmente, ci si è posti nell'ipotesi di un plasma circolare, nel caso che il plasma in analisi abbia una sezione molto allungata si deve considerare che questa è una valutazione approssimata.

La resistività di plasma (espressa in [ $\Omega \cdot m$ ]) è calcolata sulla base della relazione di Spitzer:

$$
\rho_P = 6 \cdot 10^{-5} \cdot T^{-\frac{3}{2}} \cdot \ln \Lambda \tag{6.5.4}
$$

La resistenza del plasma può essere quindi calcolata secondo la relazione seguente nell'ipotesi che il plasma si comporti, da un punto di vista elettrico, come un conduttore ohmico:

$$
R_P = \rho_P \cdot \frac{2\pi \cdot R}{\pi a^2 \cdot \delta} \tag{6.5.5}
$$

In cui δ è un parametro, generalmente compreso fra 0,6 e 0,7, che tiene conto sia dell'elongazione del plasma che del profilo di distribuzione delle particelle.

#### *6.6 Equazione Del Bilancio Del Flusso Magnetico:*

Noto che il solenoide centrale funge da primario di un trasformatore per indurre nel plasma una corrente, chiamata appunto corrente ci plasma I<sub>P</sub>, si va a calcolare il bilancio del flusso magnetico considerando la seguente equazione:

$$
\varphi_{\text{DISP}} = \varphi_{\text{CONS}} \tag{6.6.1}
$$

In cui  $\varphi_{DISP}$  rappresenta il totale flusso magnetico disponibile e  $\varphi_{CONS}$  rappresenta il totale flusso magnetico consumato.

Il totale flusso magnetico disponibile, φ<sub>DISP</sub>, è dato dal flusso prodotto dal solenoide centrale, ed è il flusso che serve per indurre nel plasma la corrente necessaria a sostenere la fase di bruciamento.

Per il calcolo del flusso prodotto dal solenoide centrale,  $\varphi_{CS}$ , ci si pone nell'ipotesi che il campo magnetico prodotto dal solenoide centrale sia costante al valore  $B_{CS}$  all'interno del solenoide, e decresca linearmente fino ad annullarsi nello spessore del solenoide:

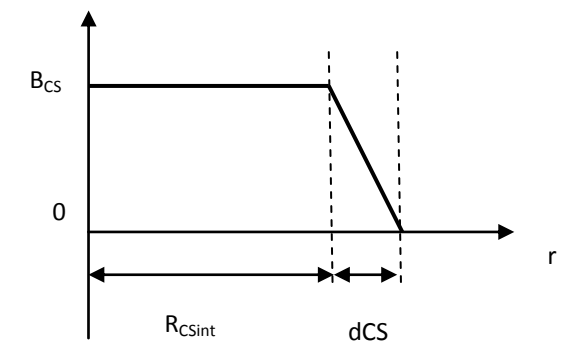

*Fig. 6.3 – Andamento del flusso prodotto dal solenoide centrale.*

Il flusso nel solenoide centrale può essere scritto, ricordando la definizione di flusso magnetico di induzione, come segue:

$$
\varphi_{CS} = 2 \cdot \left( B_{CS} \cdot \pi \cdot R_{CS_{int}}^2 + \frac{1}{2} \cdot B_{CS} \cdot \pi \cdot (R_{CS_{ext}}^2 - R_{CS_{int}}^2) \right) \tag{6.6.2}
$$

Dove:

 $R_{CS_{int}}$  è il raggio interno del solenoide centrale;

 $R_{CS, \text{out}}$  è il raggio esterno del solenoide centrale;

 $(R_{CS_{\text{ext}}} - R_{CS_{\text{int}}} )$  è il raggio della corona circolare del solenoide centrale;

Il fattore  $\frac{1}{2}$  deriva dal fatto che si ipotizza di mettersi al centro dello spessore del solenoide, in quanto il campo in questo spessore varia linearmente;

Il fattore 2 deriva dal fatto che si è ipotizzato di sfruttare il completo rovesciamento del campo magnetico del solenoide centrale da +  $B_{CS}$  a -  $B_{CS}$ .

Il totale flusso consumato,  $\varphi_{\text{CONS}}$ , è dato dalla somma del flusso speso durante la fase di start-up,  $\varphi_{START-UP}$ , e del flusso residuo per sostenenere induttivamente la corrente di plasma durante la fase di bruciamento,  $\varphi_{B I I R N}$ .

$$
\varphi_{\text{CONS}} = \varphi_{\text{START - UP}} + \varphi_{\text{BURN}} \tag{6.6.3}
$$

Per valutare il consumo del flusso si parte dall'equazione del trasformatore di Maxwell [2]:

$$
M_{CS,P} \cdot \frac{di_{CS}(t)}{dt} = L_P \cdot \frac{di_P(t)}{dt} + R_P \cdot i_P(t)
$$
\n(6.6.4)

Dove:  $M_{CS,P}$  rappresenta la mutua induttanza fra gli avvolgimenti del solenoide centrale e l'anello di plasma;

 $i<sub>P</sub>(t)$  è la totale corrente di plasma;

# $i_{\mathcal{CS}}(t)$  è la corrente presente nel solenoide centrale.

Allora per il calcolo del flusso durante lo start-up e durante la fase di bruciamento è integrata l'equazione sopra (1.6.5) in due intervalli di tempo:

Nell'intervallo di tempo dello start-up ( $t_1-t_0 = t_{\text{START-UP}}$ ):

$$
\int_{t_0}^{t_1} M_{CS,P} \cdot \frac{d_{\text{ics}}(t)}{dt} \cdot dt = \int_{t_0}^{t_1} L_P \cdot \frac{d_{\text{ip}}(t)}{dt} \cdot dt + \int_{t_0}^{t_1} R_P \cdot i_P(t) \cdot dt \tag{6.6.5}
$$

In questo intervallo si ha il contributo del flusso dato dal solenoide centrale, che corrisponde a

 $\int_{\text{t}_0}^{\text{t}_1} M_{\text{CS},\text{P}} \cdot \frac{\text{di}_{\text{CS}}(\text{t})}{\text{dt}}$  $\frac{t_1}{t_0} M_{CS,P} \cdot \frac{di_{CS}(t)}{dt} \cdot dt =$  $t_0$   $M_{CS,P}$   $\cdot \frac{u_{\text{LS}}(t)}{dt}$   $\cdot$   $dt = M_{CS,P} \cdot \Delta I_{CS}$ , nell'ipotesi che l'andamento della corrente nel solenoide centrale sia lineare;  $L_P \cdot \int_{t_0}^{t_1} \frac{dip(t)}{dt}$  $\frac{P(t)}{dt} \cdot dt + \int_{t_0}^{t_1} R_P \cdot i_P(t) \cdot dt$  $t_1$  $t_0$ t $t_0$  die $(t)$  · dt +  $\int_{t_0}^{t_1} R_P \cdot i_P(t) \cdot dt = L_P \cdot I_P + \int_{t_0}^{t_1} R_P \cdot i_P(t) \cdot dt$ , nell'ipotesi di corrente nel plasma con andamento lineare, rappresenta il consumo del flusso nella fase di ramp-up. Il termine integrale è di difficile valutazione analitica, a causa della variabilità della resistenza in questa fase, ma può essere stimato con buona approssimazione in 20-30 [Vs], [3].

Nell'intervallo di tempo dello bruciamenti ( $t_2-t_1 = t_{BURN}$ ):

$$
\int_{t_1}^{t_2} M_{CS,P} \cdot \frac{di_{CS}(t)}{dt} \cdot dt = \int_{t_1}^{t_2} L_P \cdot \frac{di_P(t)}{dt} \cdot dt + \int_{t_1}^{t_2} R_P \cdot i_P(t) \cdot dt \tag{6.6.6}
$$

In questo intervallo il contributo del solenoide centrale è nullo quindi il termine al primo membro si annulla, questo perché si suppone che, nel caso di funzionamento stazionario, la corrente di plasma sia sostenuta unicamente tramite sistemi non induttivi, conseguentemente è previsto che il flusso magnetico generato dal solenoide centrale sia impiegato solamente durante la fase di ramp-up e, qualora questo fosse eccessivo, il codice provvede automaticamente a ridurre il valore del campo massimo B<sub>cs</sub>, eguagliandolo al valore minimo sufficiente al completamento dello start-up.

Ed ovviamente non ho flusso indotto, perciò il primo termine del secondo membro si annulla. Rimane solamente il flusso residuo nella fase di bruciamento:  $\int_{t_1}^{t_2}R_P\cdot i_P(t)\cdot dt=R_P\cdot I_i\cdot t_{BURN}$ , nell'ipotesi che nella fase di burn-up la resistenza di plasma sia costante e fissata alla resistenza finale. Il termine  $I_i$  rappresenta la corrente di plasma nella fase di bruciamento.

Quindi, imposto il tempo di bruciamento, si può ricavare il massimo valore di corrente induttiva sostenibile secondo la relazione:

$$
I_i = \frac{\varphi_{\text{BURN}}}{R_P \cdot t_{\text{BURN}}} = \frac{\varphi_{\text{CONS}} - \varphi_{\text{START}} - \text{UP}}{R_P \cdot t_{\text{BURN}}} \tag{6.6.7}
$$

È introdotta una componente aggiuntiva del flusso,  $\varphi_{RF}$ , fornita dai sistemi RF che dà un importante contributo nella fase di start-up. Questo contributo è considerato come volt-secondi risparmiati, in altre parole come flusso che il solenoide centrale non deve produrre, poiché è fornito dall'esterno. Allora l'equazione (1.6.5) risulta, aggiungendo questo contributo:

$$
M_{CS,P} \cdot \frac{di_{CS}(t)}{dt} + e_{RF} = L_P \cdot \frac{di_P(t)}{dt} + R_P \cdot i_P(t)
$$
 (6.6.8)

Integrando nell'intervallo ( $t_1-t_0 = t_{START-UP}$ ), unico intervallo in cui ha senso fare l'integrazione perché nella fase di bruciamento questo contributo è nullo:

$$
\int_{t_0}^{t_1} M_{CS,P} \cdot \frac{di_{CS}(t)}{dt} \cdot dt + \int_{t_0}^{t_1} e_{RF} \cdot dt = \int_{t_0}^{t_1} L_P \cdot \frac{di_P(t)}{dt} \cdot dt + \int_{t_0}^{t_1} R_P \cdot i_P(t) \cdot dt \tag{6.6.9}
$$

Ovvero:  $\varphi_{RF} = \int_{t_0}^{t_1} e_{RF} \cdot dt$  $\frac{c_1}{c_0}$ e<sub>RF</sub> · dt è il risparmio di flusso legato all'impiego dei sistemi RF durante la fase di start-up,  $e_{RF}$  è la forza elettromotrice generata dai sistemi a radiofrequenza.

È quindi possibile determinare la frazione di corrente non induttiva (generate cioè dai sistemi NBI o RF) richiesta, tramite l'equazione:

$$
I_{CD} = I_P - I_{BS} - I_i
$$
 (6.6.10)

Dove I<sub>BS</sub> è la corrente di bootstrap ricavata dalla frazione di bootstrap assunta come dato di input.

#### *6.7 Valutazione Della Potenza Addizionale*

La questione della corrente di current Drive (I<sub>CD</sub>) è inevitabile nello studio di un impianto Tokamak, in quanto è richiesta un potenza addizionale per sostenere la macchina.

Ci si pone nell'ipotesi di essere in regime stazionario o quasi stazionario (cioè si ipotizzano degli impulsi molto lunghi a fronte di brevi interruzioni per la ricarica del solenoide centrale), si suppone che in regime di funzionamento totalmente induttivo il plasma abbia raggiunto la condizione di ignizione e presenti un guadagno di energia infinito.

É molto importante ottimizzare l'efficienza di current drive, in modo da riuscire ad ottenere una buona potenza lanciata nel plasma a fronte di una sempre minore potenza addizionale in ingresso.

Nella figura seguente si mostra il gioco delle potenze per il riscaldamento e il current drive del plasma:

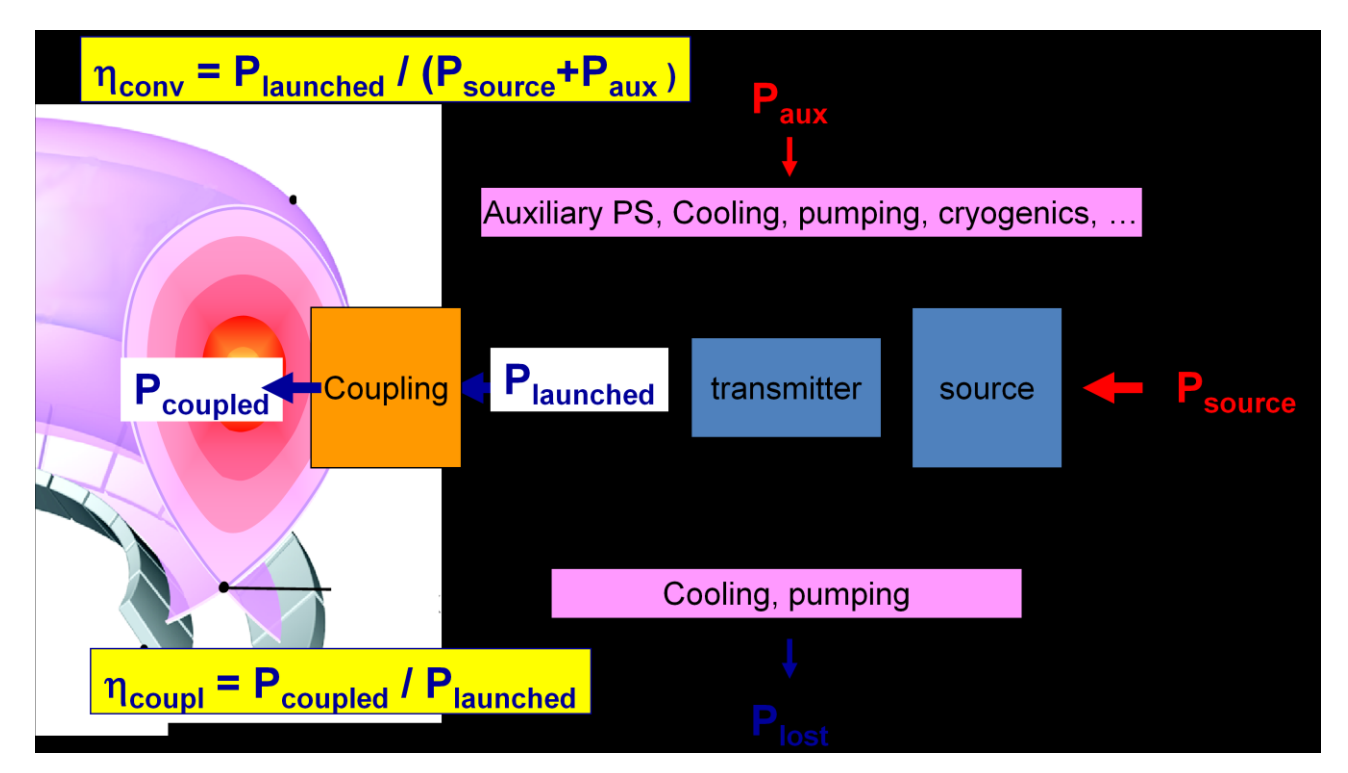

*Fog. 6.3 – il ciclo delle potenze per il riscaldamento e il current drive.*

Come si nota dalla figura sopra, i rendimenti da massimizzare sono essenzialmente i seguenti:

 Rendimento di conversione: dato dal rapporto tra la potenza lanciata per il riscaldamento e la current drive (HeCD) ( $P_L$ ) e la totale potenza elettrica utilizzata per il sistema HeCD ( $P_{CD} = P_{source} + P_{aux}$ ).

$$
\eta_{CD_{\text{conv}}} = \frac{P_L}{P_{CD}} \tag{6.7.1}
$$

Rendimento di accoppiamento: dato dal rapporto tra la potenza accoppiata al plasma ( $P_{ADD}$ ) e la potenza lanciata per i sistemi di HeCD.

$$
\eta_{\rm CD\,coup} = \frac{P_{\rm ADD}}{P_{\rm L}} \tag{6.7.2}
$$

Il valore del rendimento di conversione tecnologico dei sistemi RF e NBI è un dato di input del programma (attualmente tale valore oscilla per entrambi fra il 20 ed il 30%, [4]), mentre il rendimento di accoppiamento, dipendendo esclusivamente dalla fisica dei fenomeni coinvolti, non può essere soggetto a particolari variazioni ed è stato fissato per entrambi i sistemi in 75%, [4].

La potenza assorbita dal plasma (P<sub>ADD</sub>) è legata alla corrente generata nel plasma tramite la relazione di Mikkelsen-Singer:

$$
I_{CD} = \frac{P_{ADD} \cdot \gamma}{n \cdot R} \tag{6.7.3}
$$

Dove γ è la figura di merito della current drive che dipende, in prima approssimazione, unicamente dalla temperatura del plasma, secondo la relazione [5]:

$$
\gamma = \alpha \cdot \frac{T(\text{keV})}{10} \tag{6.7.4}
$$

In cui il parametro α vale 0,35 per NBI,  $[5]$  e 0,20 per RF.

A questo punto è facile calcolare per i sistemi NBI e RF i diversi valori di corrente non induttiva per alimentare il plasma, cioè I<sub>NBI</sub> ed I<sub>RF</sub>, nelle ipotesi seguenti:

- I gruppi di HeCD che equipaggiano il reattore abbiano taglia fissa e pari a 50 MW di potenza iniettata (sotto forma di radiazione elettromagnetica) per i sistemi RF e 60 MW (sotto forma di fasci di neutri ad alta energia) per i sistemi NBI;
- L'equipaggiamento minimo previsto per il reattore sia pari ad 1 gruppo RF + 1 gruppo NBI (anche nel caso totalmente induttivo per provvedere al riscaldamento del plasma); ulteriore corrente non induttiva richiesta sia ottenuta tramite l'aggiunta di tanti sistemi NBI quanti necessari.

Quindi si riesce facilmente calcolare  $I_{RF}$  ed  $I_{NB}$ :

$$
I_{RF} = \frac{50 \gamma_{RF}}{n \cdot R};
$$
\n(6.7.5)

$$
I_{\rm NBI} = \frac{60 \cdot \gamma_{\rm NBI}}{n \cdot R}.
$$
\n
$$
(6.7.6)
$$

Nota la totale corrente non induttiva richiesta ( $I_{CD}$ ) dalla (1.6.10) e le correnti fornite dai sistemi NBI e RF, è facile determinare il numero di sistemi NBI richiesti:

$$
I_{CD} = I_{RF} + n_{NBI} \cdot I_{NBI} \tag{6.7.7}
$$

E la totale potenza assorbita dal plasma è data dalla seguente:

$$
P_{ADD} = P_{Coup_{RF}} + n_{NBI} \cdot P_{Coup_{NBI}} \tag{6.7.8}
$$

Si è così ricavata la totale potenza addizionale che è accoppiata al plasma per il fenomeno del riscaldamento aggiuntivo per il mantenimento del plasma.

#### *6.8 Ciclo Termodinamico E Valutazione Della Potenza Di Ricircolo*

Nella figura seguente sono presentate le potenze che entrano in gioco in un reattore di potenza a fusione.

Si nota che, da un punto di vista matematico la potenza di fusione può essere scritta come segue:

$$
P_{\rm F} = 0.2 \cdot P_{\alpha} + 0.8 \cdot P_{\rm n} \tag{6.8.1}
$$

Dove P<sub>F</sub> è la potenza di fusione, P<sub>α</sub> è la potenza fornita dalle particelle α e P<sub>n</sub> è la potenza dei neutroni.

La potenza termica,  $P_{TH}$ , è data dalla seguente:

$$
P_{TH} = P_{\alpha} + M \cdot P_n + P_{ADD}
$$
 (6.8.2)

Dove M È il fattore moltiplicativo dell'energia.

A questo punto si vuole valutare la totale potenza termica, ovvero la potenza termica nel divertore e nel mantello , ed in caso di funzionamento impulsato, nel sistema di accumulo termico (TES).

Per il calcolo della totale potenza termica TotP<sub>TH</sub> si deve, quindi, considerare che 1.1% di potenza è persa nello schermo a bassa temperatura LTS e nel vacuum vessel, e dobbiamo aggiungere la potenza termica fornita dalle pompe per il raffreddamento del blanket e del divertore, P<sub>PUMP</sub>.

$$
TotP_{TH} = 98.9\% \cdot P_{TH} + P_{PUMP}
$$
 (6.8.3)

Dove 98.9% è la quota di potenza termica a meno delle perdite nel LTS e nel vacuum vessel.

Si assume un rendimento di 90.75% per le pompe, in altre parole per il calcolo della potenza termica fornita dalle pompe moltiplico la loro potenza elettrica per il rendimento.

La potenza di pompaggio è fissata nel codice come una percentuale della totale potenza termica e quindi a sua volta dipendente dalla potenza di fusione, da elaborazioni dei dati contenuti nel PPCS, [7 e 8], si è fissata come 6.6% della potenza totale termica:

$$
P_{\text{PUMP}} = 6.6\% \cdot \text{TotP}_{\text{TH}} \tag{6.8.4}
$$

Quindi, nel caso stazionario, la totale potenza termica in funzione della potenza termica è data da:

$$
TotP_{TH} = 1.05 \cdot P_{TH} \tag{6.8.5}
$$

Nel caso di sistema impulsato, si devono considerare i sistemi di accumulo termico (Thermal Energy Storage) necessari a garantire la continuità della generazione elettrica anche durante la fase di pausa in cui la produzione di potenza di fusione è sospesa; la potenza  $P_{TS}$  è stata ricavata dalla relazione:

$$
P_{TS} = \frac{1}{\eta_{TS}} P_{TH} \frac{\tau_{DWELL}}{\tau_{BURN}} \tag{6.8.6}
$$

In cui τ<sub>DWELL</sub> è la durata del periodo di pausa in secondi e  $\eta_{TS}$  rappresenta il rendimento complessivo del processo di trasferimento della potenza dal reattore al TES, posto nel codice uguale a 80% valore preso dagli studi sull'accumulo a Sali fusi per il progetto Archimede, [6].

Quindi , nel regime pulsato, la potenza di pompaggio vale:

$$
P_{\text{PUMP}} = 6.6\% \cdot (\text{TotP}_{\text{TH}} - P_{\text{TS}})
$$
\n(6.8.7)

Mentre la totale potenza termica:

$$
TotP_{TH} = \frac{(98.9\% \cdot P_{TH} - 6.6\% P_{TS})}{1 - 6.6\%}
$$
(6.8.8)

È possibile determinare la totale potenza elettrica lorda:

$$
P_{GROSS} = \eta \cdot \text{TotP}_{TH} \tag{6.8.9}
$$

Dove η è il rendimento del ciclo inizializzato da programma a 43.7%, [7].

A questo punto togliendo alla potenza elettrica lorda tutte le potenze necessarie per sostenere il ciclo si ottiene la potenza elettrica netta, che rappresenta il valore della potenza immessa in rete:

$$
P_e = P_{GROSS} - P_{CD} - P_{PUMP} - P_{CRYO} - P_{AUX}
$$
 (6.8.10)

Dove:  $P_{CD}$  è la potenza addizionale richiesta dai sistemi di riscaldamento aggiuntivi;

P<sub>PUMP</sub> è la potenza di pompaggio dell'elio per il raffreddamento del blanket e del divertore;

P<sub>CRYO</sub> e P<sub>AUX</sub> sono le potenze richieste per l'alimentazione degli ausiliari e del sistema di criogenerazione, questa quota è una percentuale della potenza di fusione, cioè l'1.9% della potenza di fusione, [7].

La somma di queste potenze rappresenta la potenza di ricircolo dell'impianto:

$$
P_{RIC} = P_{CD} + P_{PUMP} + P_{CRYO} + P_{AUX}
$$
 (6.8.11)

Quindi è facile determinare quale è la frazione di ricircolo per il nostro impianto:

$$
f_R = \frac{P_{RIC}}{P_{GROSS}}.\tag{6.8.12}
$$

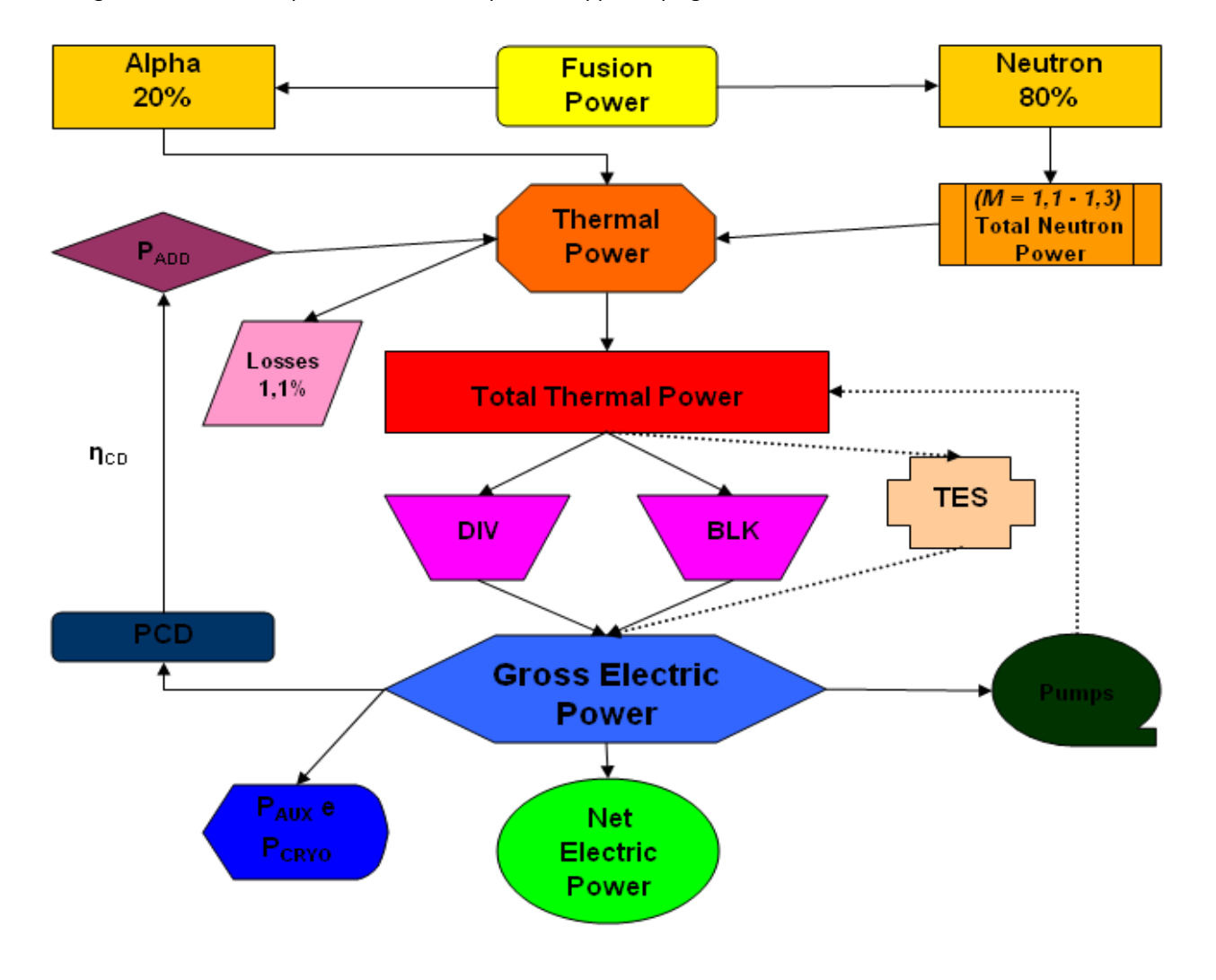

Nella figura sottostante è riportato il ciclo delle potenze appena spiegato:

*Fig. 6.4 – Il ciclo delle potenze*

- 
- 
- 
- 
- 
- 
- 
- 
- 
- 
- 
- 
- 
- 
- 
- 
- 
- 
- 
- 
- 
- 
- 
- -
	- - -
			-
			-
			-
			- - -
- 
- 
- - -
- 

# **7. DISPONIBILITÀ DELLA CENTRALE E TENSIONE MECCANICA AMMISSIBILE**

## *7.1 Disponibilità Della Centrale*

La valutazione della disponibilità della centrale è effettuata sul confronto degli effettivi mesi di fuori servizio dell'impianto con i mesi di vita anagrafica dell'impianto.

Per la valutazione degli effettivi mesi di fuori servizio si è fatta un'analisi sui tempi di sostituzione del mantello e divertore, considerando i reali mesi che saranno impiegati per loro sostituzione e considerando i mesi di fermo impianto durante queste operazioni di manutenzione. Nel caso queste sostituzioni siano contemporanee si considera un periodo di ferma pari alla sostituzione che richiede maggior tempo.

Il codice riporta come dati di output:

- I mesi di effettiva attività ed i mesi di immobilità dell'impianto;
- In numero complessivo di sostituzioni di mantello e divertore effettuate nell'intero arco di vita della centrale, nonché il numero di volte in cui si sia verificata la sostituzione contemporanea dei due componenti;
- La disponibilità percentuale della centrale (AV), calcolata secondo la relazione seguente:

$$
AV = \left(1 - \frac{T_{OS}}{T_L}\right) \cdot 100\tag{7.1.1}
$$

In cui  $T_{OS}$  rappresenta i mesi di fuori servizio (out of service), dovuti principalmente alla sostituzione di divertore e mantello, e T<sub>L</sub> i mesi di vita anagrafica dell'impianto; sono entrambi dati di input del codice, espressi in anni.

# *7.2 Valutazione Dei Cicli Macchina*

Nel caso di regime pulsato è necessario procedere a una valutazione del numero complessivo di cicli compiuti dal reattore nell'arco della sua vita operativa, dal momento che tale parametro influenza in modo significativo il dimensionamento delle strutture magnetiche toroidale e conseguentemente il loro costo.

Per stimare il numero di cicli-macchina compiuti dal reattore è in primo luogo necessario determinare la durata di un singolo ciclo, somma del tempo di bruciamento e del periodo di pausa:

$$
\tau_{\rm C} = \tau_{\rm BURN} + \tau_{\rm DWELL} \tag{7.2.1}
$$

Il tempo di bruciamento (espresso in ore) è un dato di input del programma; il tempo di pausa τ<sub>DWELL</sub> è invece calcolato secondo la relazione:

$$
\tau_{DWELL} = \tau_C + \tau_{RU} + \tau_H + \tau_{RD} \tag{7.2.2}
$$

Il tempo di pausa è cioè calcolato come somma:

- $\bullet$  Del tempo  $\tau_{RC}$  di ricarica degli avvolgimenti del solenoide centrale
- Del tempo di ramp-up della corrente di plasma,  $\tau_{RU}$  (si considera una velocità di crescita della corrente pari a 30 MA ogni 100 secondi, ossia una  $dI_P/dt$  doppia rispetto a quella prevista nel funzionamento induttivo di ITER);
- $\bullet$  Del tempo  $\tau_H$  necessario al riscaldamento del plasma (fino al raggiungimento della condizione di ignizione nel caso di funzionamento totalmente induttivo – sono stati ipotizzati 60 secondi);
- Del tempo di ramp-down della corrente,  $\tau_{RD}$ , che è stato supposto in prima approssimazione uguale al tempo di ramp-up, allo scopo di prevenire fenomeni di disruption;

Il tempo per la ricarica del solenoide centrale è legato alla sua induttanza e tensione di alimentazione degli avvolgimenti dalla relazione:

$$
V = L_{CS} \cdot \frac{d_{CS}}{dt} \tag{7.2.3}
$$

E conseguentemente si può scrivere:

$$
\tau_{\rm RC} = \frac{L_{\rm CS} \cdot \Delta I_{\rm CS}}{V_{\rm CS}}
$$
 (7.2.4)

Dove L<sub>CS</sub>,  $\Delta l_{CS}$ ,  $V_{CS}$  sono l'induttanza del solenoide centrale, la variazione di corrente e la tensione di alimentazione rispettivamente.

Nelle simulazioni svolte è stato ipotizzato l'impiego di una tensione di alimentazione in DC pari a 1500 V.

Una volta determinata la durata complessiva di un singolo ciclo-macchina è possibile determinare in numero complessivo dei cicli compiuti nell'arco della vita dell'impianto secondo la:

$$
N_C = \frac{8766.4V \cdot T_L}{\tau_C} \tag{7.2.5}
$$

In cui 8766 sono le ore annue, AV è la disponibilità percentuale dell'impianto e N<sub>Lt</sub> sono gli anni di funzionamento della centrale.

#### *7.3 Massima Tensione Meccanica Ammissibile*

Le operazioni pulsate nel sistema PF impongono un numero di cicli di carico a tutto il sistema, che deve essere progettato per resistere alla risultante degli effetti di fatica con un adeguato margine di sicurezza per permettere di ottenere in ITER un flusso di 1÷3 MWy/m<sup>2</sup>. Per questo scopo si sceglie un approccio prudente nella progettazione, si suppone che tutte le strutture sotto un limite definito possano avere dei difetti. In questa ipotesi, e con conoscenze dettagliate dello stress cui può essere sottoposta ogni regione, è possibile usare le proprietà metallurgiche della struttura dei materiali per calcolare il numero di cicli per cui una fessura può propagarsi e diventare una frattura. Quello che costituisce un fallimento dipende sia dallo spessore sia dalla funzione del particolare componente. La frattura potrebbe propagarsi da un punto dove si ha un'intensità di stress critico passando così dall'essere solo una punta di frattura a un danno ben più grave, oppure nei componenti sottili la frattura potrebbe penetrare senza creare un danno radicale, ma causando in infiltrazione prima della rottura, contaminando in questo modo il materiale del componente, creando possibili danni alla sua struttura.

Secondo quanto riportato nel progetto ITER-FDR, la fatica ciclica a cui le strutture magnetiche sono sottoposte ad ogni ramp-up della corrente, provocando un progressivo invecchiamento meccanico delle strutture stesse ed in particolare dello chassis in acciaio che avvolge i superconduttori, pone un limite al numero massimo di cicli macchina che il reattore può sostenere nell'arco della sua vita, questo allo scopo di evitare di dover procedere alla sostituzione delle parti interessate, cosa che risulterebbe improponibile sia da un punto di vista ingegneristico che da uno economico.

Noto tutto ciò, si deduce l'importanza di fare un'analisi della massima tensione ammissibile. La prima cosa da definire, quindi, è il numero di cicli massimo per cui il reattore è progettato, s'ipotizza un numero di cicli massimo di 60000, rimanendo fedeli a quanto è riportato in ITER-FDR [17].

Per il calcolo dell'ampiezza dello stress a cui è sottoposta la struttura della bobina toroidale al numero di cicli macchina calcolato si fa riferimento a qunto riportato in [19].

Per riuscire a sostenere gli alti sforzi elettromagnetici genrati nelle bobine toroidali è richiesto che le strutture magnetiche (coil case) siano costituite di un materiale che abbia una elevata resitenza agli stress a temperatura criogenica. Il materiale scelto in ITER è il JJ1 (0.03Cr, 12Cr, 12Ni, 10Mn, 5Mo, 0.2N) che soddisfa le condizioni richieste.

La valutazione dello stress a cui sono sottoposte le strutture è basata su una relazione tra il numero dei cicli macchina e lo stress, legati dalla seguente relazione:

$$
\sigma_{ampl} = \frac{1}{2} E \big( c_p \cdot N_C^{-k_p} + c_e \cdot N_C^{-k_e} \big) \tag{7.1}
$$

Dove: E = 200 GPa ed è il modulo di young

 $c_n = 3,11 \cdot 10^{-1}$  $c_e = 1,99 \cdot 10^{-2}$  $k_p = 5.16·10^{-1}$  $k_e$  = 7,88 $\cdot 10^{-2}$ 

 $N_c$  è il numero di cicli macchina.

Il valore dell'ampiezza dello stress viene diviso per un fattore 2 per motivi di sicurezza, ovvero si dimensiona la struttura per un valore dello stress massimo che è pari alla metà di quello a cui realmente sono sottoposte le strutture per motivi di cautela.

in conclusione l'analisi della tensione ammissibile si può riassumere come segue:

$$
\begin{cases}\n\text{per } N_f < 10^3 = > \sigma_f = \text{tensione nel caso stazionio;} \\
\text{per } 10^3 < N_f < 10^6 = > \sigma_f = \frac{1}{2} E \big( c_p \cdot N_C^{-k_p} + c_e \cdot N_C^{-k_e} \big); \\
\text{per } N_f > 10^6 = > \text{ il numero di cicli ha superato il valore massimo;} \n\end{cases}\n\tag{7.2}
$$

Nel codice si esegue una valutazione del numero di cicli, si esegue un controllo sul numero di cicli inferiore ai 60000 cicli, imposto come valore massimo. Successivamente si impone la condizione sopra per il calcolo della tensione ammissibile.

Quindi per il materiale scelto, acciaio inossidabile JJ1, vale:

$$
\begin{cases}\n\text{per } N_{\rm f} < 10^3 = > \sigma_{\rm f} = 1017 \text{ MPa;} \\
\text{per } 10^3 < N_{\rm f} < 10^6 = > \sigma_{\rm f} = \frac{1}{2} E(c_p \cdot N_C^{-k_p} + c_e \cdot N_C^{-k_e}); \\
\text{per } N_{\rm f} > 10^6 = > \text{ il codice da un segnale di error};\n\end{cases}\n\tag{7.3}
$$

Si suppone che nel caso stazionario la massima tensione ammissibile sia di 1017 MPa.

Una nota che è bene fare è che nella nostra analisi non si considerano le giunzioni saldate delle strutture magnetiche, in quanto si pressuppone che i limiti imposti dalla parte base delle strutture siano restrittivi anche per le giunzion saldate, [19].

# **8. MODELLO DI CALCOLO ECONOMICO**

# *8.1 Il Costo Dell'energia*

Il costo dell'energia prodotta (Cost of Energy, C.o.E.) è stato calcolato utilizzando il metodo dei costi attualizzati, che permette di "spalmare" nel tempo le spese complessivamente sostenute e di attualizzarle alla data odierna attraverso un opportuno tasso di sconto, assunto come dato di input del programma.

In termini matematici il costo del KWh prodotto si esprime come:

C. o. E. = 
$$
\frac{\sum_{t} [(l_{t} + M_{t} + F_{t}) \cdot (1+r)^{-t}]}{\sum_{t} [E_{t} \cdot (1+r)^{-t}]} \tag{8.1.1}
$$

In cui la sommatoria è estesa all'intera durata di vita della centrale (anni per la costruzione dell'impianto + anni di operazione); i termini che vi compaiono hanno il seguente significato:

- $I_t$  = spesa capitale sostenuta all'anno t-esimo;
- $M_t$  = spese per la manutenzione ordinaria e per gli stipendi del personale sostenute all'anno t-esimo;
- $\bullet$  F<sub>t</sub> = spesa relativa al combustibile all'anno t-esimo;
- $E_t$  = energia elettrica netta prodotta all'anno t-esimo;
- r = tasso di sconto.

I termini M<sub>t</sub>, F<sub>t</sub> ed E<sub>t</sub> risultano ovviamente nulli durante il periodo di costruzione della centrale, mentre il costo capitale si intende spalmato sull'intera durata di vita dell'impianto.

In particolare, il termine  $E_t$  è calcolato sulla base della seguente relazione:

$$
E_{t} = (P_{e} \cdot 8766 \cdot AV) - \frac{8760 \cdot AV}{\tau_{C}} \cdot E_{RC}
$$
 (8.1.2)

In cui  $E_{RC}$  è l'energia elettrica spesa per ricaricare gli avvolgimenti del CS.

# **8.2** *Il Costo Capitale*

Per costo capitale s'intende la spesa complessiva sostenuta per la realizzazione completa di una centrale elettrica a fusione nonché per la sostituzione dei componenti rimpiazzabili, ossia divertore e materiali strutturali e schermanti del mantello; la parte fertilizzante del mantello viene invece conteggiata all'interno della spesa relativa al combustibile.

Il punto di partenza per uno studio economico riguardo una centrale a fusione è rappresentato dal rapporto finale sui costi di progetto e costruzione di ITER risalente al 2002,[11]. Molti dei componenti di ITER risultano infatti adattabili, con margini di errore contenuti, ad un futuro reattore di potenza tramite un adeguamento delle loro dimensioni o prestazioni (e quindi dei loro costi) eseguito attraverso l'applicazione di un opportuno coefficiente di scala geometrico (o di una sua potenza) oppure di parametri che tengano conto del rapporto fra le rispettive potenze di fusione o di altre grandezze caratteristiche. Il coefficiente di scala geometrico è stato definito all'interno del codice di calcolo come GM, che corrisponde al rapporto fra il raggio maggiore del reattore e il raggio maggiore di ITER (6,2 m):

$$
GM = \frac{R}{R_{\text{ITER}}} \tag{8.2.1}
$$

Per quanto riguarda il mantello fertilizzante, la cui presenza non è prevista in ITER, almeno nel corso della prima fase di operazione della macchina, si è dovuto invece procedere a una valutazione *ex novo* del costo dell'intero elemento. E' stato inoltre necessario tener conto della possibilità che un medesimo componente, come ad esempio le bobine di campo toroidale o poloidale oppure il solenoide centrale, possa essere dimensionato in maniera differente, ed avere quindi un diverso costo, a seconda che questo debba essere adattato ad un funzionamento pulsato piuttosto che ad uno stazionario.

Riguardo agli elementi della centrale situati a valle del reattore, ossia il sistema di estrazione del calore a elio gassoso e il gruppo di generazione elettrica (turbina-alternatore-trasformatori) si è fatto riferimento ai risultati proposti dagli studi americani ARIES, nei quali si ipotizza il medesimo sistema termodinamico di conversione (ciclo Rankine alimentato ad elio gassoso), mentre per i costi di gestione relativi alla manutenzione, al personale impiegato ed alle spese per il combustibile ed il materiale di consumo, dati attendibili sono stati estrapolati dal rapporto *The Scan II Cost* 

*Model* [15] pubblicato nel 1986; è stato ovviamente necessario attualizzare tali costi al presente assumendo come input un opportuno tasso di inflazione.

Vengono di seguito analizzati gli elementi che compongono la centrale, seguendo l'ordine proposto al capitolo *Cost Summary* del rapporto finale *ITER Technical Basis*, [11]; viene riportata di seguito una tabella con la conversione da IUA (ITER unit of account) a M€, in quanto nel codice vengono inseriti i valori in Euro. Il cambio, riportato in [11], è il seguente: 1 IUA =  $1.279 \cdot 10^{-3}$ €.

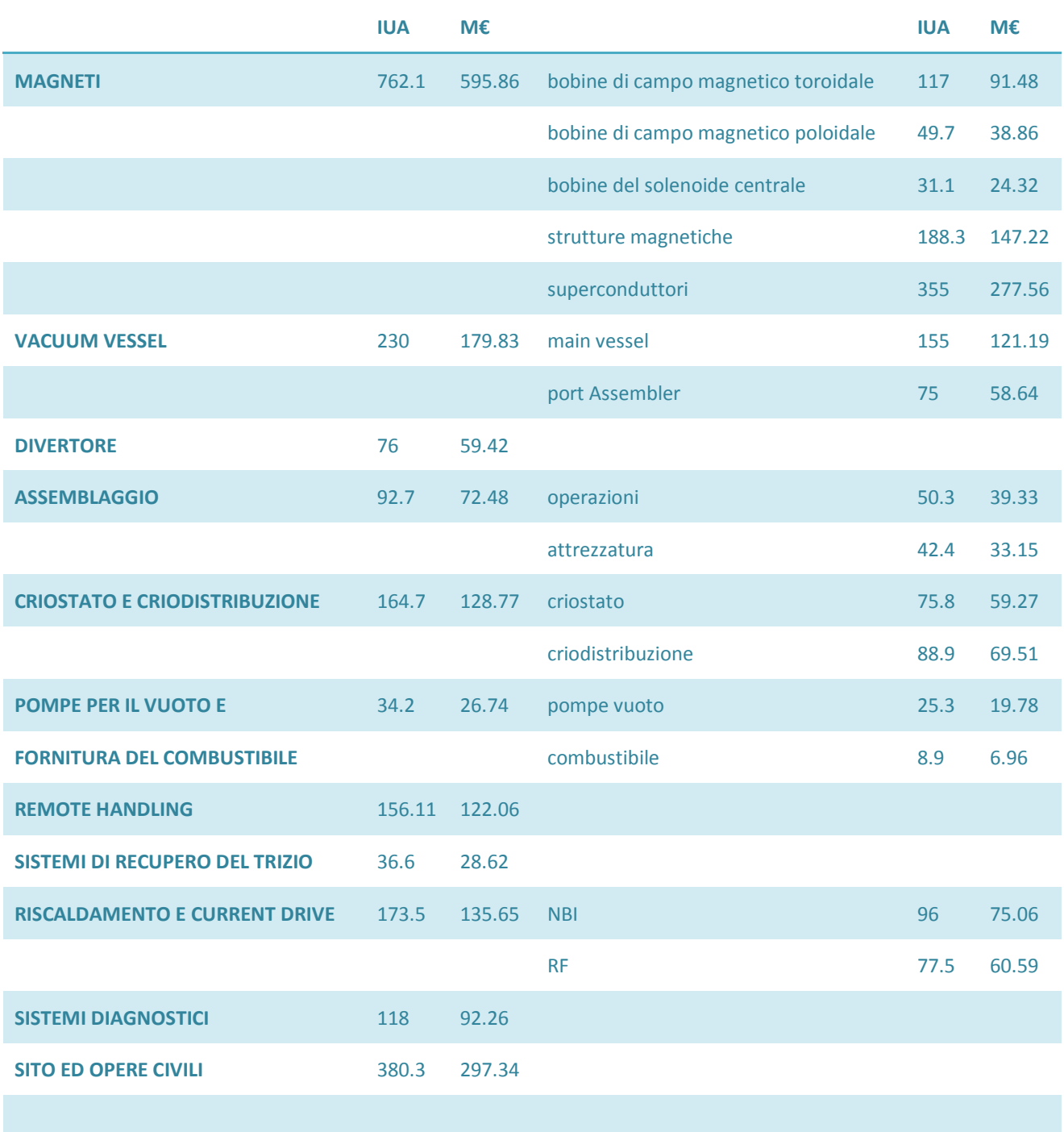

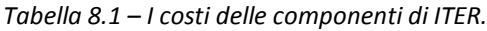

#### 8.2.1. *Il sistema magnetico*

Si è supposto che il numero di bobine che compongono l'avvolgimento di campo toroidale (TFC), così come i materiali superconduttori, (Nb<sub>3</sub>Sn per gli avvolgimenti toroidali e del solenoide centrale e NbTi per gli avvolgimenti poloidali), siano gli stessi previsti nel progetto di ITER. Si è ipotizzato inoltre che i valori di temperatura, densità di corrente e campo magnetico che rappresentano le condizioni nominali di lavoro dei superconduttori rimangano sotto ai rispettivi valori critici.

#### 8.2.1.1. *Avvolgimenti delle bobine di campo toroidale*

Gli avvolgimenti delle bobine toroidali sono usati per il supporto delle bobine di campo poloidale più esterne. Il loro costo è valutato in funzione del volume del materiale, quindi con un fattore geometrico al cubo, GM<sup>3</sup>, poiché si presuppone che all'aumentare della geometria del reattore gli avvolgimenti aumentino il loro volume essendo situati all'esterno del plasma e dovendo supportare le bobine di campo poloidale.

$$
C_{\text{TFCW}} = C_{\text{TFCW}}_{\text{ITER}} \cdot \text{GM}^3 \tag{8.2.2}
$$

#### 8.2.1.2 *Strutture magnetiche*

Le strutture magnetiche in acciaio destinate a contenere i superconduttori (*coil case*) e ad assorbire le forze di origine elettromeccanica che si generano durante il funzionamento del reattore. Quindi hanno il duplice compito di contenere le bobine di campo toroidale e di supporto delle strutture, in quanto le strutture delle bobine poloidali, il solenoide centrale, e il vacuum vessel sono collegate ad esse.

Il costo delle strutture magnetiche in acciaio C<sub>TSC</sub> è legato sia alle dimensioni geometriche del reattore, sia al numero di cicli previsti secondo quanto riportato al paragrafo 7.2. Complessivamente la relazione impiegata per il calcolo del loro costo è la seguente:

$$
C_{TSC} = C_{TSC\ TTER} \cdot GM^3 \cdot \left(\frac{516}{\sigma_f}\right) \tag{8.2.3}
$$

Si moltiplica per un fattore geometrico cubico, GM<sup>3</sup>, in quanto l'aumento delle dimensioni delle strutture magnetiche comporta un effetto dovuto all'aumento del volume, in quanto è facile notare che un provino più grande comporta una maggiore quantità di difetti, quindi la possibilità di innesco del danneggiamento è maggiore e si verifica più rapidamente. L'aumento delle dimensioni di un provino comporta un effetto della tecnologia, dovuto al fatto che le lavorazioni e i trattamenti superficiali hanno un'influenza negativa nelle zone interne del provino per elementi di dimensioni maggiori.

Un altro effetto da tenere conto è quello dovuto alla finitura superficiale, poiché i cristalli in corrispondenza della superficie possono presentare minore resistenza ai difetti microscopici non essendo totalmente circondati da altri cristalli, e le irregolarità della superficie (come i graffi) costituiscono punti di concentrazione della tensione, quindi punti più delicati. Tutto ciò si riassume con una dipendenza dalla variazione della superficie, quindi con un GM<sup>2</sup>, ma è compreso già nel fattore cubico.

S'introduce una variazione legata alla massima tensione ammissibile, per legare il costo allo sforzo dovuto dal numero di cicli elevato del reattore. Si presuppone un aumento delle dimensioni, ma anche un aumento dello sforzo applicato, quindi è lecito pensare che la tensione massima ammissibile e quella di progetto non varino nel valore se c'è un aumento della superficie. Allora il costo è legato al rapporto tra la massima tensione ammissibile, calcolata nel paragrafo 7.3, e la tensione massima ammissibile di progetto di ITER a 30000 cicli macchina, [19].

#### 8.2.1.3. *Le bobine di campo poloidale e le bobine di correzione degli errori di campo*

Le bobine poloidali, per ipotesi, hanno solo funzione correttiva delle linee di campo. Il loro costo varia in funzione del fattore geometrico cubico, GM<sup>3</sup>; cioè c'è una stretta dipendenza con il loro volume.

$$
C_{PF} = C_{PF_{ITER}} \cdot GM^3 \tag{8.2.4}
$$

#### 8.2.1.4 *Il solenoide centrale*

Nell'ipotesi che l'intero flusso magnetico disponibile sia generato dal solenoide centrale e che gli avvolgimenti poloidali abbiano quindi unicamente funzione di correzione dell'andamento delle linee di campo, il costo della bobina del solenoide  $C_{CS}$  è stato valutato sulla base della relazione seguente:

$$
C_{CS} = C_{CS \text{ITER}} \cdot \frac{V_{CS}}{V_{CS \text{ITER}}} \cdot \frac{B_{CS}}{B_{CS \text{ITER}}}
$$
(8.2.5)

In cui V<sub>CS</sub> è il volume del solenoide centrale e B<sub>CS</sub> è il campo massimo da esso generato.

#### 8.2.1.4. *Superconduttori*

Gli avvolgimenti superconduttori che, assieme al relativo materiale stabilizzatore (matrice di rame) e all'elio di raffreddamento a temperatura criogenica, costituiscono il nucleo degli avvolgimenti di campo;

Per la valutazione del costo dei superconduttori è bene precisare che: gli avvolgimenti toroidali sono di materiale superconduttore, come accennato sopra, in termine di principio usare materiale superconduttore o rame non presenterebbe molta differenza per le bobine toroidali, ma è favorita la scelta verso i materiali superconduttori per motivi economici. Per meglio chiarire questo importante punto è sufficiente dare una stima delle potenze ohmiche in gioco, che sarebbero disperse in un magnete in rame.

A questo scopo, assumendo una geometria assailsimmetrica, una possibile valutazione della corrente totale che fluisce in tutti i magneti toroidali:

$$
I_T = \frac{2 \cdot \pi}{\mu_0} \cdot R \cdot B_{t0} = N_C I_C
$$
\n(8.2.6)

Dove: R: raggio maggiore del plasma;

 $B_{t0}$  campo toroidale all'asse;

N<sub>C</sub> numero di bobine toroidali;

I<sub>C</sub> corrente nelle bobine toroidali.

La resistenza totale delle bobine può essere approssimativamente valutata nel seguente modo:

$$
R_{T} \cong \rho \frac{2 \cdot \pi \cdot (a+b)}{S} \tag{8.2.7}
$$

Dove: ρ è la resistività del rame;

a è il raggio minore;

b è la larghezza del blanket + lo schermo;

S è la sezione dei magneti, ipotizzata costante.

Inoltre, si ha:

$$
I_T = S \cdot G \cdot f \tag{8.2.8}
$$

Dove: G è la densità di corrente nel rame;

f è il peaking factor dei magneti.

Allora la potenza ohmica dissipata in tutti i magneti è:

$$
P_0 \cong R_T \cdot I_T^2 = \rho \frac{2 \cdot \pi \cdot (a+b)}{S} \cdot I_T^2 = \rho \cdot 2 \cdot \pi \cdot (a+b) \cdot I_T \cdot G \cdot f \tag{8.2.9}
$$

$$
P_0 \cong \pi \cdot \rho \cdot (a+b) \cdot R \cdot I_T \cdot G \cdot f \cdot 10^7 [W]
$$
 (8.2.10)

Allora, nell'ipotesi di

 $\rho = 1.8 \cdot 10^{-8} [\Omega m];$ 

a=1.5 [m];

 $R=6$  [m];

 $b = 1$  [m];

 $f = 0.7$ ;

 $B_{t0} = 5$  [T].

Si ha:  $P_0 = 30 G$ .

In altre parole, non è possibile ridurre il valore di G sotto ragionevoli limiti, perché l'ampiezza dei magneti potrebbe crescere in un modo intollerabile.

Per esempio, se si assume un'ampiezza molto grande per i magneti (2 m), si ha:

$$
G = \frac{I_T}{2 \cdot \pi \cdot f \cdot (a+b) \cdot 2} = > P_0 \cong 225 \text{ [MW]}.
$$
\n(8.2.11)

Questo dimostra come la scelta del rame come materiale per le bobine toroidali non è realistico.

Al contrario, se si assume che i magneti siano di materiale superconduttore, le perdite diventano trascurabili e il valore medio di G diventa molto alto (≈10 A/mm<sup>2</sup>), come si riduce l'ampiezza dei magneti di un valore ragionabile. In tale caso, il principale problema, è dal punto di vista tecnologico, legato alla criticità della tolleranza del campo magnetico dei superconduttori; inoltre, il progetto dei magneti diventa un problema tecnologico e meccanico, più che un problema elettrotecnico.

Quindi, per quello che concerne i costi relativi agli avvolgimenti superconduttivi si è innanzitutto supposto che il loro costo sia legato unicamente agli avvolgimenti toroidali; successivamente si è proceduto alla determinazione delle Ampèrespire totali (pensate equamente distribuite sulle 18 bobine toroidali) necessarie per generare il campo magnetico Bt<sub>0</sub> all'asse del toro, attraverso la legge di Ampére di circuitazione del campo magnetico, che può essere scritta come:

$$
I_{TOR} = \frac{2\pi R \cdot B_{t_0}}{\mu_0};
$$
\n(8.2.12)

A questo punto nota la relazione:

$$
j_{med} \cdot \frac{N}{2} = j_{cable} = \frac{1_{\text{TOR}}}{A_{\text{sup}}} \tag{8.2.13}
$$

Dove:  $j_{cable}$  è la densità di corrente calcolata su tutte le N bobine;

 $j_{med}$  è è la densità di corrente su una bobina;

il numero delle bobine viene diviso per due in quanto le bobine sono collegate in serie a due a due.

La densità di corrente su tutte le bobine è fissata a 100 A/mm<sup>2</sup>, [21].

Lla sezione poloidale  $S_{TC}$  degli avvolgimenti superconduttori di ogni bobina:

$$
S_{TC} = \frac{I_{TOR}}{j_{cable}};
$$
\n(8.2.14)

Si sta valutando la sezione sull'inner leg della bobina, in prima approssimazione si ipotizza che la sezione sia costante su tutta la TFC, in accordo con quanto riportato su [20].

Lla densità di corrente media ammissibile  $j_{med}$  secondo la relazione, [21]:

$$
j_{med} = \frac{I_{TOR}}{A_{sup}} \cdot \frac{2}{N}
$$

La tensione media che sollecita le bobine toroidali è valutata secondo la seguente formula, [10]:

$$
<\sigma_{TC} > \frac{1}{4} < j_T > B_{t_{\text{max}}} \cdot R_1 \cdot \ln \frac{R_2}{R_1};
$$
\n(8.2.15)

In cui Bt<sub>max</sub> rappresenta il valore del campo toroidale massimo al conduttore e R<sub>1</sub> e R<sub>2</sub> rappresentano rispettivamente la distanza dell'*inner leg* e dell'*outer leg* delle bobine toroidali a D dall'asse del Tokamak.

Nel codice è eseguita una verifica che la tensione media sia inferiore alla tensione ammissibile per il numero di cicli assunto, calcolata nel paragrafo 7.3.

Complessivamente quindi, il costo delle bobine superconduttrici  $C_{SUP}$  è stato valutato tramite l'equazione:

$$
C_{\text{TW}} = C_{\text{TW}}_{\text{ITER}} \cdot \frac{S_{\text{TC}}}{S_{\text{TC}}_{\text{ITER}}} \cdot \text{GM}
$$
 (8.2.16)

Si moltiplica per un fattore GM perché è necessario considerare l'aumento della superficie toroidale delle bobine, poiché si deve considerare l'aumento dell'ingombro della macchina, perciò anche se nei materiali superconduttori non sarebbe molto rilevante questo aumento di sezione, ma essendo le bobine TFC esterne alla macchina allora aumentano con l'aumentare dell'ingombro della macchina con un fattore lineare.

# 8.2.2 Criostato e criodistribuzione

Si è supposto che il costo del criostato vari, rispetto a quello previsto per ITER, in funzione del volume del materiale da mantenere a temperatura criogenica ed è stato quindi applicato un fattore correttivo pari a GM<sup>3</sup>; per quanto riguarda la criodistribuzione, questa risulta direttamente collegata a concetti di termodinamica e di trasmissione del calore, per i quali gioca un ruolo fondamentale la superficie di scambio termico. Si è scelto quindi di adeguare il costo della criodistribuzione di ITER al caso di un reattore di potenza tramite un fattore GM<sup>2</sup>.

$$
C_{\text{CRYO}} = C_{\text{CRIOST}} \cdot \text{G}M^3 + C_{\text{CRIODIST}} \cdot \text{G}M^2 \tag{8.2.17}
$$

#### 8.2.3 *Pompe per il vuoto ed iniettori del combustibile*

Il costo delle pompe per il vuoto è stato ritenuto essere, in prima approssimazione, funzione del volume da depressurizzare, e conseguentemente questo è stato adeguato tramite un fattore GM<sup>3</sup>.

Per quanto riguarda invece i sistemi di iniezione del combustibile (miscela D – T), si suppone di adeguarne il costo al reattore di potenza tramite l'impiego di un parametro che tenga conto del rapporto fra le diverse potenze di fusione.

$$
C_{VP\&COMB} = C_{VP\text{ITER}} \cdot GM^3 + C_{COMB\text{ITER}} \cdot \frac{P_F}{0.5}
$$
 (8.2.18)

#### 8.2.4 *Camera da vuoto (Vacuum Vessel)*

Il costo stimato per la camera da vuoto risulta somma di due termini, il primo relativo alla camera principale (*main vessel*) ed il secondo riguardante i portelli a tenuta stagna di cui la camera da vuoto deve essere dotata per permettere la sostituzione dei componenti interni tramite i sistemi di manipolazione remota. Si è supposto, analogamente a quanto fatto per le pompe, che il costo della camera da vuoto vari in funzione del volume da depressurizzare, ed è stato quindi applicato un fattore correttivo pari a GM<sup>3</sup>; mentre si è scelto di mantenere invariato il costo dei portelli nell'ipotesi che questi rispettino già i parametri costruttivi richiesti da un reattore di potenza.

$$
C_{VV} = C_{\text{mainVV}} \cdot \text{G}M^3 + C_{\text{VVport}} \cdot \text{ITER}
$$
 (8.2.19)

## *8.2.5 Breeding blanket*

Non è in alcun modo possibile estrapolare una stima attendibile del costo del mantello fertilizzante di un reattore di potenza sulla base di quello progettato per ITER, dato che tale componente ha in ITER unicamente funzione di protezione della camera da vuoto e di asportazione del calore generato tramite flusso di vapore acqueo, mentre non contiene né il litio destinato alle reazioni di fertilizzazione né il circuito di raffreddamento ad elio gassoso che costituisce il primario in un reattore destinato alla produzione elettrica. E' stato quindi necessario procedere ad una valutazione dei costi *ex novo*, procedendo ad un calcolo approssimativo dei volumi dei materiali impiegati (differenti a seconda che si tratti di un mantello del tipo HCLL o HCPB), moltiplicando i valori ottenuti per il costo specifico dei materiali stessi ed aggiungendo infine al totale una percentuale che sia significativa delle lavorazioni necessarie per ottenere il componente finito.

Per determinare i volumi dei materiali del *breeding blanket* si è impiegato come punto di partenza il progetto del mantello fertilizzante del reattore stazionario europeo – studi PPCS modello AB – per il caso HCLL, e quello del modello B per il caso HCPB, dei quali sono disponibili informazioni dettagliate riguardo sia la loro geometria sia le percentuali volumetriche dei materiali in essi impiegati.

# 8.2.6 *Divertore*

Il divertore è una delle componenti del reattore soggette alle sollecitazioni maggiori e, per ragioni legate alla sua usura, dovrà essere periodicamente sostituito per assicurare il corretto funzionamento dell'impianto. Il flusso termico che il divertore dovrà essere in grado di sopportare si aggira sui 10 [MW / m<sup>2</sup>], valori in linea con quanto previsto per ITER. Logica conseguenza sarebbe quella di adeguarne il costo in funzione della superficie che si affaccia al plasma e quindi di considerare un fattore correttivo pari a GM<sup>2</sup>; occorre però considerare il fatto che il sistema di raffreddamento del divertore previsto per ITER utilizzerà come refrigerante acqua, mentre per un reattore è previsto il raffreddamento tramite elio gassoso. Tale differenza è sostanziale in termini di ingombro del componente e quindi di costo, dato che l'elio gassoso richiede, a parità di potenza termica asportata, una superficie di scambio maggiore per via del minore coefficiente di scambio termico complessivo ottenibile; si è quindi scelto di utilizzare il fattore GM<sup>3</sup> come coefficiente correttivo, allo scopo di tenere conto anche dell'incremento delle dimensioni trasversali del componente.

$$
C_{\text{DIV}} = C_{\text{DIV}} \cdot \text{GM}^3 \tag{8.2.20}
$$

#### 8.2.7 *Remote handling*

Il sistema di manipolazione remota (*Remote Handling*), impiegato per la manutenzione della macchina in aree ad alta attivazione e quindi inaccessibili al personale di servizio, nonché per la sostituzione periodica dei moduli di mantello e divertore, risulterà decisamente più complesso e costoso nel caso del reattore rispetto a quanto ipotizzato per ITER; i moduli di mantello e divertore che tale sistema dovrà essere in grado di estrarre, trasportare e collocare in sede con un grado di precisione molto spinto avranno infatti un peso valutabile nell'ordine delle tonnellate. Inoltre il mantello

sarà decisamente più complesso, essendo questo dotato dei sistemi di recupero del trizio generato dalle reazioni di fertilizzazione del litio e del circuito primario di estrazione del calore, tutti elementi non previsti in ITER. A causa di ciò si è scelto di adeguare il costo del sistema di manipolazione remota di ITER tramite un fattore GM<sup>3</sup>.

$$
C_{\rm RH} = C_{\rm RH_{\rm ITER}} \cdot \text{GM}^3 \tag{8.2.21}
$$

# 8.2.8 *Assemblaggio*

I costi di assemblaggio di ITER rientrano, nel rapporto in esame, sotto due voci diverse: la prima riguarda le operazioni di assemblaggio che sono compiute dal personale, manualmente o in remoto, sui vari componenti della macchina stessa, l'altra tiene conto invece delle strutture, delle strumentazioni e dell'attrezzatura necessaria ad effettuare materialmente l'assemblaggio del reattore.

La scelta effettuata è stata quella di modificare i costi concernenti le operazioni di assemblaggio tramite il fattore GM<sup>3</sup>, scelta giustificata dal fatto che la costruzione del reattore sarà certamente di tipo modulare e conseguentemente i componenti che gli operai dovranno maneggiare risulteranno superiori, sia in numero che in peso rispetto ad ITER, proporzionalmente dimensioni della macchina. Si è invece ipotizzato di poter mantenere invariati i costi riguardanti la strumentazione necessaria per portare a termine l'operazione di assemblaggio.

$$
C_{ASS} = C_{ASS\ ITER} \cdot GM^3 + C_{ASS-STRUM\ ITER}
$$
 (8.2.22)

# 8.2.9 *Sistemi di trattamento e recupero del trizio*

Comprendono i dispositivi preposti al recupero dei gas incombusti dalla camera da vuoto e del trizio prodotto dalle reazioni di fertilizzazione nel mantello, oltre agli impianti di separazione isotipica e di stoccaggio del trizio.

Si è supposto, in prima approssimazione, che il costo di tali impianti risulti proporzionale al volume di plasma e conseguentemente questo è stato adeguato al valore supposto per ITER tramite l'applicazione del coefficiente GM<sup>3</sup>.

$$
C_{TRIZIO} = C_{TRIZIO_{ITER}} \cdot GM^3 \tag{8.2.23}
$$

#### 8.2.10 *Sistemi di generazione elettrica*

Per sistemi di generazione elettrica si intendono tutti i dispositivi situati a valle del reattore (turbina, alternatore e trasformatore elevatore BT / AT) e preposti alla conversione del calore asportato dall'elio termovettore che percorre il circuito primario nel mantello in energia elettrica. Come detto in precedenza si suppone che l'elio refrigerante sia impiegato all'interno di un ciclo Rankine supercritico con un rendimento termodinamico pari al 43,7% (PPCS) e, conseguentemente, si è ipotizzato che i sistemi di generazione elettrica siano i medesimi che equipaggiano una comune centrale termoelettrica a gas; il loro costo è stato quindi calcolato, in conformità a rapporti ENEL, in 350 milioni di € per GW di potenza elettrica lorda installata.

#### 8.2.11 *Alimentazioni elettriche e sistemi di distribuzione*

I sistemi di alimentazione elettrica comprendono:

- sottostazioni di trasformazione AT / MT e MT / BT;
- sistemi di distribuzione in AC;
- convertitori AC / DC;
- compensatori della potenza reattiva;
- filtri per le armoniche;
- sistemi di distribuzione in DC;
- strumentazione di controllo.

I costi che si riferiscono a tutti gli elementi sopra elencati sono stati ricavati da quelli previsti per ITER adeguandone il costo tramite il coefficiente GM.

Per quanto riguarda i costi dei sistemi di alimentazione delle bobine toroidale e poloidali, questi sono stati calcolati nel rapporto *Scan II*, [12], utilizzando due espressioni differenti nel caso di regime stazionario o pulsato.

Nel caso di funzionamento pulsato, infatti, il costo delle alimentazioni delle bobine poloidali deve tenere conto sia del valore della corrente totale di plasma, sia del tempo di ramp-up della corrente ed è ovviamente tanto più elevato quanto più breve è la fase di start-up. Si ha quindi:

$$
A_{PFC} = C_{PFFS} \cdot \left(\frac{8.4 \cdot 10^{-5} \cdot I_P^2}{\tau_{RU}}\right) \tag{8.2.24}
$$

Dove A<sub>PFC</sub> è il costo delle alimentazioni elettriche alle bobine poloidali.

Mentre in regime stazionario vale:

$$
A_{\text{PFC}} = C_{\text{PFPS}} \cdot P_{\text{PFPS}}^{0.67} = 26 \cdot 5^{0.67} \tag{8.2.25}
$$

Il costo delle bobine toroidali è lo stesso per entrambi i regimi di funzionamento in quanto le bobine toroidali sono sempre alimentate, si ha:

$$
A_{\text{TFC}} = C_{\text{TFPS}} \cdot P_{\text{TFPS}} = 13.9 \cdot 10^{0.67} \tag{8.2.26}
$$

In cui  $A<sub>TFC</sub>$  è il costo delle alimentazioni elettriche alle bobine toroidali.

Inoltre, nel caso di funzionamento pulsato, qualora si ipotizzi di recuperare l'energia magnetica scaricata dal solenoide centrale sull'anello di plasma ed accumulata nell'induttanza di plasma durante il bruciamento, occorre conteggiare il costo degli accumulatori, valutati sempre in *Scan II* tramite la relazione:

$$
C_{ACC} = C_{IS} \cdot \left(\frac{2 \cdot E_{CS}}{0.9}\right)^{0.47} \tag{8.2.27}
$$

Per i costi riportati in *Scan II* è importante fare una considerazione: i costi riportati in Scan II sono rappresentati in ECU (**European Currency Unit**), quindi si devono convertire i valori in € attuali. Noto ciò, da elaborazioni fatte da informazioni ottenute nel sito internet del dipartimento del tesoro, [13], si è ottenuto che: nel 1986 => 1Ecu = 0.78  $\epsilon$  = 1510.27 £. Ovviamente si ricorda che dal 1999 si ha 1€ = 1936.27 £. Nel codice si tiene conto di questo cambio monetario.

#### 8.2.12 S*istemi diagnostici*

Trattandosi di una macchina sperimentale, ITER dovrà necessariamente far ricorso a un elevato numero di sistemi di misurazione e di diagnostica (sistemi diagnostici dei magneti, sistemi ottici e spettroscopici, sistemi di diagnostica standard ecc.); tale necessità non sarà invece altrettanto stringente nel caso di un reattore di potenza: si suppone, infatti, che se l'industria della fusione dovesse avere ampio sviluppo in futuro, questo significherà forzatamente che la fisica dei fenomeni coinvolti risulterà ormai completamente conosciuta.

Per tali ragioni si è deciso di considerare un costo per i sistemi diagnostici pari alla metà di quanto previsto nel progetto di ITER.

$$
C_{DIAG} = \frac{C_{DIAG \text{ ITER}}}{2} \tag{8.2.28}
$$

# 8.2.13 *Sistemi non induttivi di riscaldamento e sostegno della corrente*

Come detto in precedenza, il numero dei sistemi di H&CD richiesti dal reattore è funzione del regime di funzionamento prescelto e della potenza caratteristica erogabile da ogni singolo gruppo; nel caso di funzionamento completamente induttivo l'equipaggiamento prevede l'installazione di un gruppo RF e di un gruppo NBI, mentre nel caso ibrido o stazionario si avranno un gruppo RF più tanti gruppi NBI quanti necessari.

Il costo di un singolo gruppo NBI o RF è stato assunto pari al doppio di quanto previsto per ITER.

$$
C_{H\&CD} = numRF \cdot C_{RF_{ITER}} \cdot 2 + numNBI \cdot C_{NBI_{ITER}} \cdot 2 \tag{8.2.29}
$$

#### 8.2.14 *Il sistema di accumulo termico*

Nel caso di funzionamento pulsato (ibrido o induttivo) è necessario provvedere all'installazione di un sistema di accumulo termico finalizzato ad assicurare la continuità della potenza termica fornita alla turbina anche durante la fase di pausa in cui non c'è produzione di potenza di fusione nel plasma. L'accumulo termico può avvenire, in linea di principio, sia internamente al reattore, sfruttando l'inerzia termica degli scudi HTS ed LTS del mantello, sia esternamente, impiegando ad esempio sistemi di accumulo a sali fusi. Senza affrontare in questa sede problematiche di carattere tecnologico-ingegneristico, ci si è limitati a stimare il costo dei sistemi di accumulo secondo quanto proposto dall'ENEA nel "Progetto Archimede", riguardante impianti solari a concentrazione, in 35 € per KWh di energia termica accumulata. Conseguentemente il costo totale di tali sistemi è dato da:

$$
C_{\rm TES} = P_{\rm F} \cdot \tau_{\rm BURN} \cdot \frac{35}{3.6 \cdot 10^6} \tag{8.2.30}
$$

## 8.2.15 *Sito ed opere civili*

Le opere civili di cui necessita una centrale di potenza sono in buona parte le stesse che dovranno essere previste anche per ITER. In particolare:

- L'edificio che ospita il reattore e che costituisce la barriera più esterna di confinamento dei materiali radioattivi in caso di incidente;
- L'impianto che contiene i sistemi connessi al ciclo del combustibile, dalla separazione isotopica al recupero del trizio.

Ulteriori opere civili non previste in ITER sono quelle destinate a contenere i sistemi di estrazione del calore (per ITER è previsto solo un circuito di raffreddamento alimentato ad acqua), i gruppi turbina – alternatore, i trasformatori, gli uffici dell'amministrazione e della manutenzione.

Attraverso un confronto delle disposizioni in pianta degli edifici delle due diverse tipologie di impianto si è valutato per le centrali di potenza un costo doppio rispetto a quello relativo alle opere civili di ITER:

$$
C_{OP.CIV} = 2 \cdot C_{OP.CIV_{ITER}} \tag{8.2.31}
$$

# *8.2.16 Il fattore di apprendimento*

Il fattore di apprendimento (learning factor) è un parametro che tiene conto della riduzione di costo dei singoli componenti del reattore legata alla prevista maturazione dell'industria della fusione nucleare; tale parametro indica il valore percentuale a cui si è ridotto il costo iniziale di un determinato componente nel momento in cui la sua produzione sia raddoppiata.

Il fattore di apprendimento sia applica a tutti i componenti della centrale soggetti ad un sensibile sviluppo tecnologico (magneti, sistemi di CD, diagnostica etc…), mentre non riguarda quegli elementi la cui progettazione e realizzazione industriale si possa considerare ormai consolidata (opere civili, sistemi di generazione elettrica etc…);

Nel caso di DEMO, essendo quest'ultimo un prototipo, il fattore di apprendimento è stato preso uguale ad 1.

# *8.3 I Costi Di Operazione*

I costi di operazione si dividono in due categorie:

- costi per la manutenzione ordinaria ed il personale;
- costi per il combustibile.

La spesa annua per la manutenzione ordinaria è stata valutata in *Scan II* come l'1% della totale spesa capitale; per quanto riguarda la spesa per il personale è stata ipotizzata una forza lavoro complessiva di 600 persone ed una retribuzione lorda media di 50000 € annui. Complessivamente quindi la spesa per il personale può essere stimata in 30 milioni di € l'anno.

Le spese per il combustibile comprendono le spese per il deuterio, il cui costo unitario può essere stimato in circa 2000 € / Kg, e quelle per il materiale fertilizzante a base di litio.

Il consumo di deuterio è stato stimato in PPCS – modello B in 132 Kg annui per un reattore con una potenza di fusione pari a 3,6 GW ed una disponibilità del 75%; conseguentemente la spesa annua per il deuterio è stata valutata tramite la relazione seguente:

$$
C_D = 132 \cdot 2000 \cdot \frac{P_F}{3.6} \cdot \frac{A.V.}{0.75}
$$
 (8.3.1)

Per quanto riguarda il materiale fertilizzante, sia nel caso HCLL sia in quello HCPB, il costo ad esso relativo viene conteggiato all'interno delle spese di operazione ad ogni sostituzione programmata del mantello; si suppone cioè di provvedere al completo rinnovamento del fertilizzante ogni qualvolta si procede alla sostituzione degli schermi e delle strutture del mantello danneggiate dal flusso neutronico, senza necessità di provvedere alla sua rigenerazione fra una sostituzione e l'altra.

# **PARTE 3 Verifica dei risultati**

# **9. VERIFICA DEI RISULTATI**

La valutazione di un possibile reattore nucleare a fusione richiede un'analisi delle possibilità economiche. È inevitabile fare una stima dei fattori chiave come la disponibilità dell'impianto, e i costi e la vita delle componenti, allo stesso tempo è importante definire delle assunzioni economiche riguardanti il tasso di sconto e il fattore di apprendimento.

Nel seguente capitolo ci si pone l'obiettivo di eseguire una verifica dei risultati ottenuti con i dati riportati negli studi europei del PPCS, [22] e [23].

É utile precisare che in questo campo di studio le incertezze circa i livelli di performance del reattore sono molte, sono essenzialmente dovute al vasto range di possibili reattori, negli studi del PPCS vengono, infatti, riportati cinque possibili reattori. In questo ambito ci si concentra su un solo tipo di reattore, il modello B degli studi PPCS, ampiamente descritto in [8].

Oltre alla diversa tipologia di reattore le incertezze riguardano le incognite relative ai materiali utilizzati, per esempio per i superconduttori delle bobine si usano materiali commerciabili, ma disponibili in quantità ridotte; questo particolare si riflette molto sul costo capitale dell'impianto, in quanto i superconduttori sono una delle componenti che maggiormente incidono sul costo; perciò la loro incertezza riguardante il loro costo si riscontra sul costo capitale. In ogni caso i superconduttori sono solo uno dei possibili esempi. Un altro esempio riguarda le sostituzioni, non è così immediato definire la reale vita del blanket o del divertore, di conseguenza l'incertezza riguardo la loro sostituzione si riflette sull'incertezza nel calcolo del costo dovuto.

Un altro aspetto importante riguarda la riduzione dei costi dovuta alla maturazione della tecnologia, poiché un prototipo sarà sempre meno economico del decimo reattore costruito. Perciò si deve valutare un fattore di riduzione dei costi dipendente dal numero di raddoppi della produzione, questo fattore deve essere applicato alle componenti del reattore nelle quali non si è ancora pienamente sviluppata la tecnologia.

Prima di verificare i risultati sono riportate nel paragrafo seguente le principali ipotesi assunte nel modello FRESCO, e confrontate con le ipotesi assunte negli studi PPCS, nel modello PROCESS.

# *9.1 Principali Ipotesi*

Segue un breve elenco delle assunzioni del codice confrontate con le ipotesi degli studi citati in precedenza:

FATTORE DI APPRENDIMENTO

Il fattore di apprendimento comporta una riduzione dei costi delle tecnologie richieste al maturare dell'industria. È una componente veramente importante nell'analisi economica, in quanto al maturare della tecnologia il costo di un componente può diminuire di molto. È evidente che con il diminuire dei costi si incrementa la produzione.

Si definisce il fattore del progresso (progress ratio) come il rapporto tra l'unità di costo prima e dopo un raddoppio della produzione. È definito, nell'industria, un progress ratio medio di 0.82, che implica una riduzione dei costi del 18% a ogni raddoppio della produzione.

Nel modello FRESCO si è molto più conservativi fissando un fattore di apprendimento del 12%, si è considerato il decimo impianto costruito, quindi dopo 3.3 raddoppi, si è ottenuto un fattore di riduzione dei costi del 65%. Lo stesso assunto per gli studi del PPCS.

Le componenti dove è applicato il fattore di riduzione dei costi nel modello FRESCSO sono elencate di seguito:

bobine toroidali bobine poloidali bobine solenoide centrale strutture magnetiche superconduttori vacuum vessel divertore criostato e criodistribuzione pompe del vuoto e della fornitura del combustibile remote handling sistemi di recupero del trizio sistemi H&CD diagnostica mantello

Ad ognuna di queste componenti è applicato un fattore di riduzione dei costi, in quanto si vuole considerare la maturazione della tecnologia e il fatto che i costi si riducono con i raddoppi degli impianti. Le componenti dove non è applicato un fattore di riduzione dei costi sono:

> assemblaggio sistemi di generazione elettrica alimentazione bobine TF e PF sistemi di accumulo sistemi elettrici waste storage oper civili

Si pressupone che la tecnologia per la costruzioni di tali componenti sia matura, perciò non vi sia una riduzione del costo con l'aumento della produzione.

TASSO DI SCONTO

Il tasso di sconto è un punto cruciale nella determinazione del costo del kWh. Il suo valore varia secondo il periodo, del paese, del settore di studio, perciò non sarebbe corretto assumere un unico fattore di sconto. Nonostante ciò nel modello è imposto un fattore di sconto unico pari al 6% come ipotesi abbastanza forte nell'analisi economica. In ogni caso si offre all'operatore la possibilità di variare i dati in ingresso a suo piacimento. Lo stesso tasso di sconto è assunto negli studi PPCS con i quali si andrà a fare un confronto dei risultati.

MODELLO B

Il modello B è uno dei cinque modelli studiati nel PPCS.

Il suo blanket è del tipo HCPB (Helium Cooled Pebble Bed), con un importante vantaggio di avere un'elevata efficienza.

Questo progetto concettuale prevede un raffreddamento a elio, includendo una base di berillio solido nel mantello con un importante fattore di moltiplicazione dell'energia.

Il principale vantaggio del modello B è che è richiesta una minore potenza di fusione per produrre la stessa potenza elettrica netta in uscita, grazie alla sua buona efficienza complessiva.

- DISPONIBILITÀ DELL'IMPIANTO La disponibilità dell'impianto nel codice FRESCO è calcolata come descritto nel paragrafo 7.1, attraverso un'analisi del periodo di fermo impianto considerando la manutenzione ordinaria e tutte le possibili sostituzioni di blanket e divertore nella vita operativa dell'impianto. Mentre nel codice PROCESS degli studi del PPCS, la disponibilità dell'impianto è fissata a 75%.
- I dati di input per entrambi i modelli sono:

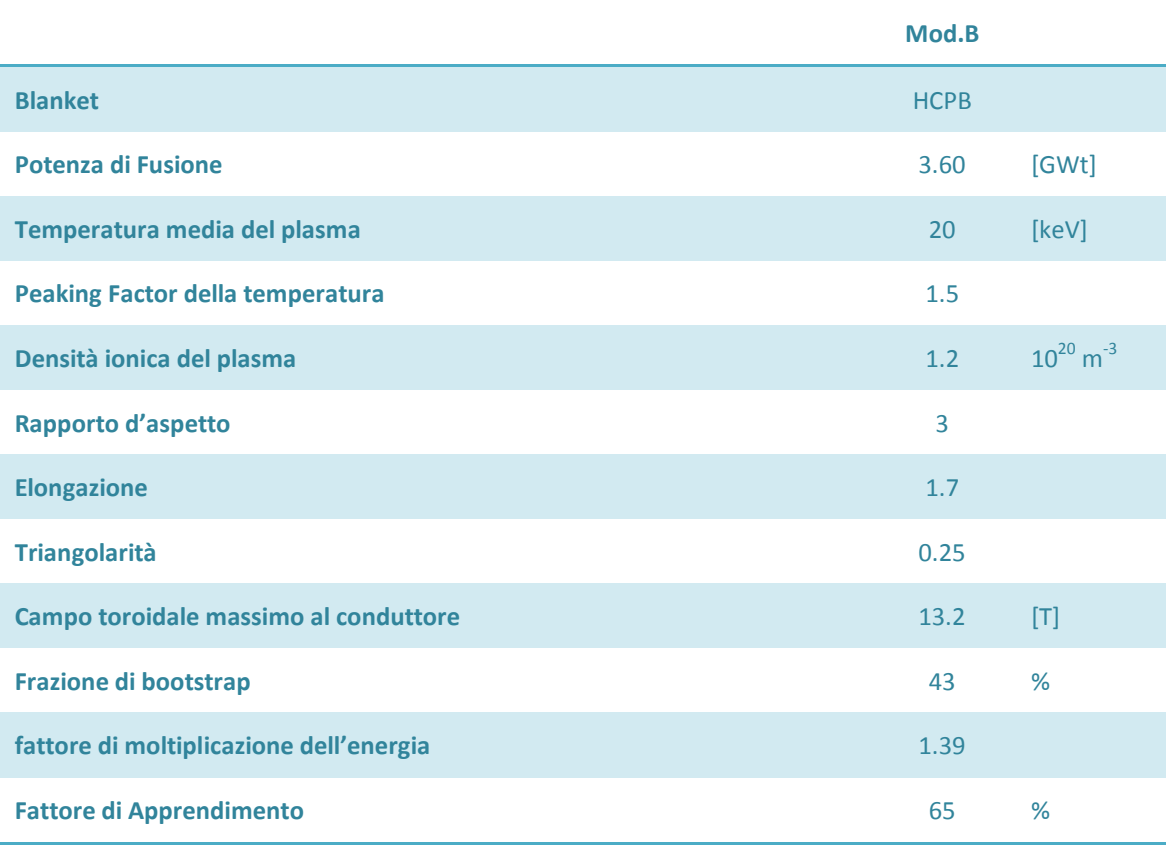

# **9.2 Costo Capitale**

Nelle ipotesi descritte nel paragrafo precedente, si esegue prima una verifica del costo capitale confrontato con quanto riportato negli studi europei, in secondo luogo un'analisi delle possibili variazione ed incertezze sul costo capitale.

Il costo capitale è dato dalla somma dei costi delle singole componenti, calcolate come descritto nel cap.8, cioè dalla somma delle seguenti:

> Totale costo dei magneti Costo del vacuum vessel Costo del divertore Costo di assemblaggio Costo del criostato Costo del pompaggio di combustibile Costo remote Handling Costo recupero del trizio Costo Heat e current Drive Costo sistemi di generazione elettrica Costo di alimentazione elettrica Costo waste storage Costo diagnostica Costo TES Costo mantello Costo opere civili.

Nella Tabella 10.1 è mostrato il confronto tra il costo capitale ricavato dal modello FRESCO e il costo capitale fornito dagli studi europei (secondo il modello PROCESS), sono anche rappresentati il costo capitale normalizzato sulla potenza di fusione e sulla potenza elettrica netta. Si nota facilmente che i costi hanno una piccola variazione, dettata dall'incertezza che è presente in questo settore, essendo non ampiamente sviluppato. In ogni caso i risultati ottenuti da FRESCO sono confrontabili con i risultati proposti dagli studi citati sopra.

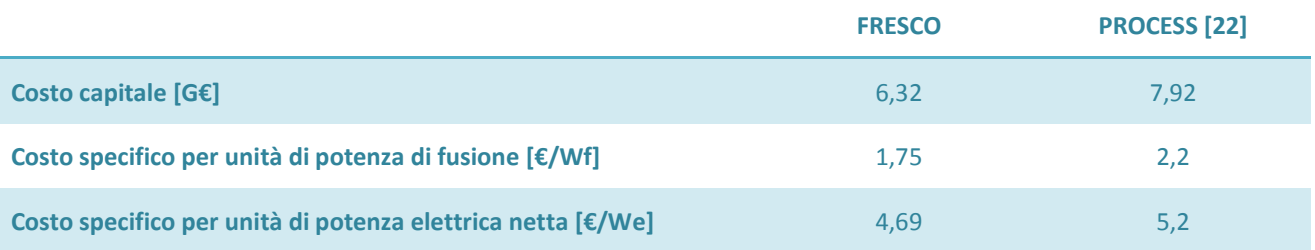

# *Tabella 9.1 – Confronto del costo capitale tra FRESCO e PROCESS*

Nei grafici seguenti sono riportate le stesse informazioni, si nota che i costi calcolati nel modello FRESCO sono leggermente inferiori ai costi forniti dall'analisi degli studi europei. Ma questa variazione, si ribadisce, è dovuta al fatto che il campo della fusione è ancora non completamente esplorato, perciò è facile avere incertezze.

Una delle maggiori incertezze riguardano i superconduttori, già citati nel paragrafo precedente, che rappresentano una buona percentuale del costo capitale. Questa incertezza è dovuta al fatto che si presuppone che sarà possibile ottenere gli stessi valori di campo magnetico ad un costo pari alla metà di quello attuale. Sebbene questa ipotesi sia totalmente arbitraria, dà comunque l'idea del vasto grado di incertezza presente in questo settore.

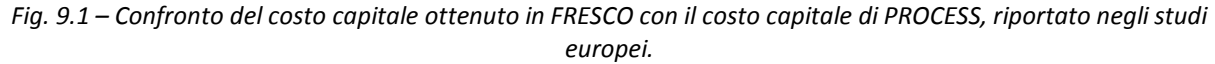

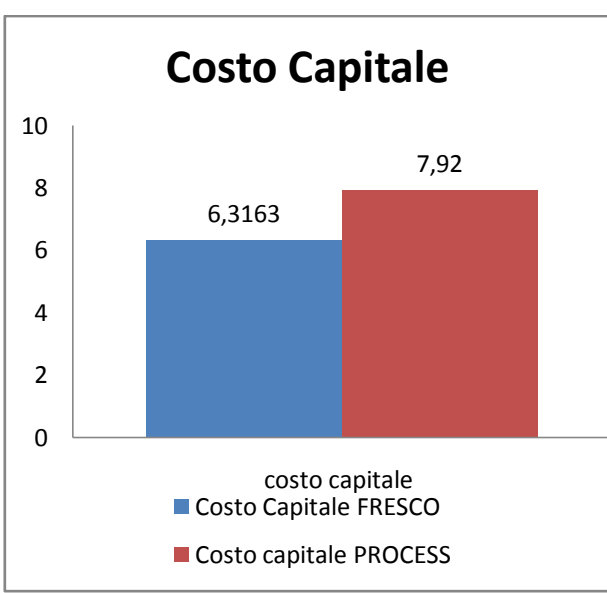

*Fig. 9.2 – Confronto del costo capitale specifico per unità di potenza elettrica e di fusione ottenuto in FRESCO con il costo capitale di PROCESS, riportato negli studi europei.*

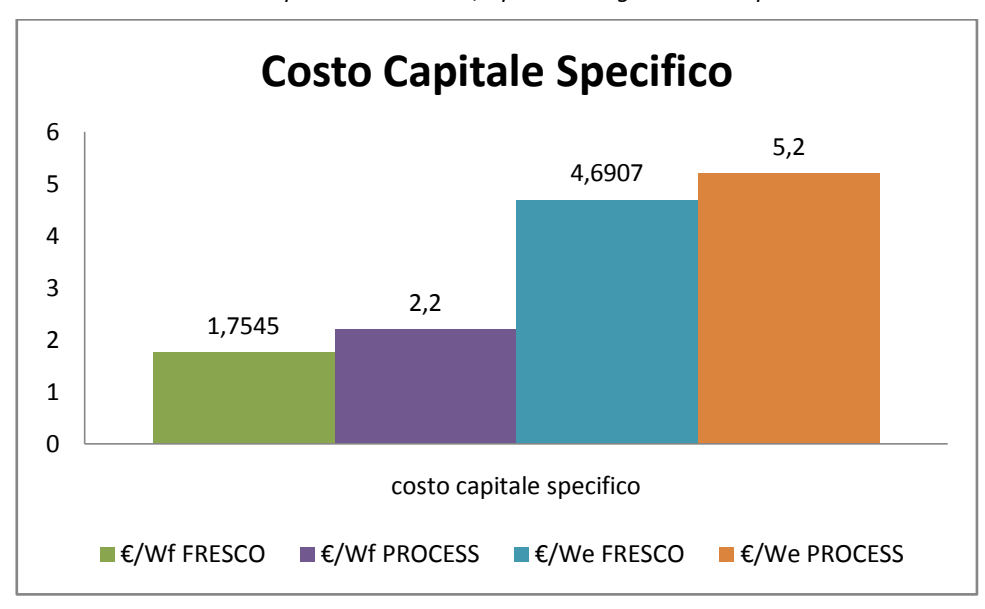

Nella seguente figura è riportato il contributo percentuale delle diverse componenti confrontato con gli studi europei, si nota come anche nelle percentuali dei costi le due analisi eseguite con i diversi modelli si avvicinano molto, sono perfettamente confrontabili.

Si nota come i magneti e il criostato sono tra le percentuali maggiori del costo capitale, ma , come accennato sopra, sono anche le componenti che presentano il maggior grado di incertezza.

Una buona percentuale riguarda le opere civili, alle quali nel modello FESCO non è applicato nessun fattore di riduzione dei costi , in quanto si suppone che le tecniche per la costruzione delle opere civili siano sviluppate e non neccessitino di introdurre una riduzione nei costi.

I sistemi di riscaldamento e current drive sono anch'essi affeti di un alto grado di incertezza. In entrambi i modelli è fissato un rendimento di conversione del current drive del 60%, ma tale rendimento non è ancora stato raggiunto tecnologicamente, attualmente si arriva ad un rendimento inferiore al 30%, ma la ricerca in tale campo fa ben sperare

che non si è lontani dal raggiungimento di un valore più elevato. In ogni caso, il grado di incertezza riguardante questa componente non è trascurabile.

Il mantello e il divertore non presentano una percentuale elevata rispetto al costo capitale, ma non si può trascurare il fatto riguardante le sostituzioni.

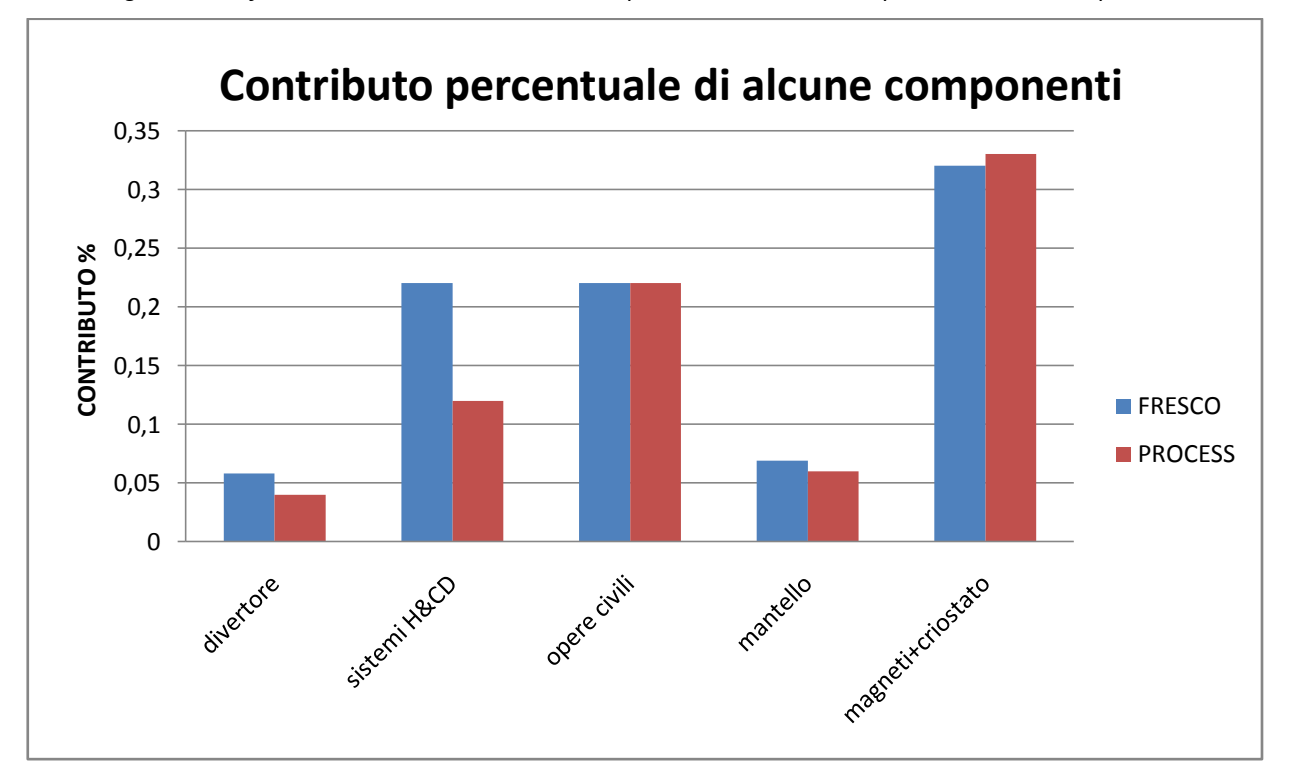

*Fig. 9.3 – Confronto tra FRESCO e PROCESS sulle percentuali del costo capitale di alcune componenti*

Per un'analisi più approfondita è importante valutare il costo delle sostituzione durante la vita operativa della centrale. La frequenza delle sostituzioni è di grande impatto economico.

Il costo specifico per la sostituzione di blanket e divertore (1,5 €/W nel modello FRESCO) è affetto da un buon grado di incertezza, dovuto a diverse considerazioni. Tra le più importanti si porta alla luce il fatto che non è ancora noto quale è la vita reale delle due componenti in un reattore commerciabile, ma si avanzano solo ipotesi, senza considerare che non sono noti i tempi che occorrono per la sostituzione di tali componenti. Altre incertezze sono dovute ai materiali con i quali queste componenti sono costruite, sono materiali non facilmente disponibili nel commercio e non è facile stabilirne un costo unitario. In aggiunta questi materiali devono vivere in un ambiente veramente ostico (alta temperatura, variazione di pressione, ecc..) questo comporta un maggiore investimento nella ricerca dei materiali, perciò non è così immediato stabilirne un costo.

# **9.3 Costo dell'energia**

In entrambi i modelli sono assunti un tasso di sconto del 6% ed una vita di impianto di 40 anni. La disponibilità della centrale è una differenza di calcolo nei due modelli, mentre in PROCESS è fissata al 75%, in FRESCO è calcolata, e risulta essere 80.6%. Quindi questo rappresenta una differenza dei dati di ingresso nel calcolo del costo del kWh.

Nella seguente tabella viene riportato un riassunto delle ipotesi e dei dati di ingresso per il calcolo del kWh:

*Tabella 9.3 – Dati di ingresso nel calcolo del costo del kWh*

|                                     | <b>FRESCO</b> | <b>PROCESS</b> |
|-------------------------------------|---------------|----------------|
| Tasso di sconto [%]                 | 6             | 6              |
| Vita della centrale [anni]          | 40            | 40             |
| Disponibilità [%]                   | 80,6          | 75             |
| <b>Fattore di apprendimento [%]</b> | 65            | 65             |

I risultati del C.o.E. sono riportati nella seguente tabella, dove si nota come i costi ottenuti in FRESCO siano perfettamente confrontabili con i costi ottenuti in PROCESS.

*Tabella 9.4 – Confronto del C.o.E. per il modello FESCCO e il modello PROCESS*

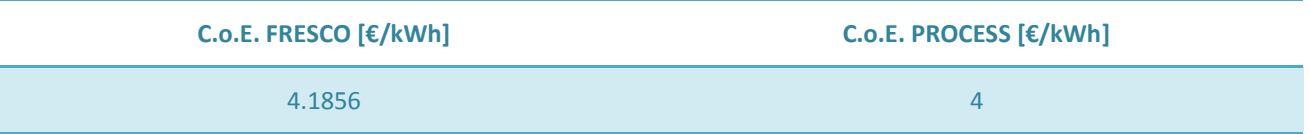

Il costo dell'elettricità, calcolato nel modello come descritto nel capito 8, riflette le incertezze riguardanti il calcolo del costo capitale e delle sostituzioni. Incertezze che hanno un buon peso nei valori presentati.

I valori del costo dell'elettricità presentati dai due modelli sono concordi, perciò si può dedurre che i due modelli si verificano e sono in accordo con quanto riportato nella letteratura.

# **9.4 Potenze in gioco**

Come ultimo confronto tra i due modelli si propone di analizzare le potenze in gioco, nella tabella che segue, sono riportati i valori delle potenze dei due modelli, lo sviluppo delle formule per il calcolo delle potenze è ampiamente descritto nel capitolo 6.

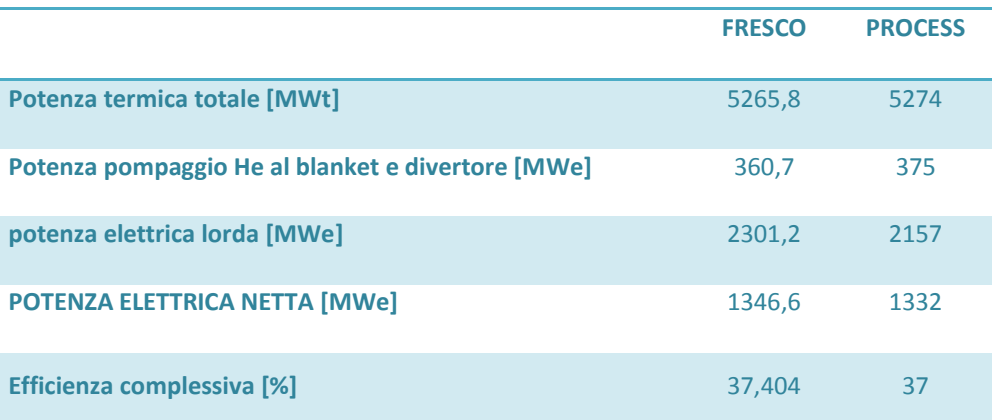

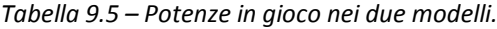

Come si può notare, anche per le potenze i due modelli sono perfettamente confrontabili.

Per il confronto riguardante le potenze è utile precisare che la descrizione presente nel capitolo 6 è un'elaborazione degli studi del PPCS, perciò la percentuale della potenza di pompaggio, la percentuale di perdite, sono ricavate dall'analisi dello studio [8], ovvero lo studio riguardante il modello B del PPCS.

Si nota come entrambi i modelli presentano un'efficienza complessiva del 37%, che rispecchia la caratteristica del modello B del PPCS di essere il modello con un buona efficienza, quindi il modello che fornisce maggior potenza elettrica netta a parità di potenza di fusione in ingresso.

# **9.5 Conclusioni**

In conclusione si può sostenere che il codice FRESCO è perfettamente confrontabile con gli studi Europei condotti, a meno di alcune incertezze prodotte dal non perfetto sviluppo nel campo della fusione.

Tutti i dati riportati nei paragrafi precedenti sono in accordo con quanto riportato nel PPCS, quindi si può ritenere che il modello FRESCO possa essere attendibile, in quanto è in accordo con i risultati di studi precedentemente presentati.

L'originalità del modello FRESCO è visibile nel calcolo della disponibilità della centrale, e dall'analisi fisica ed elettromagnetica introdotta nel capitolo 6, nel modello di calcolo economico ceh analizza somponente per componente con un'analisi accurata dei possibili fattori di scala del costo.

9. VERIFICA DEI RISULTATI

# **10. CONCLUSIONI**

Si è esposto un codice di calcolo per la valutazione dei principali valori fisici e tecnico-economici della descrizione di un reattore nucleare a fusione. Il modello proposto è indirizzato verso uno studio tecncico-economico del reattore, perciò nella trattazione non si è fatto riferimento ai valori fisici risultati dall'analisi.

I risultati ottenuti possono ritenersi soddisfacenti , in quanto sono in accordo con quanto riportato negli studi europei dei PPCS, menzionati nei capitoli precedenti.

Si è visto che le maggiori incertezze riguardano i sistemi magnetici, il costo delle sostituzioni del divertore e del blenket, i sistemi di riscaldamento e current drive.

Un'analisi dei risultati ha portato alla luce che una buona percentuale, nella valutazione dei costi di un reattore a fusione, è rappresentata dai sistemi riscaldamento e di current drive, i quali sono ancora poco avanzati tecnologicamente, è noto che il rendimento ottenuto attualmente dalla ricerca di queste componenti è inferiore al 30%. Nell'analisi sono stati comunque valutati rendimenti superiori, perchè è riportato in diversi studi che questo rendimento aumenterà nei prossimi anni.

I sistemi magnetici devono la loro grande incertezza al fatto che l'ambiente in cui devono lavorare è davvero ostico, presenta una grossa variazione di temperatura, dei campi magnetici elevati; ciò fa si che i magneti devono essere ben pregettati e del materiale opportuno, causando un grande grado di incertezza nella valutazione del costo di queste componenti.

Le sostituzioni hanno un buon grado di incertezza dovuto al fatto che non si conosce realmente il tempo di durata delle componenti da sostituire, e nemmeno il tempo che si impiega veramente per la loro sostituzione. Tutto ciò comporta delle variazioni sia sul costo dell'elettricità. Si presenta anche per queste componenti l'incertezza dovuta ai materiali, in quanto i materiali di cui sono fatte sono commercialmente disponibli, ma in piccole quantità e non sono perfettamente note le loro caratteristiche.

Come menzionato sopra, si è ommessa un'analisi dei paramentri fisici accurata, si è puntato molto sull'analisi tecnica ed economica, perciò un possibile sviluppo del modello è sicuramente rappresentato da una verifica del modello fisico di FRESCO.

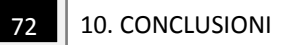
# **APPENDICI A1. Codice A2. Linguaggio di programmazione**

 $\overline{74}$  APPENDICI

# **A1. CODICE**

#### //10/07/11 12:09

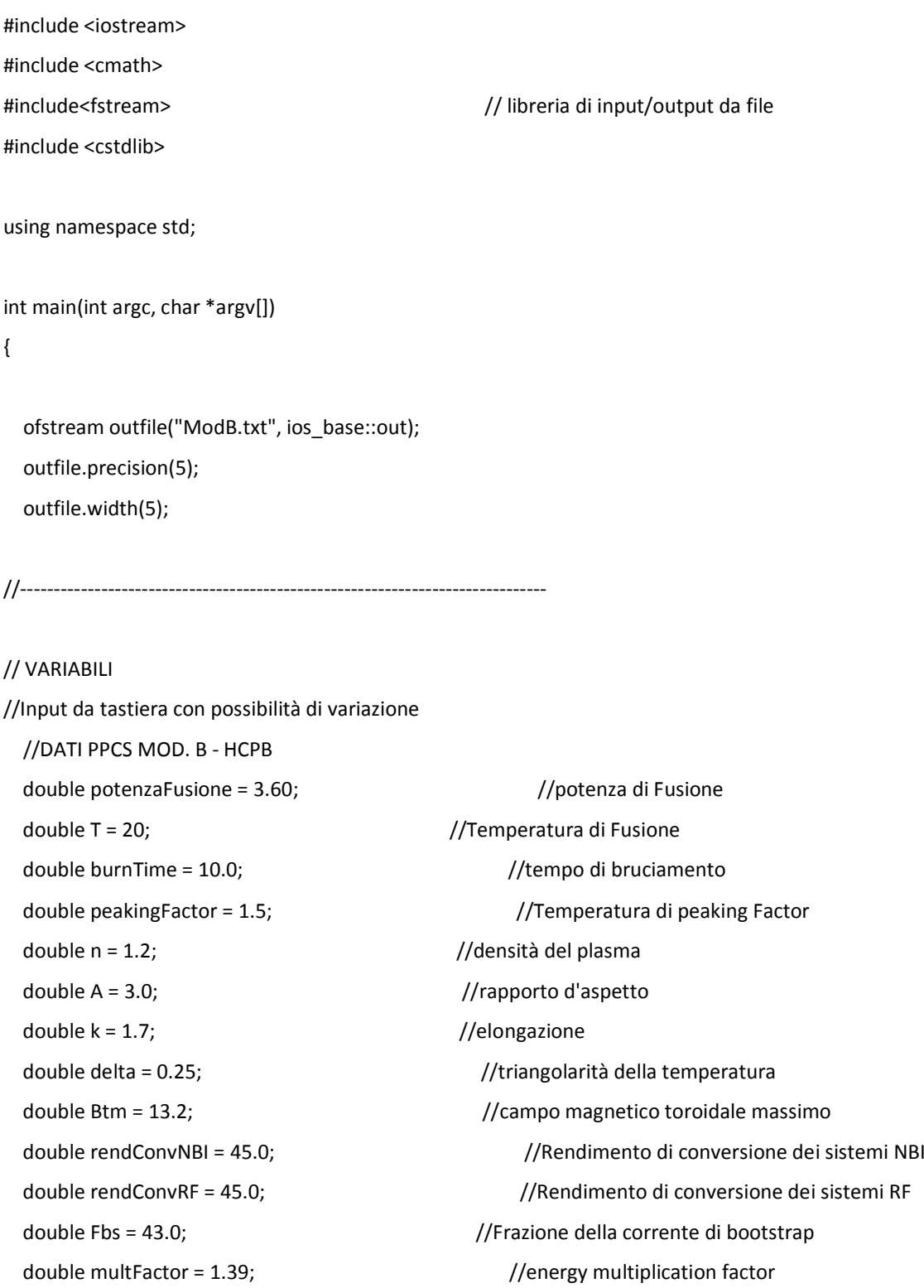

 //PARAMETRI ECONOMICI double EcuEuro = 0.78;<br>
//cambio Ecu/Euro double tassoSconto = 6.0;<br>//Tasso di sconto double tassoAttualizz =  $3.0$ ;  $\frac{1}{10}$  //Tasso di attualizzazione //PARAMENTRI COSTRUTTIVI //COSTO DEI MATERIALI double costoEurofer = 30.0; double costoWC = 8.0; double costoW = 15.0; double costoLiPb =13.0; double costoLiSiO4 = 6.0; double costoD = 2000.0; double costoBe = 3.0; double costoZrH = 10.0;

//Input Costanti di programma

 double BcsMax = 13.0; //campo magneti co massimo al solenoide centrale double rendCoupNBI = 0.75; double rendCoupRF = 0.75;

//change rendimento!!!

 double rendimento = 0.437; int annoInizioCostr = 2010; double Troyon = 0.0; //Beta normalizzato è supposto costante, ma varia a seconda del regime

jcable=100; // [A/mm2]fissata per ipotesi

double q = 2.0;  $//fattice$  di sicurezza al bordo

double CR = 65.0; //Fattore di riduzione dei costi

 double anniCostruzione = 8.0; //Anni di durata della costruzione int anniOperazione = 40; //Anni di vita operativa del reattore double anniDurataDiv = 2.0; //Anni di durata del divertore double anniDurataMant = 5.0; //Anni di durata del mantello int mesiSostDiv = 3; //Mesi che occorrono per sostituire il divertore int mesiSostMant = 6; //Mesi che occorrono per sostituire il mantello

double dC = 0.0;<br>//spessore del vacuum vessel double dD = 0.5; //spessore interno delle bobina toroidali double dCS = 0.8;<br>//spessore del solenoide centrale

double jcable= 0.0;  $//$ densità corrente sulle N bobine

double li = pow (10.0 , -7.0); //induttanz aspecifica per unità di lunghezza [H/metro]

A1. CODICE 77

```
//li = 10^7 perchè ho A = 3-5
  double lnL = 15.0; //usato nella relazione di Spitzer per il calcolo della resistività 
 double integrale = 30.0; <br>//integrale di (Rp*Ip in dt) per il valcolo di VsStartUp
 int numRF = 1; \frac{1}{2} // numero dei sistemi RF
  double densSpire = 3288.0 / 12.45; // rapporto Nspire/h di ITER supposto costante
  double rendPump = 0.9075; //rendimento delle pompe dell'He
//Costanti
  double Pi = 3.141592653;
 double Mu0 = (4 * Pi * pow (10.0, -7.0)); double Boltz = 1.3806505 * pow (10.0, -23.0); //Kb //costante di bolzman 
  double kilo = pow (10.0, 3.0);
  double mega = pow (10.0, 6.0);
 double giga = pow (10.0, 9.0);
//Output di programma 
 double dB = 0.0; \frac{1}{s} //spessore del blanket
  //PARAMENTRI GEOMETRICI DEL PLASMA 
  double a = 0.0; //raggio minore dell'anello di plasma
  double R = 0.0; //raggio maggiore dell'anello di plasma
  double V = 0.0; //volume del plasma
  double supIntFW = 0.0; //superficie del FW affacciata al plasma
 double powerDensFW = 0.0; double powerDensFW = 0.0; double powerDensFW = 0.0; double powerDensFW = 0.0;
  //PARAMETRI ELETTROMAGNETICI
 double Lp = 0.0; \frac{1}{100} and \frac{1}{100} //Induttanza del plasma
 double Rp = 0.0; //Resistenza del plasma double Bt0 = 0.0; //campo magnetico all'asse
 double Itot = 0.0; //corrente totale nel plasma
 double Ibs = 0.0; //Corrente di bootstrap
  double loop= 0.0; //Tensione d'anello
 double nGW = 0.0;<br>
//densità di greenwald
  double betaT = 0.0; //Beta Toroidale
  double betaLimite = 0.0; //Beta Limite
  //PARAMETRI DEL SOLENOIDE CENTRALE
  double RcsInt = 0.0; //Raggio interno del solenoide centrale
 double RcsExt = 0.0; \frac{1}{2} //Raggio esterno del solenoide centrale
  double ScsInt = 0.0; //Sezione interna del solenoide centrale
  double Scorona= 0.0; //Sezione della corona circolare (ScExt-ScsInt)
  double h = 0.0; //altezza del solenoide centrale
 double Nspire = 0.0; \frac{1}{2} //Numero spire del solenoide centrale
```
 double Ics = 0.0; //Corrente del solenoide centrale double Lcs =0.0;  $//Induttanza$  del CS double Ecs= 0.0; //Energia immagazzinata nel CS double tDwell = 0.0;  $//tempo$  di pausa //COMPUTO DEI VOLT-SECONDO double VsCs = 0.0;  $\frac{1}{10}$  and  $\frac{1}{10}$  are  $\frac{1}{10}$  are  $\frac{1}{10}$  and  $\frac{1}{10}$  are  $\frac{1}{10}$  and  $\frac{1}{10}$  are  $\frac{1}{10}$  and  $\frac{1}{10}$  are  $\frac{1}{10}$  are  $\frac{1}{10}$  and  $\frac{1}{10}$  are  $\frac{1}{10}$  and  $\frac{1}{10$ double VsContrib = 0.0;  $//Contributo del CD allo start-up$  double VsDisp = 0.0; //Flusso magnetico disponibile double VsMant = 0.0; //Vs residui per il mantenimento //FUNZIONAMENTO INDUTTIVO double BcsMaxReq = 0.0; //Campo massimo del CS sufficiente double IcsReq = 0.0; //Corrente del CS sufficiente //FUNZIONAMENTO IBRIDO double Icd = 0.0; //Corrente non induttiva richiesta Icd double gammaCDNBI = 0.0;  $\frac{1}{1}$  /figura di merito dei sistemi NBI double gammaCDRF = 0.0; //figura di merito dei sistemi RF double Pcoup = 0.0; //Potenza addizionale richiesta double Pcd = 0.0; //Potenza di ricircolo richiesta double  $Q = 0.0$ ;  $//Guadagno$  //FUNZIONAMENTO STEADY STATE double IcsSuff = 0.0; //Corrente di solenoide sufficiente //EQUIPPAGGIAMENTO SISTEMI H&CD int numNBI = 0; //numero dei sistemi NBI //int numRF = 1; ///numero dei sistemi RF //CALCOLO DELLA DISPONIBILITà EFFETTIVA int mesiVita = 0;  $\frac{1}{2}$  //mesi di vita dell'impianto int mesiEffFunz = 0; //mesi di effettiva attività int numSostDiv = 0;  $//$ numero sostituzioni divertore int numSostMant = 0; //numero sostituzione mantello int Nf = 0;  $\frac{1}{2}$  //numero di cicli-vita del reattore //COSTO COMPONENTI REATTORE Costi: double TFC = 0.0;  $//$ Bobine toroidali

double VsStartUp = 0.0; //Flusso magnetico consumato durante la fase di Start Up

double Ii = 0.0; //Massima corrente sostenibile induttivamente

double BcsMaxSuff =0.0; //Campo massimo del CS sufficiente a completare lo start-up

 int numSostContemp = 0; //numero sostituzioni contemporanee int mesiComplFerma = 0; //mesi di immobilizzo dell'impianto double percImmob = 0.0; //(1-perImmob) disponibilità percentuale dell'impianto double sigma = 0.0; //tensione di rogetto delle bobine toroidali

A1. CODICE 79

double PFC = 0.0;  $//Bobine poloidali$  double CS = 0.0; //bobine del CS double sistemaMagnetico =  $0.0$ ;  $//Totale$  bobine Magnetiche double struttureMagnetiche = 0.0; //Strutture MAgnetiche double superconduttori = 0.0; //Superconduttori double totMagneti = 0.0;  $//Totale costo dei magneti$ double vacuumVessel = 0.0;  $//Vacuum Vessel$  double divertore = 0.0; //Divertore double assemblaggio = 0.0;  $//$ Assemblaggio della macchina double cryostat = 0.0; //criostato e criodistribuzione double remoteHand = 0.0;  $//$ Remote Handling double sistRecTrizio = 0.0; //sistemi di recupero del trizio double HeCD = 0.0; //sistemi H&CD double sistGenerElettr = 0.0;  $\frac{1}{100}$  //Sistemi di generazione eelttrica double sistemiAccumulo = 0.0; //ssitemi di accumulo Elettrico double alimentTFePF = 0.0; //sistemi alimentazione bobine TF e PF double alimentITER = 0.0;  $\frac{1}{s}$  //sistemi elettrici generici double alimentElettriche = 0.0; //totale alimentazione elettriche double wasteStorage =  $0.0$ ;  $\mu$  //waste storage double diagnostica = 0.0;  $\frac{1}{d}$  //diagnostica double TES = 0.0; //sistemi di accumulo termico double opereCivili = 0.0;<br>
//opere civili double mantello = 0.0; //mantello //COMPUTO DELLE POTENZE E DEI RENDIMENTI double TotThermalPower = 0.0;  $//$ Potenza termica totale double Ppump = 0.0; //Potenza di pompaggio potenza termica double PauxEcryo = 0.0; //Potenza per ausiliari e criostato double potenzaTES = 0.0;  $//$ Potenza termica al TES double grossElectric = 0.0;  $//potenza$  elettrica lorda double netElectric = 0.0; //potenza elettrica netta double frazRicircolo = 0.0; //frazione di ricircolo (pumping incluso) double Efficienza = 0.0; //efficienza complessiva double totaleCostoCapitale = 0.0; //totale costo capitale del reattore double manutenzione = 0.0;  $\mu$  //manutanzione double combustibile = 0.0; //combustibile double sostituzioni = 0.0; //ssotituzioni

 double fuelPump = 0.0; //pompe del vuoto e fornitura di combustibile double percPpump = 0.066; //percentuale della potenza di pompaggio riapetto la totale

 $80$   $\parallel$  A1. CODICE

 double spesaComplessiva = 0.0; //spesa complessiva double spesaComplessivaAnnua = 0.0; //spesa complessiva annua double energiaReHAnnua = 0.0; //energia annua per ricarica double KWhAnnui = 0.0;  $/$ /energia annua netta prodotta double percDiRic = 0.0; //energia sottratta per ricarica double COE = 0.0;<br>
//cost of electicity

 double specCostF = 0.0; //costo specifico per unità di potenza di fuzione double specCostN = 0.0; //costo specifico per unità di potenza elettrica netta

//Variabili dipedenti int opzioneRegime = 0;  $\qquad$  //scelta del regime  $int$  opzioneBreeder = 0;  $//$ scelta del mantello bool stazionario = true; bool HCLL = true; double N =0.0; //densità in 10^20 double aCubo = 0.0;  $\frac{1}{\sqrt{2}}$  and  $\frac{1}{\sqrt{2}}$  and  $\frac{1}{\sqrt{2}}$  and  $\frac{1}{\sqrt{2}}$  and  $\frac{1}{\sqrt{2}}$  and  $\frac{1}{\sqrt{2}}$  and  $\frac{1}{\sqrt{2}}$  and  $\frac{1}{\sqrt{2}}$  and  $\frac{1}{\sqrt{2}}$  and  $\frac{1}{\sqrt{2}}$  and  $\frac{1}{\sqrt{2}}$  and  $\frac{1}{\sqrt{2}}$  an double breedingThickness = 0.0; //spessore del breeding double resistivity = 0.0; //resistività double tRaise = 0.0; //tempo di salita della corrente double tHeat = 0.0;  $//tempo$  di riscaldamento double tRecharg = 0.0;  $//tempo$  di ricarica double Tkelvin =  $0.0$ ;  $\frac{1}{100}$  //temperatura in kelvin double numPart = 0.0;  $//$ numero di particelle double Ek =0.0; //energia cinetica del plasma double Econd = 0.0; double Eheat = 0.0;  $/$ /energia per il riscaldamento double Iramp = 0.0; //massima corrente di ramp up ottenibile

double Tmax =0.0;  $//Temperature$  massima del plasma double csi = 0.0; //energia per uan reazione di fusione double sigmaV = 0.0; //prodtto tra la velocità e la sezione d'urto double burnTimeSec = 0.0;  $\frac{1}{\sqrt{t}}$  //tempo bruciamento in secondi double energiaReH = 0.0; //energia per ricarica e riscaldamento in [J] double energiaReHKWh = 0.0;  $/$ /energia per ricarica e riscaldamento in [kWh] double IcdStartUp = 0.0;  $//$ corrente non induttiva allo start up double VsReq = 0.0;  $\frac{1}{2}$  // Vs richiesti per mantenimento induttivo

 double Irim = 0.0; double sigmaVmed = 0.0; double potAlfa = 0.0; //potenza particelle alpha double tConf = 0.0;<br>
//tempo di confinamento double tauIgn = 0.0; double tauIgn = 0.0; double MCF = 0.0; //mesi completamente ferma double secondiAnnui = 0.0; double durataCiclo = 0.0; //durata di un ciclo double fattAttualizzITER = 0.0;

 double fattAttualizzSCAN = 0.0; double coeffITER = 0.0; double coeffSCAN = 0.0; double Geom = 0.0; //fattore geometrico per la valutazione dei costi scalati rispetto ad ITER double Geom2 =  $0.0$ ;  $//Geom^2$ double Geom $3 = 0.0$ ;  $\frac{1}{6}$  //Geom<sup> $\triangle$ 3</sup> double volCsIter = 0.0; //volume CS di ITER double volCS = 0.0; //volume CS reattore double Pneut1 = 0.0;  $//Pneut*M$ double ThermalPower =  $0.0$ ;  $//potenza$ 

 double disponibilita = 0.0; double  $R1 = 0.0$ ;

 double IcdRF = 0.0; //contributo della corrente non induttiva dei sistemi RF double IcdNBI = 0.0; //contributo della corrente non induttiva dei sistemi NBI

double MEF = 0.0;  $\frac{1}{2}$  //mesi effettivo funzionamento

double numeroCicliAnno = 0.0; //numero di cicli in un anno

 double Asup = 0.0; //sezione poloidale degli avvolgimenti toroidali double Pneut = 0.0; //Potenza attribuita ai neutroni double Palfa = 0.0; //Potenza attribuita alle particelle alpha double powerRecharg = 0.0; double powerRecharg = 0.0;

double z = 0.0;  $\frac{1}{2}$  // fattore correttivo rispetto a PPCS modello AB

double ScsExt =0.0; //Sezione esterna del solnoide centrale

 double PcoupNBI = 0.0; //potenza di accoppiamento dei sistemi NBI double PcoupRF = 0.0; //potenza di accoppiamento dei sistemi RF double PlaunchNBI = 0.0;  $//potenza$  lanciata dai sistemi NBI double PlaunchRF = 0.0;  $\frac{1}{100}$  and  $\frac{1}{20}$  anciata dai sistemi RF

double  $R2 = 0.0$ ; double Itor = 0.0; int mesiSostMax = 0; //volumi del mantello e costi double volFWlayer = 0.0; //volume del primo strato della parete breeder blanket double costoTotEurofer = 0.0; double costoTotW = 0.0; double costoTotLiPb = 0.0; double costoTotWC = 0.0; double costoTotBe = 0.0; double costoTotLiSiO4 = 0.0; double costoTotZrH = 0.0; double combFert = 0.0;

double jmed = 0.0; //densità di corrente media delle bobine

double volFW = 0.0;  $\frac{1}{2}$  //volume della restante prima parete double volFWchannel = 0.0; //volume dello strato di canali di raffreddamento double volBlkBreed = 0.0; //volume del breeder del mantello double volBlkBackWall = 0.0; //volume della parete ultima del breeder blanket double volManifold = 0.0; //volume dei collettori del flusso di He double volHTS = 0.0; //volume dello strato Hight Temperature Shield double volLTS = 0.0; //volume dello strato Low Temperature Shield double volGAP=0.0; //volume dello spazio vuoto tra lo strato HTS e quello LTS double volFWint=0.0;  $//$ diretto contatto con il plasma double volFWext=0.0; //strato di prima parete tra i canali di raffreddamento e il

 double volEurofer= 0.0; //somma delle percentuali di Eurofer contenute nel blanket double volW = 0.0; //somma delle percentuali di W contenute nel blanket double volLiPb = 0.0; //somma delle percentuali di LiPb contenute nel blanket double volWC = 0.0; //somma delle percentuali di WC contenute nel blanket

 double volBe = 0.0; //somma delle percentuali di Be contenute nel blanket double volLiSiO4 = 0.0; //somma delle percentuali di LiSO4 contenute nel blanket double volZrH = 0.0; //somma delle percentuali di ZrH contenute nel blanket

// INSERIMENTO DATI DI INPUT DA TASTIERA

cout<<endl<<"PROGRAMMA DI SIMULAZIONE FRESCO"<<endl;

cout<<endl<<"PARAMETRI PER LA SIMULAZIONE"<<endl;

cout<<endl<<"Premere 1 per regime STAZIONARIO, 2 per regime PULSATO"<<endl; cin>>opzioneRegime;

```
if (opzioneRegime == 1){
```
stazionario = true;

 $\frac{1}{2}$  // fine if

else{

```
if (opzioneRegime == 2){
stazionario = false;
} // fine if interno
else{
cout<<"ERRORE"<<endl;
```
system("PAUSE");

return 1;

}// fine else interno

} // fine else esterno

cout<<endl<<"SCEGLIERE LA TIPOLOGIA DI BLANKET"<<endl;

cout<<endl<<"premere 1 per HCLL (LiPb), 2 per HCPB (LiSiO4)"<<endl; cin>>opzioneBreeder;

```
if (opzioneBreeder == 1){
 HCLL = true;\} // fine if
else{
   if (opzioneBreeder == 2){
  HCLL = false;
```
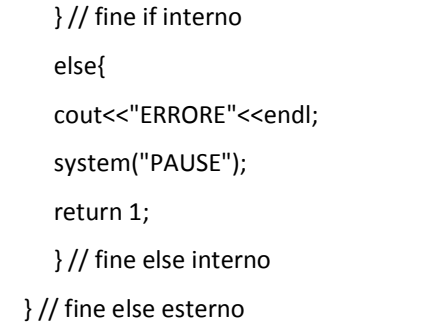

cout<<endl<<"PARAMETRI DI INPUT DELLA CENTRALE"<<endl<<endl;

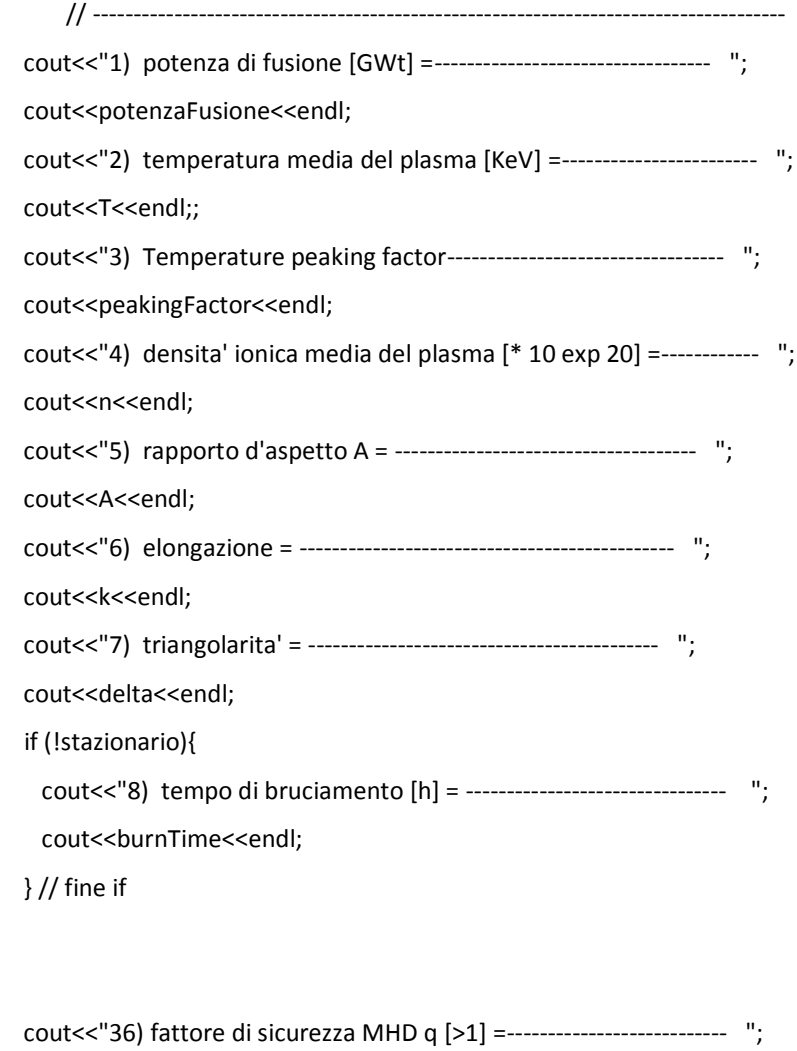

cout<<q<<endl;; cout<<"9) campo toroidale al conduttore Btm [T] = -------------------- "; cout<<Btm<<endl; cout<<"10) frazione di bootstrap [%] = -------------------------------- "; cout<<Fbs<<endl;

 cout<<"11) rendimento tecnologico dei sistemi NBI [%] = --------------- "; cout<<rendConvNBI<<endl;

cout<<"12) rendimento tecnologico dei sistemi RF [%] = ---------------- "; cout<<rendConvRF<<endl;

cout<<"13) energy multiplication factor = ------------------------------ "; cout<<multFactor<<endl;

#### cout<<endl<<"PARAMETRI ECONOMICI"<<endl<<endl;

cout<<endl<<"Indicare i valori in Euro"<<endl<<endl;

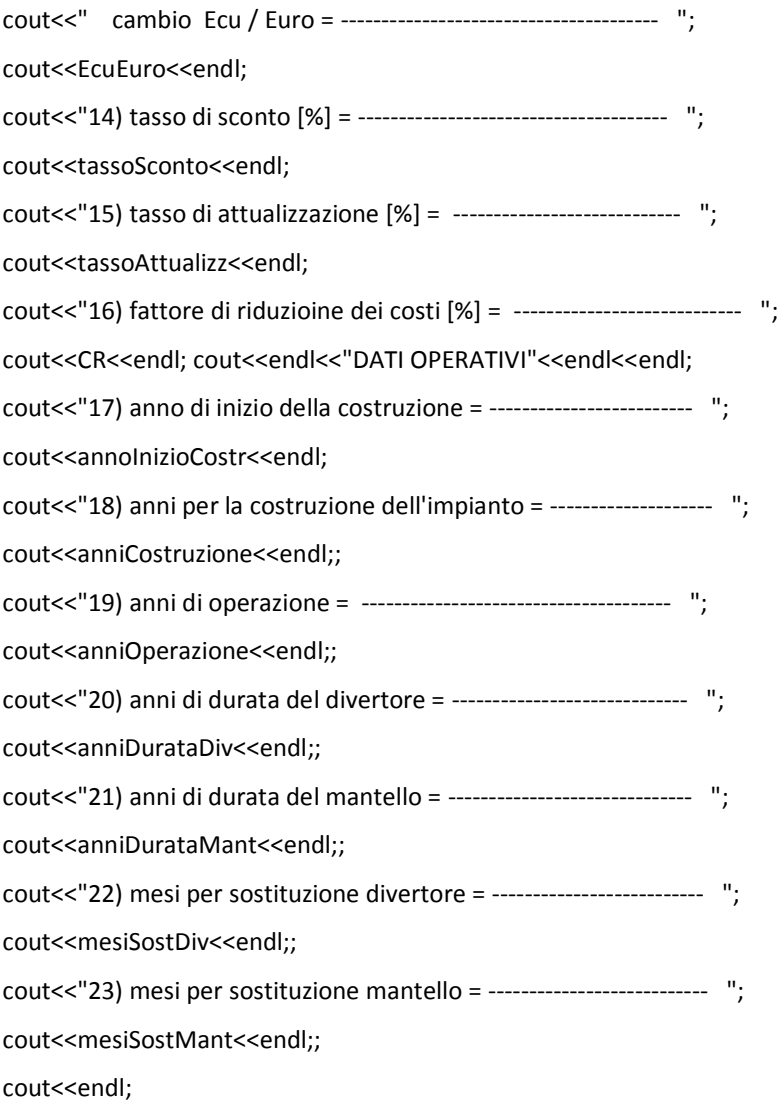

cout<<endl<<"COSTO DEI MATERIALI"<<endl<<endl;

if (opzioneBreeder ==  $1$ ){

cout<<costoEurofer<<endl;;

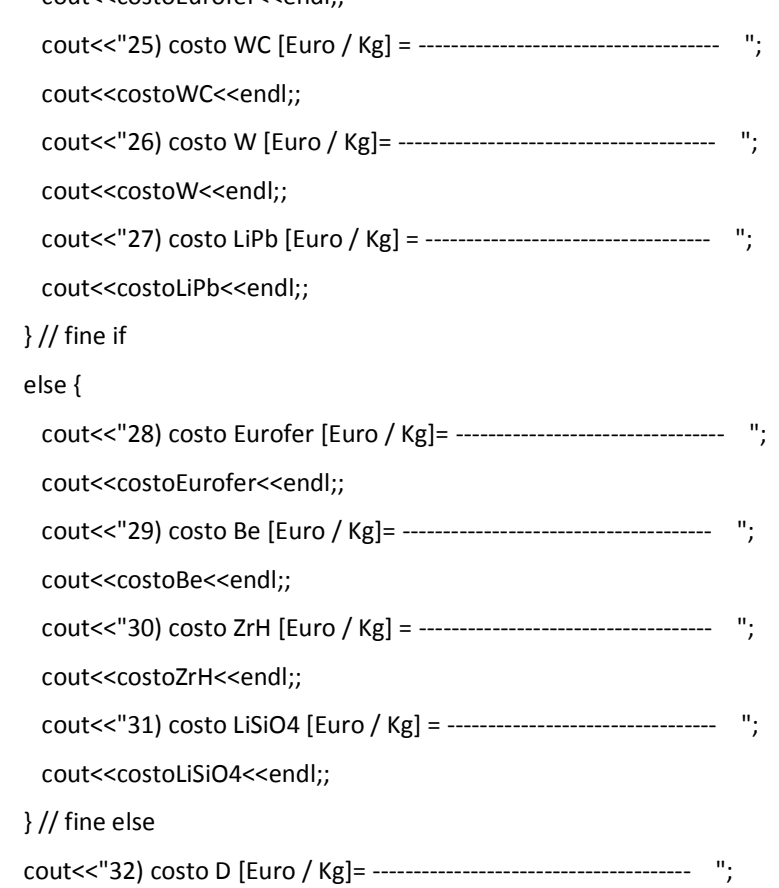

cout<<costoD<<endl;;

 cout<<"33) Percentuale di potenza di pompaggio sulla totale potenza termica [%]= "; cout<<percPpump<<endl;

```
//------------------------------------------------------------------------------
```
int modifica=0;

modifica=1;

while(modifica!=0) {

cout<<endl<<"Se si desidera cambiare un valore degli input digitare il numero da 1 a 35 corrispondente"<<endl; cout<<"Se non si desidera fare modifiche premere 0 : "<<endl;

cin>>modifica;

modifica=modifica;

switch (modifica){

case(0):

cout<<"Nessuna modifica"<<endl;

```
 break;
```

```
 case(1):
```
cout<<"si è scelto di modificare il valore della potenza di fusione"<<endl;

cout<<" Inserire il nuovo valore: "<<endl;

cin>>potenzaFusione;

potenzaFusione=potenzaFusione;

## break;

case(2):

cout<<"si è scelto di modificare il valore della Temperatura media del plasma,"<<endl; cout<<" Inserire il nuovo valore: "<<endl;

cin>>T;

 $T=T$ ;

break;

case(3):

cout<<"si è scelto di modificare il valore del peaking factor della Temperatura,"<<endl;

cout<<" Inserire il nuovo valore: "<<endl;

cin>>peakingFactor;

peakingFactor=peakingFactor;

```
 break;
```
case(4):

cout<<"si è scelto di modificare il valore della densità ionica del plasma,"<<endl;

cout<<" Inserire il nuovo valore: "<<endl;

cin>>n;

n=n;

break;

case(5):

cout<<"si è scelto di modificare il valore del rapporto d'aspetto,"<<endl;

cout<<" Inserire il nuovo valore: "<<endl;

cin>>A;

A=A;

break;

case(6):

cout<<"si è scelto di modificare il valore dell' elongazione,"<<endl;

cout<<" Inserire il nuovo valore: "<<endl;

cin>>k;

k=k;

break;

case(7):

cout<<"si è scelto di modificare il valore della triangolarità,"<<endl;

```
cout<<" Inserire il nuovo valore: "<<endl;
```
cin>>delta;

delta=delta;

break;

case (8):

cout<<"Si è scelto di modificare il valore del tempo di bruciamento [h] = "<<endl;

cout<<"Inserire il nuovov valore: "<<endl;

cin>>burnTime;

burnTime=burnTime;

break;

case(9):

cout<<"si è scelto di modificare il valore del campo toroidale al conduttore Btm [T] ,"<<endl;

cout<<" Inserire il nuovo valore: "<<endl;

cin>>Btm;

Btm=Btm;

break;

case(10):

cout<<"si è scelto di modificare il valore della frazione di bootstrap [%] ,"<<endl;

cout<<" Inserire il nuovo valore: "<<endl;

cin>>Fbs;

Fbs=Fbs;

```
 if (Fbs > 100.0){
```
cout<<"valore NON AMMISSIBILE"<<endl;

system("PAUSE");

return 1;

}

break;

case(11):

cout<<"si è scelto di modificare il valore del rendimento tecnologico dei sistemi NBI [%],"<<endl;

cout<<" Inserire il nuovo valore: "<<endl;

cin>>rendConvNBI;

rendConvNBI=rendConvNBI;

if (rendConvNBI > 100.0){

cout<<"valore NON AMMISSIBILE"<<endl;

system("PAUSE");

return 1;

} // fine if

break;

case(12):

cout<<"si è scelto di modificare il valore del rendimento tecnologico dei sistemi RF [%],"<<endl;

cout<<" Inserire il nuovo valore: "<<endl;

cin>>rendConvRF;

rendConvRF=rendConvRF;

if (rendConvRF > 100.0){

cout<<"valore NON AMMISSIBILE"<<endl;

system("PAUSE");

return 1;

} // fine if

break;

case(13):

cout<<"si è scelto di modificare il valore del energy multiplication factor ,"<<endl;

cout<<" Inserire il nuovo valore: "<<endl;

cin>>multFactor;

multFactor=multFactor;

break;

case(14):

cout << "si è scelto di modificare il valore del tasso di sconto , "<< endl;

cout<<" Inserire il nuovo valore: "<<endl;

cin>>tassoSconto;

tassoSconto=tassoSconto;

if (tassoSconto > 100.0){

cout<<"valore NON AMMISSIBILE"<<endl;

system("PAUSE");

return 1;

}

break;

case(15):

cout<<"si è scelto di modificare il valore del tasso di attualizzazione,"<<endl;

cout<<" Inserire il nuovo valore: "<<endl;

cin>>tassoAttualizz;

tassoAttualizz=tassoAttualizz;

if (tassoAttualizz > 100.0){

cout<<"valore NON AMMISSIBILE"<<endl;

system("PAUSE");

return 1;

} // fine if

break;

case(16):

cout<<"si è scelto di modificare il valore del fattore di riduzione dei costi ,"<<endl;

```
 cout<<" Inserire il nuovo valore: "<<endl;
```
cin>>CR;

CR=CR;

if (CR > 100.0){

cout<<"valore NON AMMISSIBILE"<<endl;

system("PAUSE");

return 1;

} // fine if

#### break;

case(17):

cout<<"si è scelto di modificare il valore dell'anno di inizio coatruzione,"<<endl;

cout<<" Inserire il nuovo valore: "<<endl;

cin>>annoInizioCostr;

annoInizioCostr=annoInizioCostr;

break;

case(18):

cout<<"si è scelto di modificare il valore degli anni di durata della costruzione,"<<endl;

cout<<" Inserire il nuovo valore: "<<endl;

cin>>anniCostruzione;

anniCostruzione=anniCostruzione;

break;

#### case(19):

cout<<"si è scelto di modificare il valore degli anni di vita operativa dell'impianto ,"<<endl;

cout<<" Inserire il nuovo valore: "<<endl;

cin>>anniOperazione;

anniOperazione=anniOperazione;

break;

case(20):

cout<<"si è scelto di modificare il valore degli anni di durata del divertore,"<<endl;

cout<<" Inserire il nuovo valore: "<<endl;

cin>>anniDurataDiv;

anniDurataDiv=anniDurataDiv;

break;

case(21):

cout<<"si è scelto di modificare il valore degli anni di durata del mantello ,"<<endl;

cout<<" Inserire il nuovo valore: "<<endl;

cin>>anniDurataMant;

anniDurataMant=anniDurataMant;

break;

case(22):

cout<<"si è scelto di modificare il valore dei mesi di durata della sostituzione del divertore ,"<<endl; cout<<" Inserire il nuovo valore: "<<endl;

cin>>mesiSostDiv;

mesiSostDiv=mesiSostDiv;

break;

case(23):

cout<<"si è scelto di modificare il valore dei mesi di durata della sostituzione del mantello ,"<<endl;

cout<<" Inserire il nuovo valore: "<<endl;

cin>>mesiSostMant;

mesiSostMant=mesiSostMant;

break;

case(24):

cout<<"Si è scelto di modificare il valore del costo Eurofer [Euro / Kg]"<<endl;

cout<<" Inserire il nuovo valore: "<<endl;

cin>>costoEurofer;

costoEurofer=costoEurofer;

break;

case(25):

cout<<"Si è scelto di modificare il valore del costo WC [Euro / Kg]"<<endl;

cout<<" Inserire il nuovo valore: "<<endl;

cin>>costoWC;

costoWC=costoWC;

break;

case(26):

cout<<"Si è scelto di modificare il valore del costo W [Euro / Kg]"<<endl;

cout<<" Inserire il nuovo valore: "<<endl;

cin>>costoW;

costoW=costoW;

break;

```
 case(27):
```
cout<<"Si è scelto di modificare il valore del costo LiPb [Euro / Kg]"<<endl;

cout<<" Inserire il nuovo valore: "<<endl;

cin>>costoLiPb;

costoLiPb=costoLiPb;

break;

case(28):

cout<<"Si è scelto di modificare il valore del costo Eurofer [Euro / Kg]"<<endl;

```
 cout<<" Inserire il nuovo valore: "<<endl;
```
cin>>costoEurofer;

costoEurofer=costoEurofer;

break;

case(29):

cout<<"Si è scelto di modificare il valore del costo Be [Euro / Kg]"<<endl;

cout<<" Inserire il nuovo valore: "<<endl;

cin>>costoBe;

costoBe=costoBe;

break;

case(30):

cout<<"Si è scelto di modificare il valore del costo ZrH [Euro / Kg]"<<endl;

cout<<" Inserire il nuovo valore: "<<endl;

cin>>costoZrH;

costoZrH=costoZrH;

break;

case(31):

cout<<"Si è scelto di modificare il valore del costo LiSiO4 [Euro / Kg]"<<endl;

cout<<" Inserire il nuovo valore: "<<endl;

cin>>costoLiSiO4;

costoLiSiO4=costoLiSiO4;

break;

case(32):

cout<<"Si è scelto di modificare il valore del costo D [Euro / Kg]"<<endl;

cout<<" Inserire il nuovo valore: "<<endl;

cin>>costoD;

costoD=costoD;

break;

case(33):

cout<<"Si è scelto di modificare il valore della percentuale di potenza di pompaggio [%]"<<endl;

cout<<" Inserire il nuovo valore: "<<endl;

cin>>percPpump;

percPpump=percPpump;

break;

case (36):

cout<<"Si è scelto di modificare il valore del fattore di sicurezza al bordo"<<endl;

cout<<" Inserire il nuovo valore: "<<endl;

cin>>q;

 $q=q;$ 

break;

}//fine switch

}//fine while

#### // RIEPILOGO DEI DATI DI INPUT E STAMPA NEL FILE Risultati.txt

```
outfile<<endl<<"PARAMETRI DI INPUT DELLA SIMULAZIONE"<<endl<<endl;
```

```
outfile<<"PARAMETRI DEL REATTORE"<<endl<<endl;
```

```
if (!stazionario){
 outfile<<"regime PULSATO"<<endl;
 outfile<<"tempo di bruciamento = "<<br/>burnTime<<" [h]"<<endl<<endl;
\}/ fine if
else{
 outfile<<"regime STAZIONARIO"<<endl<<endl;
}// fine else
if (opzioneBreeder == 1){
 outfile<<"Blanket HCLL "<<endl<<endl;
\frac{1}{2} // fine if
else{
   outfile<<"Blanket HCPB "<<endl<<endl;;
  } // fine if interno
```

```
outfile<<"Input da tastiera"<<endl<<endl;
outfile<<"Potenza di fusione [GWt]
                         PF = "<<potenzaFusione<<endl;
outfile<<"Temperatura media del plasma [KeV] ____________________________Tmed = "<<T<<endl;
outfile<<"Temperatura peaking factor [KeV]__________________________________pf = "<<peakingFactor<<endl;
outfile<<"Densita' ionica media del plasma [* 10 exp 20] n = "<<n<<endl;
A = "<<A<<end;
delta = "<<delta<<endl;
outfile<<"Triangolarità
```
A1. CODICE

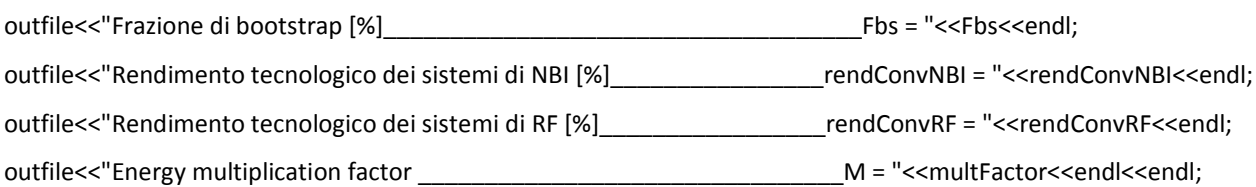

outfile<<"PARAMETRI ECONOMICI"<<endl<<"Tutti i costi indicati sono in €"<<endl<<endl;

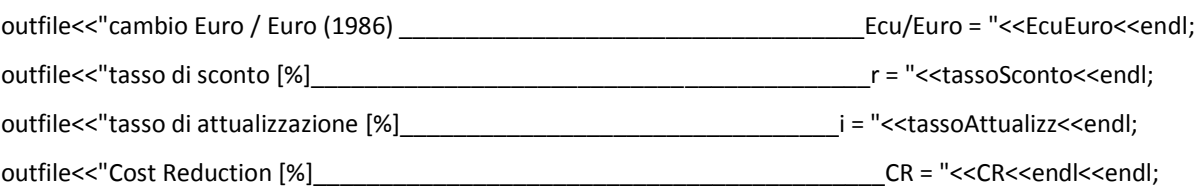

# outfile<<"PARAMETRI COSTRUTTIVI"<<endl<<endl;

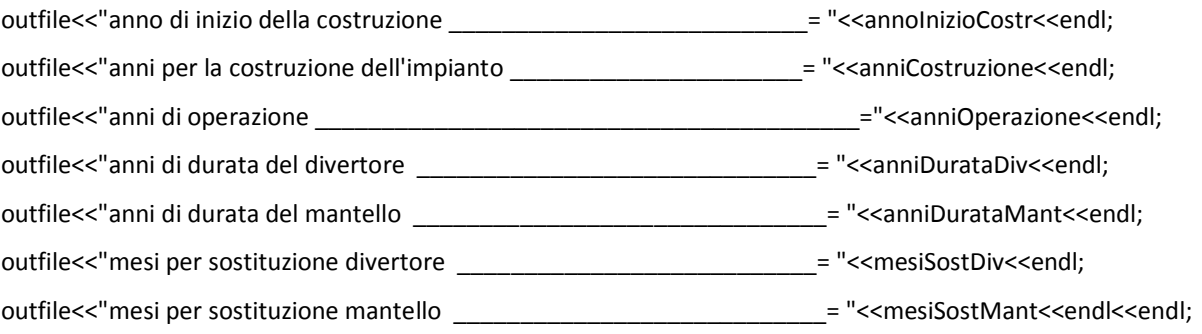

outfile<<"COSTO DEI MATERIALI"<<endl<<endl;

# if (HCLL){

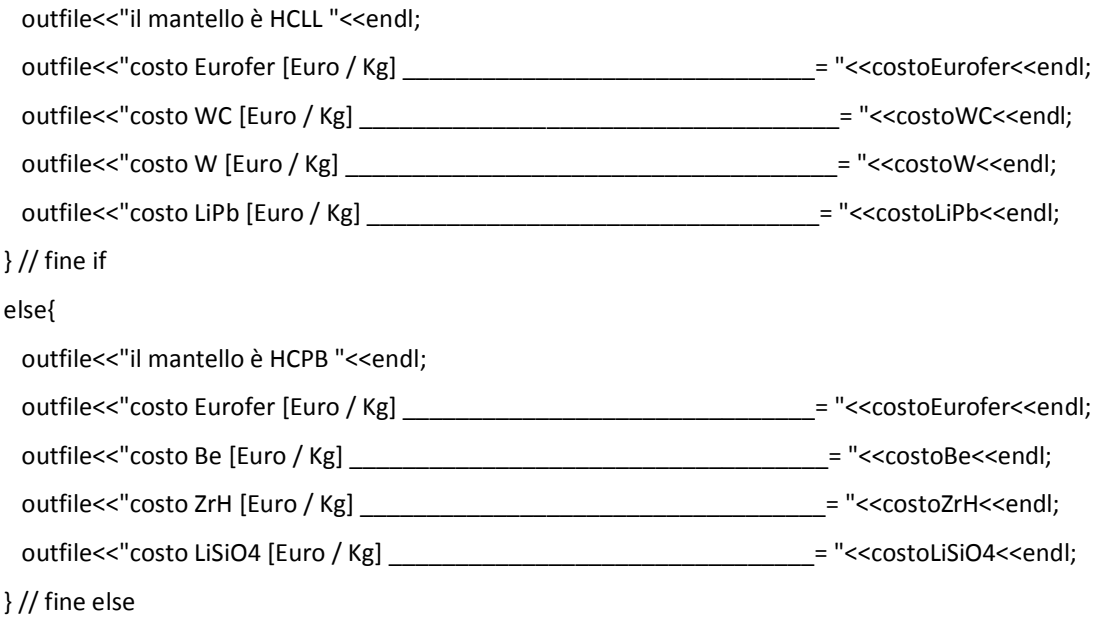

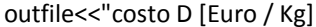

\_= "<<costoD<<endl<<endl;

 outfile<<"Percentuale di potenza di pompaggio sulla totale potenza termica [%]= "; outfile<<percPpump<<endl<<endl;

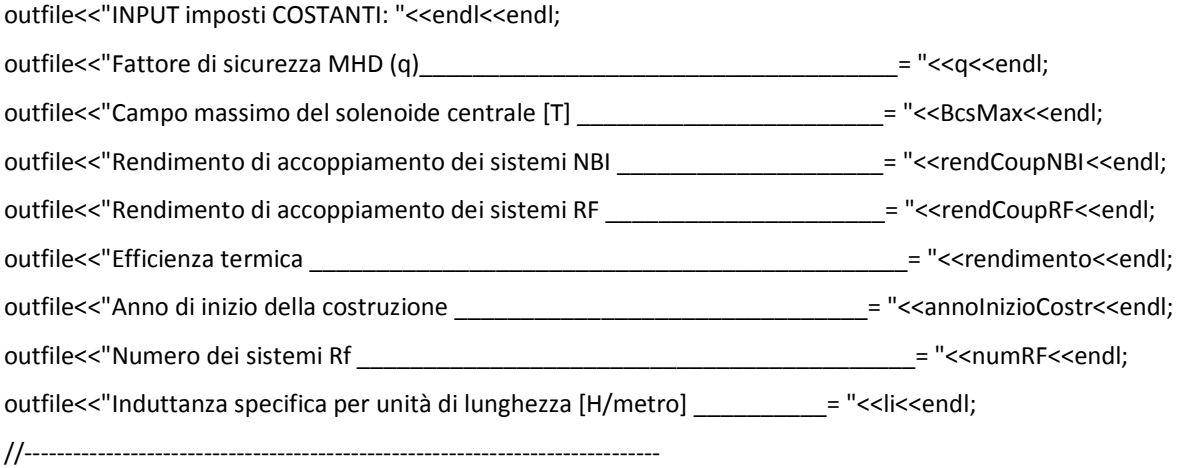

#### // CALCOLO DEI PARAMETRI GEOMETRICI DEL REATTORE

Tmax =  $(T * peakingFactor);$  $N = n * pow (10.0, 20.0);$  $csi = 2.816 * pow (10.0, -12.0);$ sigmaV =  $1.53$  \* pow (10.0, -24.0) \* pow (T, 2.0); aCubo = (12 \* potenzaFusione \* giga) / (N \* N \* 0.64 \* csi \* sigmaV \* pow (peakingFactor, 2.0) \* (pow (Pi, 2.0) \* A \* k)); a = pow (aCubo, (1.0 / 3.0));  $R = a * A;$  $V = (2 * Pi * R) * (Pi * pow (a, 2.0) * k);$ supIntFW =  $(2 * Pi * a) * (2 * Pi * R) * k;$ 

#### if (HCLL){

 breedingThickness = 0.425 \* (multFactor / 1.18); dB = breedingThickness + (0.781 \* (powerDensFW / 2.0719)); } // fine if

#### else {

```
 breedingThickness = 0.365 * (multFactor / 1.39);
```
powerDensFW = (potenzaFusione \* kilo) / supIntFW;

```
 dB = breedingThickness + (0.633 * (powerDensFW / 2.1261)); 
 } // fine else
```

```
//calcolo spessore bobine toroidali dC
```

```
Bt0 = Btm * (R - a - dB - dD) / R;Itor = (10 * R * Bt0) / 2; //[MA]
 Asup = (Itor / jcable); //[m2]
       dC=sqrt(Asup);
```

```
Rcskt = (R - a - dB - dC - dD);R1 = RcsExt + dC/2;
```

```
R2 = R + a + dD + dB + dC/2;
```
jmed=Itor\*2/(Asup\*18); double sigmaMedia=0.0; sigmaMedia=0.25\*Btm\*jmed\*R1\*log(R2/R1);

```
 RcsInt = RcsExt - dCS;
    if (Rcslnt \leq 0){
       outfile<<"Dimensionamento impossibile"<<endl;
       system("PAUSE");
       return 1; 
    } // fine if
 ScsInt = ((pow (RcsInt, 2.0)) * Pi);
ScsExt = (pow (RcsExt, 2.0) * Pi);
 Scorona = ScsExt - ScsInt;
```
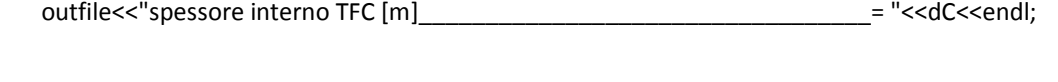

//INPUT IMPOSTI COSTANTI

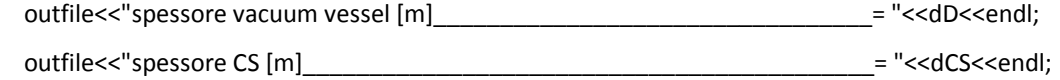

outfile<<"mentre lo spessore del blanket viene calcolato: "<<endl;

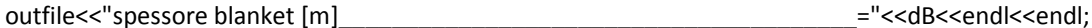

 outfile<<"------------------------------------------------------------------"<<endl; outfile<<"\t"<<"\t"<<"\t"<<"RISULTATI"<<endl;

outfile<<"------------------------------------------------------------------"<<endl;

outfile<<endl<<"PARAMETRI GEOMETRICI DEL PLASMA"<<endl;

outfile<<endl<<"raggio minore a [m] = "<<a<<endl;

outfile<<"raggio maggiore R [m] = "<<R<<endl;

outfile<<"Volume del plasma [m^3] = "<<V<<endl;

outfile<<"superficie del FW affacciata al plasma [m^2] = "<<supIntFW<<endl;

outfile<<"carico termico al FW [MW / m^2] = "<<powerDensFW<<endl;

//------------------------------------------------------------------------------

#### // CALCOLO DEI PARAMETRI ELETTROMAGNETICI

// induttanza e resistenza di plasma

```
double p1 = (pow (10.0, -5.0));
double p2 = (pow ((T * kilo), -1.5));
resistivity = 6 * p1 * p2 * lnL;
Rp = (resistivity * 2 * R) / (pow (a, 2.0) * 0.64);Lp = (Mu0 * R) * (((1 + (1 / (8 * pow (A, 2.0))))* \log (8.0 * A) + (1 / (24 * pow (A, 2.0))) - 2) + (2 * Pi * R * li);
```
 // parametri MHD  $// Bt0 = Btm * (R - a - dB - dD) / R;$ 

Itot =  $((5 * a * Bt0) / (q * A)) * 0.5 * pow (k, 2.0)$  $*(1 + 2 * (pow (delta, 2.0))); // 10<sup>0</sup>6 in [MA]$ 

 Ibs = Itot \* (Fbs / 100); //in [MA] nGW = (n \* Pi \* pow (a, 2.0)) / Itot; loop = Rp \* Itot \* giga;

// calcolo beta toroidale e beta limite

betaT = (N \* Boltz \* T \* kilo \* 11604.5 \* 2 \* Mu0) \* 100 / (pow (Bt0, 2.0));

 if (!stazionario){ //Beta normalizzato Troyon =  $2.8$ ; } // fine if else { Troyon =  $3.5$ ; } // fine else

betaLimite = (Troyon  $*$  Itot) / (a  $*$  Bt0);

 outfile<<"------------------------------------------------------------------"<<endl; outfile<<endl<<"PARAMETRI ELETTROMAGNETICI"<<endl<<endl;

 outfile<<"Induttanza di plasma Lp [H] = "<<Lp<<endl; outfile<<"Resistenza di plasma Rp [ohm] = "<<Rp<<endl; outfile<<"campo toroidale all'asse Bt0 [T] = "<<Bt0<<endl; outfile<<"corrente totale di plasma [MA] = "<< Itot<<endl; outfile<<"Corrente di bootstrap Ibs [MA] = "<<Ibs<<endl; outfile<<"tensione d'anello [mV] = "<<loop<<endl; outfile<<"densita' di Greenwald [\* 10 exp 20 / m3] = "<<nGW<<endl; outfile<<"br />beta toroidale [%] = "<<br/>betaT<<endl; outfile<<"btta limite [%] = "<<br/>betaLimite<<endl;

 if (betaT > betaLimite){ outfile<<"BETA ECCESSIVO"<<endl; system("PAUSE"); return 1; } // fine if

//------------------------------------------------------------------------------

#### // DIMENSIONAMENTO CS

 $h = 12.45 * (R / 8.14);$  Nspire = densSpire \* h; Lcs =  $(Mu0 * pow (Nspire, 2.0) * (ScsInt + (0.5 * Scorona))) / h;$ Ics = (BcsMax \*h)/ (Nspire \* Mu0);

```
// calcoli energetici
   tRaise = 100.0 * (Itot / 30.0); 
   burnTimeSec = burnTime * 3.6 * kilo; 
  tHeat = 54.0 * (T / 14.0);
   tRecharg = (Lcs * Ics / 1500.0); 
   tDwell = (2 * tRaise) + tRecharg + tHeat; 
  Ecs = 0.5 * Lcs * (pow (lcs, 2.0));
  Tkelvin = T * kilo * 11604.505;
  numPart = N * V * 0.64;Ek = 1.5 * Boltz * Tkelvin * numPart; // energia cinetica plasma [J]
  double K1 = 1.1 * 0.16 * R * (n * 10.0) * (sqrt (10.0)) * mega; double Integrale1 = (2.0 / 3.0) * ((pow (T, 1.5)) - (pow (3, 1.5))) * (tHeat / (T - 3.0));
   Econd = K1 * Integrale1;
```

```
 Eheat = (Econd / 0.75) / ((rendConvNBI * 6.0 / (11.0 * 100)) + (rendConvRF * 5.0 / (11.0 * 100)));
```
#### // energia per ricarica e riscaldamento

energiaReH = (2 \* Ecs) + Eheat; // espresso in Joule //cout<<"energiaReH = "<<(energiaReH / giga)<<" [GJ]"<<endl; energiaReHKWh = (energiaReH / (3.6 \* mega)); // espresso in KWh // cout<<"energiaReHKWh = "<<energiaReHKWh<<" [KWh]"<<endl;

 outfile<<"------------------------------------------------------------------"<<endl; outfile<<endl<<"PARAMETRI DEL SOLENOIDE CENTRALE"<<endl<<endl; 100 A1. CODICE

outfile<<"raggio interno del solenoide centrale [m] = "<<RcsInt<<endl; outfile<<"raggio esterno del solenoide centrale [m] = "<<RcsExt<<endl; outfile<<"sezione interna del solenoide centrale [m2] = "<<ScsInt<<endl; outfile<<"sezione corona circolare [m2] = "<<Scorona<<endl; outfile<<"Altezza solenoide centrale [m] = "<<h<<endl; outfile<<"Numero di spire = "<<Nspire<<endl; outfile<<"Corrente del solenoide centrale [KA] = "<<(Ics / kilo)<<endl; outfile<<"Induttanza del CS [H] = "<<Lcs<<endl; outfile<<"Energia immagazzinata nel CS [GJ] = "<<(Ecs / giga)<<endl;

#### if (!stazionario){

outfile<<"tempo di pausa [s] = "<<tDwell<<endl;

} // fine if

//------------------------------------------------------------------------------

#### // COMPUTO DEI VOLT-SECONDO

VsCs =  $2 * BcsMax * (ScsInt + (0.5 * Scorona))$ ; // flusso disponibile al CS

gammaCDNBI = 0.35 \* (T / 10.0);

gammaCDRF = 0.20 \* (T / 10.0);

rendConvNBI = rendConvNBI / 100;

rendConvRF = rendConvRF / 100;

IcdStartUp =  $0.5 * (50 * gammaCDRF) / (n * R);$ 

VsContrib = IcdStartUp \* Lp \* mega; // contributo RF allo start-up

VsDisp = VsCs + VsContrib;  $\frac{1}{2}$  // totale Vs disponibili

VsStartUp = (Lp \* Itot \* mega) + integrale;  $\frac{1}{2}$  / Vs consumati allo start-up

VsMant = VsDisp - VsStartUp; // Vs residui per mantenimento

VsReq = (Itot - Ibs) \* mega \* Rp \* burnTimeSec; // Vs richiesti per mantenimento induttivo

Ii = VsMant / (Rp \* burnTimeSec \* mega); // corrente sostenibile induttivamente

if (!stazionario && VsMant < 0.0){

Iramp = (VsDisp - 30) / (Lp  $*$  mega);

 outfile<<endl<<"Vs INSUFFICIENTI PER IL COMPLETAMENTO DELLO START-UP"<<endl<<endl; outfile<<"Massima corrente di ramp-up ottenibile = "<<Iramp<<" [MA]"<<endl; system("PAUSE"); return 1; } // fine if

if (!stazionario && VsMant >= 0.0){ outfile<<endl<<"COMPUTO DEI VOLT-SECONDO"<<endl<<endl;

outfile<<"Vs generati dal CS [Vs] = "<<VsCs<<endl; outfile<<"Contributo del CD allo start-up [Vs]= "<<VsContrib<<endl; outfile<<"Totale Vs disponibili [Vs] = "<<VsDisp<<endl; outfile<<"Vs consumati allo start-up [Vs] = "<<VsStartUp<<endl; outfile<<"Vs residui per il mantenimento [Vs] = "<<VsMant<<endl;

if (VsReq  $\le$  VsMant){

```
BcsMaxReq = (VsReq + VsStartUp) / (2 * (ScsInt + 0.5 * Scorona));
IcsReq = Ics * (BcsMaxReq / BcsMax);
1cd = 0.0;
I = Itot - Ibs;BcsMax = BcsMaxReq;
lcs = lcsReq;
outfile<<endl<<"FUNZIONAMENTO INDUTTIVO"<<endl<<endl;
```
outfile<<"Campo massimo del CS sufficiente [T] = "<<BcsMaxReq<<endl; outfile<<"Corrente del CS sufficiente [KA] = "<< (IcsReq / kilo)<<endl<<endl;

```
}// fine if interno
```
## else {

```
\text{Id} = \text{Itot} - \text{li} - \text{lbs};
outfile<<endl<<"FUNZIONAMENTO IBRIDO"<<endl<<endl;
```
outfile<<"Massima corrente sostenibile induttivamente Ii [MA] = "<< li<<endl; outfile<<"Corrente non induttiva richiesta Icd [MA] = "<< Icd<<endl;

- } // fine else
- } // fine if esterno

```
if (stazionario){
```

```
\mathsf{Ind} = \mathsf{I} \mathsf{tot} - \mathsf{I} \mathsf{bs};
```
BcsMaxSuff = BcsMax;  $lcsSuff = lcs$ :

outfile<<endl<<"FUNZIONAMENTO STEADY STATE"<<endl<<endl;

```
if (VsMant > 0){
```
BcsMaxSuff = (VsStartUp - VsContrib) / (2 \* (ScsInt + 0.5 \* Scorona));

```
 IcsSuff = Ics * (BcsMaxSuff / BcsMax);
        Ics = IcsSuff;
        BcsMax = BcsMaxSuff;
        outfile<<"Campo massimo del CS sufficiente a completare lo start-up [T] = "<<BcsMaxSuff<<endl;
        outfile<<"Corrente di solenoide sufficiente [KA] = "<<(IcsSuff / kilo)<<endl;
     } // fine if interno
 outfile<<"Corrente non induttiva richiesta Icd [MA] = "<<Icd<<endl; 
 } // fine if esterno
 cout<<"Icd="<<Icd<<endl;
 cout<<"Ii="<<Ii<<endl;
```
//------------------------------------------------------------------------------

# //VALUTAZIONE DELLA POTENZA ADDIZIONALE

```
lcdRF = (50 * gammaCDRF) / (n * R);IcdNBI = (60 * gammaCDNBI) / (n * R); //Calcolo di quanti sistemi addizionali servono
if (lcd \leq cldNB)numNBI = 1; PcoupNBI = (Icd * R * n) / gammaCDNBI;
  PlaunchNBI = PcoupNBI / rendConvNBI;
 } // fine if
```

```
 else {
```

```
if (lcd \leq (lcdRF +lcdNB))numNB = 1; PcoupNBI = (IcdNBI * R * n) / gammaCDNBI;
  PcoupRF = ((Icd - IcdNBI) * R * n) / gammaCDRF;
  PlaunchNBI = PcoupNBI / rendConvNBI;
  PlaunchRF = PcoupRF / rendConvRF;
 } // fine if
```

```
 else {
```

```
 Irim = Icd - IcdRF - IcdNBI;
numNBI = ((Irim / IcdNBI) + 2); PcoupRF = (IcdRF * R * n) / gammaCDRF;
 PcoupNBI = ((Icd - IcdRF) * R * n) / gammaCDNBI;
 PlaunchRF = PcoupRF / rendConvRF;
 PlaunchNBI = PcoupNBI / rendConvNBI;
```
} // fine else interno

} // fine else esterno

 Pcd = (PlaunchNBI / rendCoupNBI) + (PlaunchRF / rendCoupRF); Pcoup = PcoupNBI + PcoupRF;

sigmaVmed =  $1.1 * pow (10.0, -24.0) * pow (T, 2.0);$ potAlfa =  $3.52 * \text{mega}$ ; double t1 = (Pcoup \* mega) / (1.6 \* pow (10.0, -19.0) \* V); double t2 =  $(0.25 * pow (N, 2.0) * sigmaVmed * potAlfa);$ tConf =  $(3 * N * T * kilo) / (t1 + t2)$ ; tauIgn =  $(12 * T * kilo) / ((sigmaVmed) * potAlfa * N);$ 

if (Pcoup > 0){ // if 4

Q = (potenzaFusione \* giga) / (Pcoup \* mega);

outfile<<"figura di merito dei sistemi NBI [MA / (W \* m2)] = "<<gammaCDNBI<<endl;

outfile<<"figura di merito dei sistemi RF [MA / (W \* m2)]= "<<gammaCDRF<<endl;

outfile<<"Potenza addizionale richiesta [MW] = "<<Pcoup<<endl;

outfile<<"Potenza di ricircolo richiesta [MW] = "<<Pcd<<endl;

if  $(Q > 0)$ { outfile<<"Q = "<<Q<<endl<<endl; } // fine if interno else { outfile<<"Q infinito -> condizione di ignizione"<<endl<<endl; } // fine else

} // fine if 4

outfile<<"EQUIPAGGIAMENTO SISTEMI H&CD"<<endl<<endl;

outfile<<"numero di sistemi RF = "<<numRF<<endl; outfile<<"numero di sistemi NBI = "<<numNBI<<endl;

// calcolo dela disponibilità Effettiva; ---------------------------------------

 int mesiCostruzione = anniCostruzione \* 12; mesiVita = anniOperazione \* 12; int mesiDurataDiv = anniDurataDiv \* 12;

int mesiDurataMant = anniDurataMant \* 12;

```
 int mese = mesiCostruzione;
 int mesiImmob = 0;
 bool cambiaDiv = false;
 bool cambiaMant = false;
 if (mesiSostMant > mesiSostDiv)
   mesiSostMax = mesiSostMant;
 else
   mesiSostMax = mesiSostDiv;
 while (mese < (mesiVita + mesiCostruzione)){
    if (mesiEffFunz % mesiDurataDiv == 0)
     cambiaDiv = true;
    if (mesiEffFunz % mesiDurataMant == 0)
     cambiaMant = true;
     if (cambiaDiv && cambiaMant){
       mese = mese + mesiSostMax;
       numSostDiv++;
       numSostMant++;
       numSostContemp++; 
     } // fine if
     if (cambiaDiv && !cambiaMant){
```

```
 mese = mese + mesiSostDiv;
  numSostDiv++;
 } // fine if
```

```
 if (!cambiaDiv && cambiaMant){
  mese = mese + mesiSostMant;
  numSostMant++;
 } // fine if
```

```
 else 
   mese++;
   mesiEffFunz++;
```
 cambiaDiv = false; cambiaMant = false;

} // fine while

 mesiComplFerma = mesiVita - mesiEffFunz; MCF = mesiComplFerma; MEF = mesiEffFunz; percImmob = MCF / MEF;

 outfile<<"------------------------------------------------------------------"<<endl; outfile<<endl<<"CALCOLO DELLA DISPONIBILITA' EFFETTIVA"<<endl<<endl;

 outfile<<"mesi di vita dell'impianto = "<<mesiVita<<endl; outfile<<"mesi effettivi di attivita' = "<<mesiEffFunz<<endl; outfile<<"numero sostituzioni divertore = "<<numSostDiv<<endl; outfile<<"numero sostituzioni mantello = "<<numSostMant<<endl; outfile<<"numero sostituzioni contemporanee = "<<numSostContemp<<endl; outfile<<"mesi di immobilizzo dell'impianto = "<<mesiComplFerma<<endl; outfile<<"disponibilita' percentuale dell'impianto [%] = "<<((1 - percImmob) \* 100)<<endl;

 secondiAnnui = ((365 \* 24) + 6) \* 3600; durataCiclo = burnTimeSec + tDwell; // durata complessiva ciclo in secondi numeroCicliAnno = (secondiAnnui / durataCiclo) \* (1 - percImmob); Nf = numeroCicliAnno \* anniOperazione;

if (!stazionario){

outfile<<"numero di cicli-vita del reattore = "<<Nf<<endl;

if (Nf < 1000) {

sigma=1017.0;//[MPa] amplitude stress del JJ1

outfile<<"La tensione di progetto a temperatura criogenica è pari a [MPa] = "<<sigma<<endl;

};//fine if cicli < 1000

if (Nf > 1000) {

 $106$  A1. CODICE

if (Nf > 60000) {

outfile<<"Il numero di cicli ha superato il valore massimo imposto!"<<endl;

system("PAUSE");

return 1;

}//fine if cicli >60000

else {

float cp = 0.311;

float ce = 0.0199; float kp = 0.516;

float ke = 0.0788;

double E = 200000; //[MPa]

float Cp =0.0;

Cp=cp\*pow(Nf,-kp);

float Ce =0.0;

Ce=ce\*pow(Nf,-ke);

#### sigma = 0.5\*E\*(Cp+Ce)/2; //[MPa]

outfile<<"La tensione di progetto a temperatura criogenica è pari a [MPa] = "<<sigma<<endl;

}//fine else cicli < 60000

} // fine if cicli > 1000

}//fine if non stazionario

#### else {

sigma = 1017.0;

outfile<<"La tensione di progetto a temperatura criogenica è pari a [MPa] = "<<sigma<<endl;

} // fine else

//Verifica della tensione media

```
 if (sigmaMedia>sigma) {
```
cout<<"Errore tensione sulle TFC superiore al limite";

```
system("PAUSE");
```
return 1;

}

// -----------------------------------------------------------------------------

// calcolo del costo del reattore

 $CR = (CR / 100.0);$ 

fattAttualizzITER = pow ((1 + (tassoAttualizz / 100)), (annoInizioCostr - 2001)); fattAttualizzSCAN = pow ((1 + (tassoAttualizz / 100)), (annoInizioCostr - 1986)); coeffITER = fattAttualizzITER; coeffSCAN = (fattAttualizzSCAN \*EcuEuro); Geom =  $R / 6.2$ ; Geom $2 = pow$  (Geom, 2.0);

Geom $3 = pow$  (Geom,  $3.0$ );

outfile<<endl<<"COSTO COMPONENTI DEL REATTORE [in M€]"<<endl<<endl;

TFC =  $91.48 * Geom3 * coefficient * CR$ ; outfile<<"bobine toroidali = "<<TFC<<endl; PFC = 38.86 \* Geom3 \* coeffITER \* CR; outfile<<"bobine poloidali = "<<PFC<<endl;

volCsIter = 2 \* 2.2 \* Pi \* 0.8 \* 12.172; volCS =  $2 * (Rcslnt + (dCS / 2.0)) * Pi * dCS * h;$ 

 $CS = 24.32 * (volCS / volCster) * (BesMax / 12.8) * coefficient * CR;$ outfile<<"bobine del CS = "<<CS<<endl; sistemaMagnetico = TFC + PFC + CS; outfile<<"TOTALE BOBINE MAGNETICHE = "<<sistemaMagnetico<<endl; struttureMagnetiche = 147.22 \* Geom3 \* (516/ sigma) \* coeffITER \* CR; outfile<<"strutture magnetiche = "<<struttureMagnetiche<<endl; superconduttori = 277.56 \* (Asup / 0.75) \* Geom \* coeffITER \* CR; outfile<<"superconduttori = "<<superconduttori<<endl; totMagneti = sistemaMagnetico + struttureMagnetiche + superconduttori; outfile<<"TOTALE MAGNETI = "<<totMagneti<<endl;

 vacuumVessel = ((121.19 \* Geom3) + 58.64) \* coeffITER \* CR; outfile<<"vacuum vessel = "<<vacuumVessel<<endl; divertore =  $59.42 * Geom3 * coefficient * CR$ ; outfile<<"divertore = "<<divertore<<endl; assemblaggio =  $(39.33 * Geom3 + 33.15) * coefficient$ outfile<<"assemblaggio della macchina = "<<assemblaggio<<endl; cryostat = (59.27 \* Geom3 + 69.51 \* Geom2) \* coeffITER \* CR; outfile<<"criostato e criodistribuzione = "<<cryostat<<endl; fuelPump =  $(19.78 * Geom3 + 6.96 * (potenzaFusione / 0.5)) * coefficienter * CR;$  outfile<<"pompe del vuoto e fornitura combustibile = "<<fuelPump<<endl; remoteHand = 122.06 \* Geom3 \* coeffITER \* CR; outfile<<"remote handling = "<<remoteHand<<endl; sistRecTrizio = (28.62 \* Geom3) \* coeffITER \* CR; outfile<<"sistemi di recupero del trizio = "<<sistRecTrizio<<endl; HeCD = (numNBI \* 75.6 \* 2.0) + (numRF \* 60.59 \* 2.0) \* coeffITER \* CR; outfile<<"sistemi H&CD = "<<HeCD<<endl;

// calcolo produzione elettrica --------------------------------------------

 Pneut = 0.8 \* (potenzaFusione \* kilo); Palfa = ((potenzaFusione \* kilo) - Pneut); Pneut1 = Pneut \* multFactor; ThermalPower = Palfa + Pneut $1 +$  Pcoup; Ppump = percPpump \* (ThermalPower); Ppump = Ppump/rendPump; TotThermalPower = (0.989 \* ThermalPower) + Ppump;

if (!stazionario){

 // ipotizzo rendimento di conversione al TES = 80% potenzaTES = ((TotThermalPower \* tDwell) / burnTimeSec) \* (1.0 / 0.8);

} // fine if

PauxEcryo = 0.019 \* (potenzaFusione \* kilo);

 grossElectric = (TotThermalPower) \* rendimento; netElectric = grossElectric - (Ppump + Pcd + PauxEcryo);

 frazRicircolo = (grossElectric - netElectric) / grossElectric; Efficienza = netElectric / (potenzaFusione \* kilo);
```
 // -------------------------------------------------------------------------
```
 sistGenerElettr = 350 \* (grossElectric / kilo); outfile<<"sistemi di generazione elettrica = "<<sistGenerElettr<<endl;

```
 if (stazionario){
```
alimentTFePF =  $((13.9 * pow (10.0, 0.67)) + (26 * pow (5.0, 0.67))) * coeffSCAN;$ 

} // fine if

else {

```
powerRecharg = ((2 * Ecs) / (tRecharge * mega));
```

```
alimentTFePF = ((13.9 * pow (10.0, 0.67)) + powerRecharge) * coeffSCAN;
```
} // fine else

if (!stazionario){

sistemiAccumulo = 800.0 \* pow ((2 \* Ecs / 0.9), 0.47) \* pow (10.0, -6.0) \* coeffSCAN;

outfile<<"sistemi di accumulo elettrico = "<<sistemiAccumulo<<endl;

} // fine if

```
outfile<<"alimentazioni bobine TF e PF = "<<alimentTFePF<<endl;
```

```
 alimentITER = (214.8 + 48.7) * Geom * coeffITER; // sistemi elettrici generici di ITER
outfile<<"sistemi elettrici generici = "<<alimentITER<<endl;
```

```
 alimentElettriche = (alimentTFePF + alimentITER + sistemiAccumulo);
outfile<<"TOTALE ALIMENTAZIONI ELETTRICHE = "<<alimentElettriche<<endl;
```

```
wasteStorage = (17.3 * (potenzaFusione / 0.5) * (840 / V)) * coefficient;
 outfile<<"waste storage = "<<wasteStorage<<endl;
diagnostica = (92.26 / 2.0) * coeffITER * CR;
 outfile<<"diagnostica = "<<diagnostica<<endl;
```
#### if (!stazionario){

```
 TES = ((potenzaFusione * pow (10.0, 9.0) * multFactor * (burnTimeSec / 60)) * 35 / (3.6 * pow (10.0, 12.0))) * CR;
// supposto 35 [€ / KWh] per i sistemi di accumulo
outfile<<"sistema di accumulo termico = "<<TES<<endl;
 } // fine if
opereCivili = 2 * 297.34 * coefficientoutfile<<"opere civili = "<<opereCivili<<endl;
```
z = (a / 3.19); // fattore correttivo rispetto a PPCS modello AB

//------------------------------------------------------------------------------

#### // MANTELLO HCLL

 if (opzioneBreeder == 1){ volFWlayer =  $(\text{Pi} * ((a + (0.002 * z)) * (a + (0.002 * z))) * 2 * \text{Pi} * R * k) - V;$ 

volFW =  $(\text{Pi} * ((a + (0.027 * z)) * (a + (0.027 * z))) * 2 * \text{Pi} * R * k) - V - volFWlayer;$ 

volBlkBreed =  $(Pi * ((a + (0.627 * z)) * (a + (0.627 * z))) * 2 * Pi * R * k) - V$ volFWlayer - volFW;

```
volManifold = (Pi * ((a + (0.881 * z)) * (a + (0.881 * z))) * 2 * Pi * R * k) - V -
        volFWlayer - volFW - volBlkBreed;
```
volHTS =  $(\overline{Pi} * ((a + (1.135 * z)) * (a + (1.135 * z))) * 2 * Pi * R * k) - V$ volFWlayer - volFW - volBlkBreed - volManifold;

```
volLTS = (\text{Pi} * ((a + (1.385 * z)) * (a + (1.385 * z))) * 2 * \text{Pi} * R * k) - V - volFWlayer - volFW - volBlkBreed - volManifold - volHTS;
```

```
 volEurofer = (0.7 * volFW) + (0.1 * volBlkBreed) + (0.5 * volManifold) + (0.5 * volHTS) +
          (0.1 * volLTS);
```

```
 volW = volFWlayer;
```

```
volLiPb = (0.8 * volBlkBreed);
```

```
volWC = (0.65 * volLTS);
```
 costoTotEurofer = (volEurofer \* costoEurofer \* 7800) / mega;  $costoTotW = (volW * 19250 * costoW) / mega;$ costoTotLiPb = (volLiPb \* 9400 \* costoLiPb) / mega;

```
 costoTotWC = (volWC * 15800 * costoWC) / mega;
 mantello = (costoTotEurofer + costoTotW + costoTotLiPb + costoTotWC) * 1.5 * CR;
 combFert = costoTotLiPb;
```

```
outfile<<"mantello = "<<mantello<<endl;
 } // fine if
```
// MANTELLO HCPB

else {

```
volFWint = (Pi * ((a + (0.004 * z)) * (a + (0.004 * z))) * 2 * Pi * R * k) +
           - V;
```

```
 volFWchannel = (Pi * ((a + (0.018 * z)) * (a + (0.018 * z))) * 2 * Pi * R * k) - volFWint 
         - V;
```

```
volFWext = (\text{Pi} * ((a + (0.023 * z)) * (a + (0.023 * z))) * 2 * \text{Pi} * R * k) - \text{volFWint} - volFWchannel - V;
```
volFW = volFWint + volFWext + volFWchannel;

```
volBlkBreed = (Pi * ((a + (0.461 * z)) * (a + (0.461 * z))) * 2 * Pi * R * k) - V -
        - volFW;
```
 volBlkBackWall = (Pi \* ((a + (0.481 \* z)) \* (a + (0.481 \* z))) \* 2 \* Pi \* R \* k) - V - - volFW - volBlkBreed;

volHTS =  $(\text{Pi} * ((a + (0.701 * z)) * (a + (0.701 * z))) * 2 * \text{Pi} * R * k) - V$ - volFW - volBlkBreed - volBlkBackWall;

```
volGAP = (\text{Pi} * ((a + (0.721 * z)) * (a + (0.721 * z))) * 2 * \text{Pi} * R * k) - V - volFW - volBlkBreed - volBlkBackWall - volHTS;
```
volLTS =  $(\text{Pi} * ((a + (0.971 * z)) * (a + (0.971 * z))) * 2 * \text{Pi} * R * k) - V$ - volFW - volBlkBreed - volBlkBackWall - volHTS - volGAP;

volManifold = (Pi \* ((a + (1.171 \* z)) \* (a + (1.171 \* z))) \* 2 \* Pi \* R \* k) - V - volFW - volBlkBreed - volBlkBackWall - volHTS - volGAP - volLTS;

```
 volEurofer = (volFWint + volFWext + 0.27 * volFWchannel) + (0.098 * volBlkBreed) 
           + volBlkBackWall + (0.6 * volHTS) + (0.54 * volLTS) + (0.15 * volManifold);
```
volBe = (0.692 \* volBlkBreed);

volLiSiO4 =  $(0.154 * volBlkBreed)$ ;

 $volZrH = (0.36 * volLTS);$ 

 costoTotEurofer = (volEurofer \* costoEurofer \* 7800) / mega; costoTotBe = (volBe \* 1850 \* costoBe) / mega; costoTotLiSiO4 = (volLiSiO4 \* 2520 \* costoLiSiO4) / mega; costoTotZrH = (volZrH \* 5470 \* costoZrH) / mega; mantello = (costoTotEurofer + costoTotBe + costoTotLiSiO4 + costoTotZrH) \* 1.5 \* CR; combFert = costoTotLiSiO4;

outfile<<"mantello = "<<mantello<<endl;

} // fine else

//------------------------------------------------------------------------------

outfile<<"------------------------------------------------------------------"<<endl;

outfile<<endl<<"COMPUTO DELLE POTENZE E DEI RENDIMENTI"<<endl;

outfile<<endl<<"Potenza termica totale [MWt] = "<<TotThermalPower<<endl; outfile<<"Potenza pompaggio He al blanket e divertore [MWe] = "<<Ppump<<endl;

outfile<<"Potenza per ausiliari e criostato [MW]= "<<PauxEcryo<<endl;

if (!stazionario){

outfile<<"potenza termica al TES [MWt] = "<<potenzaTES<<endl;

} // fine if

outfile<<"potenza elettrica lorda [MWe] = "<<grossElectric<<endl;

outfile<<"POTENZA ELETTRICA NETTA [MWe] = "<<netElectric<<endl;

cout<<"Pnet="<<netElectric<<endl;

outfile<<endl<<"frazione di ricircolazione (pumping incluso) [%] = "<< (frazRicircolo \* 100)<<endl;

outfile<<"Efficienza complessiva [%] = "<<(Efficienza \* 100)<<endl;

 totaleCostoCapitale = totMagneti + vacuumVessel + divertore + assemblaggio + cryostat + fuelPump + remoteHand + sistRecTrizio + HeCD + sistGenerElettr + alimentElettriche + wasteStorage + diagnostica + TES + mantello + opereCivili; outfile<<endl<<"TOTALE COSTO CAPITALE REATTORE [Miliardi di €]= "<<(totaleCostoCapitale / kilo)<<endl<<endl; manutenzione = ((0.01 \* totaleCostoCapitale) + 30) \* anniOperazione; // manutenzione e stipendi outfile<<"manutenzione  $[ME] = "$ <manutenzione<<endl; combustibile =  $(((132 * (potenzafusione / 3.6) * ((1 - perclmmob) / 0.75)) * costoD * anniOperazione / 1000000)$  + (numSostMant \* combFert)); outfile<<"combustibile [M€] = "<<combustibile<<endl; sostituzioni = ((numSostDiv \* divertore) + (numSostMant \* (mantello - (combFert \* CR)))); outfile<<"sostituzioni [M€] = "<<sostituzioni<<endl;

```
 spesaComplessiva = totaleCostoCapitale + manutenzione + combustibile + sostituzioni;
outfile<<endl<<"spesa complessiva [Miliardi di €] = "<<(spesaComplessiva / kilo)<<endl<endl;
 spesaComplessivaAnnua = spesaComplessiva / (anniOperazione + anniCostruzione);
outfile<<endl<<"spesa complessiva annua [Miliardi di €] = "<<(spesaComplessivaAnnua / kilo)<<endl<<endl;
```
 specCostF = totaleCostoCapitale / (potenzaFusione \* kilo); specCostN = totaleCostoCapitale / netElectric;

outfile<<"costo specifico per unità di potenza di fusione  $[€ / W] = "<$ outfile<<"costo specifico per unità di potenza elettrica netta [€ / W] = "<<specCostN<<endl<<endl;

//CALCOLO energiaReHAnnua, energia annua netta prodotta, energia sottratta per ricarica

if (!stazionario){

energiaReHAnnua = (energiaReHKWh \* numeroCicliAnno); // energia annua per ricarica in KWh KWhAnnui = ((netElectric \* 1000) \* 8766 \* (1 - percImmob) - energiaReHAnnua); percDiRic = (energiaReHAnnua / (KWhAnnui + energiaReHAnnua)) \* 100;

 outfile<<"energia annua per ricarica [milioni di KWh] = "<<(energiaReHAnnua / mega)<<endl; outfile<<"energia annua netta prodotta [milioni di KWh] = "<<(KWhAnnui / mega)<<endl;

```
outfile<<"energia sottratta per ricarica [%] = "<<percDiRic<<endl;
```

```
 } // fine if
```

```
 else {
```

```
 KWhAnnui = ((netElectric * 1000) * 8766 * (1 - percImmob));
```

```
 outfile<<"energia annua netta prodotta [milioni di KWh] = "<<(KWhAnnui / mega)<<endl;
```

```
 } // fine else
 cout<<"(netElectric * 1000) * 8766 * (1 - percImmob)"<<(netElectric * 1000) * 8766 * (1 - percImmob)<<endl;
 cout<<"energiaReHAnnua ="<<energiaReHAnnua<<endl;
 cout<<"energia annua prodotta="<< KWhAnnui<<endl;
```
//CALCOLO DEL C.O.E.

double  $n1 = 0.0$ ;

```
for (int i = 0; i < (anniCostruzione + anniOperazione); i++){
          n1 = n1 + (totaleCostoCapitale / (anniCostruzione + anniOperazione)) * (pow (1 + (tassoSconto / 100), -i)); 
        }
double n2 = 0.0;
        for (int i = anniCostruzione; i < (anniCostruzione + anniOperazione); i++){
          n2 = n2 + ((manutenzione + combustibile + sostituzioni) / anniOperazione) *
             (pow (1 + (tassoSconto / 100), -i)); 
        }
```

```
double e1 = 0.0;
```

```
 for (int i = anniCostruzione; i < (anniCostruzione + anniOperazione); i++){
  e1 = e1 + KWhAnnui * (pow (1 + (tassoSconto / 100), -i)); }
```

```
COE = (((n1 + n2) * mega) / e1) * 100;
```

```
outfile<<endl<<"C.O.E. (EuroCent per KWh) = "<<COE<<endl<<endl;
```
 outfile.close(); system("PAUSE"); return EXIT\_SUCCESS; }

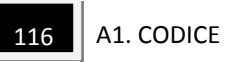

# **A2. LINGUAGGIO DI PROGRAMMAZIONE**

All'inizio del codice vengono dichiarate ed inizializzate le variabili di programmazione, divise in:

Variabili, che possono essere modificate d atastiera;

Gli input costanti di programma, sono i valori definiti costanti all'interno del programma;

Costanti, sono valori fissati noti, come la costante di Boltzmann per esempio;

Output di programma, sono i risultati in uscita al programma;

ed, infine, le variabili dipendenti, sono le variabili necessarie per la scrittura del codice.

Segue una tabella contenente tutte le variabili dichiarate nel codice, con una breve descrizione e qualche nota.

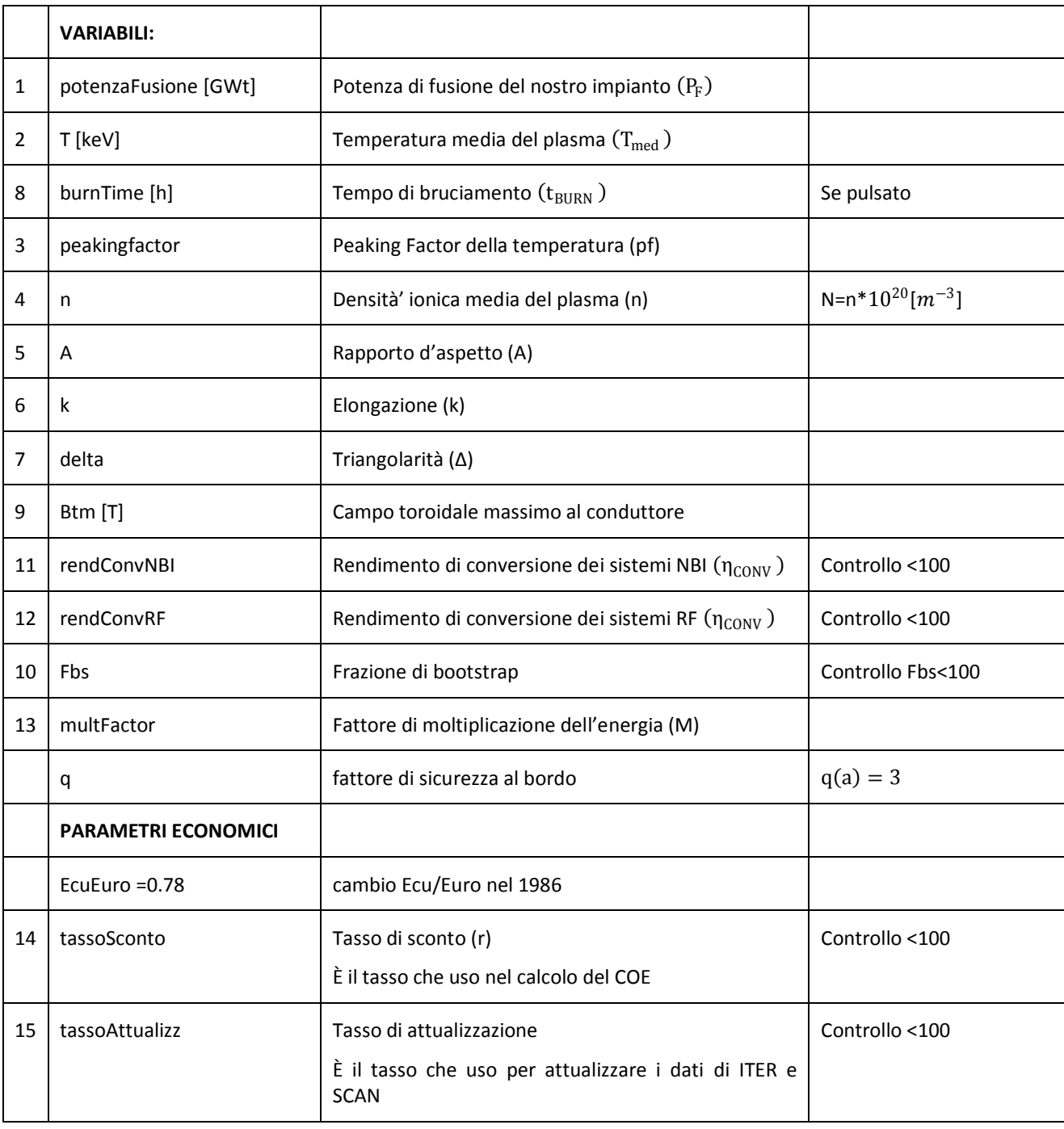

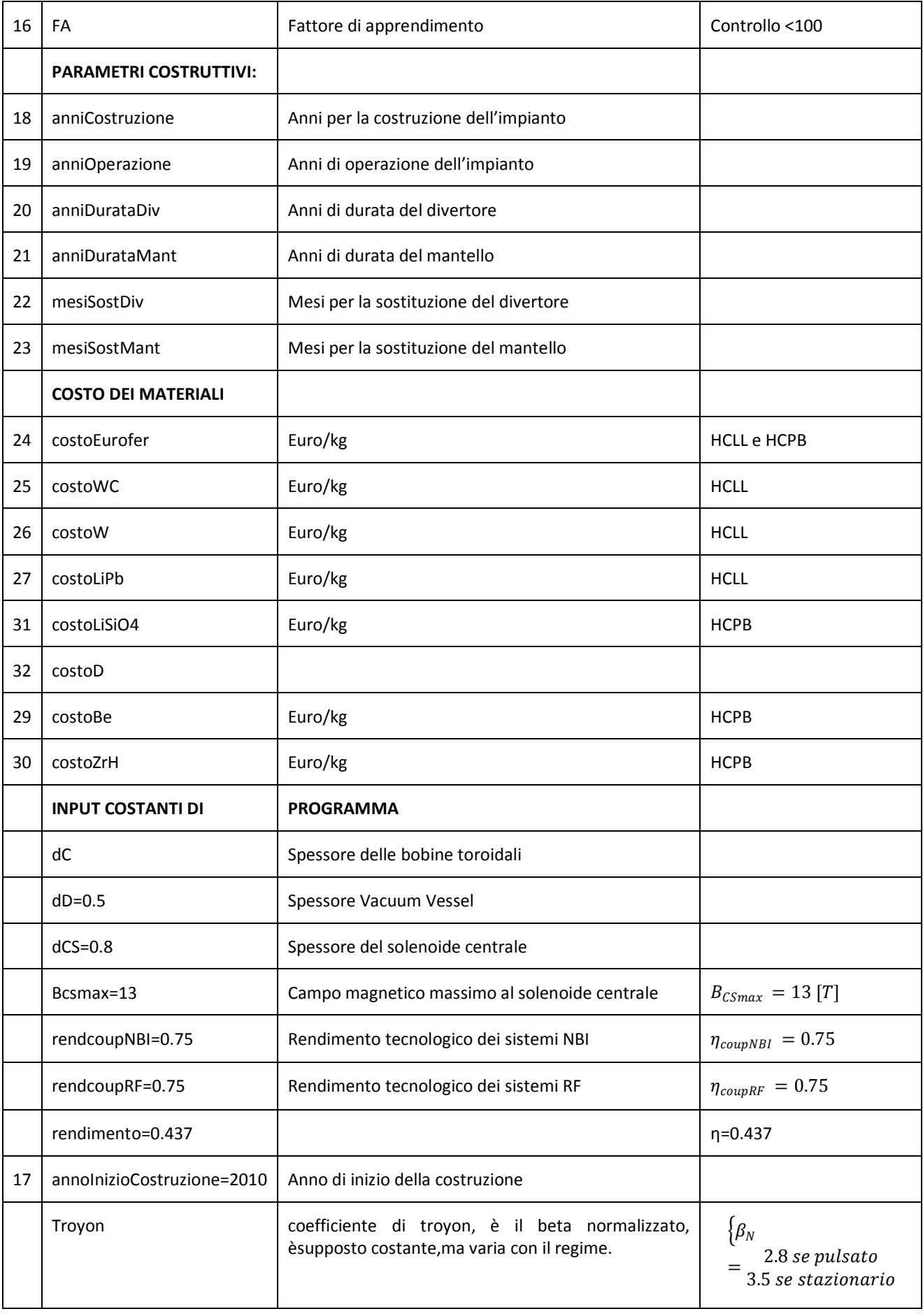

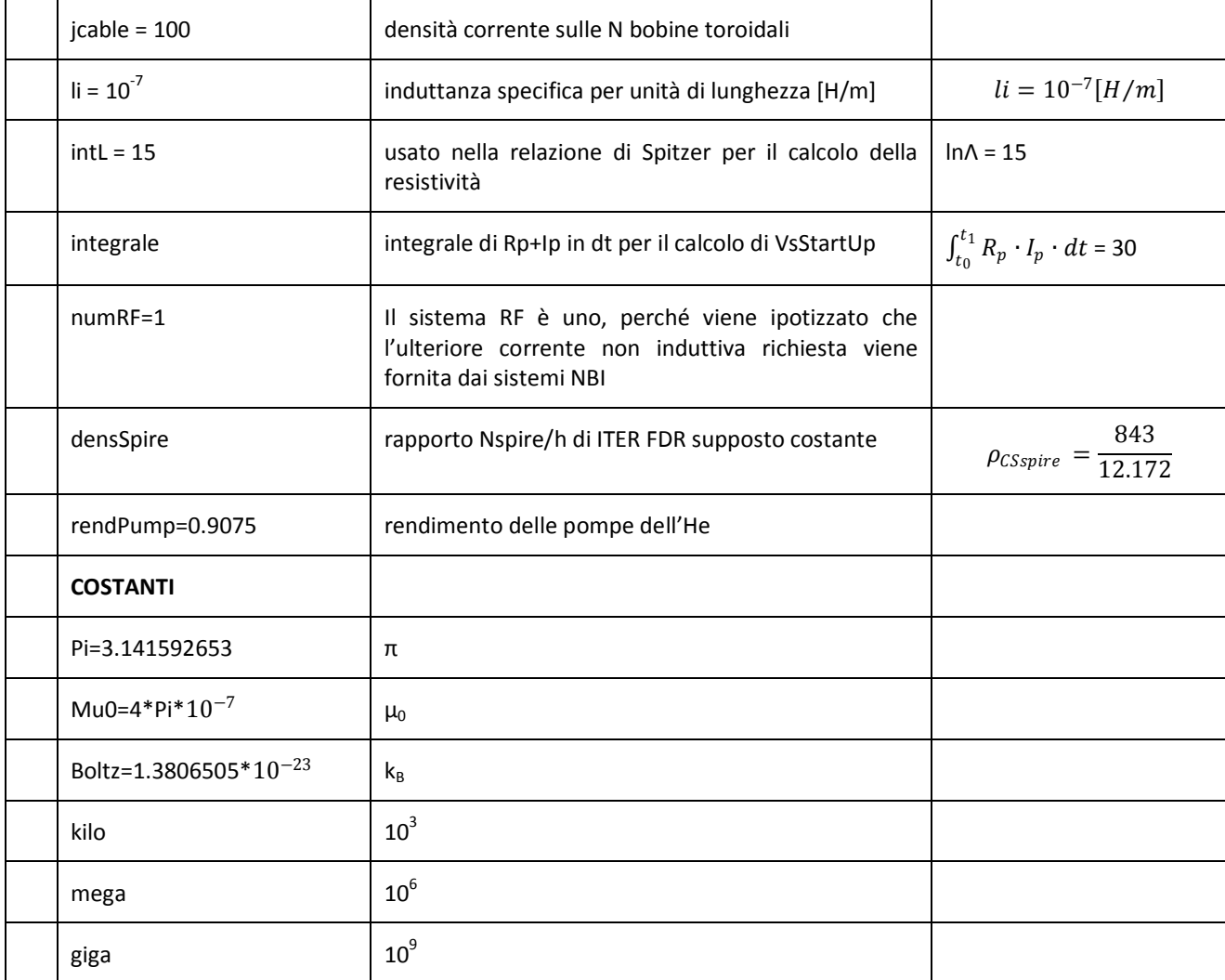

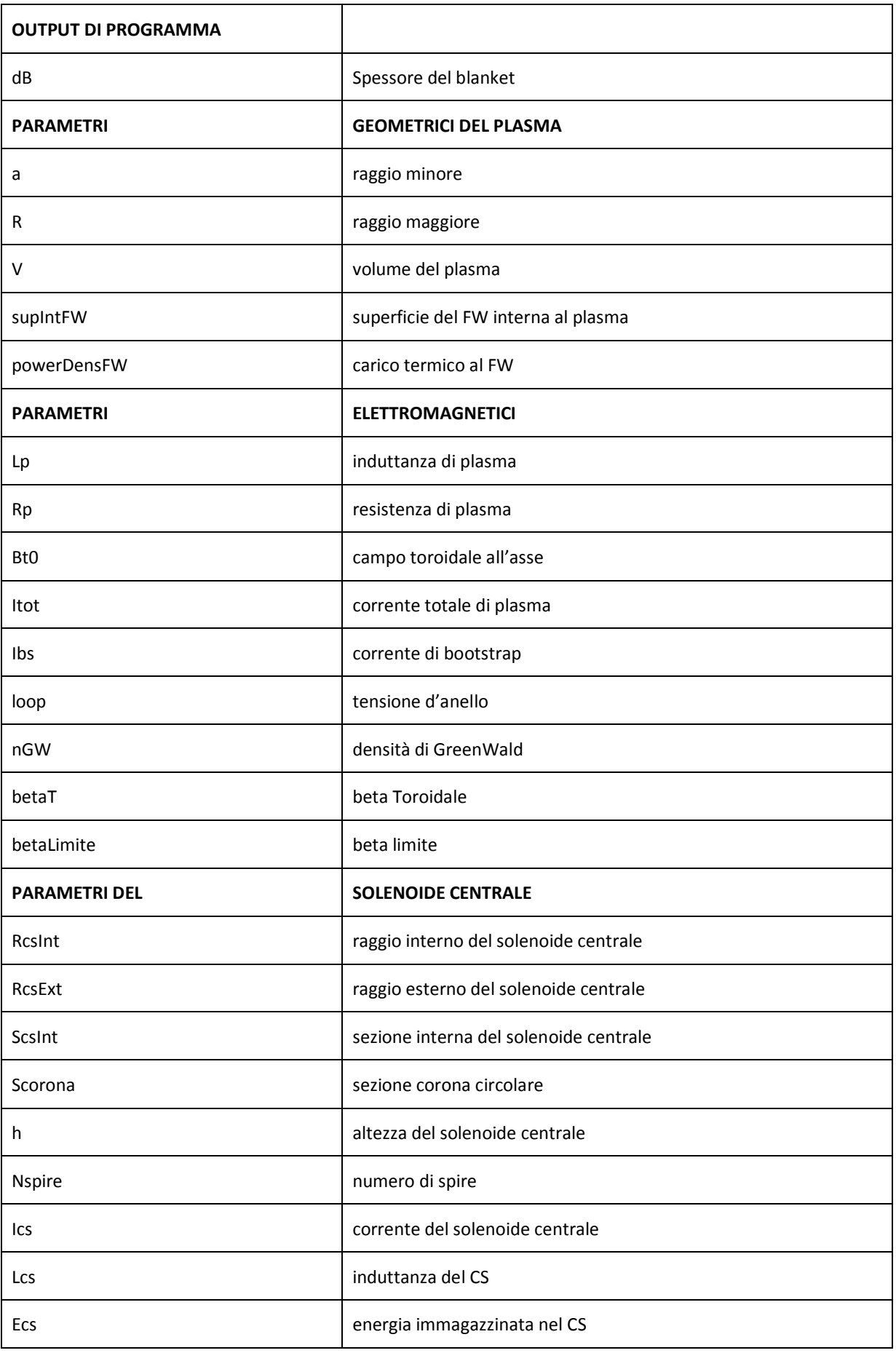

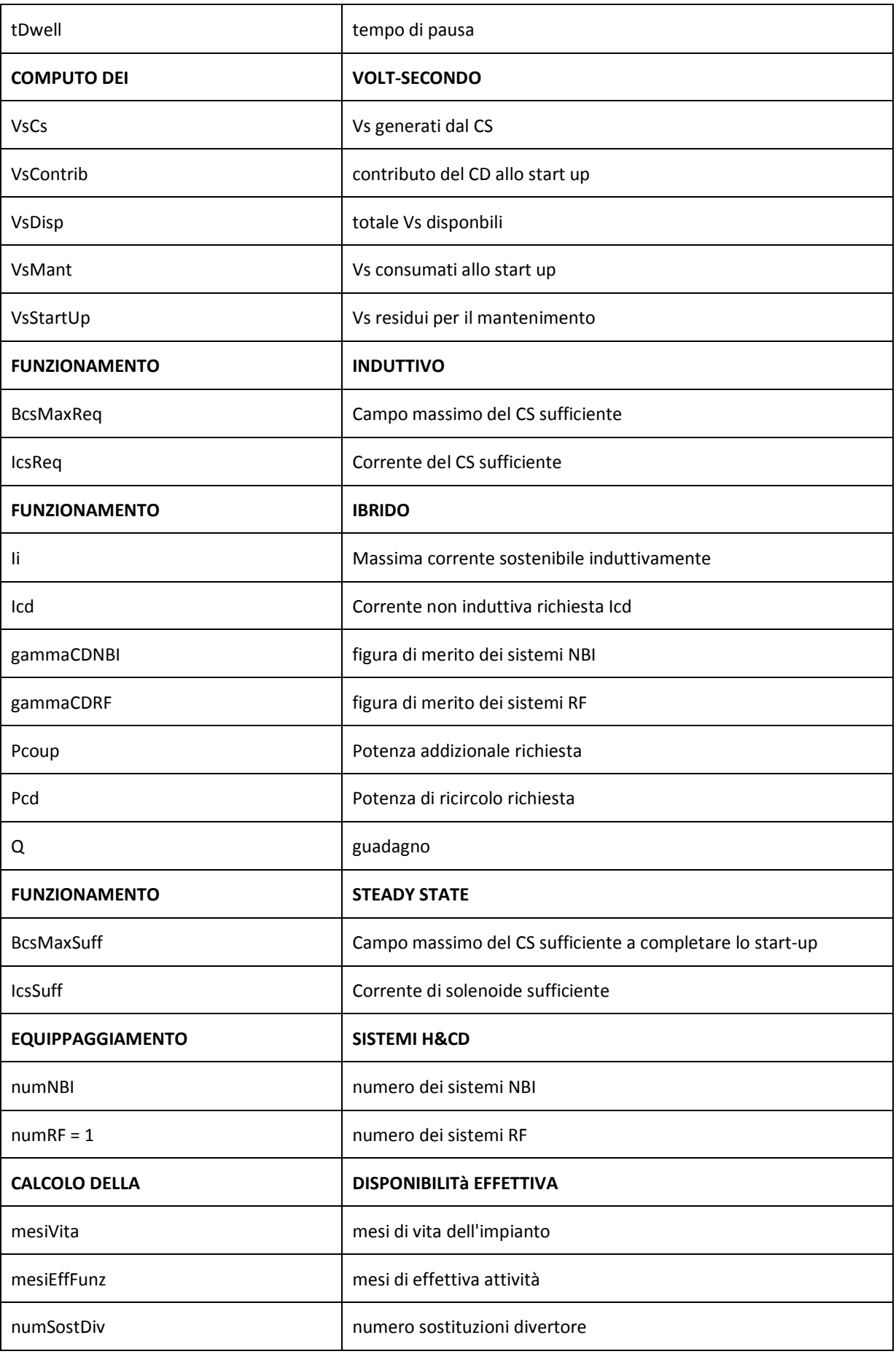

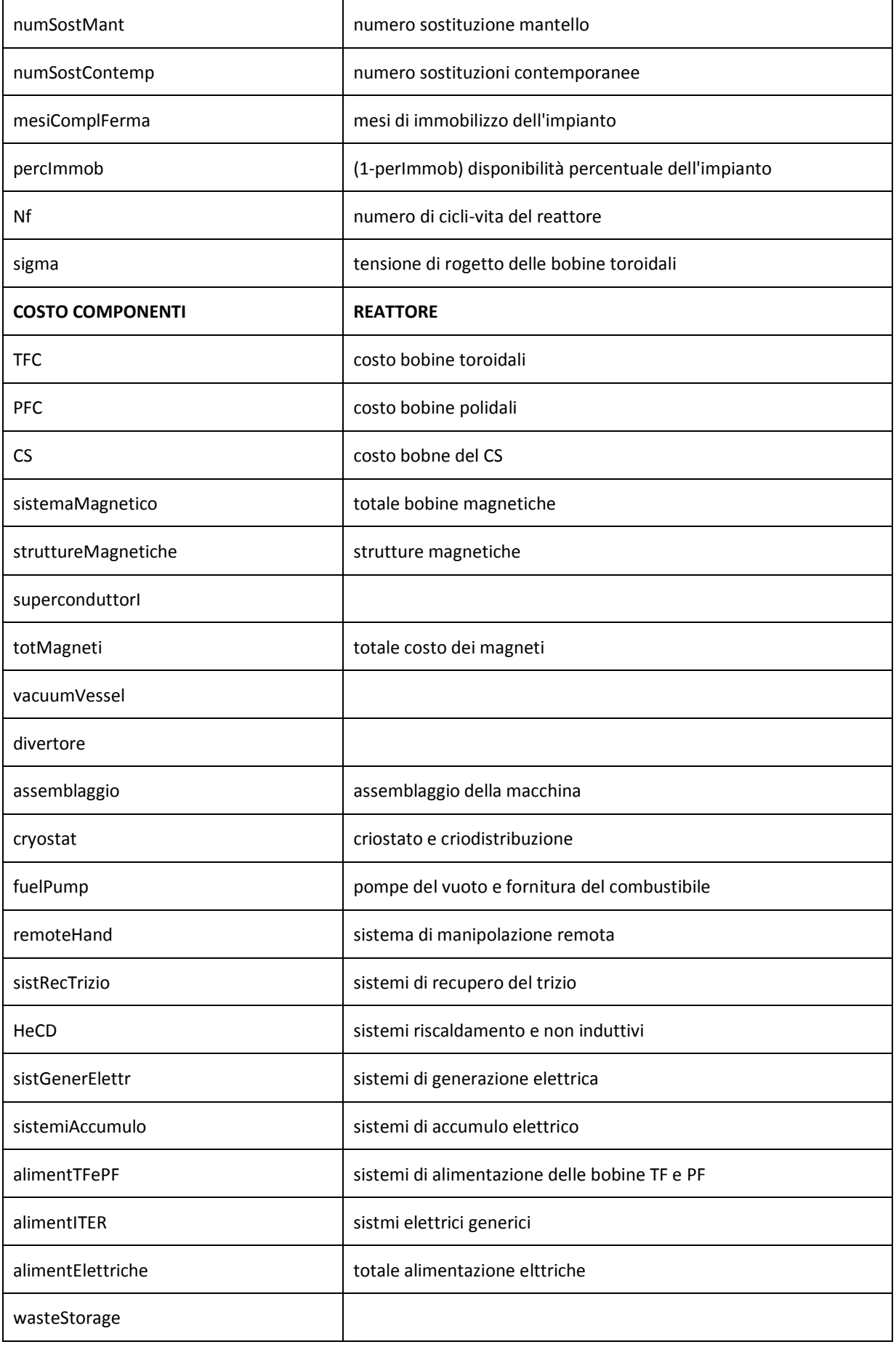

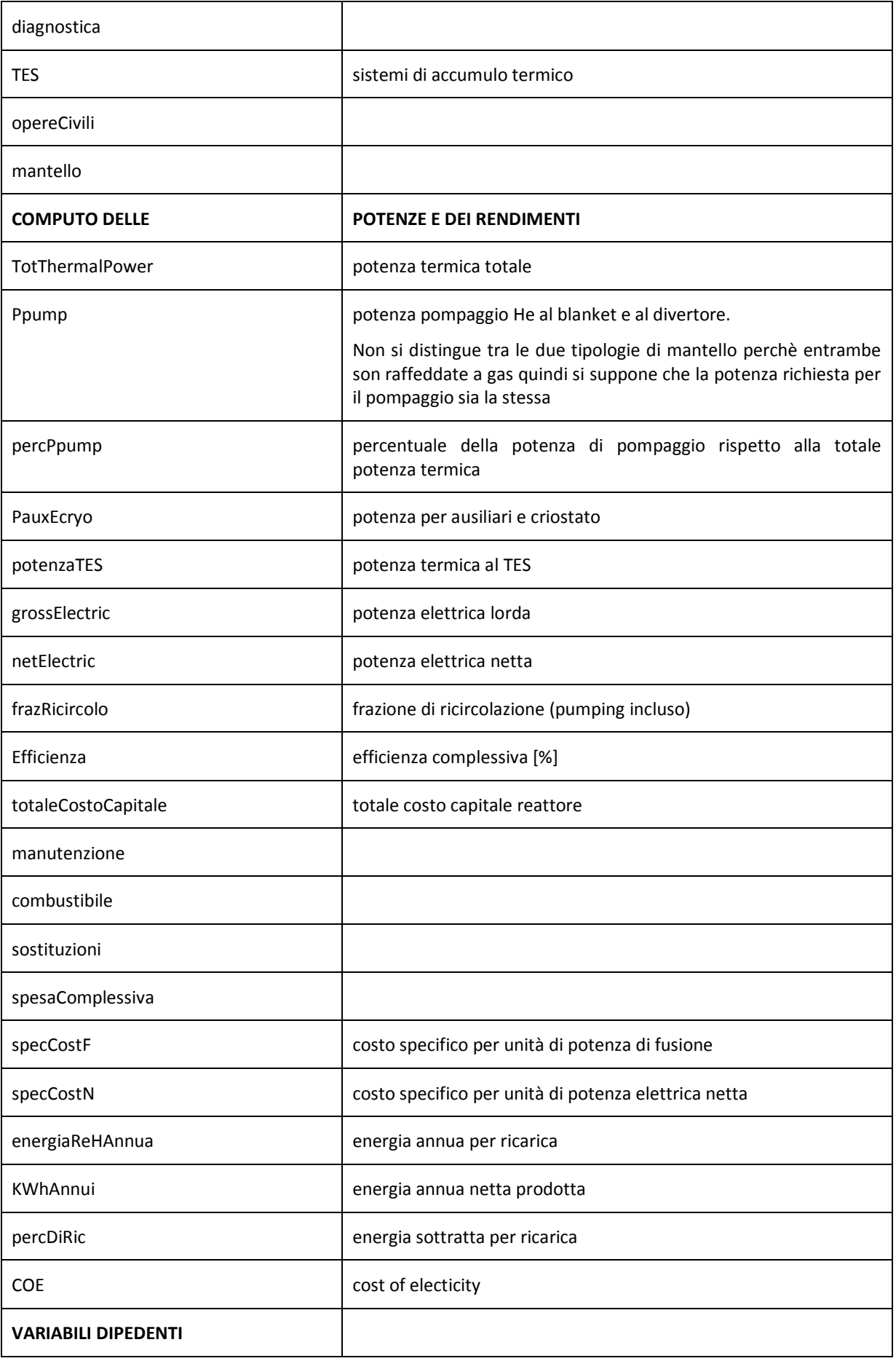

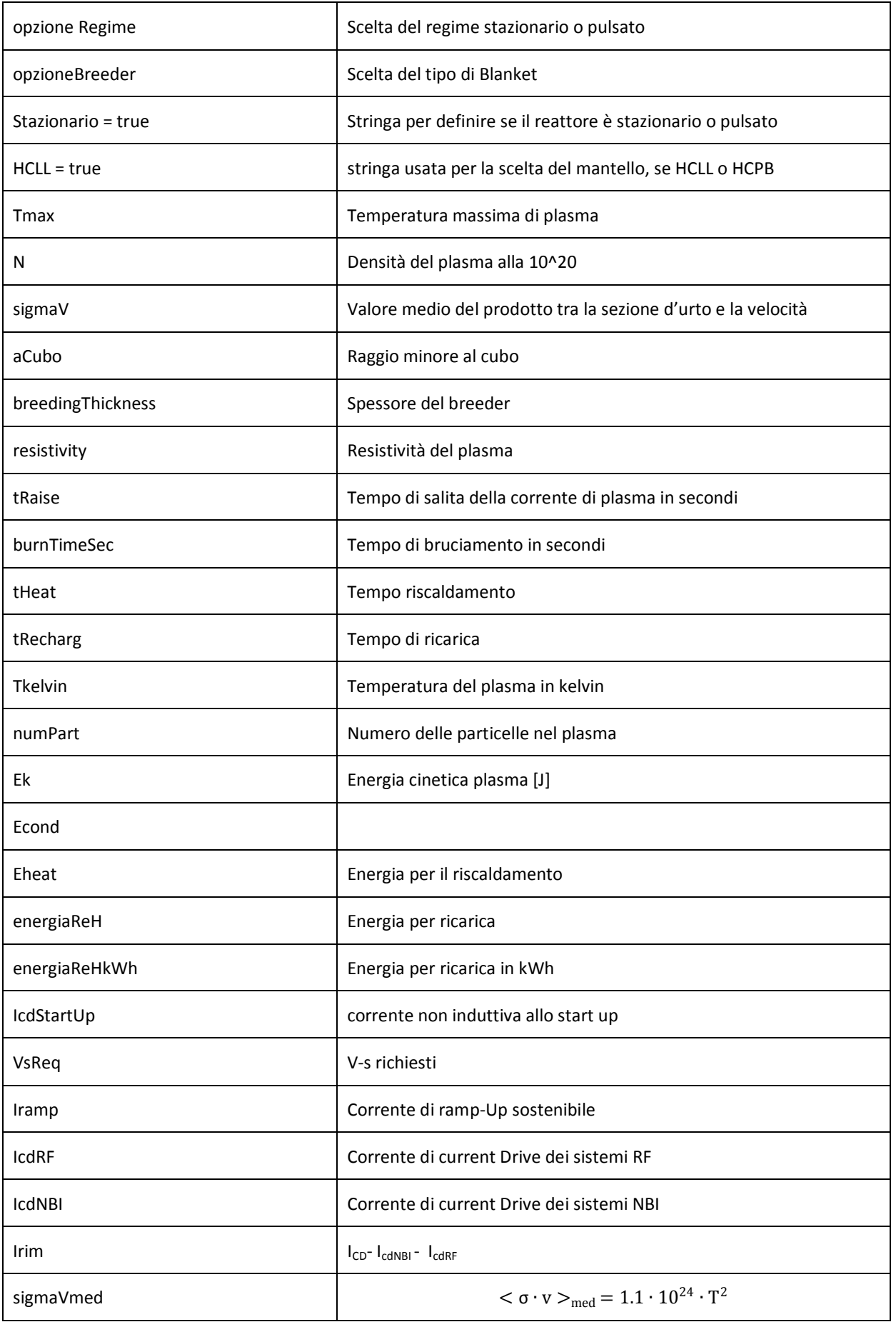

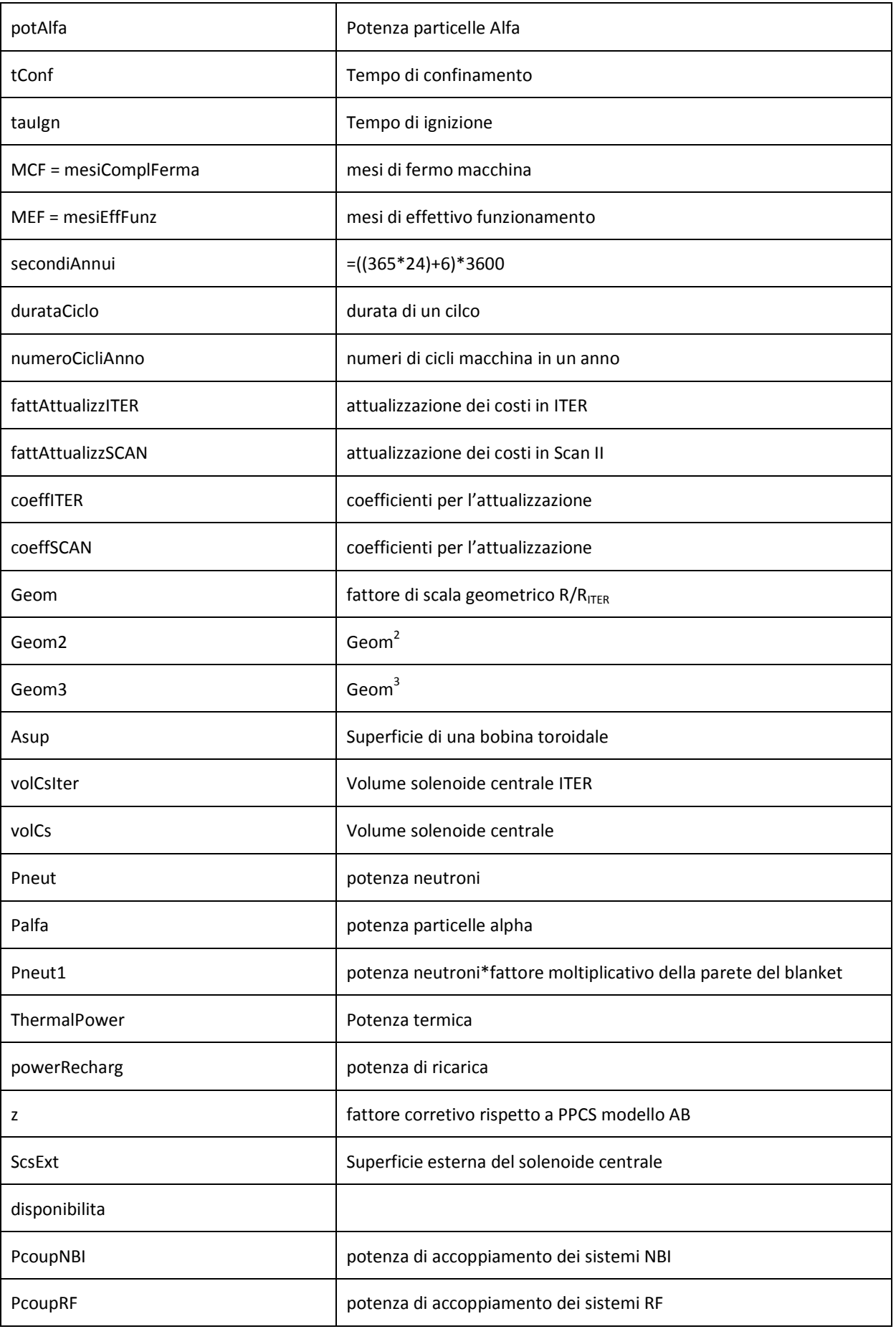

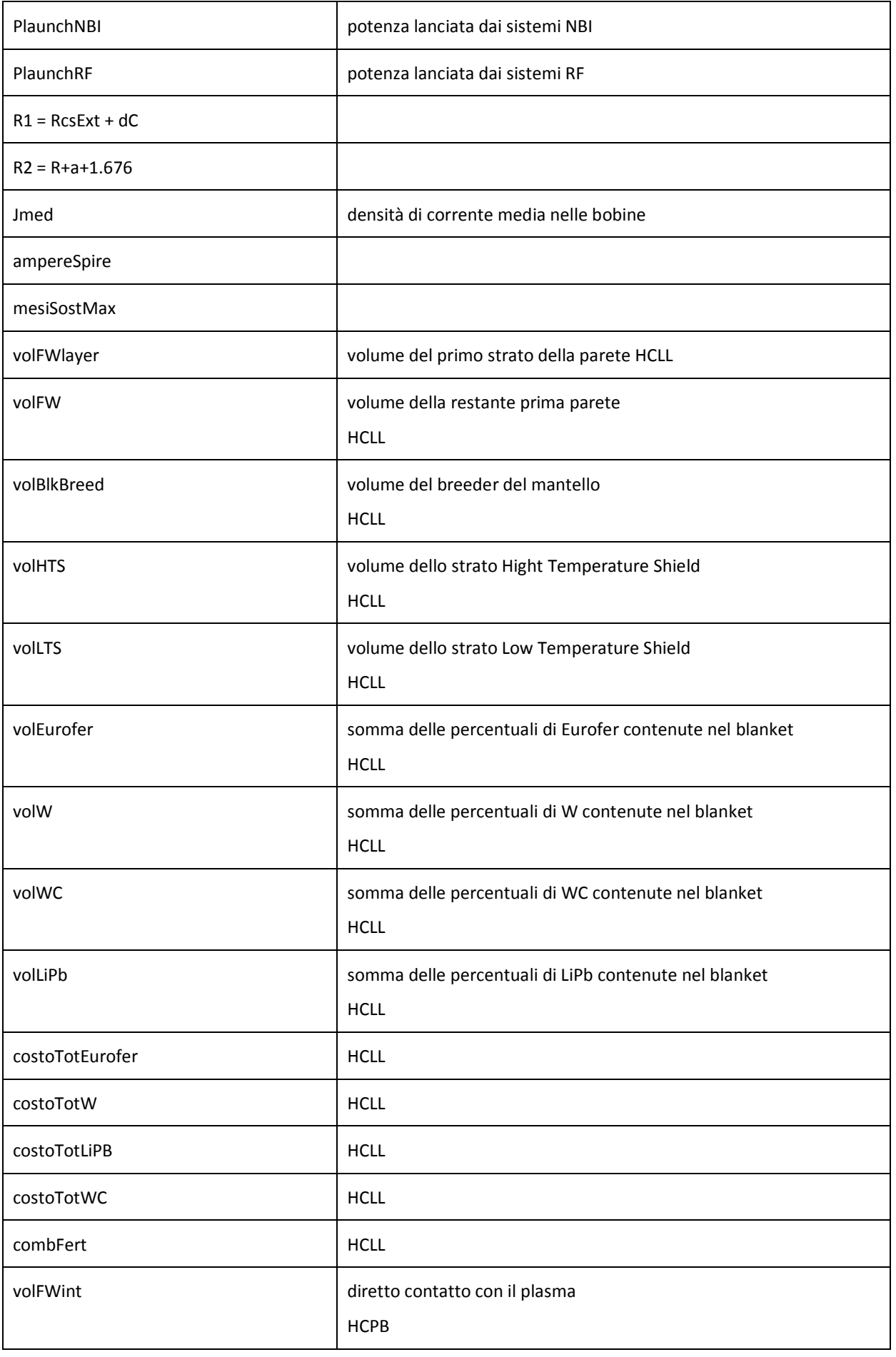

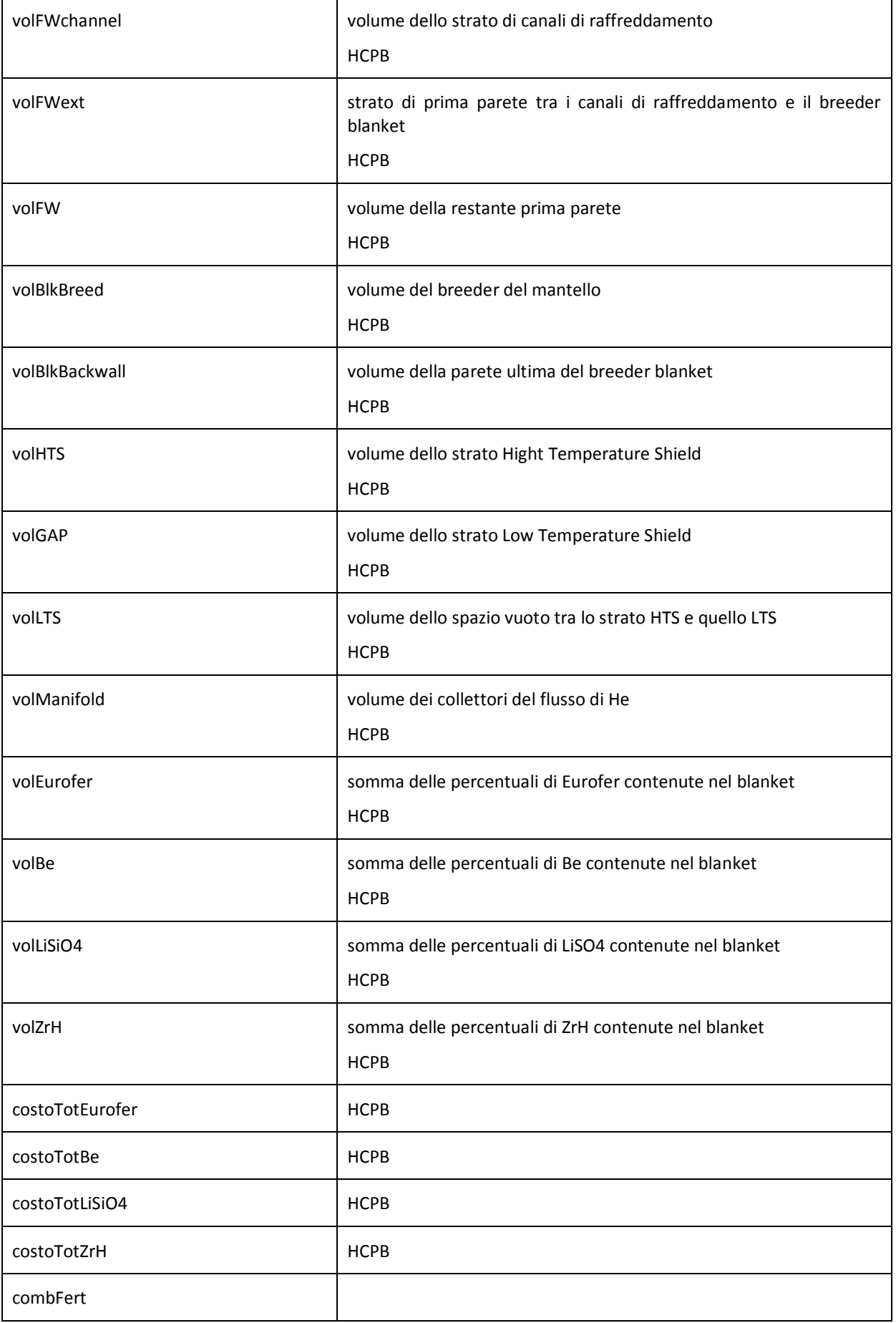

Dopo l'inizializzazione delle variabili di programma, segue l'inserimento dei dati da tastiera. Come prime azioni il codice chiede di scegliere la tipologia del regime (se Stazionario o pulsato) e di scegliere la tipologia del Blanket (HCLL o HCPB).

Una volta deciso il tipo di problema che si vuole affrontare vengono stampati i valori delle variabili in ingresso, con i relativi valori fissati all'interno del codice. Un volta permesso all'operatore di prendere visione degli input, gli si offre la possibilità di cambiare uno o più valori a seconda della sua volontà, il codice chiede se c'è volontà di cambiare il valore di un input di digitare il numero ad esso correlato, altrimenti se non si vogliono fare modifiche basterà semplicemente digitare lo zero.

I valori scelti vengono stampati nel file Risultati scelto all'inizio del codice.

Segue una descrizione ddel linguaggio di programmazione del codice seguendo fedelmente l'ordine in esso, in modo da facilitare il lettore nell'analisi.

Il codice inizia con il **CALCOLO DEI PARAMETRI GEOMETRICI DEL REATTORE**

Temperatura massima  $T_{\text{max}} = T \cdot pf$ ;

Densita ionica:  $N = n \cdot 10^{20}$ 

energia liberata per una reazione csi =  $2.816 \cdot 10^{-12}$ ;

Valore medio della velocità per la sezione d'urto sigmaV =  $\langle \sigma \cdot v \rangle$  = 1.53  $\cdot 10^{-24} \cdot T^2$ 

Raggio minore plasma: 12∙PF  $N^2$ ∙0.64⋅csi •pf<sup>2</sup>⋅ $\pi^2$ ⋅A⋅k⋅< $\sigma$ ⋅ $\nu$ > 3

Raggio maggiore plasma: R =  $\frac{a}{\lambda}$ A

Volume plasma  $Vol = (2 \cdot \pi \cdot R) \cdot (\pi \cdot a^2 k)$ 

per il calcolo del volume del plasma si è immaginato tagliare una faccia del toro e di srotolarlo, in prima

approssimazione si è supposto che fosse un cilindro:

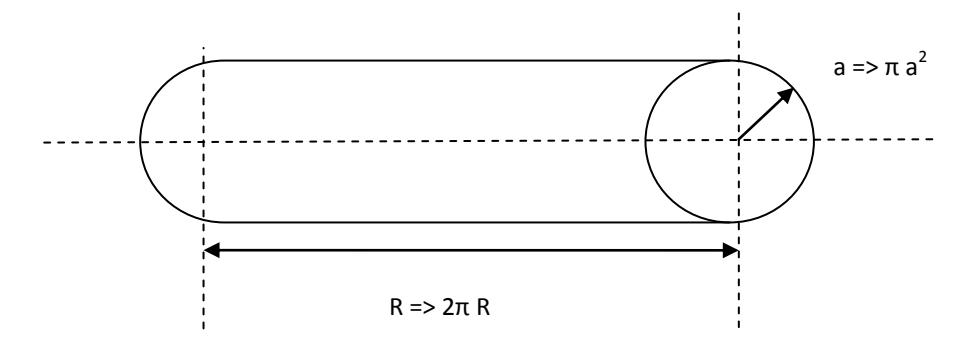

Quindi il volume del cilindro è  $(\pi \cdot a^2) \cdot (2 \cdot \pi \cdot R)$ , ma si deve ricordare che il plasma non ha una superficie

cilindrica perfetta perciò risulta difficile il calcolo preciso del suo volume. Ma risulta essere una buona approssimazione quella di correggere il volume del cilindro con un coefficiente che indica l'elongazione, che viene denominato k,  $(\pi \cdot a^2 \cdot k) \cdot (2 \cdot \pi \cdot R)$ , che è l'equazione vista sopra.

Superficie interna della prima parete:  $s_{\text{intrW}} = (2 \cdot \pi \cdot a) \cdot (2 \cdot \pi \cdot R) \cdot k$ 

Densità di potenza nel plasma  $D_{pFW} = \frac{P_F}{S_F/T}$ sintFW

$$
\left(\text{Se HCLL} \Longrightarrow \; \mathbf{s}_{\text{breed}} \; = \frac{0.425 \cdot M}{1.18} \; ; \, \text{dB} = \; \mathbf{s}_{\text{breed}} \; + \; 0.781 \cdot \frac{\mathbf{s}_{\text{pFW}}}{2.0719} \right)
$$

Blanket=>

 $\overline{\mathcal{L}}$  $\mathbf{I}$  $\mathbf{I}$  dove dB è lo spessore del mantello

Se HCPB =>  $s_{\text{breed}} = \frac{0.365 \cdot M}{1.39}$  $\frac{365 \cdot M}{1.39}$ ; dB = S<sub>breed</sub> + 0.633 ⋅  $\frac{SpFW}{2.126}$ 2.1261

CALCOLO DELLO SPESSORE DELLE BOBINE TOROIDALI dC

Campo toroidale all'asse:  $B_{t0} = \frac{B_{tm} * (R-a-dB-dD)}{R}$  $\boldsymbol{R}$ Corrente toroidale salle bobine toroidali:  $I_{tor} = \frac{2 \cdot \pi \cdot B_{t0} * R}{\mu_0}$  $\mu$ <sub>0</sub> Superficie delle bobine toroidali:  $A_{sup} = \frac{I_{tor}}{I_{out}}$ .<br>i cable Spessore delle bobine toroidali:  $dC = \sqrt{A_{sup}}$ 

R1 = inner leg delle bobine toroidali a D dell'asse del Tokamak: somma del raggio esterno del solenoide centrale + lo spessore del vacuum vessel :

$$
R_1 = R_{CS_{\text{Ext}}} + dC/2;
$$

R2 = outer leg bobine toroidali a D dell'asse del Tokamak: somma (raggio esterno plasma + raggio interno plasma +spessore vacuum vessel + spessore blanket + metà spessore delle bobine toroidali) :

$$
R_2 = R + a + dD + dB + dC/2
$$

Densità di corrente media:  $j_{med} = \frac{I_{tor}}{4}$  $\frac{I_{tor}}{A_{sup}} \cdot \frac{2}{18}$ 18 Tensione media sulla bobina:  $\sigma_{media} = \frac{1}{4}$  $\frac{1}{4} \cdot B_{tm} \cdot j_{med} \cdot R_1 \cdot \ln \frac{R_2}{R_1}$ 

#### PARAMETRI SOLENOIDE CENTRALE

Raggio esterno del solenoide centrale  $R_{c s E x t} = (R - a - dB - dC - dD)$ 

Dove dB: spessore del mantello

dC:spessore bobine toroidali

dD:spessore Vacuum Vessel

Raggio interno del solenoide centrale  $R_{csInt} = R_{csExt} - dCS$ 

dove: dCS: spessore del solenoide centrale

sezione interna del solenoide centrale:  $S_{CSint} = R_{csInt}^2 \cdot \pi$ sezione esterna del solenoide centrale:  $S_{CSex t} = R_{c s Ext}^2 \cdot \pi$ 

sezione della corona:  $S_{corona} = S_{CScx} - S_{CSint}$ 

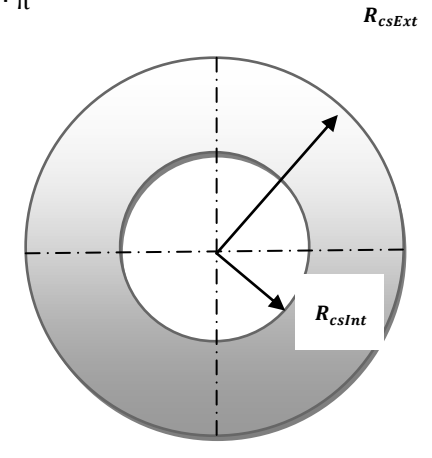

#### **CALCOLO DEI PARAMETRI ELETTROMAGNETICI:**

Induttanza e Resistenza di plasma

Rp=?

Note la resistività: 
$$
ρ_p = 6 \cdot 10^{-5} T^{-\frac{3}{2}} ln Λ
$$

Fissiamo  $\ln \Lambda = 15$ 

Resistenza del plasma:  $R_p = \frac{\rho_p \cdot 2 \cdot R}{2^2 \cdot 0.64}$ a 2∙0.64

0.64 tiene conto dell'elongazione del plasma

Lp=?

Induttanza del plasma:  $L_p = \mu_0 \cdot R \cdot \left\{ \left[ 1 + \frac{1}{8 \cdot 4} \right] \right\}$  $\frac{1}{8 \cdot A^2} \cdot \log(8 \cdot A) + \left[\frac{1}{24 \cdot A}\right]$  $\frac{1}{24 \cdot A^2} - 2$  + 2 ⋅ π ⋅ R ⋅ 10<sup>-7</sup> Campo toroidale all'asse:  $B_{t0} = \frac{B_{tm} \cdot (R-a-dB-dD)}{R}$ R Corrente totale di plasma:  $I_{\text{tot}} = \frac{2 \cdot \pi}{100}$  $rac{2 \cdot π}{μ_0} \cdot \frac{a}{A}$  $\frac{a}{A} \cdot \frac{B_{t_0}}{q(a)}$  $\frac{B_{t_0}}{q(a)}$  • 2 • k •  $\frac{(1+2\cdot\Delta^2)}{2}$  $\frac{2 \cdot \Delta^2}{2} = \frac{5 \cdot a \cdot B_{\text{t}}}{q \cdot A}$  $rac{a \cdot B_{\text{t0}}}{q \cdot A}$  • 0.5  $\cdot$  k<sup>2</sup> • (1 + 2 •  $\delta$  $[MA]$ 2∙π  $\frac{2 \cdot \pi}{\mu_0} = \frac{6.28}{12.56 \cdot 10^{-7}} = 5 \cdot 10^6$ Corrente di bootstrap:  $I_{bs} = I_{tot} \cdot \frac{F_{bs}}{100}$ 100 Densità di greenwald:  $n_{GW} = \frac{n \cdot \pi \cdot a^2}{L}$ I<sub>tot</sub> Tensione d'anello:  $V_{\text{loop}} = R_{\text{p}} \cdot I_{\text{tot}}$ Beta toroidale: β<sub>t</sub> =  $\frac{N \cdot c_b \cdot T \cdot 2 \cdot \mu_0 \cdot 11604 .5 \cdot 100}{B \cdot 2^2}$  $B_{t0}^2$ 

Inserisco il valore di  $\beta_N = \begin{cases} 2.8 \text{ se pulsato} \\ 2.5 \text{ se prostrainar.} \end{cases}$ 3.5 se stazionario

Beta limite:  $β$ <sub>L</sub> =  $\frac{β_N \cdot I_{\text{tot}}}{β_1 \cdot R_2}$ a∙B<sub>t0</sub>

CONTROLLO CHE  $\beta_t > \beta_L$ 

#### **DIMENSIONAMENTO DEL SOLENOIDE CENTRALE**

Densità delle spire:  $\rho_{\text{spire}} = \frac{3288}{1.457}$  $\frac{3200}{1.452}$  hp: rapporto N/h di ITER FDR supposto costante

> Fonte: Twenty-First IEEE/NPSS Symposium on Fusion Engineering 2005, The ITER central solenoid, September 26-29,2005, Knoxville, Tennessee USA

Altezza solenoide:  $h = 12.45 \cdot \frac{R}{8.1}$  $\frac{1}{8.14}$  Fonte: R=8.14 da ITER FDR 1998; h=12.45 m da The ITER central solenoid

Numero di spire del solenoide centrale:  $num_{spire} = \rho_{spire} \cdot h$ 

Induttanza del solenoide centrale:  $L_{cs} = \frac{\mu_0 \cdot (num \text{ spire } )^2 \cdot [S_{CSint} + (0.5 \cdot S_{corona} )}{h}$ h

> $[S_{CSint} + (0.5 \cdot S_{corona})]$  superficie interna del solenoide centrale + metà della superficie della corona

Corrente nel solenoide centrale:  $I_{CS} = \frac{B_{CSmax} + h}{num}$  $\frac{D_{CSmax}}{N_{\text{num}} - \mu_0}$ .

Dove:  $B_{CSmax} = 13$  [T]è il campo magnetico massimo al solenoide centrale

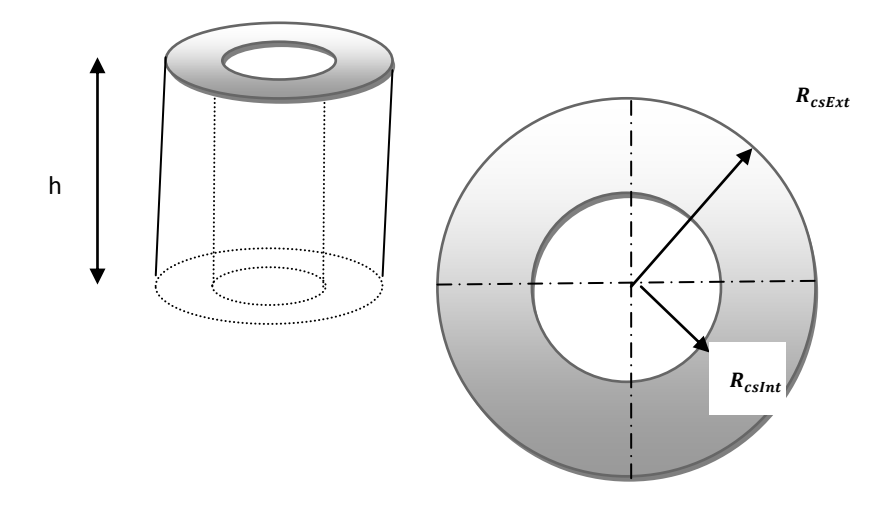

Lo spessore della bobina del solenoide centrale è un dato inizializzato come costante all'interno del programma, dCS = 0.8 m, in quanto si è supposto che il campo massimo ammissibile al solenoide centrale sia di 13 T.

Nel programma viene inserita una verifica per il controllo che questo spessore sia giustamente prefissato, attraverso un controllo del raggio minore del solenoide centrale sia maggiore di 0, altrimenti il programma si sospende.

#### **CALCOLI ENERGETICI**

Tempo di salita della corrente del plasma: t $_{\rm raise} = 100 \cdot \frac{I_{\rm tot}}{30}$  $rac{\text{tot}}{30}$  [sec] Tempo di bruciamento in [sec] (perché viene inserito in ore):  $\rm{t_{burn}\,=\,t_{burn}\,\cdot 3.6\cdot 10^3 [sec]}$ Tempo per il riscaldamento: [sec]:  $t_{\text{heat}} = 54 \cdot \frac{T}{14}$  $\frac{1}{14}$ [sec] Tempo di ricarica [sec]:  $t_{recharge} = \frac{L_{CS} \cdot 1_{CS}}{1500}$ 1500 Tempo di pausa[sec]:  $t_{Dwell} = 2 \cdot t_{raise} + t_{heat} + t_{recharge}$  [sec] se non è stazionario Energia immagazzinata nel solenoide:  $E_{CS} = \frac{1}{2}$  $\frac{1}{2} \cdot L_{CS} \cdot I_{CS}^2$ Temperatura in kelvin : T $_K = T \cdot 10^3 \cdot 11604.505$ Numero di particelle: numPart = N ∙ Vol ∙ 0.65 Energia cinetica del plasma:  $E_{\text{cin}} = 1.5 \cdot c_{\text{b}} \cdot T_{\text{K}} \cdot \text{numPart [J]}$  $E_{\text{cond}} = (1.1 \cdot 0.16 \cdot R \cdot 10 \cdot n \cdot \sqrt[2]{10} \cdot 10^6) \cdot \left\{ \left( \frac{2}{2} \right)^2 \right\}$  $\left(\frac{2}{3}\cdot T^{\frac{3}{2}}-3^{1.5}\right)\cdot \frac{t_{\text{heat}}}{T-1}$  $\frac{frac}{T-3}$ Energia per il riscaldamento:  $E_{heat}$  =  $E_{cond}$  /0.75  $\left[ \left( \frac{6 \cdot \eta_{\text{convNBI}}}{11 \cdot 100} \right) + \left( \frac{5 \cdot \eta_{\text{convRF}}}{11 \cdot 100} \right) \right]$ Energia per ricarica e riscaldamento:  $E_{ReH} = 2 \cdot E_{CS} + E_{heat}$  [J] EReH  $\frac{E_{\text{R}eH}}{3.6 \cdot 10^6}$  [kWh]

#### **COMPUTO DEI VOLT-SECONDO**

Volt-secondo generati dal solenoide centrale: VS<sub>CS</sub> = 2 ⋅ B<sub>CSmax</sub> ⋅ [S<sub>CSInt</sub> + (0.5 ⋅ S<sub>corona</sub>)]

$$
\text{Figure 1:} \begin{cases} \gamma_{\text{CDNBI}} = 0.35 \cdot \frac{\text{T}}{10} \\ \gamma_{\text{CDRF}} = 0.20 \cdot \frac{\text{T}}{10} \end{cases}
$$

I rendimenti mi sono dati in percentuale, quindi li devo dividere per 100:  $\frac{\eta_{\rm convNBI}}{100}$ ;  $\frac{\eta_{\rm convRBI}}{100}$ 100 Noto che per ipotesi la potenza lanciata nel plasma:  $P_{CD} = \begin{cases} 50 \text{ MW per RF} \\ 60 \text{ MW per NR} \end{cases}$ 60 MW per NBI Corrente di current drive start-up per il sistema RF:  $I_{CD_{st-up}} = \frac{0.5 \cdot 50 \cdot \gamma_{CDRR}}{n \cdot R}$ n∙R Contributo dei sistemi RF durante la fase start-up:  $\text{VS}_{\text{contrib}} = \text{I}_{\text{CD}_{\text{st-up}}} \cdot \text{L}_{\text{p}} \cdot 10^6$ Totale flusso dei volt-secondo disponibile:  $VS_{disp} = VS_{cs} + VS_{contrib}$ 

Dove:  $VS_{CS}$ : flusso magnetico generato dal campo del solenoide

VScontrib :contributo del flusso magnetico fornito dai sistemi RF nel corso della fase di start-up

Volt-secondo consumati nella fase di start-up:  $\text{VS}_{\text{st-up}} = \text{L}_{\text{p}} \cdot \text{I}_{\text{tot}} \cdot 10^6 + 30$ 

 $30 = \int R_p \cdot I_{\text{tot}} \cdot dt \approx 20 \div 30 \text{ [Wb]}$ t1 t0

Volt-secondo residui per il mantenimento:  $VS_{\text{mant}} = VS_{\text{disp}} - VS_{\text{st-up}}$ 

Corrente sostenibile induttivamente nella fase di bruciamento:  $I_i = \frac{VS_{\text{mant}}}{R_{\text{dot}}}$ R<sup>p</sup> ∙tburn ∙10<sup>6</sup>

Volt-secondo richiesti per il mantenimento induttivo: VS $_{\rm{req}} = (I_{\rm{tot}} - I_{\rm{bs}}) \cdot 10^6 \cdot R_{\rm{p}} \cdot t_{\rm{burn}}$ 

Controllo che i volt-secondo siano sufficienti per lo start-up:

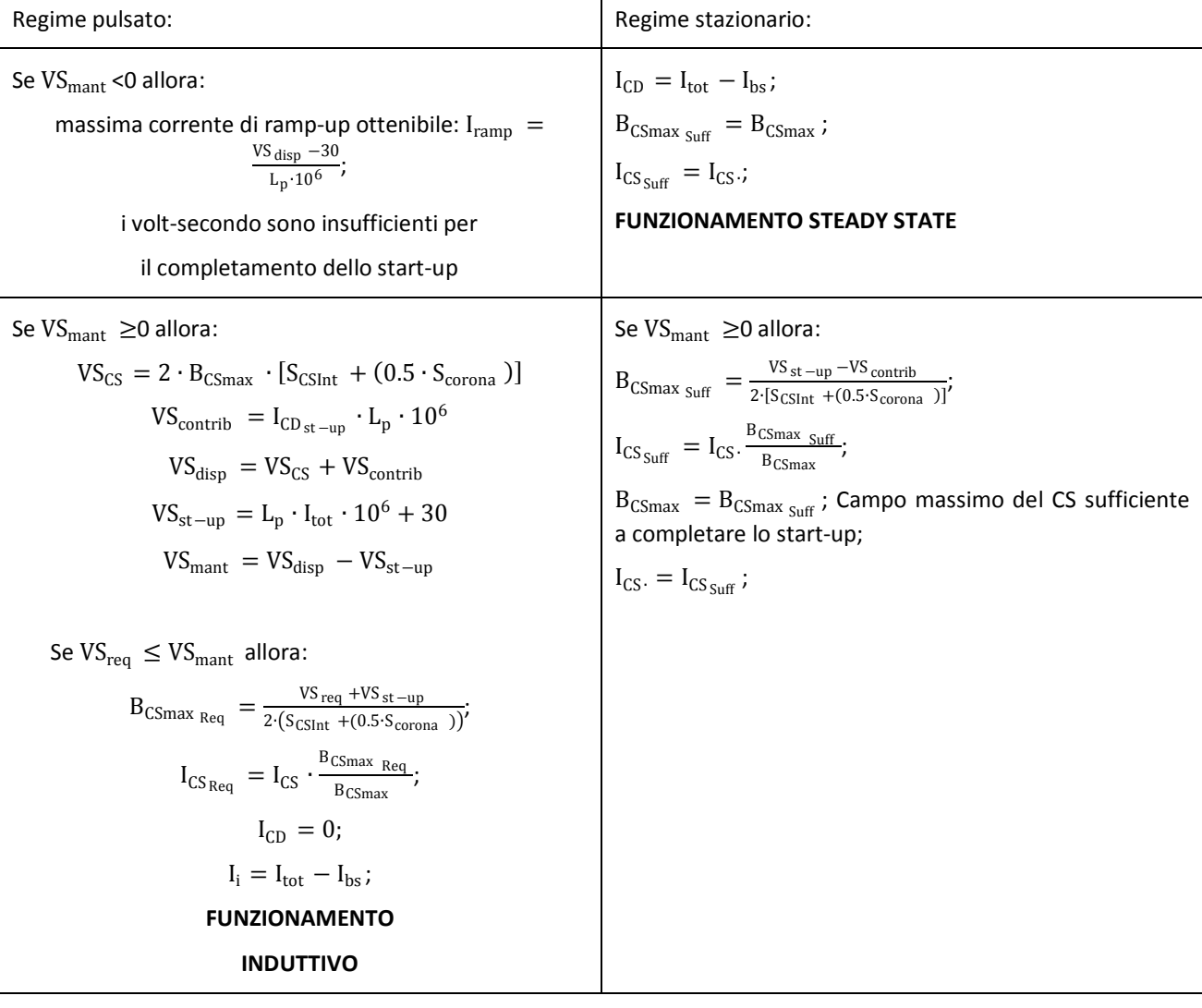

Se  $VS_{\text{req}} > VS_{\text{mant}}$  allora:

$$
I_{CD} = I_{tot} - I_i - I_{bs};
$$

**FUNZIONAMENTO IBRIDO**

#### **VALUTAZIONE DELLA POTENZA ADDIZIONALE:**

ricordiamo che per ipotesi la potenza lanciata nel plasma:  $P_{CD} = \begin{cases} 50 \text{ MW per RF} \\ 60 \text{ MW per NR} \end{cases}$ 60 MW per NBI

le correnti non induttive richieste dai sistemi RF e NBI:  $\left\{\n\begin{array}{l}\nI_{CD_{RF}} = \frac{50 \cdot \gamma_{CDRF}}{N \cdot R} \\
0.125 \cdot \gamma_{CDRF} \\
\end{array}\n\right\}$ N∙R  $I_{CD_{NBI}} = \frac{60 \cdot \gamma_{CDNBI}}{N \cdot R}$ N∙R

IPOTESI: l'apparecchiatura minima richiesta per il current drive è 1 CD + 1 NBI e l'ulteriore corrente non induttiva è fornita solamente dai sistemi NBI. Quindi il sistema RF è uno solo; i sistemi NBI non si conosce quanti siano perché dipendono dalla potenza aggiunta richiesta.

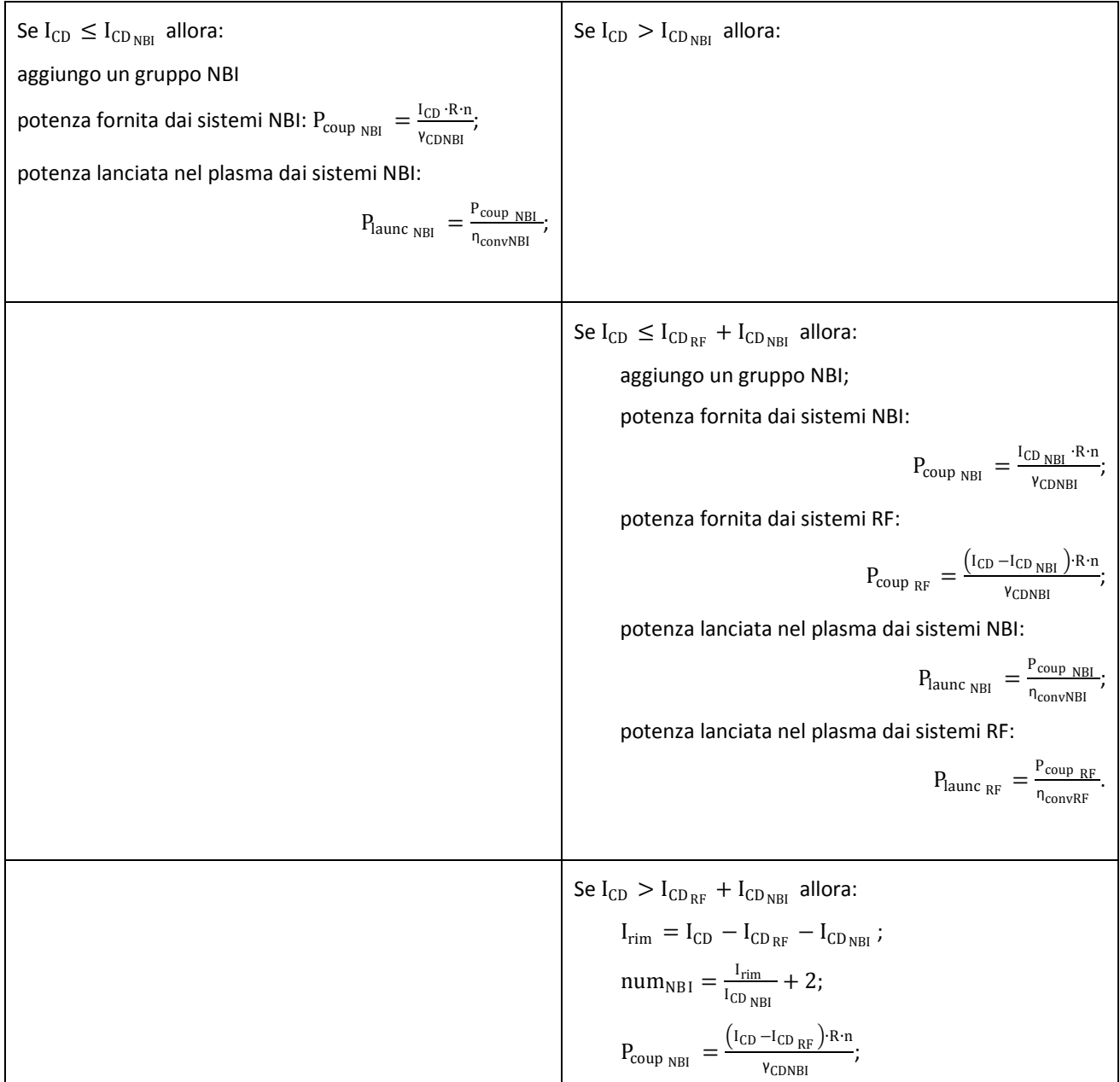

$$
P_{\text{coup }RF} = \frac{(I_{\text{CD }RF}}{V_{\text{CDRF}}};
$$
  
\n
$$
P_{\text{launc }RF} = \frac{P_{\text{coup }RF}}{n_{\text{convRF}}}
$$
  
\n
$$
P_{\text{launc }NBI} = \frac{P_{\text{coup }NBI}}{n_{\text{convNBI}}}.
$$

Totale energia elettrica che alimenta il sistema current drive:  $P_{CD} = \frac{P_{\text{laurc NBI}}} {P_{\text{laurc NBI}}}$  $\frac{P_{\text{launc}}}{n_{\text{convNBI}}} + \frac{P_{\text{launc}}}{n_{\text{convRF}}}$  $\frac{1}{n_{\text{convRF}}}$ potenza prodotta da una singola unità di RF e dalle unità di NBI:  $P_{coup} = P_{coup_{NBI}} + P_{coup_{RF}}$ . Stima del tempo di confinamento:

$$
\langle \sigma \cdot \nu \rangle_{\text{med}} = 1.1 \cdot 10^{24} \cdot T^2;
$$
  
\n
$$
P_{\alpha} = \text{potenza particle } \alpha = 3.52 \cdot 10^6;
$$
  
\n
$$
\tau_E = \frac{\text{energia totale} = 3 \cdot N \cdot T}{P_{\alpha} + P_{\text{heat}}} = \frac{3 \cdot N \cdot T \cdot 10^3}{\left[ \left( \frac{P_{\text{coup}} \cdot 10^6}{e \cdot \text{Vol}} \right) + (0.25 \cdot N^2 \cdot \langle \sigma \cdot \nu \rangle_{\text{med}} \cdot P_{\alpha} \right)}
$$

Tempo di ignizione: τ $_{\rm ign} = \frac{12 \cdot T \cdot 10^3}{\sqrt{3} N^2}$ <ς∙v><sup>m</sup> ed ∙Pα∙N

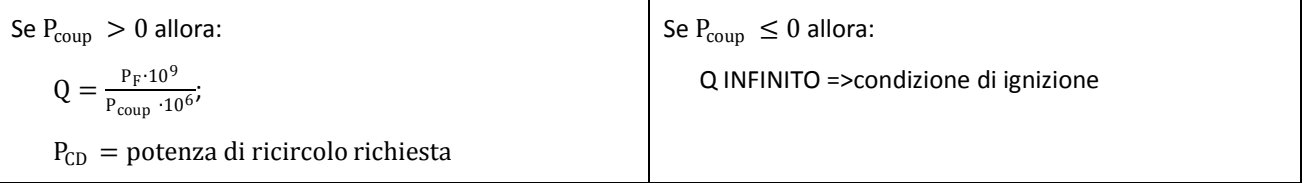

#### **CALCOLO DELLA DISPONIBILITÀ EFFETTIVA:**

La valutazione della disponibilità della centrale è effettuata sul confronto degli effettivi mesi di fuori servizio dell'impianto con i mesi di vita anagrafica dell'impianto.

Per la valutazione degli effettivi mesi di fuori servizio si è fatta un'analisi sui tempi di sostituzione del mantello e divertore, considerando i reali mesi che verranno impiegati per loro sostituzione e considerando i mesi di fermo impianto durante queste operazioni di manutenzione. Nel caso queste sostituzioni siano contemporanee si considera un periodo di ferma pari al di sostituzione che richiede maggior tempo.

#### *PROGRAMMA:*

*Vengono inserite ed inizializzate le seguenti variabili:*

\_\_\_\_\_\_\_\_\_\_\_\_\_\_\_\_\_\_\_\_\_\_\_\_\_\_\_\_\_\_\_\_\_\_\_\_\_\_\_\_\_\_\_\_\_\_\_\_\_\_\_

*numSostDiv→0; numSostMant→0; numSostContemp→0; mesiCostruzione = anniCostruzione\*12; mesiVita = anniOperazione\*12; mesiDurataDiv = anniDurataDiv\*12; mesiDurataMant = anniDurataMant\*12; mese = mesiCostruzione;*

*mesiEffFunzionamento → 0;*

```
mesiImmob → 0;
```
*percImmob → 0;*

*cambiaDiv → false;*

*cambiaMant → false;*

*SE (mesiSostMant > mesiSostDiv) allora* 

*{*

*mesiSostMax = mesiSostMant;* 

### *}fineSE;*

*ALTRIMENTI ((mesiSostMant < mesiSostDiv)* 

*{*

*mesiSostMax = mesiSostDiv* 

#### *}fineALTRIMENTI*

#### *MENTRE (mese < (mesiVita + mesiCostruzione)) {*

Nota: mese è stato inizializzato = a mesiCostruzione, ma lo

Incremento nel ciclo aggiungendo i mesi per le sostituzioni,

ecco perché ha senso il ciclo while!

 $\mathsf{SE}\left(\frac{mesifffFunz}{measDunstab}\right)$  $\frac{me_{\text{MLS}}}{me_{\text{S}}/Me_{\text{MLS}}}$  ha resto  $= 0$ ) allora

*{*

*cambiaDiv = true*

*}fineSE*

$$
\mathsf{SE}\left(\frac{mesifff\nu\mathbf{z}}{mesiDurataMant}\;ha\;\mathbf{resto}=0\right)\text{allora}
$$

*{*

*cambiaMant = true*

#### *}fineSE*

*SE (cambiaDiv e cambiaMant si verificano entrambi) allora*

# *{*

*mese = mese + mesiSostMax; numSostDiv viene incrementato di uno; numSostMant viene incrementato di uno; numSostContemp viene incrementato di uno; }fineSE*

*SE (cambiaMant si verifica, ma non si verifica cambiaDiv) allora*

*{*

*mese = mese + meseSostDiv;*

*meseSostDiv viene incrementato di uno;*

*}fineSE*

*ALTRIMENTI (cambiaMant non si verifica, ma si verifica cambiaDiv)*

*{*

*mese viene incrementato di uno; meseEffFunz viene incrementato di uno; cambiaDiv = false; cambiaMant = false;* 

*}fineALTRIMENTI*

#### *} fineMENTRE*

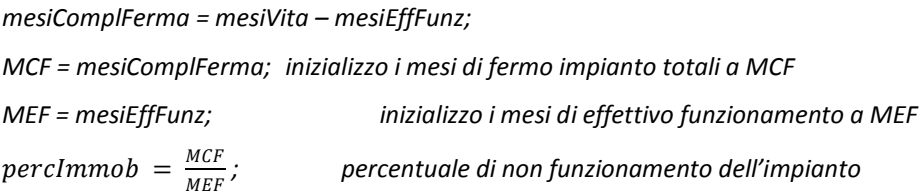

#### *STAMPA:*

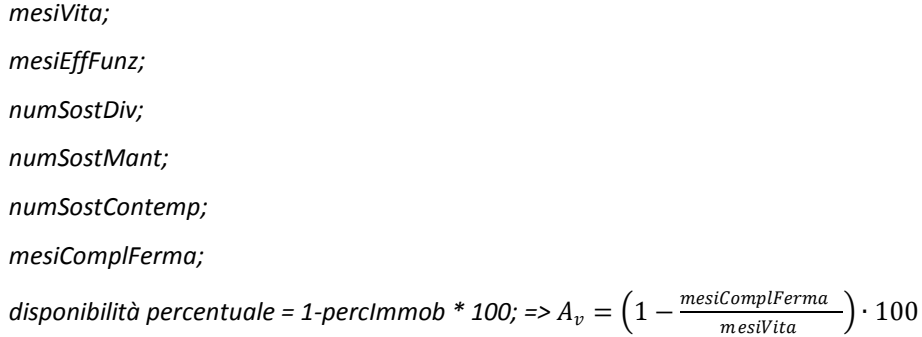

\_\_\_\_\_\_\_\_\_\_\_\_\_\_\_\_\_\_\_\_\_\_\_\_\_\_\_\_\_\_\_\_\_\_\_\_\_\_\_\_\_\_\_\_\_\_\_\_\_\_\_\_\_\_\_\_\_\_\_\_\_\_Fine parentesi programma

#### CALCOLO DELLA TENSIONE DI PROGETTO

Si calcola il valore del numero di cicli macchina durante la vita del reattore:

Secondi in un anno: secondiAnnui =  $((365 * 24) + 6) * 3600;$ 

Durata complessiva ciclo in secondi durataCiclo = burnTimeSec + tDwell;

Numero di cicli in un anno numeroCicliAnno = (secondiAnnui / durataCiclo) \* (1 - percImmob);

Numero di cicli durante la vita numeroCicliVita = numeroCicliAnno \* anniOperazione;

Se è PULSATO

$$
\begin{cases}\n\text{per } N_{\text{f}} < 10^3 = > \sigma_{\text{f}} = 1017 \text{ MPa;} \\
\text{per } 10^3 < N_{\text{f}} < 10^6 = > \sigma_{\text{f}} = \frac{1}{2} E \big( c_p \cdot N_C^{-k_p} + c_e \cdot N_C^{-k_e} \big); \\
\text{per } N_{\text{f}} > 10^6 = > \text{ il codice da un segnale di error;}\n\end{cases}
$$

altrimenti se è stazionario la tensione di progetto è 1017 MPa.

#### **CALCOLO DEL COSTO DEL REATTORE**

Fattore di apprendimento (inserito come input di programma):  $FA = \frac{FA}{100}$  $\frac{1}{100}$ ;

fattori di attualizzazione:

$$
i_{ITER} = \left(1 + \frac{a}{100}\right)^{\text{annolnizi oCostr} - 2001}
$$
rispetto ITER  

$$
i_{SCAN} = \left(1 + \frac{a}{100}\right)^{\text{annolnizioCostr} - 1986}
$$
rispetto SCAN  
Dove: i: fattore di attualizzazione

a:tasso di sconto (input da tastiera)

coefficiente di attualizzazione:  $\text{coeff}_{\text{ITER}} = i_{\text{ITER}}$ ;

$$
coeff_{SCAN} = i_{SCAN} \cdot EcuEuro;
$$

Il costo delle componenti della macchina è stato adeguato con parametro geometrico che corrisponde ad ipotizzare che il loro costo vati in prima approssimazione con il loro volume:

Parametro geometrico: Geom =  $\frac{R}{C}$ 6.2 dove: 6.2 è il raggio maggiore di ITER; Geom2 =  $Geom<sup>2</sup>$ ; Geom $3 =$ Geom $3$ .

Per la valutazione dei costi relativi agli avvolgimenti superconduttori si è innanzitutto supposto che il loro costo sia legato unicamente agli avvolgimenti toroidali, successivamente si è proceduto alla determinazione della densità di corrente media ammissibile secondo la relazione ricavata dal progetto ITER - FDR:

Densità di corrente sulle N bobine:  $j_{cable} = 100 \frac{A}{mm^2}$ ;

Vale anche la legge di Ampére di circuitazione del campo magnetico:

AmpereSpire totali alle bobine toroidali( equamente distribuite sulle 18 bobine toroidali) necessarie per generare il campo magnetico  $B_{t0}$  all'asse del toro: 10∙R∙B<sub>t0</sub>  $\frac{100}{2}$ ;

sezione poloidale degli avvolgimenti superconduttori di ogni bobina:  $A_{\text{sup}} = \frac{I_{\text{tor}}}{I_{\text{tot}}}$  $\frac{1_{\text{tor}}}{I_{\text{cable}}}$  [m<sup>2</sup>];

dove: 18 è il numero delle bobine toroidali

#### **Costo componenti reattore:**

<u>Costo bobine toroidali</u> : TFC = 91.48 ⋅ Geom<sup>3</sup> ⋅  $coeff<sub>ITER</sub>$  ⋅ FA; <u>Costo bobine poloidali</u> : PFC =  $73.8 \cdot$  Geom<sup>3</sup>  $\cdot$  coeff<sub>ITER</sub>  $\cdot$  FA; Ci si calcola il volume del solenoide centrale di ITER: Vol<sub>CSITER</sub> =  $2 \cdot 2.2 \cdot \pi \cdot 0.8 \cdot 12.172$ ; il volume del solenoide centrale del progetto: Vol $_{\text{CS}} = 2 \cdot \left(R_{\text{CS}}_{\text{int}} + \frac{\text{dCS}}{2}\right)$  $\frac{c_3}{2}$ )  $\cdot \pi \cdot dCS \cdot h$ ; allora il costo della bobina del solenoide centrale è stato calcolato con la seguente: bobine del solenoide centrale:  $CS = 24.32 \cdot \frac{Vol_{CS}}{Vol}$  $\frac{\text{Vol}_{CS}}{\text{Vol}_{CS}} \cdot \frac{\text{B}_{CSmax}}{\text{B}_{CS}}$  $\frac{B_{CSmax}}{B_{CS}}$  · coeff<sub>ITER</sub> · FA; totale sistema delle bobine magnetiche: TFC + PFC + CS;  $\text{costo}$  strutture magnetiche: = 147.22  $\cdot$  Geom<sup>3</sup>  $\cdot \left( \frac{\text{sigma}}{516} \right) \cdot \text{coeff}_{\text{ITER}} \cdot \text{FA}$ ; costo dei <u>superconduttori</u> = 277.56  $\cdot \frac{A_{sup}}{275}$  $\frac{N_{\text{sup}}}{0.75}$  • Geom • coeff<sub>ITER</sub> • FA; Allora il costo totale del sistema magnetico:

totale magneti = sistema Magnetico + strutture Magnetiche + superconduttori

- costo del Vacuum Vessel: =  $[(121.19 \cdot \text{Geom}^3) + 58.64] \cdot \text{coeff}_{ITFR} \cdot \text{FA};$
- costo del Divertore: = 59.42 ∙ Geom<sup>3</sup> ∙ coeffITER ∙ FA**;**

costo assemblaggio =  $(39.33 \cdot \text{Geom}^3 + 33.15) \cdot \text{coeff}_{\text{ITER}}$ ;

costo criostato e criodistribuzione =  $(59.27 \cdot \text{Geom}^3 + 69.51 \cdot \text{Geom}^2) \cdot \text{coeff}_{\text{ITER}} \cdot \text{FA}$ ;

costo delle pompe del vuoto e della fornitura del combustibile

$$
= \left[19.78 \cdot \text{Geom}^3 + 6.96 \cdot \frac{P_F}{0.5}\right] \cdot \text{coeff}_{\text{ITER}} \cdot \text{FA};
$$

costo remote handling =  $122.1 \cdot \text{Geom}^3 \cdot \text{coeff}_{\text{ITER}} \cdot \text{FA}$ 

costo dei <u>sistemi di recupero del trizio</u> = 28.62 · Geom<sup>3</sup> · coeff<sub>ITER</sub> · FA;

costo dei sistemi di riscaldamento (H) e di current Drive (CD)

 $=$  [(num<sub>NBI</sub>  $\cdot$  75.6  $\cdot$  2) + (num<sub>RF</sub>  $\cdot$  60.59  $\cdot$  2)]  $\cdot$  coeff<sub>ITER</sub>  $\cdot$  FA.

## **CALCOLO DELLA PRODUZIONE ELTTRICA**

$$
P_{\text{neut}} = 0.8 \cdot P_{\text{F}};
$$

 $P_{\alpha} = P_{\rm F} - P_{\rm neut}$ ;

 $P_{neut_1} = P_{neut} \cdot M$ ; è la potenza dei neutroni moltiplicata per il fattore di moltiplicazione del mantello; Potenza termica: ThermalPower =  $P_{\alpha}$  +  $P_{\text{neut }1}$  +  $P_{\text{coup}}$ 

Potenza di pompaggio dell'He al Blanket e divertore:  $P_{\text{pump}} = \text{percPpump} * \text{ThermalPower}$ ;

 $P_{\text{pump}} = \text{Ppump/rendPump};$ 

Totale potenza termica, è data dalla potenza termica sopra meno l'1.1% di perdita:

TotalThermalPower =  $(0.989 \cdot \text{ThermalPower}) + \text{Ppump}$ 

SE è pulsato {

ipotizzo un rendimento di conversione al TES=80%

 $P_{TES}$  = TotalThermalPower∙  $\frac{t_{Dwell}}{t}$  $\frac{t_{\text{Dwell}}}{t_{\text{burn}}} - \frac{1}{0.3}$ 0.8 POTENZA TERMICA AL TES

}fineSE

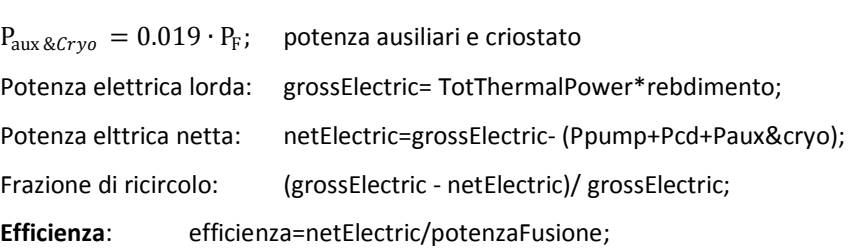

Si continua con il calcolo del costo delle alimentazioni del sistema:

costo dei sistemi di generazione elettrica: SistGenerElett = 350 ∙ grossElectric.

Costo alimentazione bobine TF e PF:

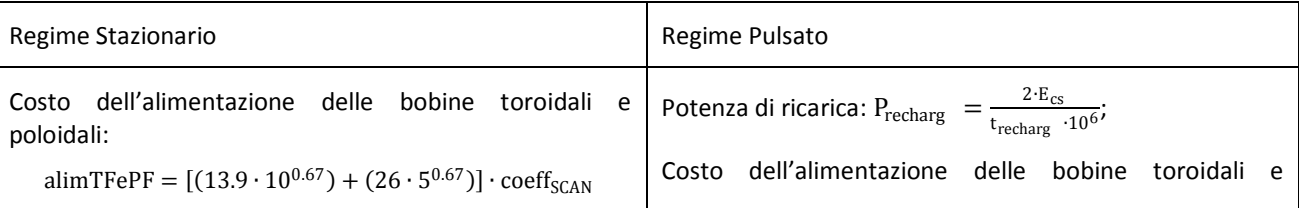

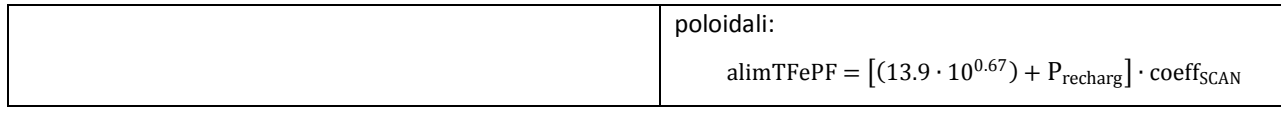

Costo dei sistemi di accumulo: **Se è pulsato**

sistAccumulo =  $800 \cdot \left(\frac{2 \cdot E_{cs}}{0.0}\right)$  $\frac{-\infty}{0.9}$ 0.47  $\cdot$  10<sup>-6</sup>  $\cdot$  coeff<sub>SCAN</sub> Costo dei sistemi elettrici: alimentITER =  $(214.8 + 48.7) \cdot$  Geom  $\cdot$  coeff<sub>ITER</sub>

Costo totale alimentazioni elettriche: alimentElettriche = alimTFePF + alimentITER + sistAccumulo

Costo Waste Storage WasteStorage = 17.3  $\cdot \frac{P_F}{\alpha}$  $\frac{P_{F}}{0.5} \cdot \frac{840}{Vol}$  $\frac{1}{\text{Vol}} \cdot \text{coeff}_{\text{ITER}}$ Costo della diagnostica 205  $\frac{0.5}{2}$  · coeff<sub>ITER</sub> · FA

Costo per i sistemi di accumulo termico: Se **pulsato**

Ipotesi: 35€/kWh per i sistemi di accumulo

$$
TES = \left(P_F \cdot M \cdot \frac{t_{burn}}{60}\right) \cdot \frac{35}{3.6 \cdot 10^{12}} \cdot FA
$$

Costo per le opere civili opereCivili =  $2 \cdot 383.3 \cdot \text{coeff}_{ITER}$ 

#### **Calcolo costo del mantello:**

Si devono calcolare tutti i volumi degli strati del mantello, per fare ciò si procede nel seguente modo:

ricordando quanto descritto per il calcolo del volume del plasma: Vol =  $(2 \cdot \pi \cdot R) \cdot (\pi \cdot a^2 k)$ , cioè considerando il volume del cilindro ed introducendo il coefficiente di elongazione k. Per il calcolo dei volumi dei singoli moduli di plasma si procede calcolando il volume con una raggio dato dal raggio del plasma (a) al quale viene aggiunto un valore dello spessore del singolo modulo presente nelle tabelle degli studi citati di seguito corretto con un fattore z, che permette di riportare al nostro caso generale i valori considerati.

fattore correttivo rispetto al PPCS modello AB: a 3.19

dove 3.19 rappresenta il raggio minore del plasma riportato negli studi del PPCS modello AB

SE MANTELLO HCLL

Riferimento a RAPPORT DM2S SERMA/LCA/RT/04-3543/A

I valori degli spessori sono stati valutati secondo una linearizzazione dei valori di entrobordo e fuoribordo forniti dal rapporto citato sopra.

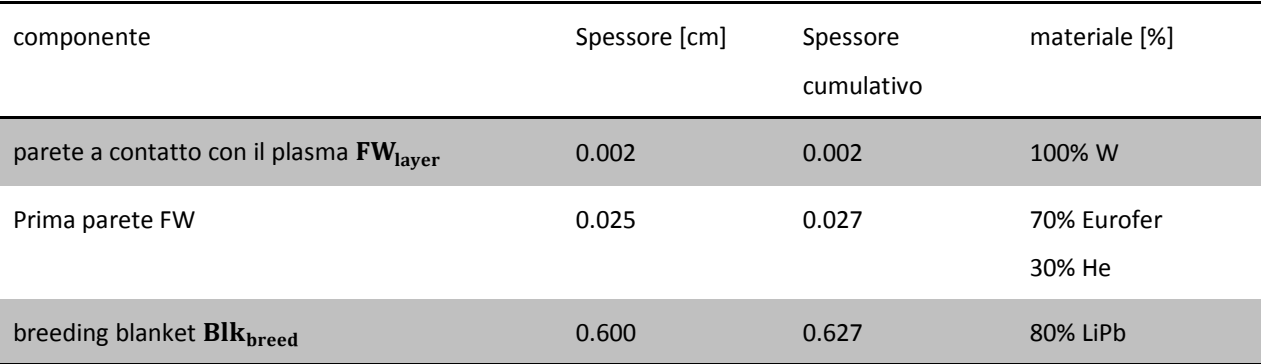

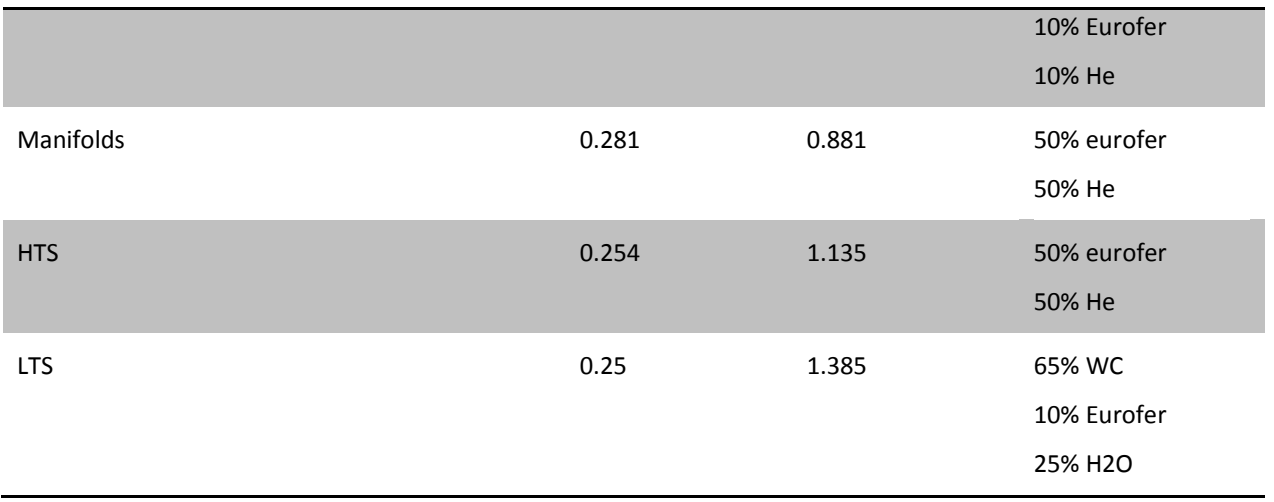

→ Volume del primo strato della prima parete, perché il primo strato della parete e' fatto di W:

 $Vol_{FW_{layer}} = { [π ⋅ (a + 0.002 ⋅ z)<sup>2</sup>] ⋅ [2 ⋅ π ⋅ R ⋅ k]} - Vol;$ 

Significato della formula:

nella prima parte si è calcolata la superficie della circonferenza con raggio minore del plasma + lo spessore dello strato della prima parete dato dallo studio di cui sopra corretto con z:

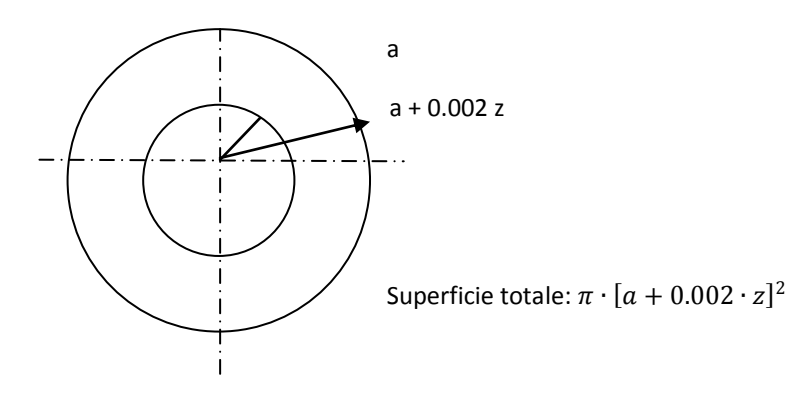

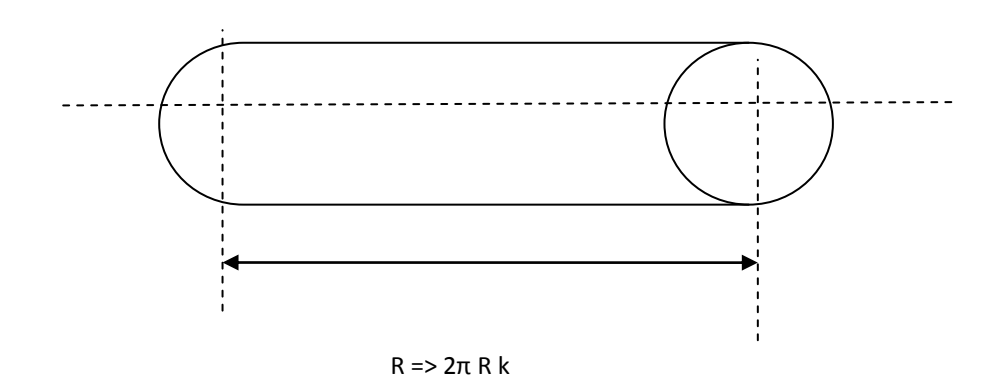

Nella seconda parte si è calcolata la lunghezza corretta con l'elongazione, per poi calcolare il volume totale.

Infine si è sottratto il volume del plasma per ottenere solo il volume dello strato della prima parete come si voleva.

 $\rightarrow$  Volume della restante prima parete:

$$
Vol_{FW} = [\pi \cdot (a + 0.0027 \cdot z)^{2} \cdot 2 \cdot \pi \cdot R \cdot k] - Vol - Vol_{FW_{layer}};
$$

 $\rightarrow$  volume breeding Blanket:

$$
Vol_{BlkBreed} = [\pi \cdot (a + 0.627 \cdot z)^2 \cdot 2 \cdot \pi \cdot R \cdot k] - Vol - Vol_{FW_{layer}} - Vol_{FW}
$$

→ Volume manifold, volume dei collettori del flusso di He:

 $Vol_{\text{manifold}}$  = [π ⋅ (a + 0.881 ⋅ z)<sup>2</sup> ⋅ 2 ⋅ π ⋅ R ⋅ k] − Vol − Vol<sub>FW layer</sub> − Vol<sub>FW</sub> − Vol<sub>BlkBreed</sub>

→ Volume HTS: volume dello strato Hight Temperature Shield:

 $\text{Vol}_{\rm HTS} = [\pi \cdot ({\rm a} + 1.135 \cdot {\rm z})^2 \cdot 2 \cdot \pi \cdot {\rm R} \cdot {\rm k}] - \text{Vol} - \text{Vol}_{\rm FW\,layer} \, - \text{Vol}_{\rm FW} - \text{Vol}_{\rm BlkBreed} \, - \text{Vol}_{\rm manifold}$ 

→ Volume LTS: volume dello strato Low Temperature Shield:

 $\text{Vol}_{\text{LTS}} = [\pi \cdot (\text{a} + 1.385 \cdot \text{z})^2 \cdot 2 \cdot \pi \cdot \text{R} \cdot \text{k}] - \text{Vol} - \text{Vol}_{\text{FW layer}} - \text{Vol}_{\text{FW-D}} - \text{Vol}_{\text{BlkBreed}} - \text{Vol}_{\text{manifold}} - \text{Vol}_{\text{HTS}}$ MATERIALI:

→ somma delle percentuali di Eurofer contenute nel blanket :

70% volFW

10% volBlkBreed

50% volManifold

50% volHTS

10% volts

 $Vol_{\text{European}} = (0.7 \cdot \text{Vol}_{\text{FW}}) + (0.1 \cdot \text{Vol}_{\text{BlkBreed}}) + (0.5 \cdot \text{Vol}_{\text{manifold}}) + (0.5 \cdot \text{Vol}_{\text{HTS}}) + (0.1 \cdot \text{Vol}_{\text{LTS}})$ 

costo totale EUROFER: Vol Eurofer ∙COSTO Eurofer ∙7800  $\frac{106}{10^6}$   $\rightarrow$  materiale W:  $Vol_{W} = Vol_{FW_{layer}}$ ;

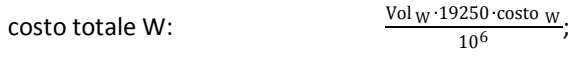

 $\rightarrow$  materiale LiPb:  $Vol_{\text{Lipb}} = 0.8 \cdot Vol_{\text{BlkBreed}}$ ;

costo totale LiPb:  $\frac{Vol_{\text{LIPb}} \cdot 9400 \cdot \text{costo}}{106}$ ; 106

 $\rightarrow$  materiale WC: Vol<sub>WC</sub> = 0.65 · Vol<sub>LTS</sub>;

costo totale WC:  $\frac{Vol_{WC} \cdot 15800 \cdot \csc_{WC}}{10^6}$ .

Costo totale del mantello HCLL:

costo totale EUROFER + costo totale W + costo totale LiPb + costo totale WC ∙ 1.5 ∙ FA

SE MANTELLO HCPB

Riferimento a Rapport PPCS/FZK/PPCS 2D10, Stephan Hermsmeyer, 2003

Riferito a HCPB DEMO blanket modello B

Extrapolation ITER

I valori degli spessori sono stati valutati secondo una linearizzazione dei valori di entrobordo e fuoribordo forniti dal rapporto citato sopra.

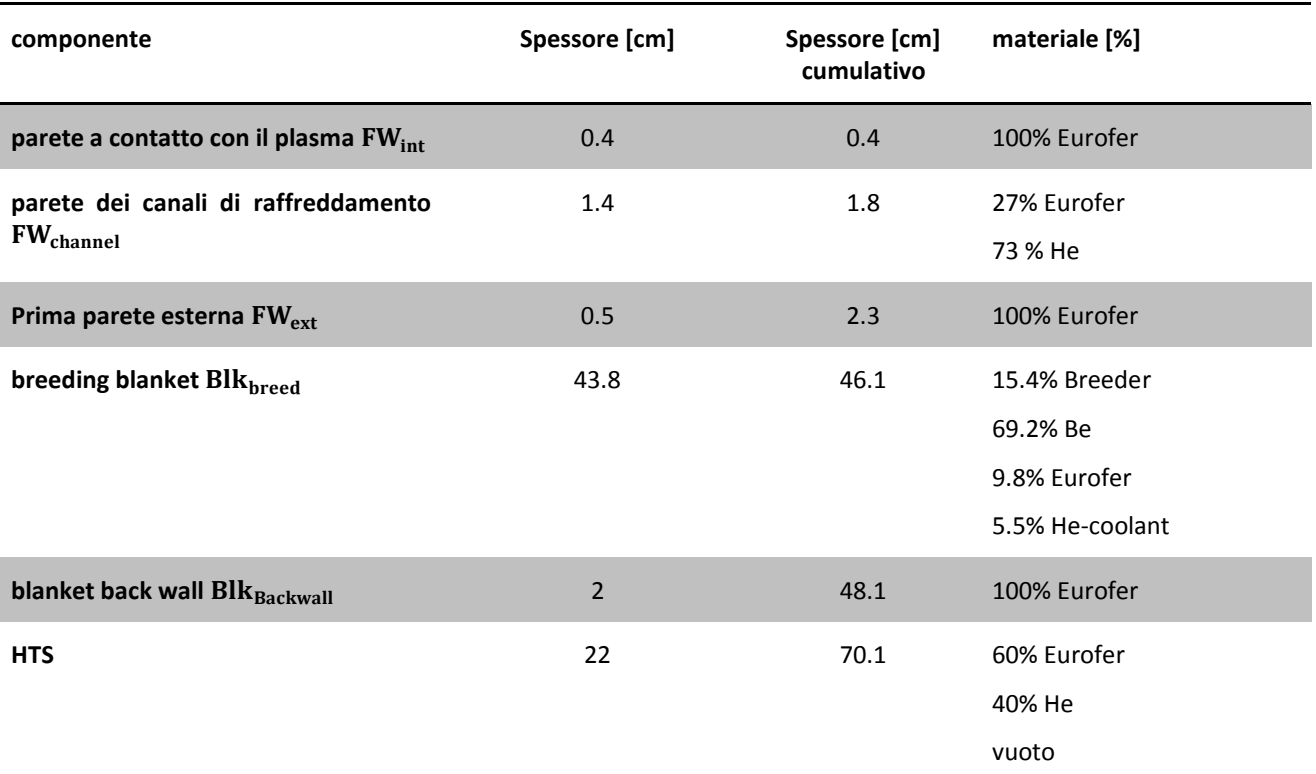

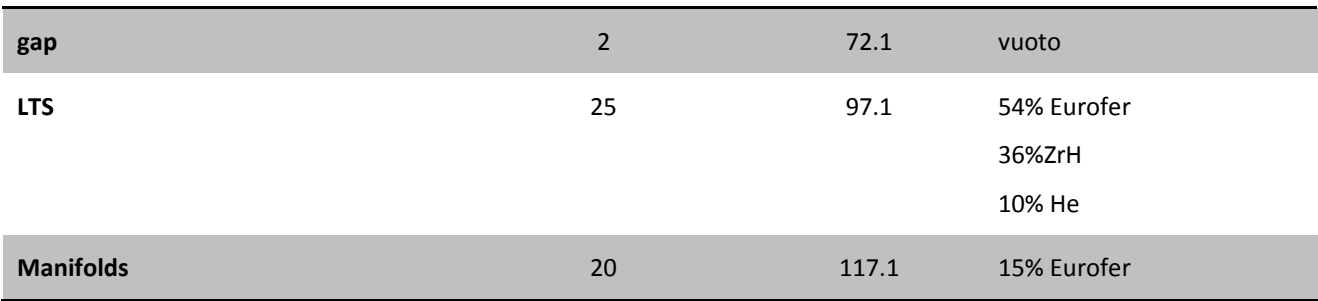

 $\rightarrow$  volume della prima parete:

la prima parete è composta da:

uno strato che è a diretto contatto con il plasma, denominata con il pendice int;

uno strato di canali di raffreddamento che hanno lo scopo di mantenere la pressione accettabilmente bassa nella parete a diretto contatto con il plasma, denominata con il pendice channel;

uno strato di prima parete tra i canali di raffreddamento e il breeder blanket, denominato con il pendice ext.

 $\mathrm{Vol}_{\mathrm{FW}} = \mathrm{Vol}_{\mathrm{FW}_{\mathrm{int}}} + \mathrm{Vol}_{\mathrm{FW}_{\mathrm{channel}}} + \mathrm{Vol}_{\mathrm{FW}_{\mathrm{ext}}}$ ;

→ volume dello strato che è a diretto contatto con il plasma:

$$
Vol_{FW_{int}} = [\pi \cdot (a + 0.004 \cdot z)^{2} \cdot 2 \cdot \pi \cdot R \cdot k] - Vol;
$$

→ volume dello strato di canali di raffreddamento:

$$
Vol_{FW_{channel}} = [\pi \cdot (a + 0.018 \cdot z)^{2} \cdot 2 \cdot \pi \cdot R \cdot k] - Vol - Vol_{FW_{int}};
$$

→ volume dello strato di prima parete tra i canali di raffreddamento e il breeder blanket:

$$
\text{Vol}_{\text{FW}_{\text{ext}}} = [\pi \cdot (a + 0.023 \cdot z)^2 \cdot 2 \cdot \pi \cdot R \cdot k] - \text{Vol} - \text{Vol}_{\text{FW}_{\text{int}}} - \text{Vol}_{\text{FW}_{\text{channel}}};
$$

→ volume del breeder blanket:

 $\text{Vol}_{\text{Blk}_{\text{breed}}} = [\pi \cdot (a + 0.461 \cdot z)^2 \cdot 2 \cdot \pi \cdot R \cdot k] - \text{Vol} - \text{Vol}_{\text{FW}};$ 

→ volume della parete ultima del breeder blanket, viene considerata a parte dal resto del breeder blanket perché viene costruita di diverso materiale (100% Eurofer) per separare la zona ad alto calore da quella raffreddata:

 $\text{Vol}_{\text{Blk}_{\text{Backwall}}}$  =  $\left[\pi \cdot (a + 0.481 \cdot z)^2 \cdot 2 \cdot \pi \cdot R \cdot k\right] - \text{Vol} - \text{Vol}_{\text{FW}} - \text{Vol}_{\text{Blk}_{\text{breed}}}$ ;

 $\rightarrow$  volume dello strato Hight Temperature Shield:

$$
Vol_{\text{HTS}} = [\pi \cdot (a + 0.701 \cdot z)^2 \cdot 2 \cdot \pi \cdot R \cdot k] - Vol - Vol_{\text{FW}} - Vol_{\text{Blk}_{\text{breed}}} - Vol_{\text{Blk}_{\text{Backwall}}};
$$

 $\rightarrow$  volume dello spazio vuoto tra lo strato HTS e quello LTS:

$$
Vol_{GAP} = [\pi \cdot (a + 0.721 \cdot z)^2 \cdot 2 \cdot \pi \cdot R \cdot k] - Vol - Vol_{FW} - Vol_{Blk_{breed}} - Vol_{Blk_{Backwall}} - Vol_{HTS};
$$

 $\rightarrow$  volume dello strato Low Temperature Shield:

$$
Vol_{LTS} = [\pi \cdot (a+0.921\cdot z)^2\cdot 2\cdot \pi \cdot R\cdot k] - Vol - Vol_{FW} - Vol_{Blk_{breed}} - Vol_{Blk_{Backwall}} - Vol_{HTS} - Vol_{GAP};
$$

→ volume dei collettori del flusso di He:

$$
Vol_{manifold} = [\pi \cdot (a + 1.171 \cdot z)^2 \cdot 2 \cdot \pi \cdot R \cdot k] - Vol - Vol_{FW} - Vol_{Blk_{breed}} - Vol_{Blk_{Backwall}} - Vol_{HTS} - Vol_{GAP} - Vol_{LTS};
$$

MATERIALI:

 $\rightarrow$  Materiale Eurofer:
$\text{Vol}_{\text{European}} = \text{Vol}_{\text{FW}_{int}} + \text{Vol}_{\text{FW}_{ext}} + 0.27 \cdot \text{Vol}_{\text{FW}_{channel}} + 0.098 \cdot \text{Vol}_{\text{Blk}_{\text{breed}}} + \text{Vol}_{\text{Blk}_{\text{Backwall}}} + 0.6 \cdot \text{Vol}_{\text{HTS}} +$  $0.54 \cdot Vol_{LTS} + 0.15 \cdot Vol_{manifold}$ 

\n
$$
\text{costo totale EUROFER:} \quad \text{Vol}_{\text{European}} \cdot \text{COSTO}_{\text{European}} \cdot \text{7800}
$$
\n

\n\n
$$
\rightarrow \text{Materiale Be:} \quad \text{Vol}_{\text{European}} \cdot \text{Vol}_{\text{Parameter}} \cdot \text{7800}
$$
\n

 $Vol_{Be} = 0.692 \cdot Vol_{Blk\!breed}}$ 

Costo totale Be:  $\frac{Vol_{Be} \cdot 1850 \cdot \cosh_{Be}}{10^6}$ 

 $\rightarrow$  Materiale LiSiO4:

 $Vol_{LiSiO 4} = 0.154 \cdot Vol_{Blk_{broad}}$ 

Costo totale LiSiO4:  $\frac{\text{Vol}_{\text{LISi0 }4} \cdot 2520 \cdot \text{costo}_{\text{LISi0 }4}}{10^6}$ 

→Materiale ZrH:

 $Vol<sub>ZrH</sub> = 0.36 \cdot Vol<sub>LTS</sub>$ 

Costo totale ZrH:  $\frac{\text{Vol}_{ZrH} \cdot 5470 \cdot \text{costo}_{ZrH}}{2.25}$ 

$$
\frac{2 \text{rH} \cdot 5470 \cdot \text{costo}}{10^6}
$$

Costo totale del mantello HCPB:

costo totale EUROFER + costo totale Be + costo totale LiSiO4 + costo totale ZrH ∙ 1.5 ∙ FA

TOTALE COSTO CAPITALE DEL REATTORE= totale costo dei magneti +

- + costo del vacuum vessel +
- + costo del divertore +
- + costo di assemblaggio +
- + costo del criostato +
- + costo del pompaggio di combustibile +
- + costo remote Handling +
- + costo recupero del trizio +
- + costo Heat e current Drive +
- + costo sistemi di generazione elettrica +
- + costo di alimentazione elettrica+
- + costo waste storage +
- + costo diagnostica +
- + costo TES +
- + costo mantello +
- + costo opere civili.

COSTO PER IL COMBUSTIBILE [M€] :  $\left\{\left[\left(132\cdot\frac{\text{p}_\text{F}}{3.6}\right)\cdot\left(\frac{1-\text{perclmmob}}{0.75}\right)\right]\cdot\text{costoD}\cdot\frac{\text{anniOperazione}}{1000000}\right\}+\text{numsostMant}\cdot\text{combfert;}$ dove:  $comblFert = costo_{LiPb}$ COSTO PER LE SOSTITUZIONI [M€]:  $(numSostDiv \cdot costoDivertore) + [numSostMant \cdot (costoMantello - combFert \cdot FA)]$ SPESA COMPLESSIVA[M€]: TotaleCostoCapitale + Manutenzione + combustibile + sostituzioni; SpecCostFus =  $\frac{\text{TotCostoCapitale}}{P_F}$ COSTO SPECIFICO PER UNITà DI POTENZA DI FUSIONE: COSTO SPECIFICO PER UNITà DI POTENZA ELETTRICA NETTA: SpecCostPN =  $\frac{\text{TotCostO Capitale}}{\text{netElettric}}$ SPESA COMPLESSIVA ANNUA: SPESALUME LESSIVA SPESACOMPLESSIVA

COSTO PER LA MANUTENZIONE e STIPENDI [M€]: (0.01 · totCostoCapitale + 30) · anniOperazione

## **CALCOLO ENERGIA per ricarica:**

$$
E_{ReH_{kWh}} = \frac{E_{ReH}}{3.6 \cdot 10^6} \text{ [kWh]}
$$

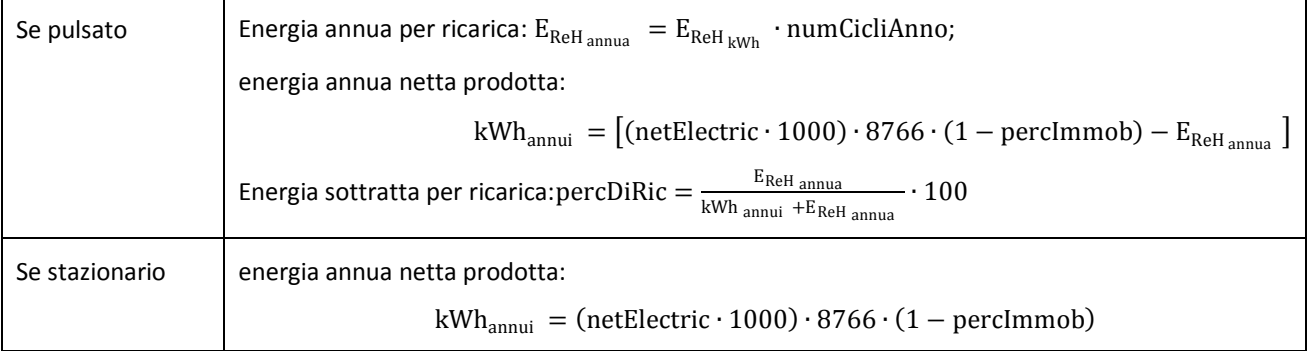

## **CALCOLO DEL COSTO DELL'ENERGIA:**

 $n_1 = 0;$ 

$$
\sqrt{}
$$

$$
n_1 = n_1 + \left\{ \left[ \frac{\text{totCost of Capitale}}{\text{anniCostruzione}} + \text{anniOperazione} \right] \cdot \left[ 1 + \left( \frac{\text{tassoSconto}}{100} \right) \right]^{-i} \right\};
$$

} finePER

 $n_2 = 0;$ 

PER [i che va da anniCostruzione a (anniCostruzione + anniOperazione) con passo di +1]

 $\{$ 

$$
n_2 = n_2 + \left\{ \left[ \frac{\text{manutenzione} + \text{combustibile} + \text{sostituzioni}}{\text{anniOperazione}} \right] \cdot \left[ 1 + \left( \frac{\text{tassoSconto}}{100} \right) \right]^{-i} \right\};
$$

}finePER

 $e_1 = 0;$ 

[i che va da anniCostruzione a (anniCostruzione + anniOperazione) con passo di +1] PER  $\{$ 

$$
e_1 = e_1 + kWh_{annui} \left[ 1 + \left( \frac{tassoSconto}{100} \right) \right]^{-1};
$$

}finePER

$$
COE = \left[\frac{(n_1 + n_2) \cdot 10^6}{e_1}\right] \cdot 100; [c \in / kW]
$$

## **BIBLIOGRAFIA**

- [1] "Fusion Technology", volume 30, Dicembre 1996, Farrokh Najmabadi;
- [2] "electromagnetics system", S.Bobbio, dal libro: Engineering aspects of thermonuclear fusion reactor, 1980 edito da G.Casini.
- [3] http://www.iter.org
- [4] J. Pamelaa,b, A. Bécoulet b, D. Borbaa,c, J.-L. Boutarda, L. Hortond, D. Maisonnierd, "Efficiency and availability driven R&D issues for DEMO",Fusion Eng. Des. 84 (2009) 194-204
- [5] Annex 1 PPCS stage III objectives
- [6] W.Giaggioli- Università La sapienza , Roma, "Tecnologia del solare termodinamico ad alta temperatura con accumulo a Sali fusi"
- [7] A.Li Puma, L. Giancarli, "Rapport DM2S HCLL Fusion Power plant"
- [8] Stephan Hermsmeyer May 2003, "Conceptual Design of the HCPB plant model"
- [9] J.P. Strizak a, H. Tian, P.K. Liaw, L.K. Mansur "Fatigue properties of type 316LN stainless steel in air and mercury"
- [10] J.Raeder, K.Borrass, R.Bϋnde, W.Dӓnner, R.Klingelhӧfer, L.Lengyel, M.Sӧll "Controlled Nuclear Fusione" Fundamentals of its utilization for energy supply.
- [11] "Iter Technical Basis"- International Atomic Energy Agency, Vienna, 2002 IAEA/ITER EDA/DS/24
- [12] "The Scan-2 cost model" W.R.Spears, 1986 EUR-FU-XII-80/86/62.
- [13] [http://www.dps.tesoro.it/documentazione/qcs/Tassi\\_Cambio.pdf](http://www.dps.tesoro.it/documentazione/qcs/Tassi_Cambio.pdf)
- [14] F.Najmabadi "overview of the pulsar study: a pulsed tokamak fusion power plant" The Aries Team
- [15] "A CONCEPTUAL STUDY OF COMMERCIAL FUSION POWER PLANTS Final Report of the European Fusion Power Plant Conceptual Study (PPCS)" - April 13th, 2005 - EFDA-RP-RE-5.0
- [16] Twenty-First IEEE/NPSS Symposium on Fusion Engineering 2005, The ITER central solenoid, September 26- 29,2005, Knoxville, Tennessee USA
- [17] **ITER FDR 1998**
- [18] "ITER central solenoid" Joel H. Schultz a, Timothy Antaya a, Jun Feng a, Chen-Yu Gung a, Nicolai Martovetsky b, Joseph.V. Minervini a, Philip Michael a, Alexi Radovinsky a, Peter Titus a *a M.I.T. Plasma Science and Fusion Center, 185 Albany St., Cambridge, MA 02139 USA b Lawrence Livermore National Laboratory, Livermore, CA 94550 USA*
- [19] K. Hamadaa*,* H. Nakajima a, K. Takano a, Y. Kudoa, F. Tsutsumi a,K. Okunoa, C. Jong b "Fatigue assessment of the ITER TF coil case based on JJ1 fatigue tests" a *Japan Atomic Energy Research Institute, 801-1, Muko-yama, Naka-city, Ibaraki 311-0193, Japan* b *ITER International Team, Boltzmannstrasse 2,85748, Garching, Germany* Available online 21 July 2005
- [20] Aries 2010 An advanced computational algorithm for systems analysis of tokamak power plants Zoran Dragojlovica, A. Rene Raffray, Farrokh Najmabadi, Charles Kessel, Lester Waganer, Laila El-Guebaly, Leslie Bromberg.
- [21] J.L.Duchateau, P. Hertout, Which superconducting material for the toroidal field system of the fusione DEMO resctor? –  $80^{th}$  European conference on applied superconductivity (EUCAS 2007) – Journal of physiscs: conference series 97 (2008) 012038
- [22] D.J.Ward "Assessment of the direct costs of the PPCS plant models" PPCS final report Annex 11
- [23] D.Maisonnier, D.Campbell, I.Cook, L.Di Pace, L.Giancarli, J.Hayward, A.Li Puma, M.Medrano, P.Norajitra, M.Roccella, P.Sardain, M.Q.Tran, D.Ward – "Power plant conceptual studies in Europe" – 2007
- [24] F. Najmabadi for ARES Team Overview of the pulsar study: a pulsed tokamak fusion power plant
- [25] Projected costs of generating electricity IEA 2010